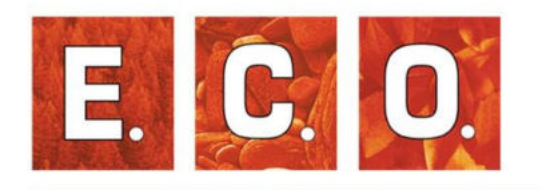

**Erhebung der potentiell natürlichen Waldgesellschaften und Biotopkartierung von Sonderbiotopen im Naturpark Mürzer Oberland**

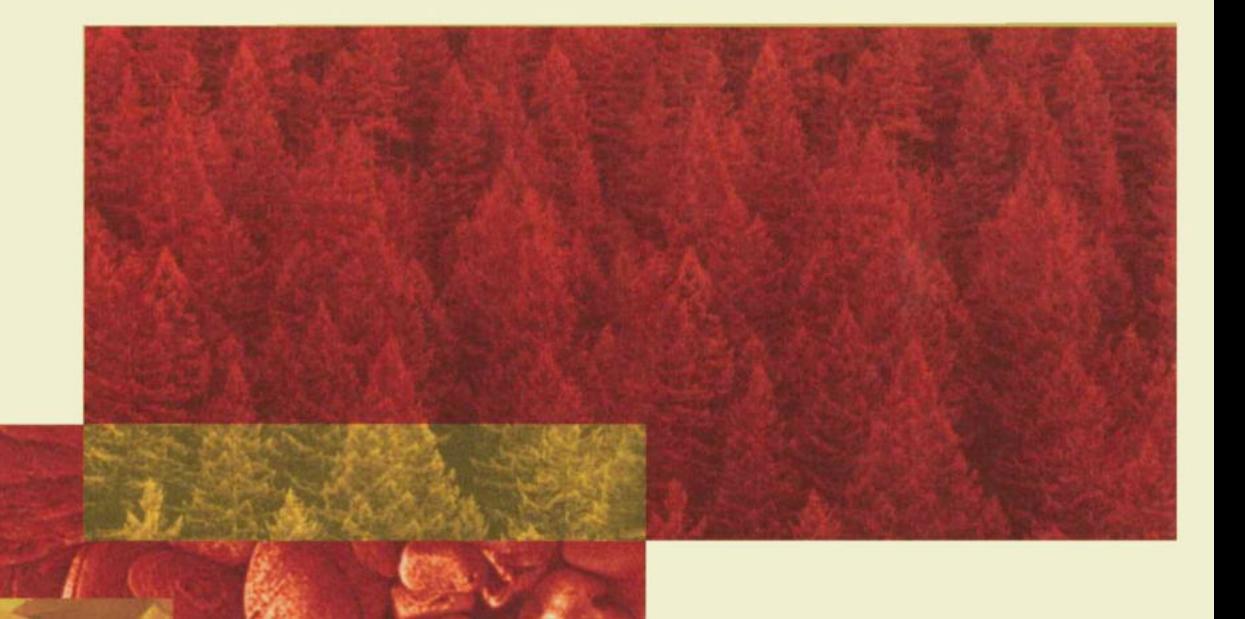

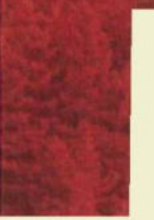

**Auftraggeber:**  Naturpark Mürzer Oberland 2010

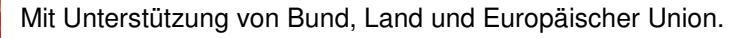

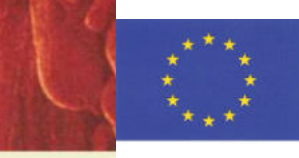

Europäischer Landwirtschaftsfonds für die Entwicklung des ländlichen Raums: Hier investiert Europa in die ländlichen Gebiete

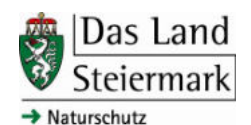

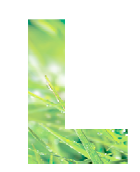

lebensministerium.at

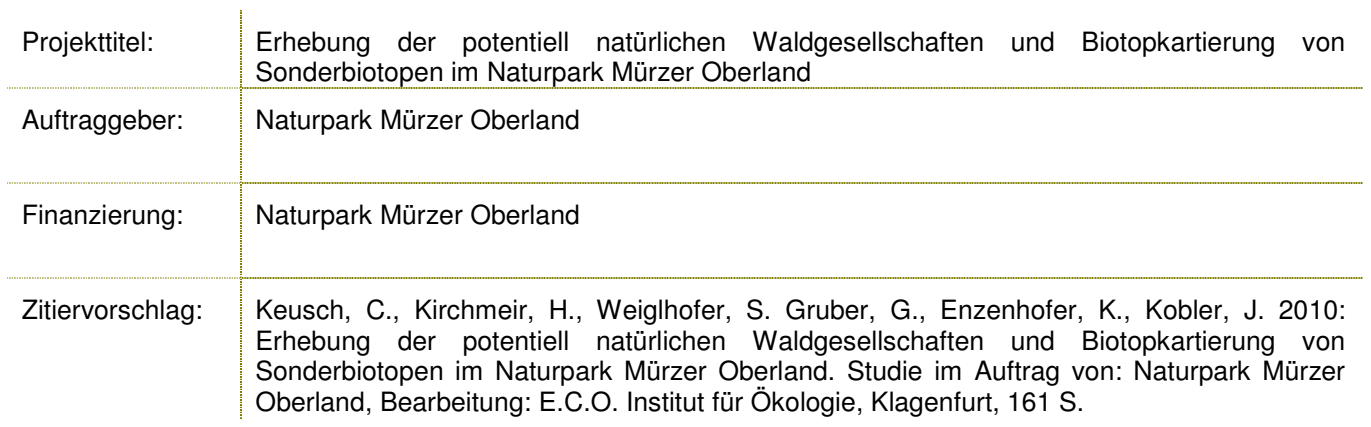

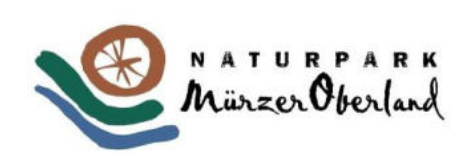

Durchführung: E.C.O. Institut für Ökologie Jungmeier GmbH Kinoplatz 6, A-9020 Klagenfurt Tel.: 0463/50 41 44 E-Mail: office@e-c-o.at Homepage: www.e-c-o.at

Klagenfurt, 20. Oktober 2010

# **ERHEBUNG DER POTENTIELL NATÜRLICHEN WALDGESELLSCHAFTEN UND BIOTOPKARTIERUNG VON SONDERBIOTOPEN IM NATURPARK MÜRZER OBERLAND**

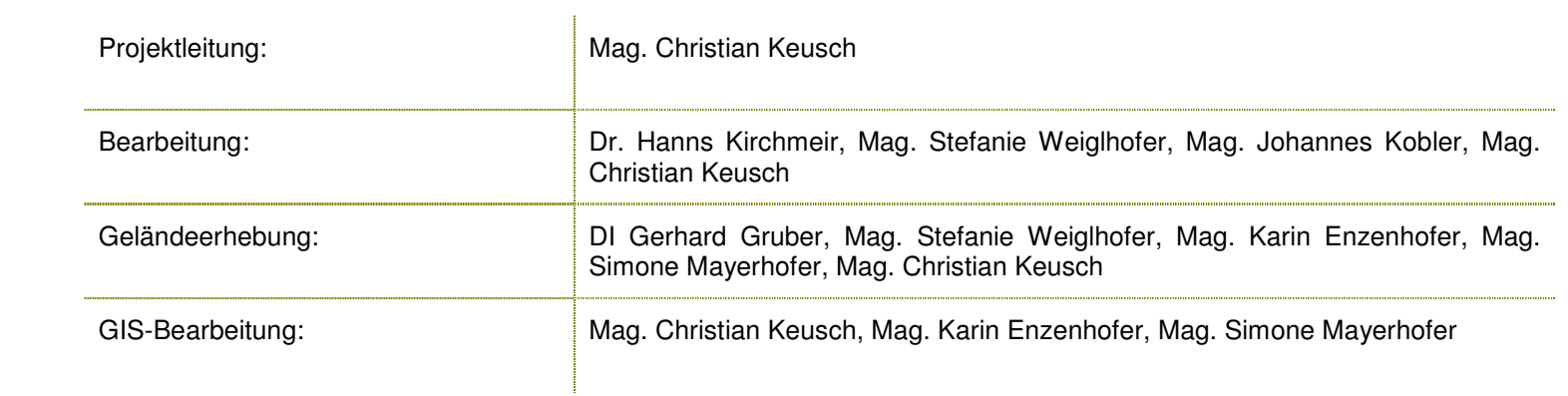

# **INHALTSVERZEICHNIS**

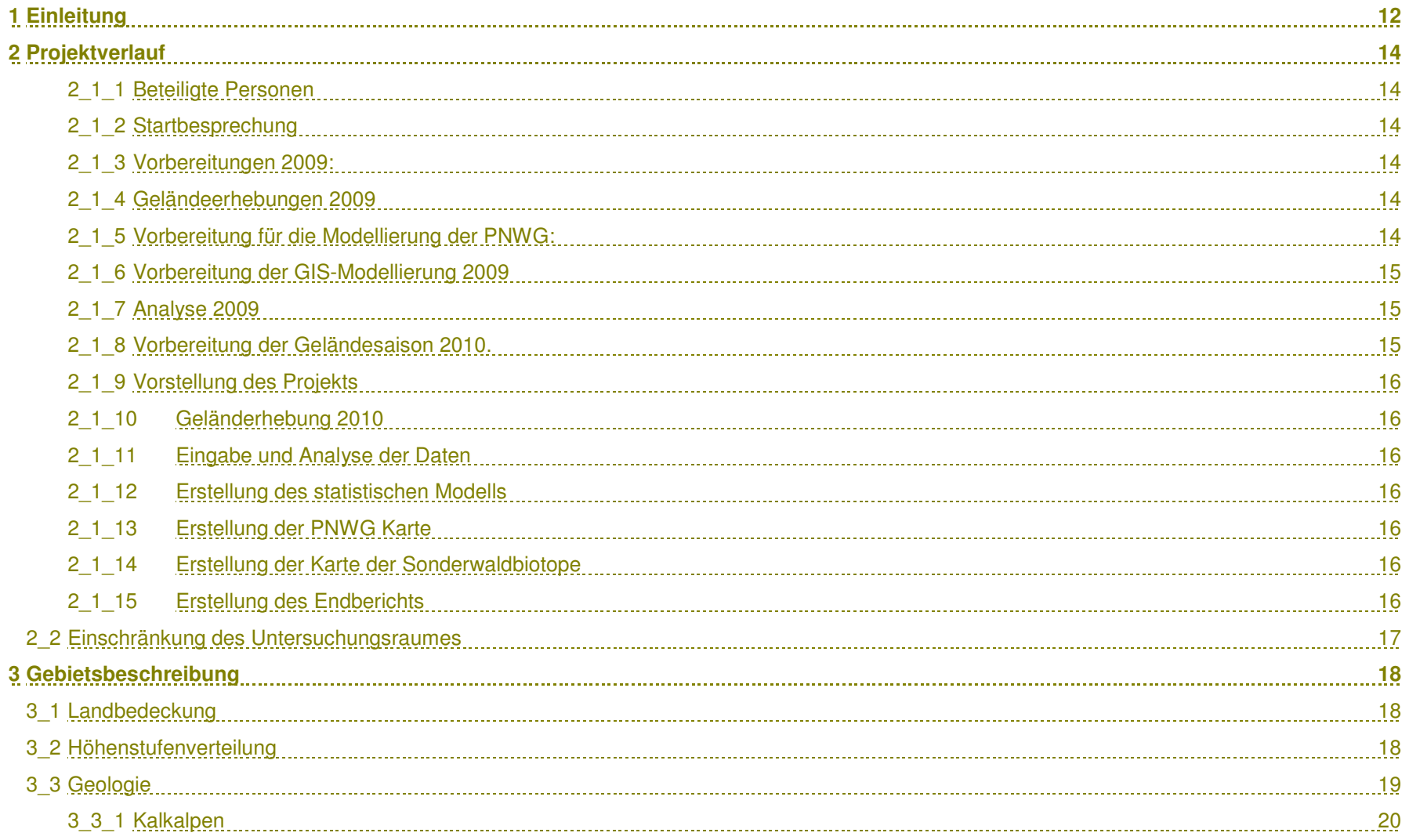

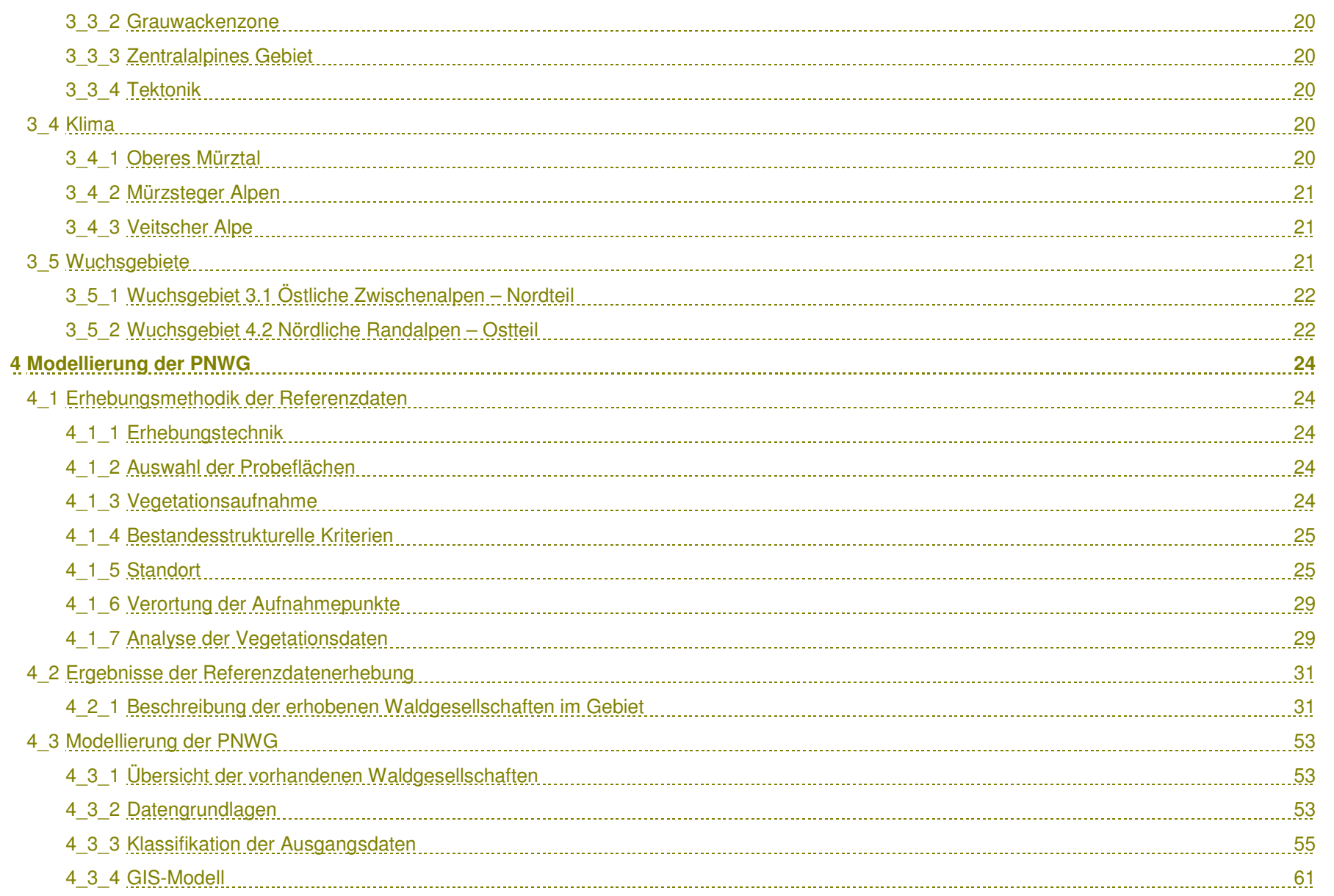

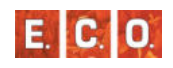

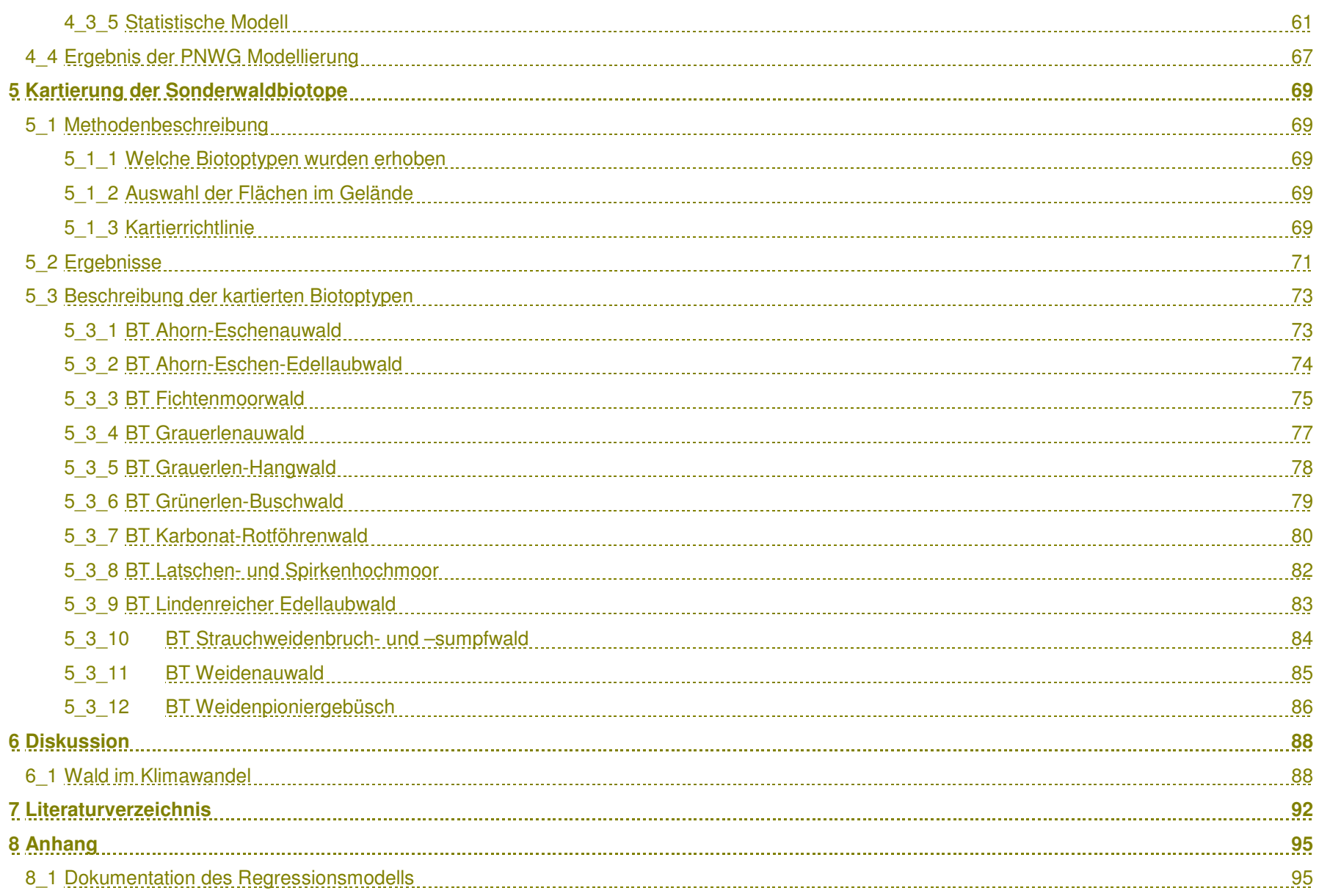

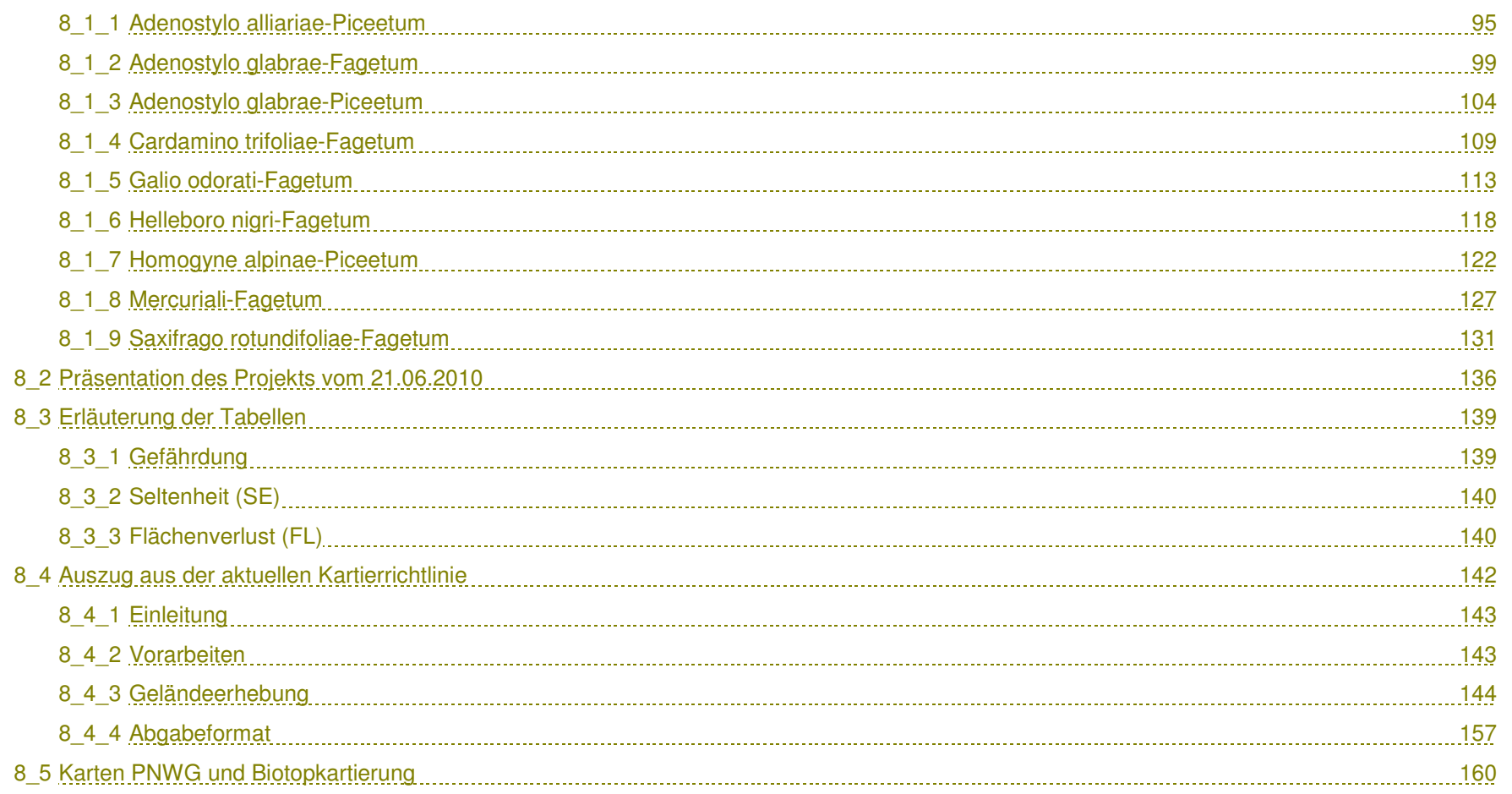

# **Abbildungsverzeichnis**

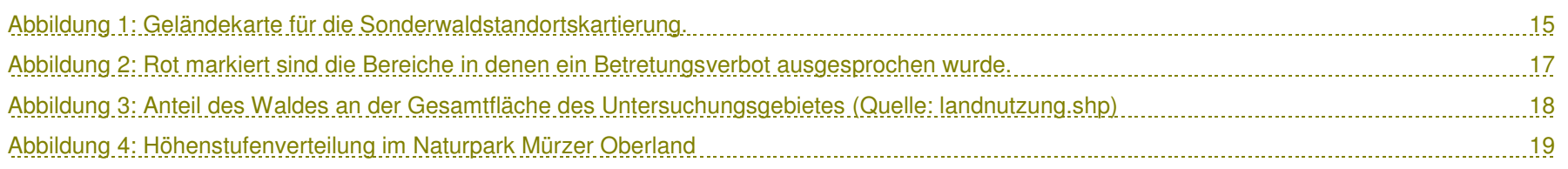

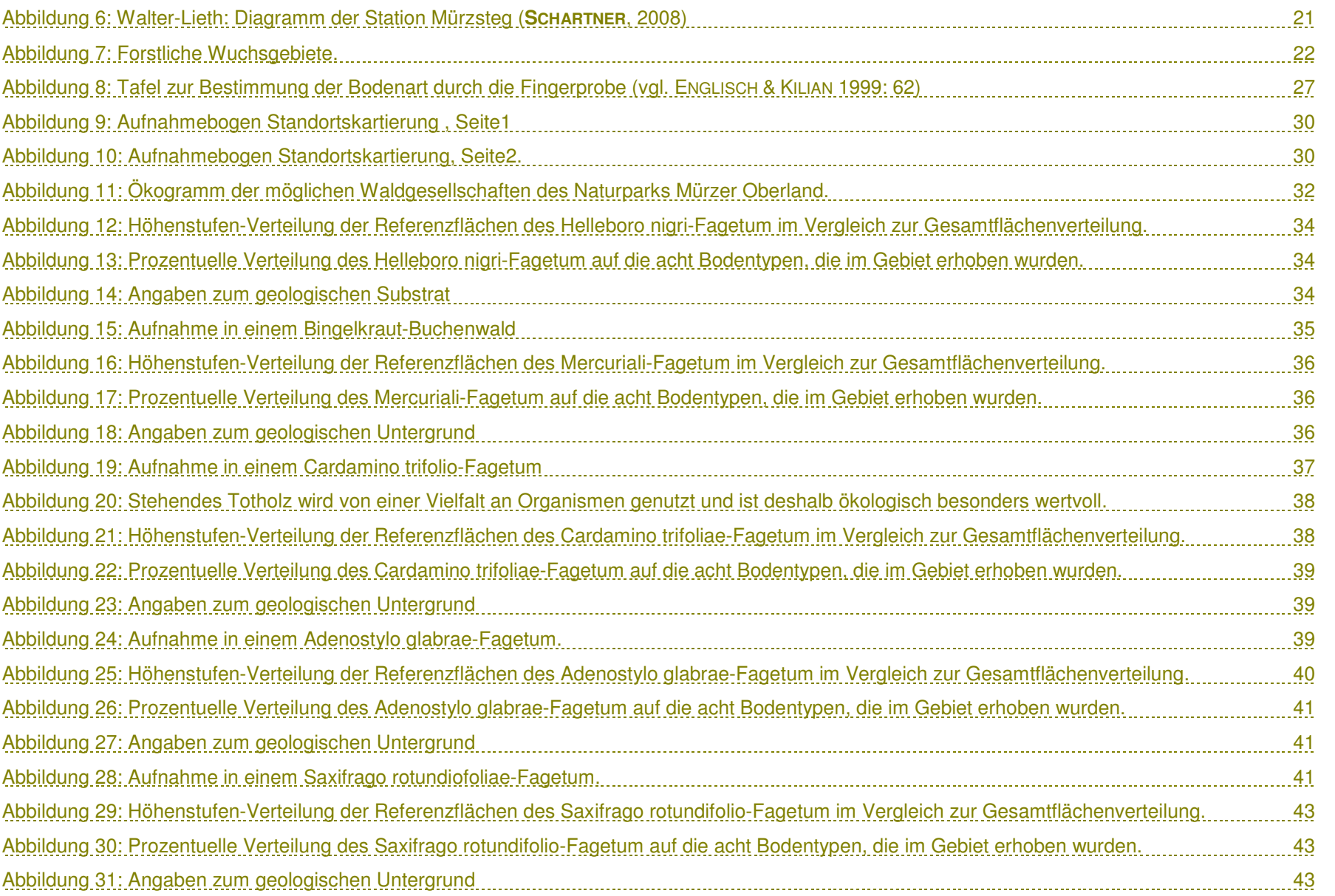

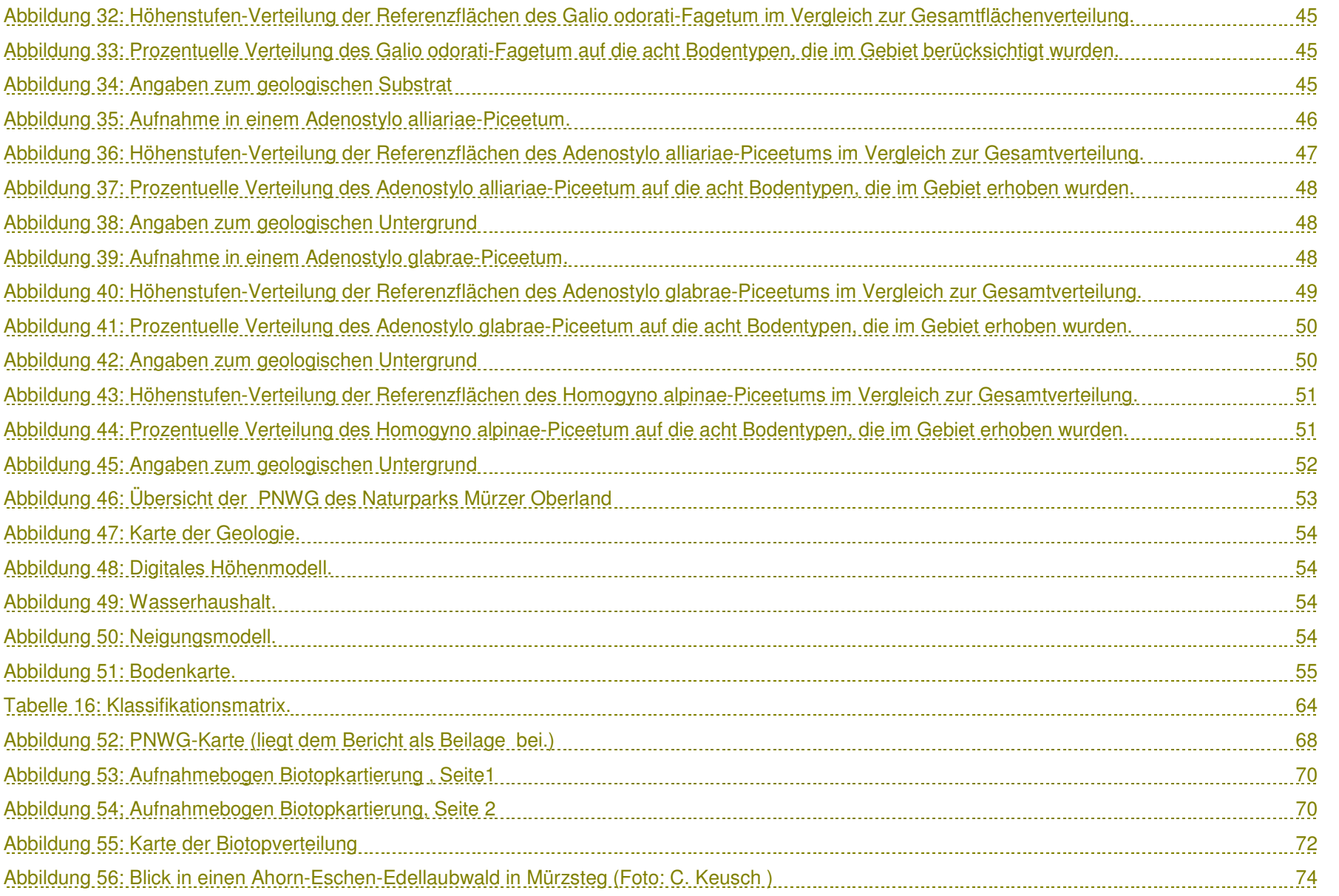

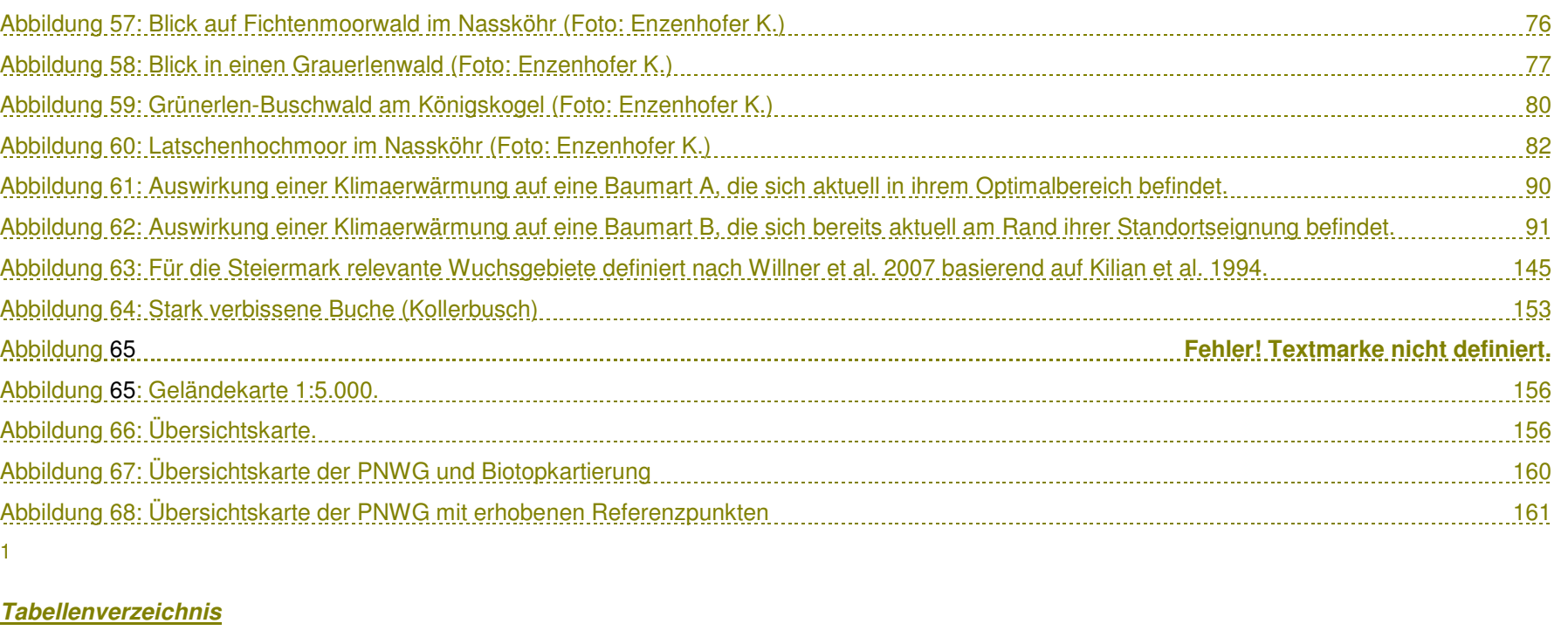

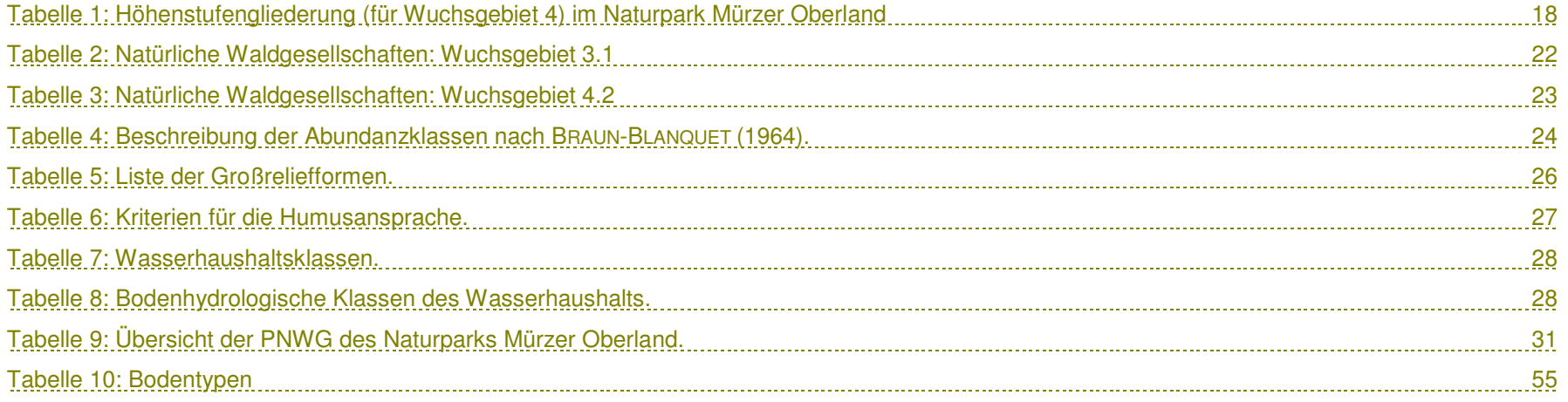

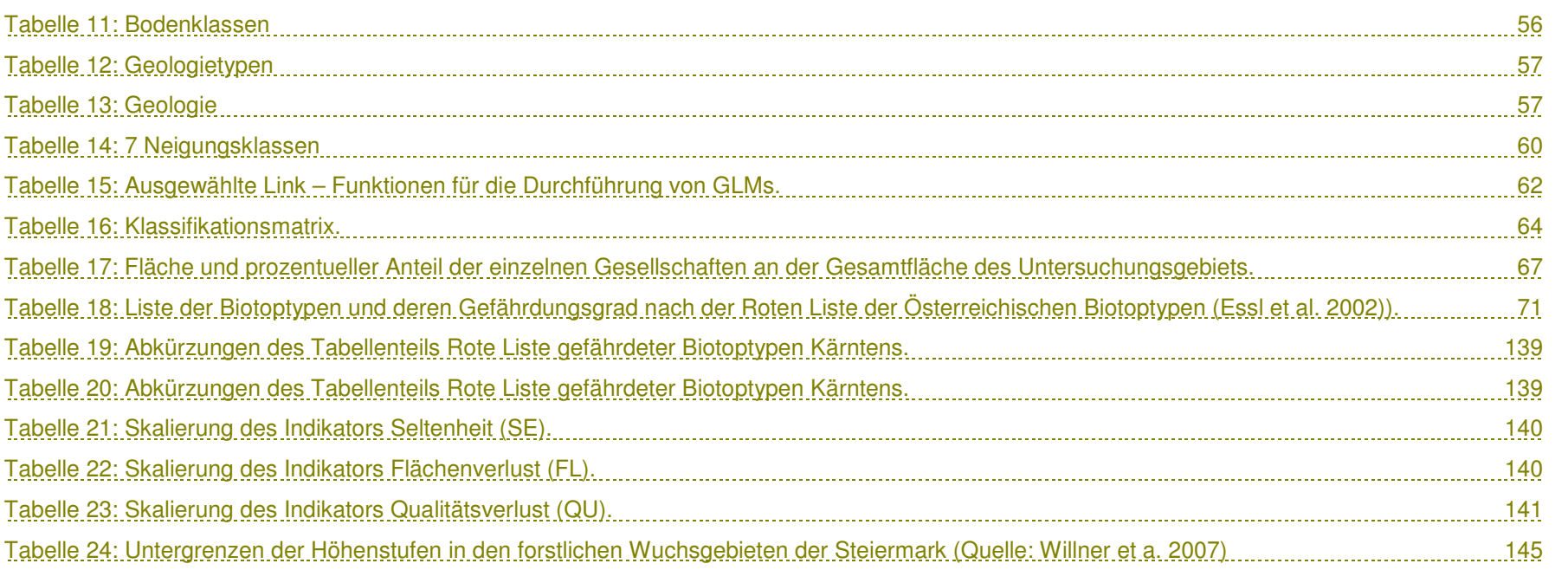

# **1 EINLEITUNG**

Unter dem Titel "Modellregion für nachhaltige Waldwirtschaft im Naturpark Mürzer Oberland" hat sich der Naturpark Mürzer Oberland das ambitionierte Ziel gesetzt eine Modellregion in Sachen nachhaltige Waldbewirtschaftung für ganz Österreich zu sein. Es soll eine Balance zwischen den ökonomischen, ökologischen und sozialen Funktionen des Waldes erreicht werden.

Grundlage des Projektes sind die Pan-Europäischen Kriterien zur nachhaltigen Forstwirtschaft, sowie die Zielsetzungen des Naturparks (4-Säulenmodell: Naturschutz, Erholung, Bildung, Regionalentwicklung). Gemeinsam mit Waldbesitzern, forstlichem Management, Bürgern, Naturparken, Tourismusvertretern, Jägern usw. werden in einem öffentlichen Prozess die Entwicklung, Definition, Einhaltung und Überprüfung der Kriterien vorangetrieben. In der ersten Projektphase ist ein wichtiger Schritt die Erhebung des Ist-Zustandes im ökologischen, ökonomischen und sozialen Bereich.

Mit diesem Ziel vor Augen, wurden 2009 die Erhebung der potentiell natürlichen Waldgesellschaften und die Biotopkartierung der Sonderwaldstandorte ausgeschrieben, welches auch das Ziel des vorliegenden Projekts ist.

Die "**potenzielle natürliche Waldgesellschaft"** (PNWG) ist eine wichtige Grundlage für ein zielgerichtetes Naturraummanagement und nachhaltige Waldbewirtschaftung. Unter Fachleuten und Wissenschaftern hat sich der Begriff der potenziellen natürlichen Waldgesellschaft bereits etabliert und Eingang in die unterschiedlichsten Forschungsansätze gefunden (Standortskartierung, Hemerobie- oder Naturnähebewertung). Im Gegensatz dazu wird das Konzept der PNWG in Österreich in der Praxis kaum angewendet. Das begründet sich einerseits in der großen Vielfalt von Waldgesellschaften in Österreich und andererseits in der wenig praxisorientierten Aufbereitung der Thematik.

In der Standortskartierung wird die PNWG oft als Bewertungseinheit gehandhabt (ENGLISCH & KILIAN 1999). Über die Charakterisierung von Standorteinheiten hinaus liefert die PNWG wichtige waldbauliche Informationen wie zum Beispiel die potenzielle natürliche

Baumartenkombination. Vergleicht man den Ist-Bestand mit der PNWG eines Standortes, lassen sich auch Aussagen über die Stabilität und das Risikopotenzial ableiten.

Ausgehend vom Projekt "Hemerobie österreichischer Waldökosysteme" (GRABHERR et al.1998) wurde in mehreren Projekten versucht, das Konzept der PNWG für die praktische Umsetzung aufzubereiten.

#### **Begriffsdefinition**

Als potenzielle natürliche Waldgesellschaft (PNWG) wird die potenzielle natürliche Vegetation (= PNV) eines Waldstandorts bezeichnet. Zu ihrer gedanklichen Konstruktion wird von TÜXEN (1956) angenommen, dass sie sich bei Beendigung des menschlichen Einflusses einstellt. Sie ist die höchstentwickelte auf einem Standort mögliche Vegetation und damit Ausdruck des Standortspotentials. Sie kann in unseren Landschaften deutlich von der realen Vegetationsdecke (= aktuelle Vegetation) abweichen und ist dann nur über Vergleiche anhand der Standortseigenschaften ableitbar.

Die potenzielle natürliche Waldgesellschaft entspricht nicht der "ursprünglichen Waldgesellschaft", die vorhanden war, bevor der Mensch in die Landschaft eingegriffen hat. Für die Ableitung der potenziellen natürlichen Waldgesellschaft werden die heutigen Klimaverhältnisse ebenso berücksichtigt wie irreversible Standortsveränderungen (z.B. Grundwasserabsenkung, Kuppenabtrag, chemische Veränderungen der Atmosphäre).

#### **Zielsetzung**

Für die Beurteilung von ökologischen oder ökonomischen Risiken der aktuellen Waldbestände und für eine zielgerichtete Planung von waldbaulichen Maßnahmen ist die Beurteilung des Standortes von vorrangiger Bedeutung.

Da die für das Wachstum der Pflanzen ausschlaggebenden Faktoren (Wärme, Licht, Wasser, Nährstoffe) in der Praxis nicht direkt ermittelt werden können, werden im Gelände ansprechbare Ausprägungen wie Boden, Klima, Lage oder Vegetation erhoben (ENGLISCH & KILIAN 1999).

Wird die Vegetation nicht durch den menschlichen Einfluss verändert, spiegelt sie unmittelbar die Standortsverhältnisse wider. Jeder potenziell natürlichen Pflanzengesellschaft kann somit eine Standortseinheit zugeordnet werden und umgekehrt. Die potenzielle natürliche Waldgesellschaft ist einerseits Ausdruck der lokalen Standortsbedingungen (Wasser- und Basenhaushalt, Temperatur u.a.), andererseits ermöglicht sie Aussagen darüber, welche Baumartenanteile unter natürlichen Voraussetzungen auf diesem Standort zu erwarten sind. Dabei werden nicht nur die Ansprüche der einzelnen Baumarten an ihren Standort, sondern auch die Konkurrenzsituation der Bäume untereinander berücksichtigt.

Die potenziell natürliche Waldgesellschaft dient daher zur Beschreibung des Standortspotenzials und ist nicht direkt als Zielvorgabe für den Endbestand zu verstehen. Sie beschreibt das Ergebnis eines extremen Minimal-Waldbaus, wenn nämlich überhaupt nicht eingegriffen wird. Basierend auf diesem Wissen, können nun Ziele entwickelt und waldbauliche Vorgehensweisen geplant werden, die natürliche Prozesse zugunsten einer wirtschaftlichen Optimierung ausnützen. So können aus wirtschaftlichen Überlegungen Baumartenanteile gewollt von denen der PNWG abweichen, ohne maßgebliche negative Folgen für die nachhaltige Standortsqualität mit sich zu bringen. Dieser waldbauliche Spielraum wird in der Beschreibung der einzelnen Gesellschaften angeführt.

Ziel ist es, die multifunktionale Waldwirtschaft mit diesem Wissen zu unterstützen: Es sollen stabile Bestände erreicht werden, die durch die optimale Ausnutzung von natürlichen Prozessen wirtschaftlich ertragreich sind und zugleich den Lebensraum der natürlichen Tier- und Pflanzenwelt sichern.

#### **Methodischer Ansatz**

Da mit den zur Verfügung stehenden Ressourcen keine flächendeckende Geländekartierung der potenziell natürlichen Waldgesellschaften möglich war, wurde ein Modellansatz gewählt.

Dazu werde im Gebiet Referenzdaten (Vegetation und Standortsdaten) erhoben und mittels statistischer Verfahren und für das gesamte Naturparkgebiete verfügbarerer Datenquellen (Höhenmodell, Geologie,

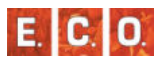

Bodenkarte) auf die gesamte Waldfläche im Gebiet hochgerechnet.

Dieser Ansatz wurde bereits in anderen Gebieten erfolgreich angewendet. Allerdings ermöglicht diese Methode nur eine Aussage über die Schlusswald- oder Klimaxbestände. Sonderstandorte wie trockene Felsstandorte, Moore oder Aubereiche können damit nicht präzise modelliert werden, weil die jeweils entscheidenden Standortsinformationen (Grundwassersituation, Bodengründigkeit u.ä.) nicht flächendeckend als GIS-Datensatz zur Verfügung stehen.

Aus diesem Grund werden die Sonderwaldstandorte terrestrisch in einer flächendeckenden Geländeerhebung erfasst.

#### **Aufbau des Berichtes**

Der vorliegende Bericht beginnt mit einer Beschreibung des Projektverlaufes und einer Beschreibung des Untersuchungsgebietes.

Im zweiten Abschnitt werden Methodik und Ergebnisse der Referenzdatenerhebung bzw. der Modellierung der PNWG erläutert.

Der dritte Abschnitt umfasst Methodik und Ergebnisse der Kartierung der Sonderwaldbiotope.

In einer Diskussion werden die Ergebnisse zusammengefasst und interpretiert.

# **2 PROJEKTVERLAUF**

Das Projekt wurde von der Naturparkverwaltung im August 2009 beauftragt und konnte im Oktober 2010 abgeschlossen werden.

#### **2\_1\_1 Beteiligte Personen**

DI Gerhard Gruber (Erhebung Referenzpunkte)

Dr. Wolfgang Willner (Bereitstellung bestehender Waldaufnahmen)

Mag. Johannes Kobler (Statistisches Modell)

Mag. Karin Enzenhofer (Biotopkartierung)

Mag. Simone Mayerhofer (Biotopkartierung)

Mag. Stefanie Weiglhofer (Erhebung Referenzpunkte)

Dr. Hanns Kirchmeir (Projektleitung)

Mag. Christian Keusch (Projektleitung)

Ein großer Dank ergeht an die Verwaltung des Naturparks Mürzer Oberland, allen voran an Frau Mag. Eva Habermann. Weiters möchten wir Herrn DI Rainer Lampl für die Organisation und Abwicklung der GIS-Datenbeschaffung danken. Und nicht zuletzt ergeht unser Dank an die Österreichischen Bundesforste AG, vor allem an die Revierleiter Ing. Michaela Peer, Ing. Rainer Gosch und Ing. Ernst Pabst, für die Unterstützung der Geländearbeit.

## **2\_1\_2 Startbesprechung**

Am 26. August fand ein Treffen mit dem Auftraggeber im Büro des Naturparks statt. Beteiligt daran waren: Mag. Eva Habermann, DI Gerhard Gruber, Dr. Hanns Kirchmeier und Mag. Christian Keusch.

#### **2\_1\_3 Vorbereitungen 2009:**

Für das gesamte Gebiet wurden die potentiellen natürlichen Wälder mittels Luftbildinterpretation im Maßstab 1:10.000 vorerkundet. Die Luftbildinterpretation diente nur als Hilfestellung die eine Flächendeckende Erkundung des gesamten Projektgebiets nicht ersetzte.

Für die Erhebung der Referenzpunkte (bzw. Standortserhebung) wurden eine Geländedatenbank, ein Aufnahmeblatt und ein Erhebungs-Manual erstellt.

## **2\_1\_4 Geländeerhebungen 2009**

Im Zuge der Geländeerhebung 2009 wurden 37 naturnahe und natürliche Waldstandorte aufgesucht und Standortserhebungen durchgeführt.

Zusätzlich wurde, für ein Testgebiet von ca. 6 km², eine Aufnahme der Sonderwaldstandorte durchgeführt.

Datum der Geländearbeit:

22-25.September

28.-30.September

8.-9. Oktober

**2\_1\_5 Vorbereitung für die Modellierung der PNWG:**

Um eine rasche Modellierung nach Abschluss der Geländearbeiten zu gewährleisten, wurde schon im Jahre 2009, mit der Hilfe von Herrn Mag. Johannes Kobler (Umweltbundesamt), ein Regressionsmodell erstellt. Mit den bis dato vorhandenen Daten wurde ein Testlauf durchgeführt.

Unter Mitarbeit von Dr. Wolfgang Willner ("V.I.N.C.A." - Institut für Naturschutzforschung und Ökologie GmbH) wurden aus bestehenden Datenbanken Waldaufnahmen des Wuchsgebiets 4.2. extrahiert. Von

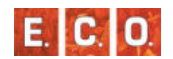

#### **PR OJ E K TV E R L A U F**

den insgesamt 799 Aufnahmen entsprachen schlussendlich 314 Aufnahmen den Anforderungen des Modellansatzes. Dazu kamen noch die 37, im Jahr 2009 erhobenen Aufnahmen hinzu.

#### **2\_1\_6 Vorbereitung der GIS-Modellierung 2009**

Parallel wurden die Vorbereitungen für die GIS-Modellierungen vorangetrieben. Aus den vom Auftraggeber zu Verfügung gestellten GIS-Daten, wurden Boden-, Geologie-, Wasserhaushalts-, Neigungsund Seehöhenklassen erstellt.

Anschließend wurden die fünf Themenkarten miteinander verschnitten, wodurch für jeden einzelnen Punkt des Untersuchungsgebiets alle fünf Parameter eindeutig zugeordnet werden konnten.

## **2\_1\_7 Analyse 2009**

Im Zuge einer internen Projektbesprechung wurden die Ergebnisse und Erfahrungen des Vorjahres analysiert und Adaptionen an der Aufnahmemethode der Standortskartierung vorgenommen.

Weiters wurden die im April neu zu Verfügung gestellten GIS-Daten analysiert und auf ihre Tauglichkeit sowohl für das Modell als auch für die Geländearbeit überprüft.

#### **2\_1\_8 Vorbereitung der Geländesaison 2010.**

Im Zuge der Vorbereitung der Geländesaison und der Biotopkartierung der Sonderwaldstandorte wurde eine eintägige Einschulung der Kartiererinnen durchgeführt.

Weiters wurden alle benötigten Unterlagen für die Geländekartierung hergestellt. Dies umfasste das Erstellen der Laufkarten, der Aufnahmeblätter sowie der Übersichts- und Informationskarten.

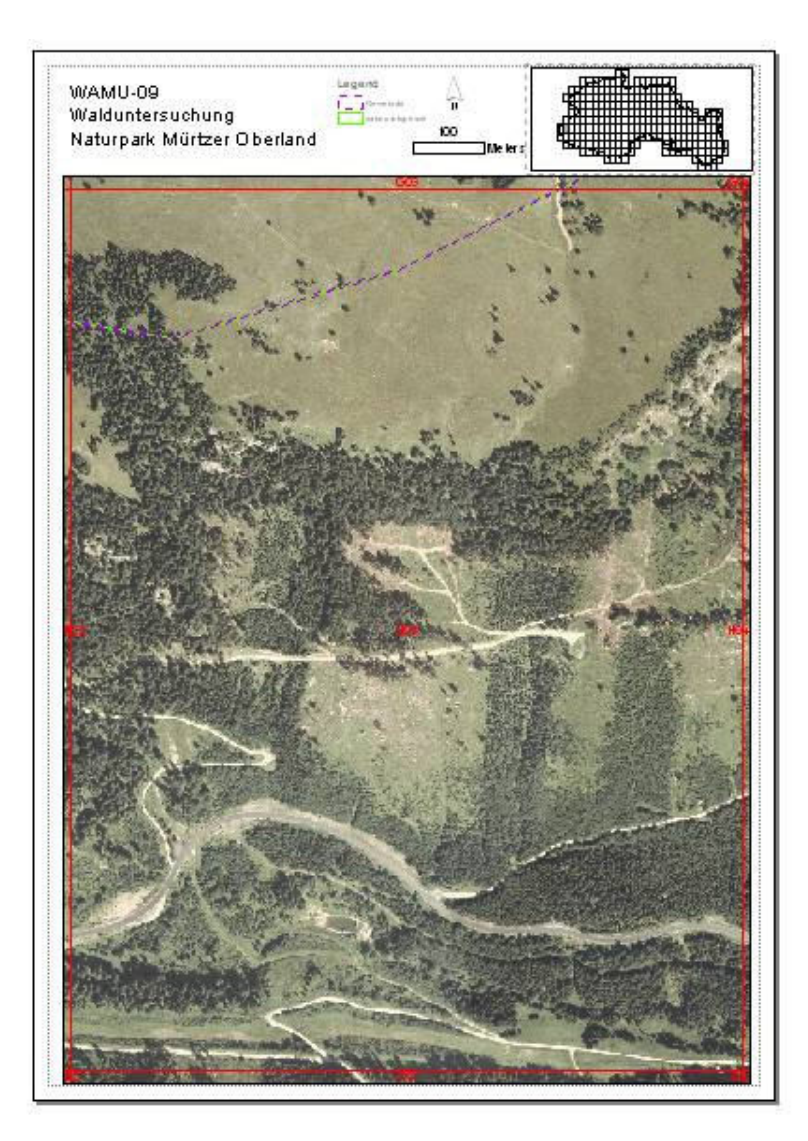

Abbildung 1: Geländekarte für die Sonderwaldstandortskartierung.

**E. C. 10** 

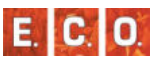

#### **2\_1\_9 Vorstellung des Projekts**

Am 21.6.2010 wurde das Projekt und die ersten Ergebnisse der Steuerungsgruppe rund um Frau Mag. Habermann vorgestellt (Präsentation siehe Anhang).

Beteiligte Personen:

- Dr. Georg Frank (BFW)
- Dr. Josef Spörk (Univ. Prof. in Rente, Experte für nachhaltige Waldwirtschaft)
- Dr. Ulrike Pröbstl (ILEN BOKU)
- Dr. Veronika Wirth (ILEN BOKU) m.
- DI Rainer Lampl (Projektkoordinator, Green Solutions) H
- DI Hubert Mayer (Stadt Wien) П
- DI Gernot Pichler (ÖBf-AG) П
- Stefan Teveli (Naturparkobmann)
- Mag. Eva Habermann (Naturparkgeschäftsführerin) П
- DI Gerhard Gruber ×
- Dr. Hanns Kirchmeir
- Mag. Christian Keusch

#### **2\_1\_10 Geländerhebung 2010**

Mit Anfang Juni begannen die Geländeerhebungen der Standortserhebung und der Biotopkartierung der Sonderwaldstandorte für das Jahr 2010. Im August konnten beide Erhebungen im Gelände abgeschlossen werden.

#### **Biotopkartierung:**

Anfang Juni bis Ende Juli

#### **PNWG-Aufnahmen:**

Anfang Juni bis Ende Juli

#### **2\_1\_11 Eingabe und Analyse der Daten**

Die Daten der Standortserhebung und der Biotopkartierung wurden teilweise schon während der Geländesaison eingegeben. Die Eingabe der Biotopkartierungsdaten erfolgte in die Online-Datenbank der Steiermärkischen Landesregierung<sup>1</sup>. . Die Daten der Standortserkundung wurden in eine eigens dafür angefertigte Accessdatenbank eingegeben. Der Abschluss der Eingabe erfolgte Anfang September 2010.

#### **2\_1\_12 Erstellung des statistischen Modells**

Ende September wurde für die klassifizierten Ergebnisse der Standortserhebung, mit dem schon im Jahre 2009 vorbereiteten statistischen Modell, ein Regressionsmodell gerechnet.

### **2\_1\_13 Erstellung der PNWG Karte**

Ende September wurde die schon im Jahre 2009 vorbereitete Modellierung mit den neuen Ergebnissen neu berechnet und in Kartenform dargestellt.

#### **2\_1\_14 Erstellung der Karte der Sonderwaldbiotope**

Ebenfalls Ende September wurde die Karte der Sonderwaldbiotope erstellt.

#### **2\_1\_15 Erstellung des Endberichts**

Die Erstellung des Endberichts fing Anfang September an und ging dann schrittweise, je nach Ergebnislage voran, so dass der Bericht Mitte Oktober fertig gestellt werden konnte.

 $\overline{a}$ 

<sup>&</sup>lt;sup>1</sup> https://sterz.stmk.gv.at/, Stand 16.09.2010

# **2\_2 Einschränkung des Untersuchungsraumes**

Aufgrund von Unstimmigkeiten mit einigen Waldbesitzern musste das Projektgebiet für die Geländebegehungen, sowohl für die Aufnahmen der Referenzpunkte als auch für die Biotopkartierung, eingeschränkt werden. In Abbildung 2 sieht man die Bereiche für die die Kartierer im Gelände keinen Zutritt erhalten haben. Obwohl gerade der Osten durch seine unterschiedliche Geologie für die Modellierung eine Besonderheit darstellt, ist durch den hohen Fichtenforstanteil und die daraus resultierende geringe Erwartung von naturnahen Referenzpunkte bzw. Sonderwaldbiotope, nur ein geringer Einfluss auf die Ergebnisse des Gesamtprojekts gegeben.

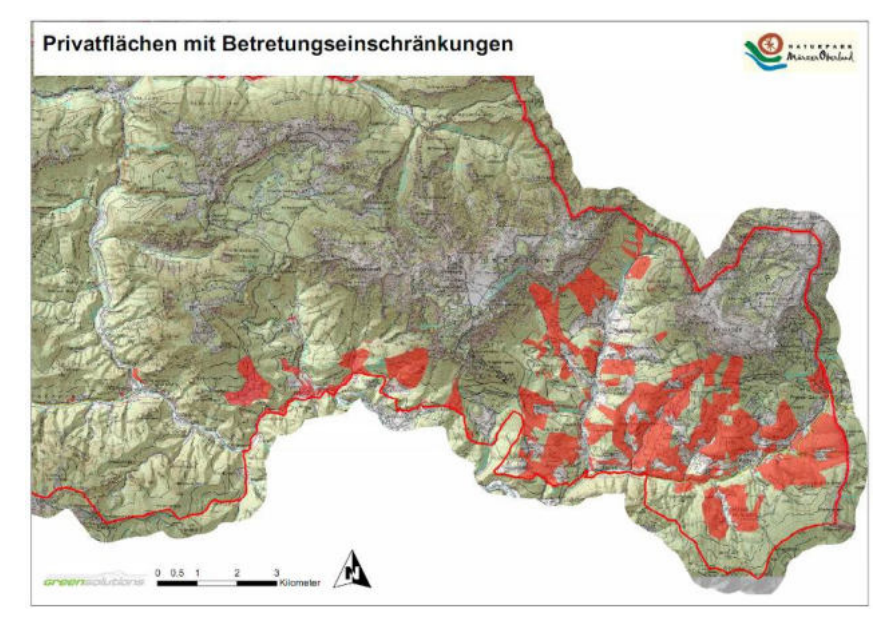

Abbildung 2: Rot markiert sind die Bereiche in denen ein Betretungsverbot ausgesprochen wurde.

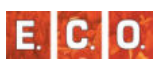

# **3 GEBIETSBESCHREIBUNG**

# **3\_1 Landbedeckung**

Schon aufgrund der Höhenstufenverteilung sind im Untersuchungsgebiet große Waldflächen zu erwarten.

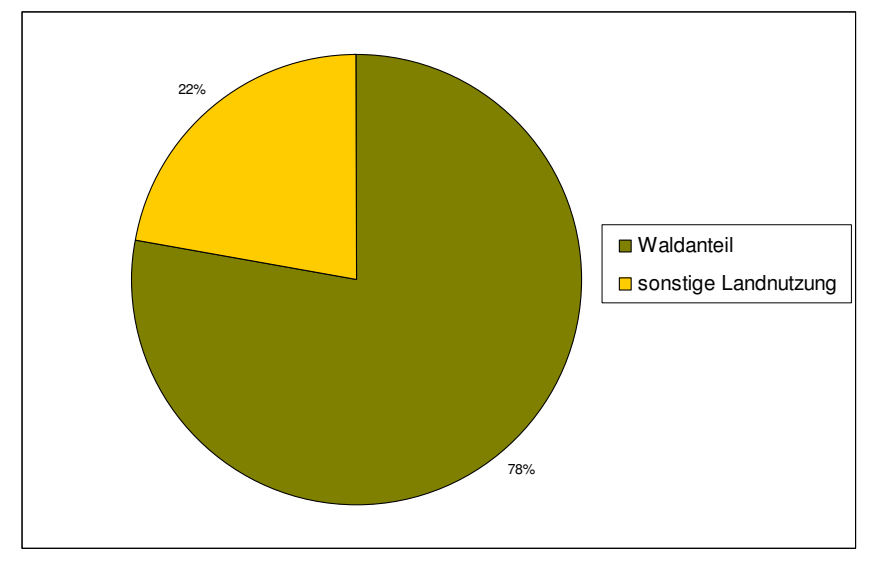

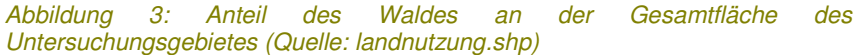

Abbildung 3 verdeutlicht den mit 77,84 % sehr großen Waldanteil. Flächenmäßig sind 174,12 km² mit Laub- oder Nadelwald bedeckt.

Ebenfalls aufschlussreich ist die Analyse der restlichen 49,56 km² (22,16 %): Wiesen und Weideflächen erstrecken sich auf etwas mehr als 3,5 % des Naturparks. Im Vergleich dazu ist erwähnenswert, dass auf Straßen 1,16 % entfallen und diese damit 2,6 km² einnehmen. Die Alpen mit 10 % und Ödland mit 4,64 % nehmen die größten Flächenanteile ein.

# **3\_2 Höhenstufenverteilung**

Der Naturpark Mürzer Oberland hat Anteil am Mürztal, an den Mürzsteger Alpen sowie am Gebiet Rax. Dementsprechend erstreckt sich das Gebiet über Höhenlagen von 600 m bis 2007 m.

Von absoluten Höhenangaben sind nur bedingt ökologische Aussagen abzuleiten. Daher wurde das System der ökologischen Höhenstufen nach WILLNER et al (2007) in abgewandelter Form von KILIAN et al. (1994), verwendet.

Durch den Massenerhebungseffekt (die Höhengrenzen der Vegetationsstufen steigen von den Randlagen ins Gebirgsinnere an) sind die Höhenstufen unterschiedlich in Gebirgsgebieten verteilt. Um dennoch pflanzengeografische Aussagen treffen zu können, werden die Höhenstufen den regionalen Gegebenheiten angepasst.

Tabelle 1: Höhenstufengliederung (für Wuchsgebiet 4) im Naturpark Mürzer Oberland

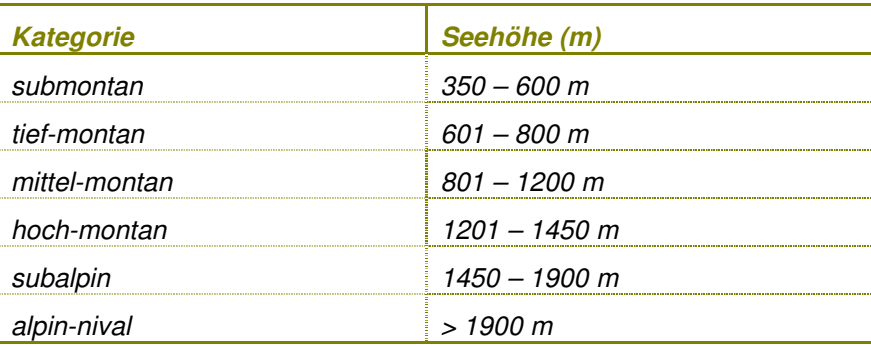

Die tatsächliche Situation der Verteilung der Höhenstufen im Gebiet ist in Abbildung 4 dargestellt. Die untersten Lagen werden von den Tälern der größeren Flüsse geformt. Dabei handelt es sich bei Höhen von 600 – 800 m um die tief-montane Stufe, die nur rund 3 % des Naturparkgebiets einnimmt. Standorte unter 600 m, die submontane Stufe, fallen aus. Gut erkenntlich sind die subalpinen Flächen der Proleskette, der Veitsch, der Lachalpe, des Roß- und Spielkogels, der Schneealpe und der Rax, die von hochmontanen Lagen gesäumt werden und zum Großteil zusammenhängend auftreten. Zu erkennen

#### **GE B IE TS B E S C H R E IB U N G**

sind die weiten Hochflächen bzw. die Kesselsituation des Nassköhrs, die damit das Auftreten von großen Moorkomplexen erklären.

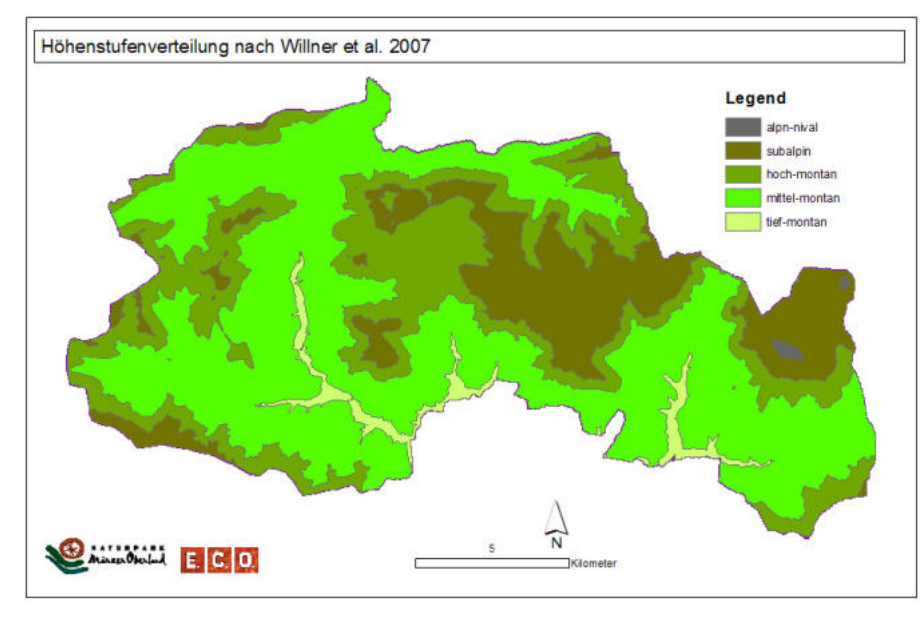

#### Abbildung 4: Höhenstufenverteilung im Naturpark Mürzer Oberland (Kartografie: C. Keusch)

Abbildung 5 verdeutlicht, dass die mittel-montane Stufe am häufigsten nämlich mit 53 % auftritt. Die hoch-montanen Flächen erstrecken sich über ein Viertel (27 %) des Gebiets. Lagen in 1450 - 1900 m Höhe erstrecken sich auf 39,04 km² oder 18 % des Naturparkgebietes. Im Bereich der Rax gibt es zwei kleine Bereiche die in die alpine Zone (3%) reichen.

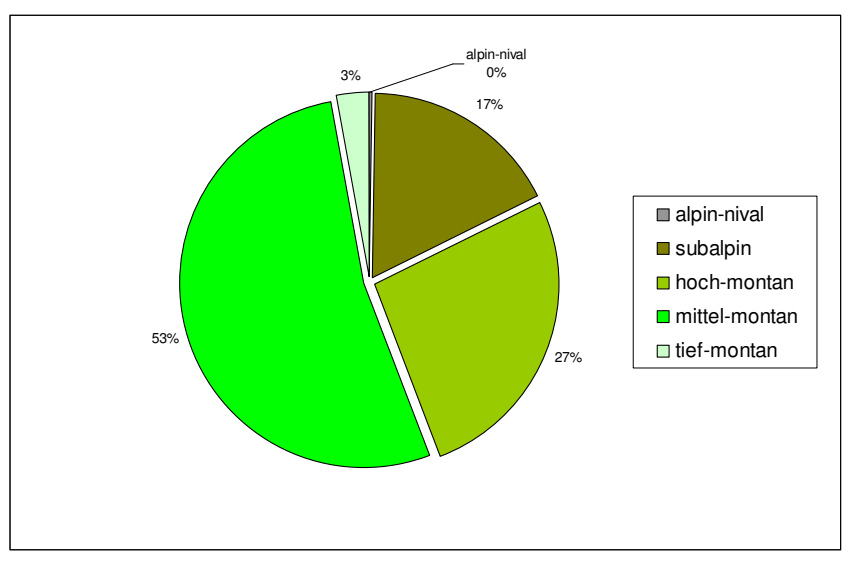

Abbildung 5: Höhenstufenverteilung im Naturpark Mürzer Oberland

Zusammengefasst bedeutet dies, dass rund 80 % der Gesamtfläche auf montane Höhenstufen fallen. Subalpine und alpine Lagen kommen nur zu 20 % vor.

# **3\_3 Geologie**

Das Untersuchungsgebiet ist geologisch vielfältig, weist jedoch hauptsächlich Kalke/Dolomite auf. Nach CORNELIUS (1952) können drei Hauptbereiche unterschieden werden: die Kalkalpen, die Grauwackenzone und das zentralalpine Gebiet. Daneben sind tertiäre Auflagerungen und quartäre Schotter im Bereich des Mürztales und der Abhänge der Gebirge in Form von Schutthalden zu finden. (Vgl. CORNELIUS 1952)

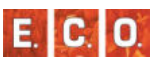

#### **3\_3\_1 Kalkalpen**

Die Kalkalpen bilden einen Teil der steirisch-niederösterreichischen Kalkhochalpen mit den Plateaubergen Hochveitsch (1982 m, Plateau nicht im Naturpark), Schneealpe (1903 m) und Rax (2009 m). Größtenteils kommen Kalkgesteine bzw. Dolomite, des Trias und auch von jüngeren mesozoischen Bildungen, vor. (Vgl. CORNELIUS 1952)

### **3\_3\_2 Grauwackenzone**

In der Grauwackenzone, die südlich der Kalkalpen angesiedelt ist, herrschen Schiefergesteine (auch Kalke und Vulkanite) paläozoischer Formation vor. Dementsprechend treten sanft geformte Bergrücken auf und fast nur die untergeordnet vorkommenden Kalke bilden auch hier schroffe Felsen. (Vgl. CORNELIUS 1952)

### **3\_3\_3 Zentralalpines Gebiet**

Die kristallinen Gesteine der Zentralalpen bestehen im Gebiet aus Gneisen, Glimmerschiefern, Amphiboliten und bauen den Troiseck-Floning-Zug auf. (Vgl. CORNELIUS 1952)

In das Kristallin des Troiseck-Floning-Zuges sind lokal Karbonate des zentralalpinen Mesozoikums eingeschaltet, die geringe Verkarstungserscheinungen aufweisen. (Vgl. TOLLMANN 1966) Das Vorkommen beschränkt sich auf das Gebiet südlich der Grauwackenzone.

# **3\_3\_4 Tektonik**

Tektonisch werden zwei Hauptbaueinheiten unterschieden: Die Oberostalpine Decke, gebildet aus dem Troiseckzug, der Grauwackenzone und der Kalkalpen, und die Unterostalpine Decke.

Die Kalkalpen können wiederum in zwei tektonische Stockwerke unterteilt werden: die basalen Gebirge und die darauf liegenden Decken. Zu den basalen Gebirgen gehören Hochveitsch, Rax, Schneeberg, großer Anteil der Schneealpe, Königskogel, Proleskette und Wildalpe. Geprägt werden diese vor allem von Werfener Schichten (Schiefer und Kalke).

Des Weiteren hat das Kartierungsgebiet Anteil am Bajuvarikum und Tirolikum und an der juvavischen Deckenmasse. Das System des Juvavikum wird in mehrere Decken unterteilt: Mürzalpendecke, Schneealpendecke, Rosskogel-Lachalpen-Rauhenstein-Deckscholle und Proles-Schuppe. Erwähnenswert ist einerseits die Mürzalpendecke, die aus mächtigen Mitteltrias-Abfolgen in Riff- und Lagunenfazies aufgebaut ist und andererseits die Schneealpendecke, die von Hallstätter Kalken (reich an Fossilien) beherrscht wird. (Vgl. CORNELIUS 1952)

# **3\_4 Klima**

Der Naturpark Mürzer Oberland fällt in drei Klimaregionen des Landes Steiermark: in die Zone des Oberen Mürztales (D12a), die der Mürzsteger Alpen (F6) und die der Veitscher Alpe (F5). (AMT DER STEIERMÄRKISCHEN LANDESREGIERUNG, FACHABTEILUNG 17A 2010)

# **3\_4\_1 Oberes Mürztal**

Der Klimatyp des Oberen Mürztales nimmt flächenmäßig den größten Teil des Gebietes ein.

Das Klimadiagramm von Mürzsteg (Abbildung 6) zeigt, dass es sich um ein mäßig winterkaltes (Jänner -3,5°C) und mäßig sommerwarmes (Juli 15,4°C) Gebiet handelt. Diese leicht maritime Prägung zeigt sich auch in den Niederschlägen: Jänner 48 mm, Juli 142 mm, Jahr 1072 mm (Zahl der Tage mit Schneedecke 106d/a). Die Abschirmung durch den Alpenhauptkamm bewirkt nicht so schneereiche Winter wie nördlich, im Mariazeller Raum. (Vgl. AMT DER STEIERMÄRKISCHEN LANDESREGIERUNG, FACHABTEILUNG 17A, 2010)

Des Weiteren beeinflusst der pannonische Klimaraum (Wiener Becken) den Klimacharakter der Schneealpe, der Rax und des Schneebergs. Dies zeigt sich in geringen Niederschlagsmengen und relativ hohen Temperaturen während der Sommermonate. (Vgl. DULLINGER S. et al., 2001)

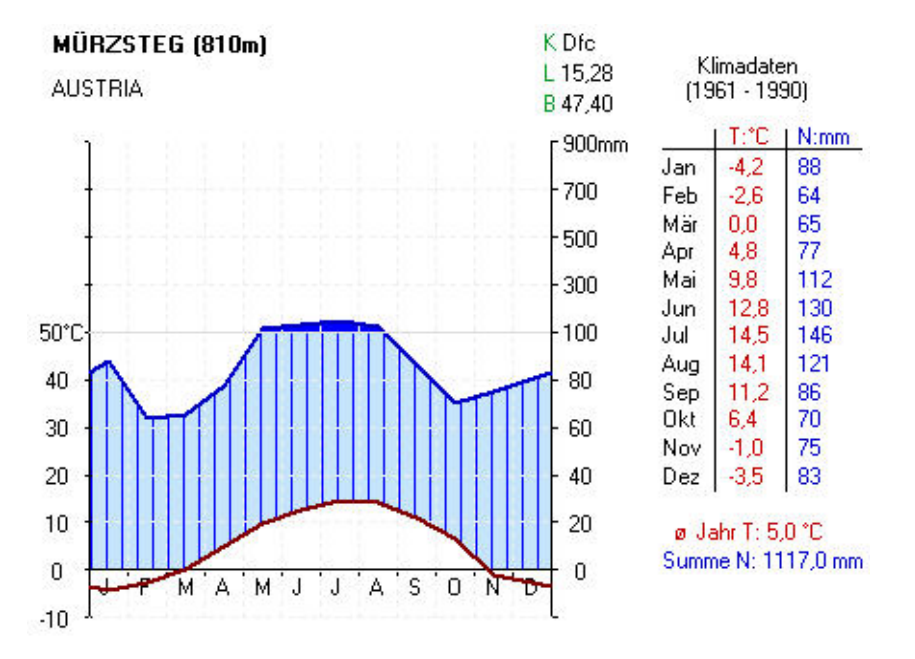

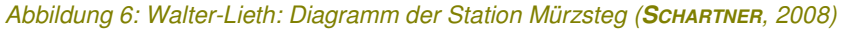

# **3\_4\_2 Mürzsteger Alpen**

Die Zone der Mürzsteger und Türnitzer Alpen schließt nördlich an die Region des Oberen Mürztales an. Zu den nördlichen Kalkalpen gehörend, umfasst diese Zone grobumrandend die Rax, die Schneealpe, das Gebiet des Nassköhrs, den Kleinen und Großen Proles und den Königskogel.

Charakteristisch sind die ausgesprochenen Stauniederschläge und der große Schneereichtum. Besonders ist demnach, dass die Schneebedeckung an den Luvseiten sehr groß ist, an den Leeseiten jedoch nur mäßig (Zahl der Tage mit Schneedecke in Gollrad 130d/a, auf der Leeseite in Mürzsteg noch 106d/a). (Vgl. AMT DER STEIERMÄRKISCHEN LANDESREGIERUNG, FACHABTEILUNG 17A 2010)

#### **3\_4\_3 Veitscher Alpe**

Das Gebiet der Veitscher Alpe mit den Mürztaler Alpen ist nur zu einem kleinen Teil im SW des Naturparks vertreten. Auch hier prägen Stauniederschläge das Klima, wobei diese schwächer ausfallen, als in den zwei oben genannten Gebieten. Im Allgemeinen handelt es sich um ein Gebirgsklima mit speziell im Sommerhalbjahr nach oben stark abnehmenden Gradienten. (AMT DER STEIERMÄRKISCHEN LANDESREGIERUNG, FACHABTEILUNG 17A, 2010)

# **3\_5 Wuchsgebiete**

Wuchsgebiete (Untereinteilung der Hauptwuchsgebiete, die großgeografisch und klimatisch die Landschaft gliedern) klassifizieren die Waldstandorte. Dabei handelt es sich um Gebiete, die nach forstökologischen Aspekten eingestuft wurden, mit einheitlichem Klima und Geomorphologie.

Im Naturpark Mürzer Oberland treffen zwei Wuchsgebiete aufeinander: Einerseits das zu den östlichen und südlichen Zwischenalpen gehörige "Wuchsgebiet 3.1 Östliche Zwischenalpen – Nordteil" und andererseits das Gebiet der Nördlichen Randalpen "Wuchsgebiet 4.2 Nördliche Randalpen – Ostteil". (Vgl. KILIAN ET AL. 1994)

Die Grenze zwischen den beiden Wuchsgebieten verläuft im Südosten des Naturparks etwa entlang des Raxenbaches von Stojen bis zum Preiner Gscheid. Somit befindet sich das Kartiergebiet zum Großteil im Wuchsgebiet 4.2. Lediglich eine kleinere Region südlich des Raxenbaches gehört dem Wuchsgebiet 3.1. an.

 $E<sub>1</sub>C<sub>2</sub>$  to

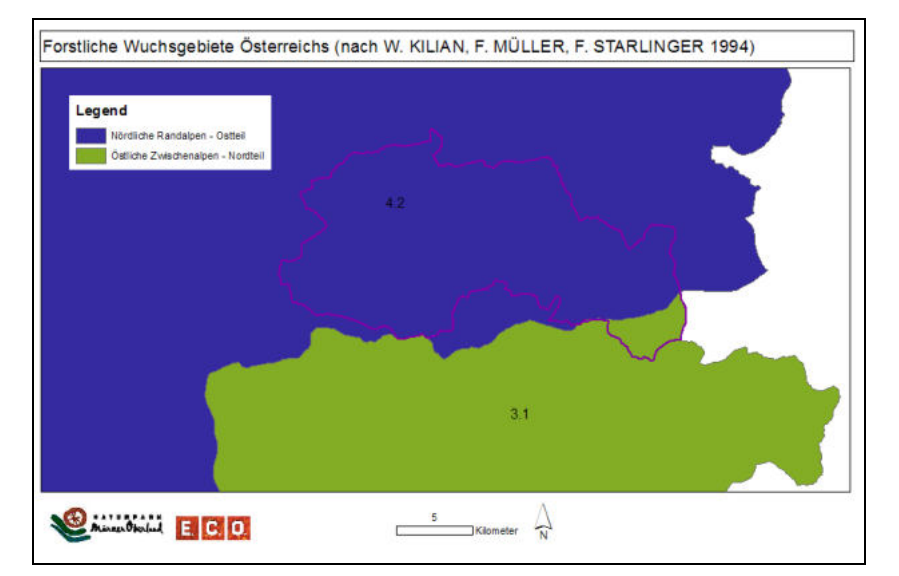

Abbildung 7: Forstliche Wuchsgebiete.

## **3\_5\_1 Wuchsgebiet 3.1 Östliche Zwischenalpen – Nordteil**

Die Östlichen Zwischenalpen –Hauptwuchsgebiet 3 – verlaufen parallel zum südöstlichen Alpenrand.

Im Nordteil der östlichen Zwischenalpen reichen die Jahresniederschläge von 750 - 800 mm in Talbeckenlagen bis 1250 – 1500 mm in hochmontanen bzw. subalpinen Bereichen. Besonders im Osten kommt ein pannonisch-subillyrischer Klimaeinfluss (hohe Gewitterhäufigkeit, hochgerückte Höhenstufen) zum Tragen.

Am häufigsten treten magere, podsolige Braunerden und Semipodsole auf intermediären oder basenarmen Silikaten auf.

#### **Natürliche Waldgesellschaften**

Tabelle 2: Natürliche Waldgesellschaften: Wuchsgebiet 3.1

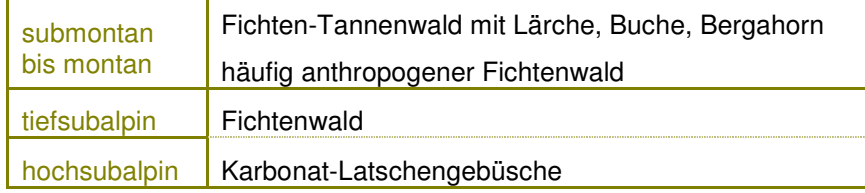

Als Sonderstandorte nennen KILIAN ET AL. (1994) montane tannenfreie Fichtenwälder in Frostbeckenlagen oder edaphisch bedingt, Grauerlenau- und –hangwälder. (Vgl. KILIAN ET AL. 1994)

#### **3\_5\_2 Wuchsgebiet 4.2 Nördliche Randalpen – Ostteil**

Das Hauptwuchsgebiet 4 - die Nördlichen Randalpen - ist gekennzeichnet durch kühl-humid-mitteleuropäisches Klima mit häufigen, lang andauernden Stauregen, deren Intensität jedoch geringer ist als in den Südalpen. Hier liegt das nordalpische Buchenoptimum.

Im Ostteil der Randalpen nehmen Niederschlagswerte gegen das Gebirgsinnere zu, gegen Osten nehmen sie ab. Lokal kommen extrem kalte Beckenlagen vor.

Charakteristisch sind ausgedehnte Karstlandschaften der Hochgebirge, steile Felsflanken und Schluchten. Der am häufigsten auftretende Boden ist der Karbonatboden, auch Rendsinen und Braunlehm-Rendsinen sind oft vertreten. Pseudogleye ist nicht selten.

E IC.

### **Natürliche Waldgesellschaften**

Als natürliche Waldgesellschaft ist im Gebiet der Fichten-Tannen-Buchenwald typisch.

Tabelle 3: Natürliche Waldgesellschaften: Wuchsgebiet 4.2

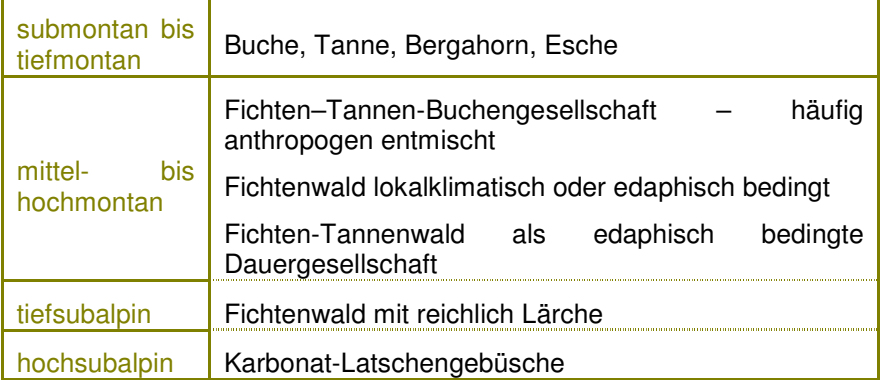

Sonderstandorte: Edellaubwälder an Schutthängen, Grauerlen- und Silberweidenbestände an den größeren Flüssen und Schneeheide-Rotföhrenwälder an flachgründigen Dolomit-Steilhängen. (Vgl. KILIAN et al 1994)

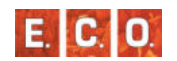

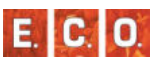

# **4 MODELLIERUNG DER PNWG**

# **4\_1 Erhebungsmethodik der Referenzdaten**

Für die Erstellung des statistischen Modells der PNWG des Naturparks Mürzer Oberland wurden Referenzdaten im Gelände erfasst. Zusätzlich zu den 165 neu erhobenen Vegetationsaufnahmen wurden als Grundlage für die Erstellung des Modells 314 Aufnahmen aus der Literatur zur Verfügung gestellt.

Die Erfassung der PNWG im Naturpark Mürzer Oberland erfolgt anhand einer umfassenden Kartierung. In den Beständen wurden subjektiv repräsentative Probeflächen ausgewählt und auf diesen Vegetation, Standort und Struktur detailliert erhoben. Mit Hilfe von orthoentzerrten Farb-Luftbildern im Verhältnis 1: 10.000 wurde das gesamte Gelände systematisch nach naturnahen oder natürlichen Beständen abgesucht und diese auf den Orthofotos verzeichnet.

Die Erhebungen wurden von einem Zweierteam in der Vegetationsperiode 2010 durchgeführt, Vorerhebungen fanden bereits im Herbst 2009 statt.

#### **4\_1\_1 Erhebungstechnik**

Die Auswahl der Erhebungsparameter und die Erhebungsrichtlinien richteten sich nach den Anspracherichtlinien für die Hemerobie (Naturnähebewertung) von Waldbeständen (KOCH & KIRCHMEIR 1998, KOCH 1998a), wobei die Ansprache der Nutzungskriterien entfiel.

# **4\_1\_2 Auswahl der Probeflächen**

Die Auswahl der Probeflächen erfolgte nach vegetationsökologischen Auswahlkriterien. Es wurden Flächen ausgewählt, die sowohl in der Baumartenzusammensetzung als auch im Unterwuchs den potentiellen Waldgesellschaften entsprachen. Das Auffinden der Referenzpunkte erfolgte durch eine ausführliche Vorinterpretation der Luftbilder, der zur Verfügung gestellten Themenkarten (Boden, Wuchsgebiete, etc) und

der forstlichen Bestandeskarten sowie durch ein systematisches Begehen des gesamten Naturparkgebietes. Nach einer Vorbegutachtung des Geländes wurden subjektiv repräsentative Bestände, die als Referenzpunkte für das Modell der PNWG verwendet werde konnten, ausgewählt und erhoben. Dabei waren die meisten Referenzpunkte in Waldbeständen mit einem Alter von über 100 Jahre aufzunehmen. Das Auffinden dieser älteren Waldbestände konnte, durch für Teilgebiete des Naturparks zur Verfügung gestellte forstwirtschaftliche Bestandeskarten, maßgeblich erleichtert werden.

#### **4\_1\_3 Vegetationsaufnahme**

In den Vegetationsaufnahmen wurden sämtliche Farn- und Gefäßpflanzen erfasst. Moose und Flechten wurden bei den Vegetationsaufnahmen nicht berücksichtigt. Zur Schätzung der Artmächtigkeit wurde die Artmächtigkeitsskala von BRAUN-BLANQUET (1964) verwendet. Diese Skala stellt eine Kombination aus der Bestimmung der Abundanz (Individuenzahl) und Dominanz (Deckungsgrad) dar.

Tabelle 4: Beschreibung der Abundanzklassen nach BRAUN-BLANQUET (1964).

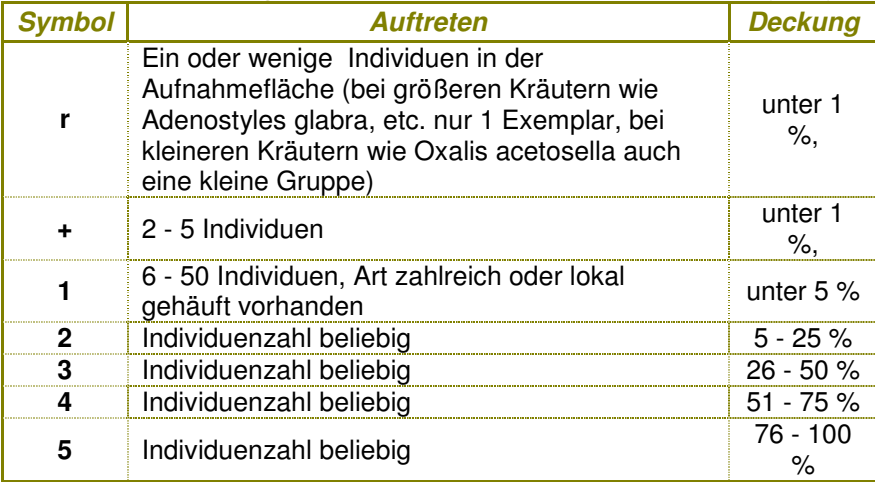

Die Angabe der Artmächtigkeit erfolgte getrennt für sämtliche Bestandesschichten:

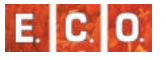

- Baumschicht: Oberschicht und Mittelschicht der Gehölze ist einer Baumschicht zusammengefasst (mehr als 5 Meter Bestandeshöhe).
- Strauchschicht: Bestandesschicht mit Höhen von 1 m 1/3 der höchsten Bäume. Betrifft nur verholzende Baum- und Straucharten.
- Krautschicht: Niedere Sträucher und Baumarten bis 1 Meter Höhe, sowie sämtliche Kräuter und Gräser.
- **Moosschicht: Erhebungen der Moose und Flechten wurde nicht** durchgeführt.

## **4\_1\_4 Bestandesstrukturelle Kriterien**

#### **Gesamtdeckung je Schicht**

Für jede Vegetationsschicht wurde ihre Deckungssumme bezogen auf Bodenniveau in Prozent angegeben.

#### **Baumhöhen**

Für die drei maßgeblichen und bestandsbildenenden Baumarten Rotbuche (Fagus sylvatica), Fichte (Picea abies) und Tanne (Abies alba) wurden jeweils die Höhen gemessen. Die Messungen wurden mit dem NIKON Forestry 550-Baumhöhenmesser durchgeführt. Die Angaben zu den Höhen wurden primär zur besseren Nachvollziehbarkeit der Wüchsigkeit des Bodens aufgenommen. Auf diese Art sollte die Klassifizierbarkeit der Referenzpunkte unterstützt werden.

#### **4\_1\_5 Standort**

Die Standortsansprache erfolgte auf den Referenzflächen und soll die typische Standortsausprägung im Bestand beschreiben. Die Erhebungsrichtlinien orientieren sich weitgehend an der "Anleitung zur Forstlichen Standortskartierung in Österreich" (ENGLISCH & KILIAN 1999)

#### **4\_1\_5\_1 Exposition**

Folgende neun Kategorien wurden unterschieden:

- eb. eben (bis zu einer Geländeneigung von 5 %)
- N Nord m.
- NE Nordost  $\sim$
- $\mathbf{r}$ E Ost
- SE Südost
- S Süd  $\mathbf{r}$
- SW Südwest ×
- W West
- NW Nordwest  $\mathcal{L}_{\mathcal{A}}$

Bei der Ansprache war die Hauptexposition des Bestandes und nicht das Kleinrelief ausschlaggebend.

#### **4\_1\_5\_2 Meereshöhe**

Angabe der durchschnittlichen Höhe der Probefläche in Metern (im sehr steilen Gelände relevant). Die Höhenangabe erfolgte auf ca. 10- Meter genau.

#### **4\_1\_5\_3 Hangneigung**

Folgende Neigungsklassen wurden unterschieden:

- Eben < $2^{\circ}$  (3%)
- Schwach geneigt <5° (9%)  $\overline{\mathbb{R}}$
- Mäßig geneigt <10° (17%)
- Steil geneigt <20° (36%)  $\overline{\phantom{a}}$
- Steil <30° (58%)
- Schroff <75 (<100%)  $\overline{\Box}$
- Sehr schroff >45° (>100%)

#### **4\_1\_5\_4 Großrelief**

Das Großrelief geht über die Probefläche hinaus und sollte anhand der 20 m Höhenschichtlinien im Kartenmaßstab 1:50.000 deutlich erkennbar sein.

#### Tabelle 5: Liste der Großreliefformen.

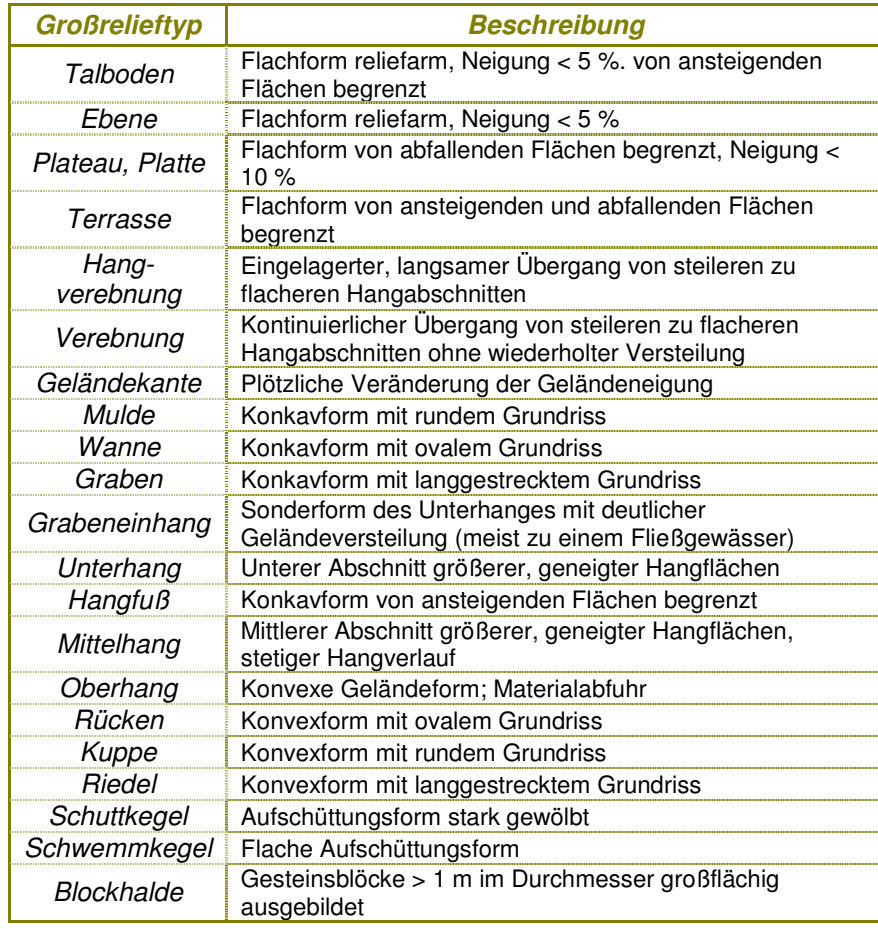

# **4\_1\_5\_5 Geologie**

Die Ansprache des Grundgesteins erfolgte anhand der geologischen Karte von GEOLOGISCHE BUNDESANSTALT (1980). Außerdem wurde das Gestein mittels Salzsäure auf seinen Kalkgehalt überprüft.

# **4\_1\_5\_6 Boden**

Auf jeder Probefläche wurde eine Bodenansprache durchgeführt. Dazu wurde an einer für die Probefläche charakteristischen Stelle ein Profilloch gegraben. Die obersten Bodenhorizonte bis zu einer Tiefe von 40 cm, wurden im Bodenprofil erfasst (Spatentiefe). Die Ansprache richtete sich nach SCHACHTSCHABEL et al. (1998)

## **4\_1\_5\_7 Bodenart**

Die Bodenart wurde im Gelände am Spatenausstich (unter dem humosen Mineralboden) mittels Fingerprobe bestimmt. Die Bodenprobe wurde zuerst angefeuchtet (glänzt, aber keine Wasserhüllen vorhanden; beim Drücken werden die Finger leicht feucht, aber kein Wasseraustritt) und nach den Merkmalen, wie in Abbildung 8 dargestellt, (Einzelkörner, Rauhheit, Formbarkeit, Verformung, Haftung und Klebrigkeit) geprüft.

Bei der Ansprache der Bodenart wurde folgend vorgegangen:

- Grobskelett absondern
- Anfeuchten mit Wasser
- Gut mischen m.
- Reiben zwischen Daumen und Zeigefinger П
- Rollen zwischen Daumen und Zeigefinger
- **Formen mit Daumen und Zeigefinger**

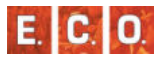

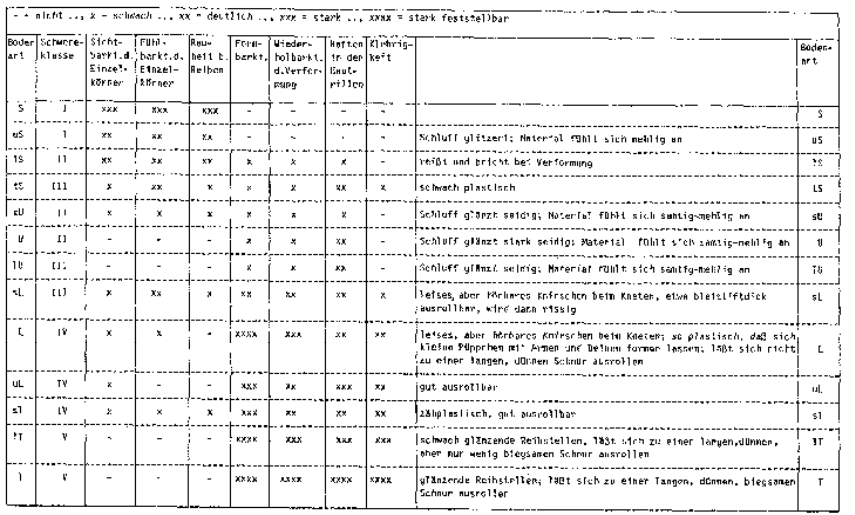

Abbildung 8: Tafel zur Bestimmung der Bodenart durch die Fingerprobe (vgl. ENGLISCH & KILIAN 1999: 62)

# **4\_1\_5\_8 Humus**

Bei der Ansprache des Auflagehumus werden folgende Typen unterschieden:

Tabelle 6: Kriterien für die Humusansprache.

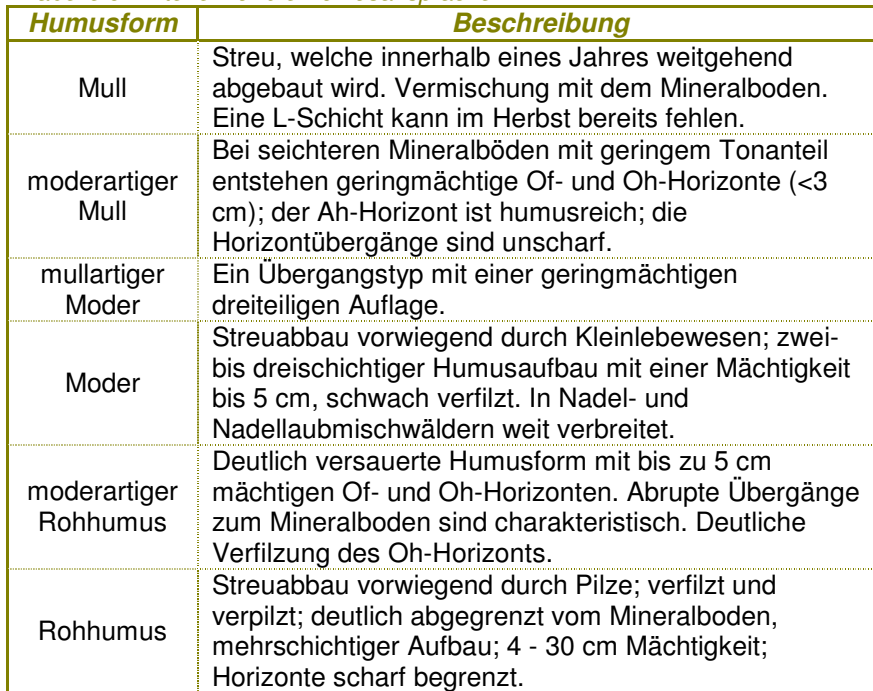

# **4\_1\_5\_9 Bodenwasserhaushalt**

Bei der Ansprache wurden jahreszeitliche Schwankungen berücksichtigt und der Bodentyp sowie die Jahresniederschlagsmenge in die Beurteilung mit einbezogen.

#### Tabelle 7: Wasserhaushaltsklassen.

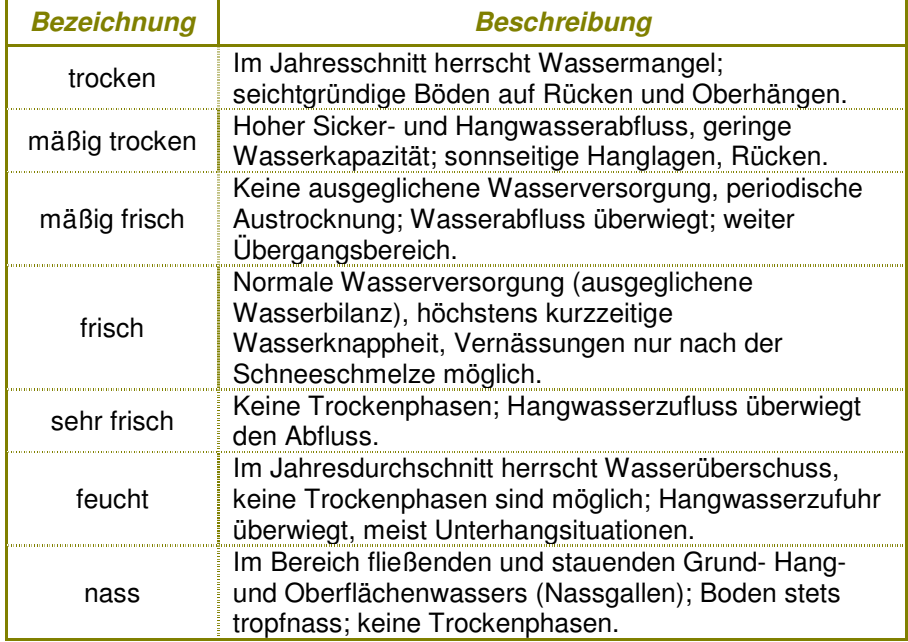

# **4\_1\_5\_10 Bodenhydrologie**

Im Merkmal Bodenhydrologie wurden dynamische Prozesse des Bodenwasserhaushalts erfasst. Dies betraf vorwiegend Grund- und Oberflächenwasser beeinflusste Böden. Die unterschiedenen Wasserhaushaltsklassen sind durch jahreszeitliche Schwankungen geprägt.

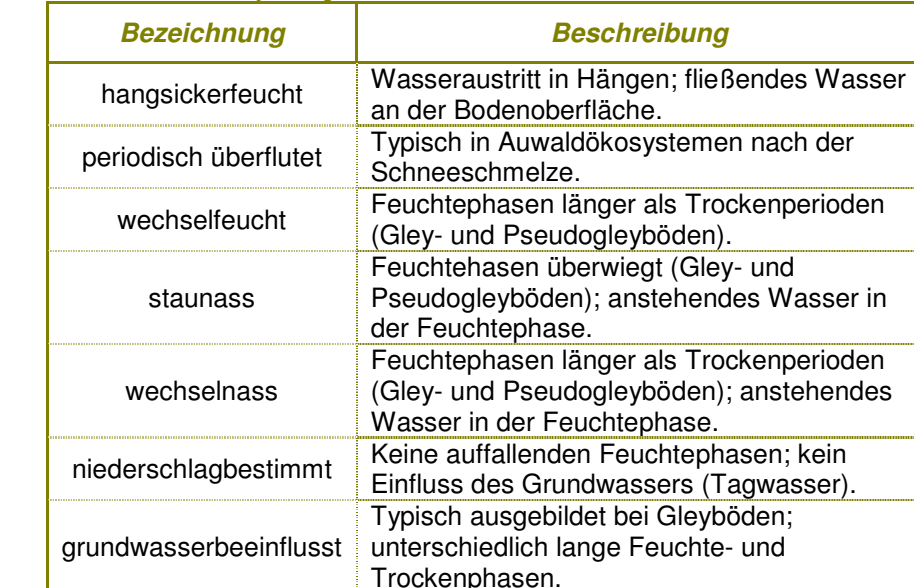

wechseltrocken Lange Trockenperioden, kurze

# **4\_1\_5\_11 Anmerkungen zum Standort**

Hier wurden verbale Anmerkungen zum Standort notiert, welche die standardisierten Standortskriterien ergänzen sollen.

Feuchteperioden (Pseudogleyböden)

# **4\_1\_5\_12 Bestandes Alter**

Hier wurden Angaben zum Bestandesalter gemacht. Mit Hilfe der forstwirtschaftlichen Bestandeskarten konnten teilweise die Jahreszahlen eingetragen werden. Es wurden den KartiererInnen allerdings nicht von allen Forstrevieren Bestandeskarten zur Verfügung gestellt, in diesen Fällen wurde das Bestandesalter so genau als möglich geschätzt.

# Tabelle 8: Bodenhydrologische Klassen des Wasserhaushalts.

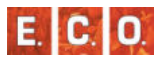

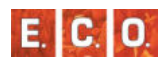

#### **4\_1\_5\_13 Aktuelle Waldgesellschaft**

Auf Basis der Vegetationsaufnahme ist die aktuelle Waldgesellschaft anzusprechen. Falls die Einheit im Gelände nicht direkt einer Pflanzengesellschaft zugeordnet werden konnte, wurde eine freie Beschreibung des Vegetationstyps eingetragen.

#### **4\_1\_6 Verortung der Aufnahmepunkte**

Die Kartierung erfolgte anhand der von der Landesregierung Steiermark bereitgestellten orthoentzerrten Luftbilder im Maßstab 1:10.000, in der die einzelnen Aufnahmepunkte eingetragen und vermerkt wurden.

#### **4\_1\_7 Analyse der Vegetationsdaten**

Das erhobene Datenmaterial wurde in die E.C.O. eigene Access-Datenbank übertragen. Um eine für die weitere Auswertung geordnete Tabelle erstellen zu können wurden die Vegetationsaufnahmen in das Programm "Juice" (TICHY 2006) importiert. Durch die leichte Verschiebbarkeit der Arten und Aufnahmen, bzw. ganzer Spalten, das Einfärben der Aufnahmen und anderer benutzerfreundlicher Funktionen gilt Juice gegenüber Microsoft Excel als wesentlich leichter bedienbar. Darüber hinaus ist in Juice das Programm Twinspan (Hill 1978) integriert. Für die Vegetationstabelle wurden die Gefäß- und Farnpflanzen herangezogen.

Zusätzlich zu den 165 neu erhobenen Vegetationsaufnahmen wurden als Grundlage für die Erstellung der Modelle 314 Aufnahmen aus der Literatur herangezogen, die die Ansprachen der Vegetation und der Standortmerkmale (u. a. Boden, Geologie, Seehöhe, Exposition, Neigung, Wasserhaushalt) auf diesen Aufnahmeflächen enthielt. Die Klassifikation der Aufnahmen hinsichtlich ihrer potentiell natürlichen Waldgesellschaft (PNWG) (WILLNER & GRABHERR 2007) wurde in Form einer Exceltabelle übergeben. Da nicht alle Aufnahmen, einer der für das Mürzer Oberland relevanten Waldgesellschaften entsprachen, wurden 314 Aufnahmen für die Modellerstellung ausgewählt.

Mit Hilfe der multivariaten Analyse des Programms TWINSPAN (Two-

Way Indiacator Species Analysis) (HILL 1978) wird das Datenmaterial, basierend auf einer Korrespondenzanalyse, jeweils in der Mitte des stärksten floristischen Gradienten geteilt und die beiden Teilgruppen werden danach erneut analysiert (WILLNER & GRABHERR 2007).

Die Vegetationseinheiten wurden gemäß "Die Wälder und Gebüsche Österreichs" (WILLNER & GRABHERR 2007) zugeordnet und bestimmt.

## **MODELLIERUNG DER PNWG**

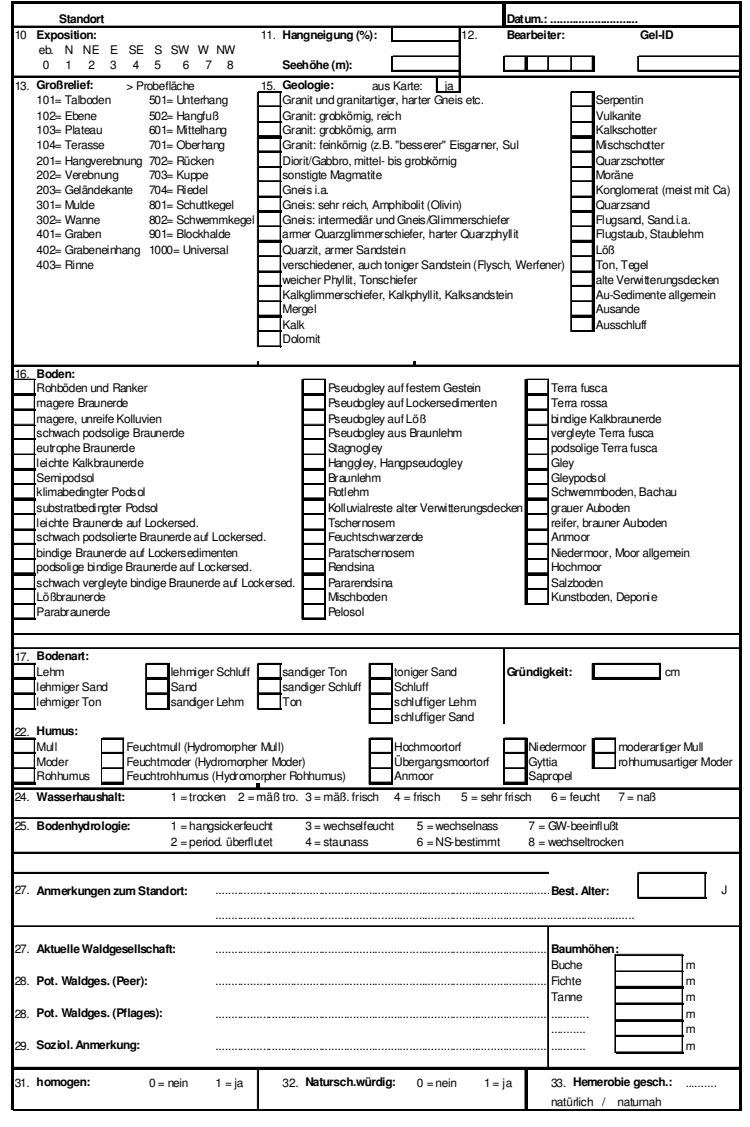

Abbildung 9: Aufnahmebogen Standortskartierung , Seite1

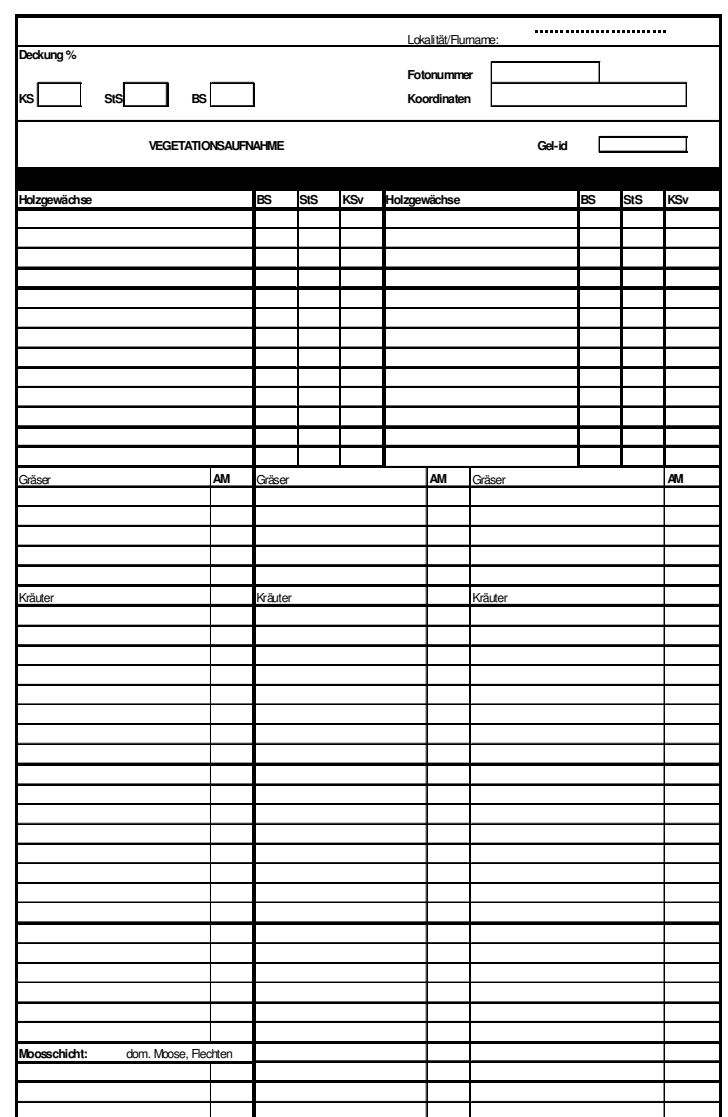

Abbildung 10: Aufnahmebogen Standortskartierung, Seite2.

### **4\_2 Ergebnisse der Referenzdatenerhebung**

Im Folgenden sind die Waldgesellschaften, die im Naturpark Mürzer Oberland voneinander unterschieden werden konnten, textlich beschrieben. Grafiken zu Standort, Geologie und Höhenlage geben genauer Aufschluss über die Standortsmodalitäten.

# **4\_2\_1 Beschreibung der erhobenen Waldgesellschaften im Gebiet**

An Hand der Zuordnung der Aufnahmeflächen im Gelände und der nachfolgenden Klassifizierung durch die Tabellenarbeit im Programm Juice, konnten neun potentiell natürliche Waldgesellschaften im Naturpark Mürzer Oberland voneinander unterschieden werden. Die Beschreibungen der einzelnen Gesellschaften folgen hauptsächlich den "Wäldern und Gebüschen Österreichs" von WILLNER und GRABHERR (2007) und "den Pflanzengesellschaften Österreichs, Teil III – Wälder und Gebüsche" von MUCINA et al (1993).

#### Tabelle 9: Übersicht der PNWG des Naturparks Mürzer Oberland.

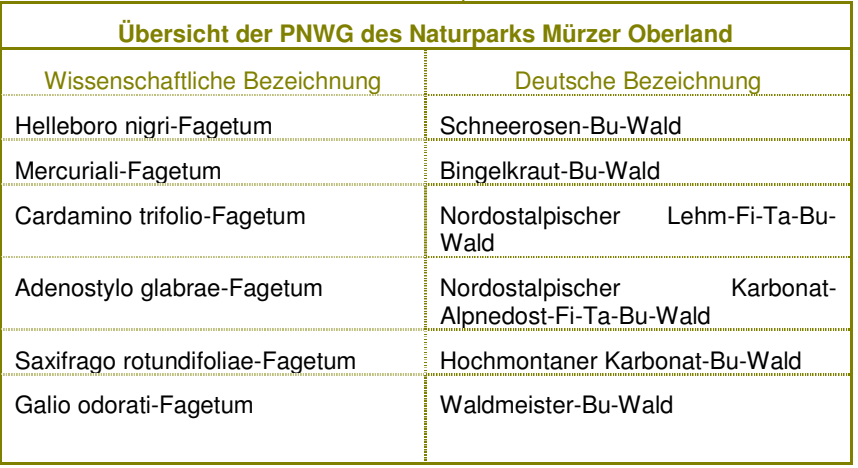

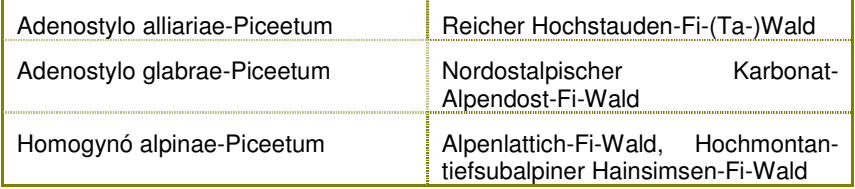

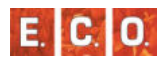

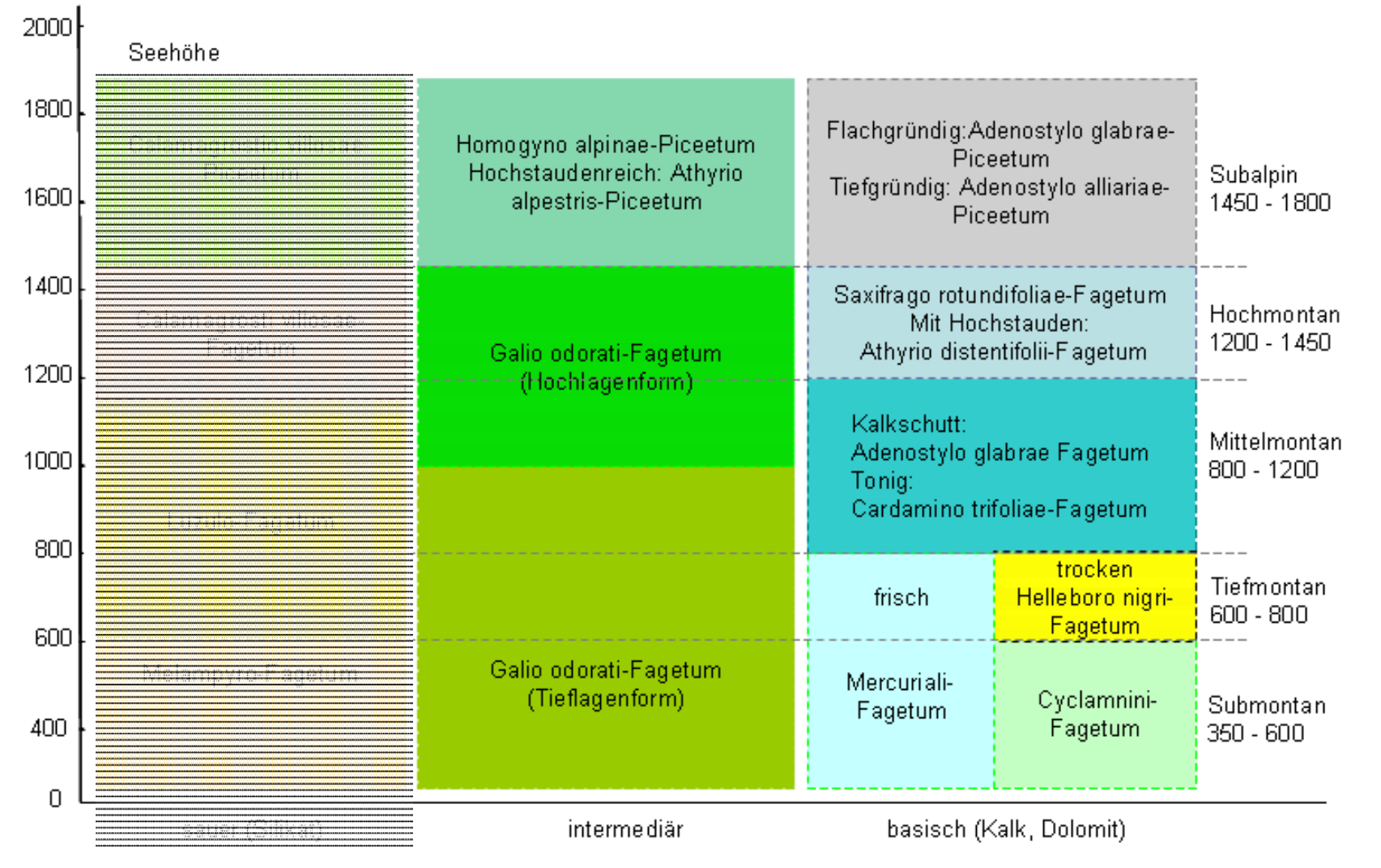

Basengehalt des Bodens

Abbildung 11: Ökogramm der möglichen Waldgesellschaften des Naturparks Mürzer Oberland.

Die Pflanzengesellschaften die auf saurem Grundsubstrat vorkommen, sind für das Untersuchungsgebiet vernachlässigbar.

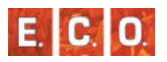

## **4\_2\_1\_1 Schneerosen- Buchenwald (Helleboro nigri-Fagetum) Zukrigl 1973**

#### **Beschreibung**

Zum Helleboro nigri-Fagetum zählen die Kalk-Buchen- und Fichten-Tannen-Buchen-Wälder der nordöstlichen Kalkalpen. Sie besiedeln subbis tiefmontane (350 m – 800 m Seehöhe) Standorte in allen Expositionen und Hanglagen, sofern der Boden entsprechend entwickelt und zu mindest nur mäßig frisch ist. Karbonatgestein bildet zumeist den geologischen Untergrund. Die typischen Böden sind alle Arten von meist relativ seichtgründigen Rendzinen, Terra fusca oder Pseudorendzinen. Bestände über tonreichen Böden (z.B. Kalksteinbraunlehm) weichen floristisch relativ deutlich ab und leiten zum Cadamino trifolio-Fagetum bzw zum Mercuriali-Fagetum über.

#### **Ausgewählte Arten der Strauch- und Krautschicht**

Häufige Vertreter der Strauchschicht sind neben Baumarten wie Fagus sylvatica, Picea abies, Fraxinus excelsior, Acer pseudoplatanus, Pinus sylvestris, Sorbus aria oder Sträucher wie, Berberis vulgaris oder Daphne mezereum.

Krautige und Zwergsträucher bilden den Unterwuchs und sind u. a. durch Arten wie, Euphorbia amygdaloides, Carex alba, Cyclamen purpurascens, Helleborus niger, Calamagrostis varia, Melica nutans, Cephalanthera longifolia, Buphthalmum salicifolium, Epipactis atrorubens, Mycelis muralis, Hepatica nobilis, Cirsium erisithales, Mercurialis perennis, Prenanthes purpurea oder Salvia glutinosa vertreten.

#### **Bestandesstruktur**

Die Baumhöhen die für die Hauptbaumarten im Untersuchungsgebiet gemessen wurden liegen durchschnittlich bei.

- Buche: ~26 m
- Fichte:  $~20 \text{ m}$
- $\blacksquare$  Tanne: ~29 m

Submontan dominiert die Buche mit hoher Wuchskraft die Baumschicht, während in den montanen Beständen Fichte und Tanne neben den Buchen vorherrschen. Außerdem sind in den submontanen Lagen Esche und Bergahorn beigemischt.

Die Strauchschicht spielt für den Schneerosen-Buschenwald eine eher unbedeutende Rolle, wogegen die Krautschicht artenreich ist und meist geringe bis mittlere Deckungswerte erreicht. Vorherrschend sind Kalkbuchenwald und Laubwaldarten. Die Moosschicht spielt eine sehr geringe Rolle.

#### **Naturschutzfachliche Bewertung**

#### Rote Liste der Biotoptypen Österreichs:

Der Schneerosen-Buchenwald kann nach WILLNER & GRABHERR (2007) dem Biotoptyp "Thermophiler Kalk-Buchenwald" zugeordnet werden. Er wird österreichweit als gefährdet eingestuft (Essl et al. 2002).

#### Natura 2000:

Die Waldgesellschaft ist laut WILLNER & GRABHERR (2007) entsprechend dem Anhang I der FFH-Richtlinie dem Lebensraumtyp "9150 Mitteleuropäischer Orchideen-Kalk-Buchenweld (Cephalanthero-Fagion)" zuzuordnen. Dieser Lebensraumtyp ist nicht als prioritär eingestuft.

#### **Standort**

Die Gesellschaft beschreibt die Kalk-Buchen und Fichten-Tannen-Buchenwälder der nordöstlichen Kalkalpen der tiefmontanen Stufe zwischen 600 m und 800 m. Nur wenige Referenzflächen sind auch in der mittelmontanen Stufe (800 – 1200 m) erhoben worden,.Ca. 20% der Referenzflächen reichen in die submontane Lage hinein (Abbildung 12). Als Bodentyp finden sich fast ausschließlich Rendzinen und vereinzelt Kalklehmböden (Abbildung 13), deren Wasserhaushalt mit mäßig-frisch bis frisch angesprochen wurde.

Als Standorte werden steile bis schroffe Hänge mit einer süd- bis südwestlichen Expositionen bevorzugt. Das Ausgangssubstrat der Standorte ist überwiegend Karbonat, bevorzugt seicht- bis mittelgründige Karbonathänge (Abbildung 14).

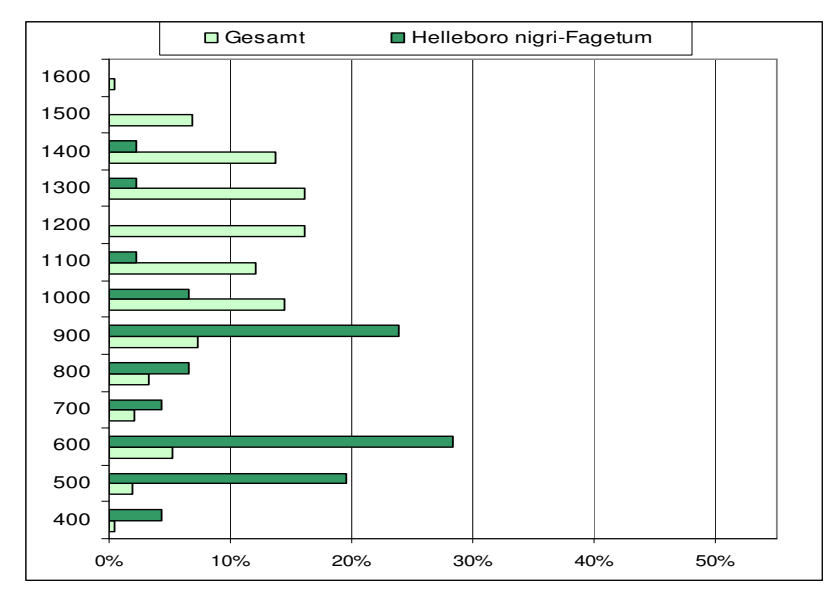

Abbildung 12: Höhenstufen-Verteilung der Referenzflächen des Helleboro nigri-Fagetum im Vergleich zur Gesamtflächenverteilung.

Submontan (350 – 600, tiefmontan (600 – 800), mittelmontan (800 – 1200), hochmontan (1200 – 1450), subalpin (1450 – 1600).

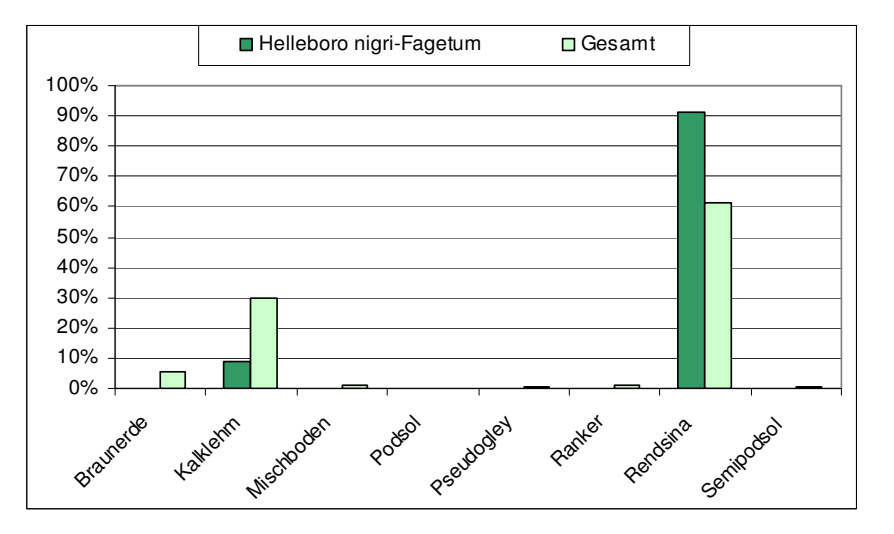

Abbildung 13: Prozentuelle Verteilung des Helleboro nigri-Fagetum auf die acht Bodentypen, die im Gebiet erhoben wurden.

Im Vergleich dazu die Gesamtverteilung aller Referenzaufnahmen, die zur Modellierung herangezogen wurden.

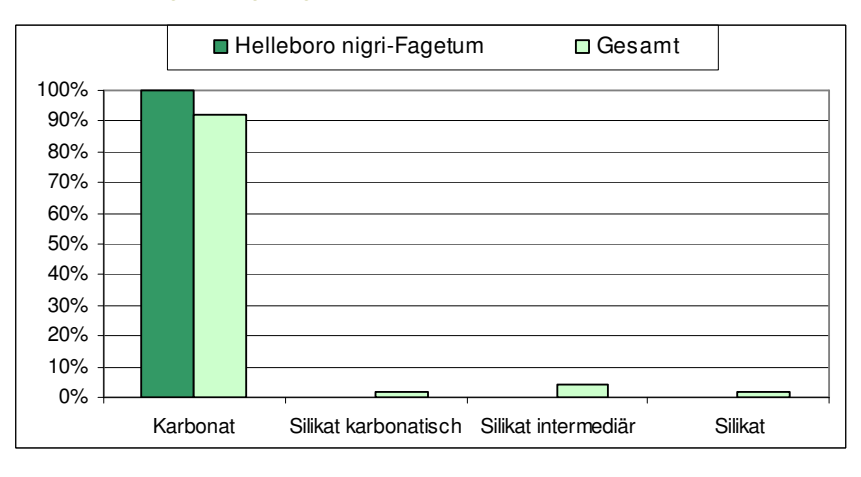

Abbildung 14: Angaben zum geologischen Substrat

Die prozentuelle Verteilung des Helleboro nigri-Fagetum im Vergleich zur Gesamtverteilung.

E IC.

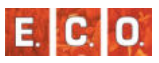

# **4\_2\_1\_2 Bingelkraut-Buchenwald (Mercuriali-Fagetum) Scamoni 1935**

#### **Beschreibung**

Bei der Assoziation des Bingelkaut-Buchenwaldes handelt es sich um Buchenwälder mit meist nur geringer Beimischung anderer Baumarten wie Fichte oder Bergahorn. Sie besiedeln submontane bis tiefmontane (350 m – 800 m Seehöhe) Standorte (WILLNER & GRABHERR 2007). Ihren Verbereitugsschwerpunkt haben sie in den niederschlagsreichen Nördlichen Kalkalpen (ESSEL et al, 2002). Die Gesellschaft differenziert sich mit anspruchsvollen Arten gegen das Galio odorati-Fagetum wie zum Beispiel Mercurialis perennis, Hordelymus europaeus und Paris quadrifolia.

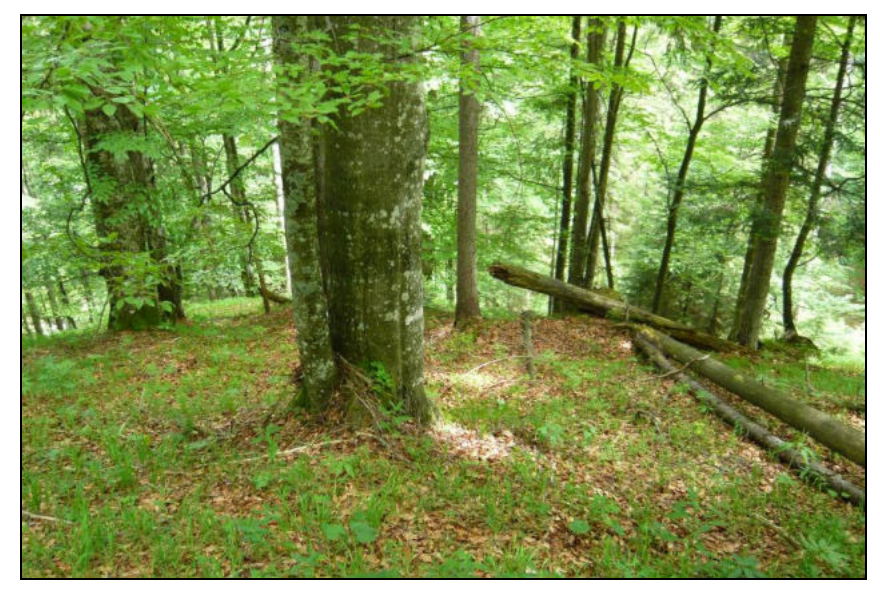

Abbildung 15: Aufnahme in einem Bingelkraut-Buchenwald (Foto: Weiglhofer)

#### **Ausgewählte Arten der Strauch- und Krautschicht**

Der Strauchschicht kommt im Bingelkraut-Buchenwald eine untergeordnete Rolle zu. Auch die Krautschicht ist vergleichsweise artenarm ausgeprägt. Häufige Vertreter sind Mercurialis perennis, Helleborus niger, Carex alba, Paris quadrifolia, Polygonatum verticillatum, Euphorbia amygdaloides, Adenostyles glabra oder Lamiastrum montanum.

### **Bestandesstruktur**

Die Baumhöhen die für die Hauptbaumarten im Untersuchungsgebiet gemessen wurden liegen durchschnittlich bei.

- Buche:  $\sim$  30 m
- Fichte:  $\sim$  34 m
- Tanne:  $\sim$  36 m

Diese sehr wüchsigen Fichten-Tannen-Buchenwälder erreichen in der Baumschicht eine Gesamtdeckung von 80%. Die Strauchschicht ist nur gering ausgeprägt und auch die artenarme Krautschicht erreicht nur eine Gesamtdeckung von durchschnittlich 30%.

## **Naturschutzfachliche Bewertung**

## Rote Liste der Biotoptypen Österreichs:

Der Bingelkraut-Bu-wald kann nach WILLNER & GRABHERR (2007) dem Biotoptyp "Mesophiler Kalk-Buchenwald" zugeordnet werden. Er wird österreichweit als gefährdet eingestuft (Essl et al. 2002).

#### Natura 2000:

Die Waldgesellschaft ist nach WILLNER & GRABHERR (2007) entsprechend dem Anhang I der FFH-Richtlinie dem Lebensraumtyp "9130 Waldmeister-Buchenwald (Asperulo-Fagetum)" zuzuordnen. Dieser Lebensraumtyp ist nicht als prioritär eingestuft.

#### **Standort**

Die Gesellschaft beschreibt frische Kalkbuchenwälder submontan bis tiefmontaner (350 m – 900 m Seehöhe) Standorte. Ein kleinerer Teil der Referenzflächen reicht in die mittelmontane Höhenstufe hinein (Abbildung 16).

Als Standort werden stark geneigte bis steile Hänge aller Expositionen bevorzugt. Der Bingelkraut-Buchenwald kommt vornehmlich auf Böden wie Kalkbraunlehm, Mull-Rendzina bzw. Kalklehm-Rendzina vor, deren Wasserhaushalt mit frisch bis mäßig frisch angesprochen wurde (Abbildung 17). Das Ausgangssubstrat bildet in den meisten Fällen Karbonatgestein. Nur bei ausgeprägter Nährstoffansammlung und guter Wasserversorgung (z.B. Mulden und Unterhänge) können auch kalkärmere Substrate (karbonatisches Silikat) das Basisgestein bilden.

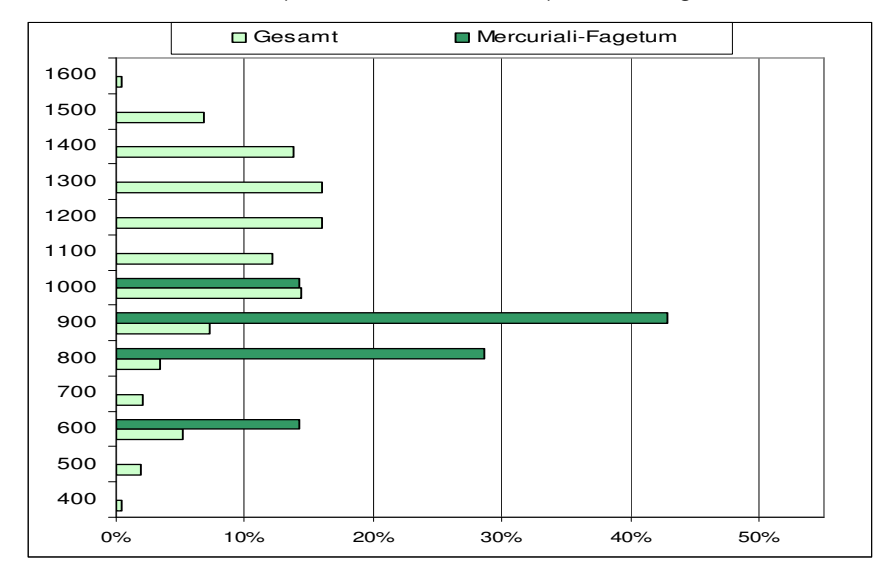

Abbildung 16: Höhenstufen-Verteilung der Referenzflächen des Mercuriali-Fagetum im Vergleich zur Gesamtflächenverteilung.

Submontan (350 – 600, tiefmontan (600 – 800), mittelmontan (800 – 1200), hochmontan (1200 – 1450), subalpin (1450 – 1600).

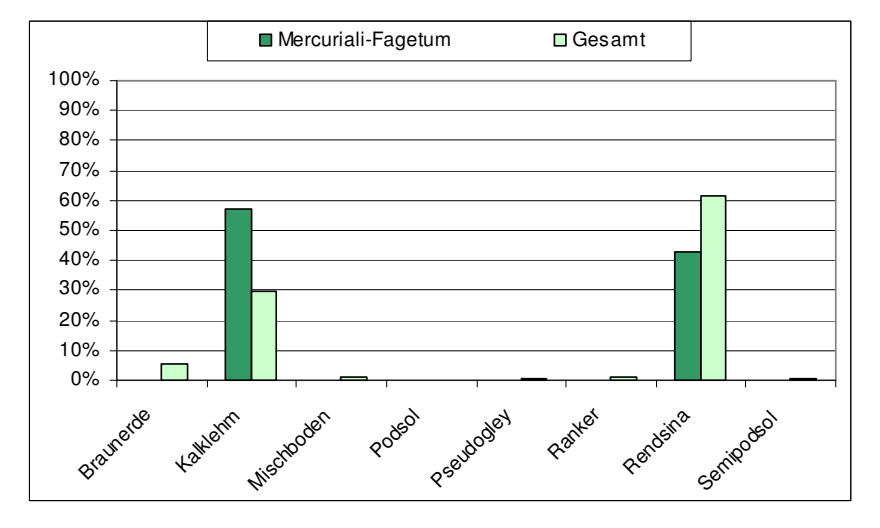

Abbildung 17: Prozentuelle Verteilung des Mercuriali-Fagetum auf die acht Bodentypen, die im Gebiet erhoben wurden.

Im Vergleich dazu die Gesamtverteilung aller Referenzaufnahmen, die zur Modellierung herangezogen wurden.

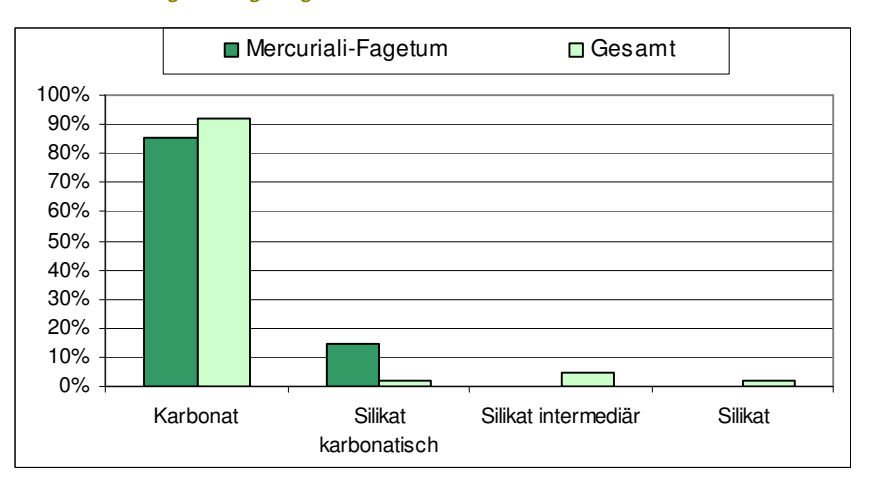

Abbildung 18: Angaben zum geologischen Untergrund

Die prozentuelle Verteilung des Mercuriali-Fagetum im Vergleich zur Gesamtverteilung.

E IC.
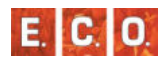

# **4\_2\_1\_3 Nordostalpischer Lehm-Fichten-Tannen-Buchenwald (Cardamino trifolio-Fagetum) Oberd. 1987**

# **Beschreibung**

Die Assoziation des Cardamino trifolio-Fagetums beschreibt die Fichten-Tannen-Buchenwälder der mittelmontanen Stufe (800 m – 1200 m) auf Kalkbraunlehm oder Kalklehm-Rendzina. Das Adenostylo glabrae-Fagetum tritt ebenfalls in der mittelmontanen Stufe auf, ist jedoch auf Karbonatschutt und seichtgründigen Kalkhängen ausgebildet. Charakteristisch sind neben Kalkzeigern auch Säurezeiger, die aufgrund ungünstiger Moderhumusformen hinzutreten.

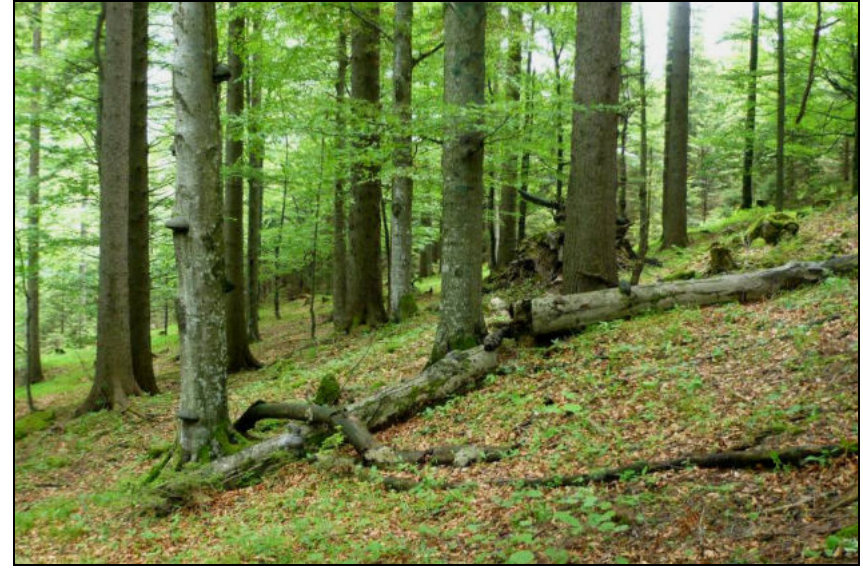

Abbildung 19: Aufnahme in einem Cardamino trifolio-Fagetum (Foto. Weiglhofer)

#### **Ausgewählte Arten der Strauch- und Krautschicht**

Häufige Vertreter der Strauchschicht sind den dominanten Baumarten wie Fagus sylvatica, Picea abies und Acer pseudoplatanus beispielsweise Sträucher wie Daphne mezereum oder selten Rosa pendulina.

Krautige und Zwergsträucher bilden den Unterwuchs und sind u. a. durch Arten wie Oxalis acetosella, Prenanthes purpurea, Cardamine trifolia, Euphorbia amygdaloides, Symphytum tuberosum Senecio ovatus, Polygonatum verticillatum, Galium odoratum, Helleborus niger, Viola reichenbachiana, Sanicula europaea, Athyrium filix-femina der Dryopteris filix-mas.

Gegenüber dem Adenostylo glabrae-Fagetum treten licht- und wärmeliebende Arten seichtgründiger Kalkhänge zurück.

## **Bestandesstruktur**

Die Baumhöhen die für die Hauptbaumarten im Untersuchungsgebiet gemessen wurden liegen durchschnittlich bei:

- Buche:  $\sim$  29m
- $\blacksquare$  Fichte: ~ 35m
- $\blacksquare$  Tanne: ~ 34m

Mit durchschnittlich Deckung von 85%, ist die Baumschicht sehr gut ausgeprägt. Dies drückt sich auch in der guten, durchschnittlichen Wuchskraft der Hauptbaumarten aus, was hauptsächlich auf die oft lehmig-tonigen Böden zurückzuführen ist. Die Strauchschicht spielt zwar eine untergeordnete Rolle, ist aber dennoch durchgängig in den meisten Aufnahmen mit einer Deckung von 3% verzeichnet. Die Krautschicht ist eher geringmächtig und nimmt eine Durchschnittsdeckung von etwa 25% ein.

#### **Naturschutzfachliche Bewertung**

Rote Liste der Biotoptypen Österreichs:

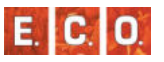

Der Cardamino trifoliae-Fagetum kann nach WILLNER & GRABHERR (2007) dem Biotoptyp "Lehm-Fichten-Tannen-Buchenwald" zugeordnet werden. Er wird österreichweit als gefährdet eingestuft (Essl et al. 2002).

## Natura 2000:

Die Waldgesellschaft ist entsprechend nach WILLNER & GRABHERR (2007) laut dem Anhang I der FFH-Richtlinie und dem Lebensraumtyp "9130 Waldmeister-Buchenwald (Asperulo-Fagetum)" zuzuordnen. Dieser Lebensraumtyp ist nicht als prioritär eingestuft.

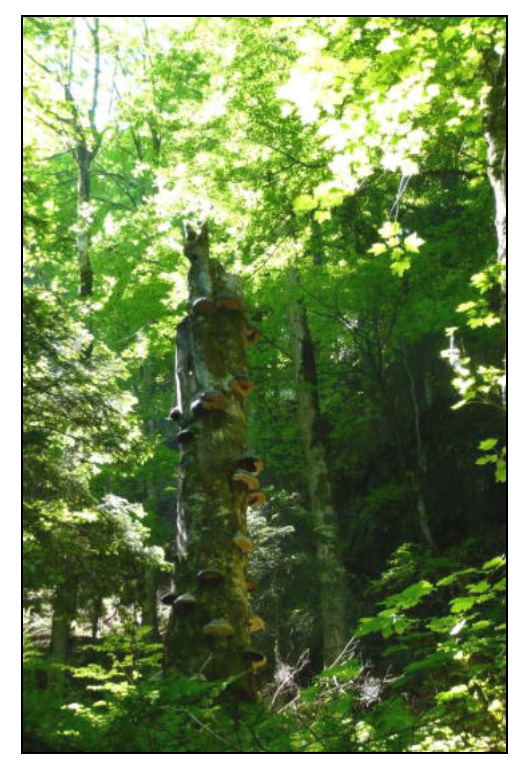

Abbildung 20: Stehendes Totholz wird von einer Vielfalt an Organismen genutzt und ist deshalb ökologisch besonders wertvoll. (Foto: Weiglhofer)

# **Standort**

Der nordostalpische Lehm-Fi-Ta-Bu-wald kommt auf tiefgründigen meist gut wasserversorgten Standorten der mittelmontanen Stufe (900 m – 1200 m) vor (Abbildung 21). Seine optimale Ausbildung zeigt der Lehm-Fi-Ta-Bu-wald in schattiger Exposition, an ebenen oder muldigen Standorten mit frischen, oberflächlich entkalkten Böden. Meist ist das Cardamino trifoliae-Fagetum auf Kalkbraunlehm und seltener auf skelettarmer Kalklehm-Rendzina zu finden (Abbildung 22). Das Ausgangssubstrat bildet in den meisten Fällen Karbonatgestein und nur sehr selten karbonatisches Silikat.

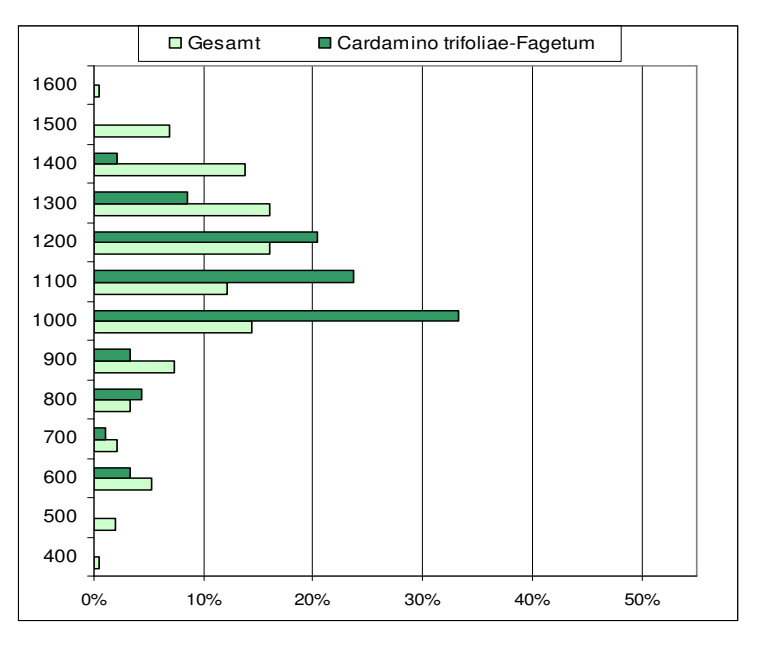

Abbildung 21: Höhenstufen-Verteilung der Referenzflächen des Cardamino trifoliae-Fagetum im Vergleich zur Gesamtflächenverteilung.

Submontan (350 – 600, tiefmontan (600 – 800), mittelmontan (800 – 1200), hochmontan (1200 – 1450), subalpin (1450 – 1600).

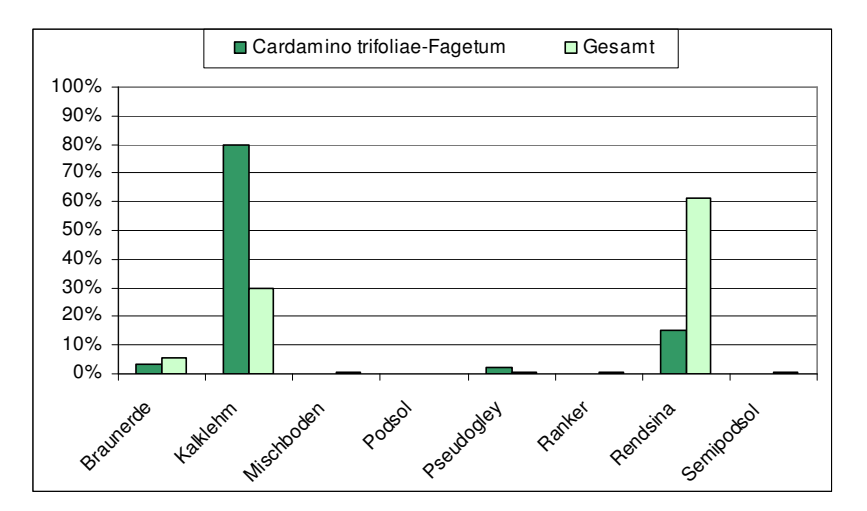

Abbildung 22: Prozentuelle Verteilung des Cardamino trifoliae-Fagetum auf die acht Bodentypen, die im Gebiet erhoben wurden.

Im Vergleich dazu die Gesamtverteilung aller Referenzaufnahmen, die zur Modellierung herangezogen wurden.

![](_page_38_Figure_4.jpeg)

#### Abbildung 23: Angaben zum geologischen Untergrund

Die prozentuelle Verteilung des Cardamino trifoliae-Fagetum im Vergleich zur Gesamtverteilung.

# **4\_2\_1\_4 Nordostalpischer Karbonat-Alpendost-Fichten-Tannen-Buchenwald (Adenostylo glabrae-Fagetum) Moor 1970**

# **Beschreibung**

Die Assoziation des Adenostylo glabrae-Fagetum beschreibt die Fichten-Tannen-Buchenwälder der mittelmontanen Stufe (800 m – 1200 m) auf Rendzina bzw skelettreicher Kalklehm-Rendzina (WILLNER & GRABHERR 2007).

![](_page_38_Picture_10.jpeg)

Abbildung 24: Aufnahme in einem Adenostylo glabrae-Fagetum. (Foto. Weiglhofer)

# **Ausgewählte Arten der Strauch- und Krautschicht**

Es handelt sich meist um Fichten-Tannen- Buchenwälder, selten kann die Buche auch allein vorherrschen. Die Strauchschicht spielt eine untergeordnete Rolle.

In der Krautschicht erreichen Mercurialis perennis und Adenostyles

 $E.C.$  O.

![](_page_39_Picture_1.jpeg)

glabra die höchste Stetigkeit. Auch andere Kalkzeiger sind reichlich vertreten. Wie in allen Fichten-Tannen-Buchenwäldern fehlen daneben aber keineswegs acidophile bzw. rohhumusliebende Arten wie Vaccinium myrtillus, Homogyne alpina oder Oxalis acetosella. Grasreiche Ausbildungen (mit Calamagrostis varia oder Sesleria albicans) sind häufig (WILLNER 2002).

Diagnostische Arten, um das Adenostylo glabrae-Fagetum gegen das Cardamino trifoliae-Fagetum abzugrenzen, sind u. a. Calamagrostis varia, Sesleria albicans, Gymnocarpium robertianum, Epipactis atrorubens, Buphthalmum salicifolium oder Carex alba.

### **Bestandesstruktur**

Die Baumhöhen die für die Hauptbaumarten im Untersuchungsgebiet gemessen wurden liegen durchschnittlich bei:

- Buche:  $\sim$  25m
- Fichte: ~ 30m
- Tanne: ~ 27m

Mit durchschnittlich 80% Deckung in der Baumschicht ist das Kronendach nur so dicht, dass immer wieder Lücken auftreten, die Licht zum Waldboden durchtreten lassen. Aus dem Grund ist die Krautschicht mit einer Deckung von 45% relativ gut ausgeprägt ganz im Gegensatz zur Strauchschicht die in dieser Assoziation nur eine sehr untergeordnete Rolle spielt.

Baumhöhen und Struktur

## **Naturschutzfachliche Bewertung**

Der Cardamino trifoliae-Fagetum kann nach WILLNER & GRABHERR (2007) dem Biotoptyp "Karbonatschutt-Fichten-Tannen-Buchenwald" zugeordnet werden. Er wird österreichweit als gefährdet eingestuft (Essl et al. 2002).

#### Natura 2000:

Die Waldgesellschaft ist nach WILLNER & GRABHERR (2007)

entsprechend dem Anhang I der FFH-Richtlinie dem Lebensraumtyp "9130 Waldmeister-Buchenwald (Asperulo-Fagetum)" zuzuordnen. Dieser Lebensraumtyp ist nicht als prioritär eingestuft.

# **Standort**

Die Gesellschaft beschreibt Kalkbuchenwälder der mittelmontanen Stufe (900 m – 1200 m Seehöhe). Ein kleinerer Teil der Referenzflächen reicht in die tiefmontane bzw. in die hochmontane Höhenstufe hinein (Abbildung 25).

Als Standort werden steile bis schroffe Karbonatschutthänge und seichtbis mittelgründige Karbonat-Steilhänge aller Expositionen angegeben. Das Adenostylo glabrae-Fagetum kommt vornehmlich auf Böden der verschiedenen Typen von Rendzina und vereinzelt auf Kalklehm vor, deren Wasserhaushalt mit frisch bis mäßig trocken angesprochen wurde (Abbildung 26).

Das Ausgangssubstrat bildet ausschließlich Karbonatgestein (Abbildung 27).

![](_page_39_Figure_20.jpeg)

Abbildung 25: Höhenstufen-Verteilung der Referenzflächen des Adenostylo glabrae-Fagetum im Vergleich zur Gesamtflächenverteilung.

Submontan (350 – 600, tiefmontan (600 – 800), mittelmontan (800 – 1200), hochmontan (1200 – 1450), subalpin (1450 – 1600).

![](_page_40_Figure_1.jpeg)

Abbildung 26: Prozentuelle Verteilung des Adenostylo glabrae-Fagetum auf die acht Bodentypen, die im Gebiet erhoben wurden.

Im Vergleich dazu die Gesamtverteilung aller Referenzaufnahmen, die zur Modellierung herangezogen wurden.

![](_page_40_Figure_4.jpeg)

Abbildung 27: Angaben zum geologischen Untergrund

Die prozentuelle Verteilung des Adenostylo glabrae-Fagetum im Vergleich zur Gesamtverteilung.

# **4\_2\_1\_5 Hochmontaner Karbonat-Bu-Wald (Saxifrago rotundifoliae-Fagetum) Zukrigl 1987**

### **Beschreibung**

Die Gesellschaft beschreibt einen farn- und staudenreicher Buchenwald der hochmontanen (1200 – 1400) Stufe.

Die Gesellschaft besiedelt meist ausgeprägte Schattlagen über Rendzina von guter Gründigkeit und mit gut entwickeltem Mullhorizont (Zukrigl 1989). Die Bestandesstruktur kann in seiner Unterschiedlichkeit sehr breit gefächert sein und enthält sowohl Krüppelwälder und teilweise Krummholzbestände wie auch Baumbestände, die Baumhöhe von circa 14-18 Meter erreichen.

Es wurde eine sehr geringe Anzahl an Referenzaufnahmen des Athyrio distentifolii-Fagetum (Hochstauden Buchenwald der Mittelgebirge) im Untersuchungsgebiet erhoben. Daher wurden diese für die Modellierung zum Saxifrafo rotundiofoliae-Fagetum hinzugezählt.

![](_page_40_Picture_12.jpeg)

Abbildung 28: Aufnahme in einem Saxifrago rotundiofoliae-Fagetum. (Foto. Weiglhofer)

**E. C. 10** 

# **Ausgewählte Arten der Strauch- und Krautschicht**

Die Baumschicht wird hauptsächlich von der Buche aufgebaut. Picea abies, Abies alba und Acer pseudoplatanus sind häufig beigemischt.

Häufige Vertreter der Strauchschicht sind u.a. Daphne mezereum, Rosa pendulina oder Rubus saxatilis.

Am Aufbau des Unterwuchses sind u.a. Dentaria enneaphyllos, Polygonatum verticillatum, Prenanthes purpurea, Senecio ovatus, Lamiastrum galeobdolon, Athyrium filix-femina, Cardamine trifolia, Viola biflora oder Saxifraga rotundifolia beteiligt.

Diagnostische Arten, um das Saxifrago rotundifoliae-Fagetum gegen die Mittelmontanen Fi-Ta-Bu-Wälder abzugrenzen, sind u. a. Saxifraga rotundifolia, Viola biflora, Adenostyles alliariae, Crepis paludosa, Thalictrum aquilegiifolium oder Polystichum lonchitis, Luzula sylvatica.

# **Bestandesstruktur**

In der Regel handelt es sich um Buchenbestände, denen in geringen Anteilen Fichte, Tanne (eingeschränkt), Lärche, Bergahorn, Bergulme und Vogelbeere beigemischt sind. Das bisweilen subdominante Auftreten der Lärche geht vorwiegend auf ihre Pioniereigenschaft bei der Bestandesbegründung zurück. Im Allgemeinen ist der Nadelholzanteil gering. Der vertikale Aufbau der Bestände ist meist stufig, das Kronendach lückig bis räumdig.

Die Baumhöhen die für die Hauptbaumarten im Untersuchungsgebiet gemessen wurden liegen durchschnittlich bei:

- Buche:  $\sim$  21m
- Fichte: ~ 26m
- Tanne: ~ 25m

Die Stämme sind in der Regel säbelwüchsig. Bei regelmäßigem, starkem Schneedruck steigen die Stämme nur langsam auf und bilden dann krüppelige, kaum 10 m hohe Bestände aus. Durch Schneegleiten können am Rand von Hangmulden in der Falllinie orientierte Baumkollektive entstehen.

#### **Naturschutzfachliche Bewertung**

#### Rote Liste der Biotoptypen Österreichs:

Die Bestände mit aufrechten Stammformen der Buche können nach WILLNER & GRABHERR (2007) dem Biotoptyp "Hochmontaner Buchenwald" zugeordnet werden. Er ist österreichweit als gefährdet eingestuft (ESSL et al. 2002). Die Bestände mit nieder liegenden Buchen werden dem Biotoptyp "Legbuchen-Buschwald" zugeordnet, dieser gilt derzeit als nicht gefährdet Der Grund dafür liegt darin, dass auf diesen Standorten (hoher Schneedruck, Lawinen) aktuell weder forst- noch landwirtschaftlich ein hoher Nutzungsdruck liegt.

# Natura 2000:

Die Waldgesellschaft ist entsprechend nach WILLNER & GRABHERR (2007) dem Anhang I der FFH-Richtlinie dem Lebensraumtyp "9140 Mitteleuropäischer subalpiner Buchenwald mit Ahorn und Rumex arifolius" zugeordnet. Dieser Lebensraumtyp ist nicht als prioritär eingestuft.

#### **Standort**

Die Gesellschaft beschreibt einen Buchenwald hauptsächlich der hochmontanen Stufe zwischen 1200 m und 1450 m. [Nur wenige Referenzflächen sind auch in der mittelmontanen Stufe (800 – 1200 m) erhoben worden] (Abbildung 29).

Die vorliegenden Referenzaufnahmen liegen vor allem an steilen bis schroffen Hängen: Reine West-Expositionen sind eher unterrepräsentiert. Die Standorte befinden sich hauptsächlich über Karbonatgestein und vereinzelt über basischen Silikaten (Abbildung 31) mit überwiegend skelettreichen, seichtgründigen Böden, deren Wasserhaushalt als frisch bis mäßig frisch angesprochen wurde.

Die Böden sind fast ausschließlich verschiedene Typen von Rendzina sowie Kalklehm und nur selten Braunerde (Abbildung 30). Die Böden sind seicht- bis mittelgründig und neigen bisweilen zur Austrocknung.

![](_page_41_Picture_23.jpeg)

![](_page_42_Picture_1.jpeg)

![](_page_42_Figure_2.jpeg)

Abbildung 29: Höhenstufen-Verteilung der Referenzflächen des Saxifrago rotundifolio-Fagetum im Vergleich zur Gesamtflächenverteilung.

Submontan (350 – 600, tiefmontan (600 – 800), mittelmontan (800 – 1200), hochmontan (1200 – 1450), subalpin (1450 – 1600).

![](_page_42_Figure_5.jpeg)

Abbildung 30: Prozentuelle Verteilung des Saxifrago rotundifolio-Fagetum auf die acht Bodentypen, die im Gebiet erhoben wurden.

Im Vergleich dazu die Gesamtverteilung aller Referenzaufnahmen, die zur Modellierung herangezogen wurden.

![](_page_42_Figure_8.jpeg)

#### Abbildung 31: Angaben zum geologischen Untergrund Die prozentuelle Verteilung des Saxifrago rotundifolio-Fagetum im Vergleich zur Gesamtverteilung.

# **4\_2\_1\_6 Waldmeister-Buchenwald (Galio odorati-Fagetum) Sougnez et Thill 1959**

# **Beschreibung**

Das Galio odoratae-Fagetum ist im mittleren bis östlichen Mitteleuropa verbreitet. Die Standorte liegen vorwiegend über Lockersedimenten oder leicht verwitternden Gesteinen, welche relativ kalkarm und nicht zu nährstoffarm sind (z.B. Mergel, Molasse, Schiefer, Sandstein). Frische bis grundfeuchte, mittel- bis tiefgründige, z. T. vergleyte Mull- oder Moderbraunerden von mittlerer Basensättigung und hoher biologischer Bodenaktivität sind ausgebildet (Mayer 1974, Grabherr & Mucina 1989). Submontan herrscht die Buche in der Baumschicht vor, wogegen in montanen Beständen Tannen und Fichten neben der Buche dominant auftreten. Darüber hinaus sind in submontaner Lage Bergahorn und Esche und montan u. a. die Lärche beigemischt. Die Wälder zeigen eine gute Wuchsleistung und sind im typischen Fall geschlossene

Hallenwälder (Mayer 1974).

Die Strauchschicht ist schwach entwickelt und besteht zu einem großen Teil aus Buchenjungwuchs. Die relativ artenarme Krautschicht erreicht u.a. wegen des geringen Lichtangebotes oder der mächtigen Streuschicht oft nur geringe Deckungswerte, sie kann auch ganz fehlen. Es herrschen anspruchsvolle Buchenwald- bzw. Laubwaldarten vor, insbesondere ausgesprochene Mullbodenarten. Säurezeiger bzw. säuretolerante Arten treten besonders in Aushagerungszonen und in den Feuchtschleppen am Stammgrund auf. Hinsichtlich der Bodenfrische herrschen Arten mit mittleren Zeigerwerten vor. Die Moosschicht fehlt oder ist nur schwach ausgebildet. Das Arealtypenspektrum eines Bestandes am Alpenostrand zeigt überwiegend mitteleuropäische bzw. europäische Elemente (Karrer 1985b). Das Galio odorati-Fagetum ist in der submontanen und montanen Stufe (bis ca. 1400 m; Zukrigl 1973, Mayer 1974) als Klimax-Waldgesellschaft verbreitet.

Zukrigl (1973) unterscheidet am Alpenostrand eine sub- bis tiefmontane Ausbildung, die optimale, reine Buchenwälder enthält, und eine montane Ausbildung mit wüchsigen Nadelbäumen.

### **Ausgewählte Arten der Strauch- und Krautschicht**

Häufige Vertreter der Strauchschicht sind Baumarten wie Fagus sylvatica, Picea abies, Fraxinus excelsior, Acer pseudoplatanus oder Sorbus aucuparia.

Krautige und Zwergsträucher bilden den relativ artenarmen Unterwuchs und sind u. a. durch Arten wie Luzula luzuloides, Oxalis acetosella, Vaccinium myrtillus, Avenella flexuosa, Maianthemum bifolium Melampyrum sylvaticum, Gentiana asclepiadea, oder Prenanthes purpurea vertreten

### **Bestandesstruktur**

Die Gesellschaft ist durch die hohe Konkurrenzkraft der Buche geprägt. Die Baumhöhen die für die Hauptbaumarten im Untersuchungsgebiet gemessen wurden liegen durchschnittlich bei:

- Buche:  $\sim$  30m
- Fichte:  $\sim$  37m
- $\blacksquare$  Tanne: ~ 36m

Als Mischbaumarten kommen in geringen Mengen Bergahorn, Esche, Tanne, Stiel- und Traubeneiche, Vogelkirsche, Edelkastanie und andere vor. Infolge der guten Zugänglichkeit der Standorte, sowie der hohen Wuchskraft ist die Baumschicht häufig stark verändert. Baumarten der Eichen-Hainbuchenwaldstufe können daher ebenso überrepräsentiert sein, wie die Fichte und Rotföhre. Buchenbestände sind häufig hallenartig ausgebildet. Diese Struktur ist durch die Fähigkeit der Buche, entstehende Bestandeslücken durch plastisches Kronenwachstum rasch wieder zu schließen, verglichen mit anderen Waldtypen relativ stabil. Der dichte Kronenschluss erlaubt ebenso nur eine gering entwickelte Strauch- und Krautschicht. Die Heidelbeere kann kleinflächig eine Zwergstrauchschicht bilden. Die Moosschicht zieht sich infolge des reichlichen Laubfalls auf Sonderstandorte, wie Steine, Totholz und Wurzelanläufe zurück.

Die natürliche Verjüngungsdynamik wird vorwiegend durch Absterbeprozesse von Einzelbäumen aber auch kleinen Baumgruppen geprägt und findet damit kleinräumig statt. Flächige Bestandeserneuerung infolge Windwurf, Lawinen oder Insektengradationen spielen kaum eine Rolle. Pionierbaumarten mit hohen Lichtansprüchen haben bei natürlicher Dynamik daher kaum Etablierungsmöglichkeiten.

## **Naturschutzfachliche Bewertung**

## Rote Liste der Biotoptypen Österreichs:

Die Waldgesellschaft kann nach WILLNER & GRABHERR (2007) dem Biotoptyp "Mullbraunerde-Buchenwald" bzw. dem "Lehm Fichten-Tannen-Buchenwald" zugeordnet werden. Erster ist österreichweit als stark gefährdet eingestuft (ESSL et al. 2002)

#### Natura 2000:

Die Waldgesellschaft ist entsprechend laut WILLNER & GRABHERR (2007) dem Anhang I der FFH-Richtlinie dem Lebensraumtyp "9130 E.IC.IO

E IC.

Waldmeister-Buchenwald (Asperulo-Fagetum)" zuzuordnen. Dieser Lebensraumtyp ist nicht als prioritär eingestuft.

## **Standort**

Die Mehrheit der Referenzaufnahmen im Untersuchungsgebiet wird der Hochlagenform des Waldmeister-Buchenwaldes im mittelmontanen Bereich zwischen 800 m und 1200 m Seehöhe, auf vorwiegend steilen bis schroffen Hängen zugeordnet (Abbildung 32). Bei den Angaben der Exposition der einzelnen Referenzflächen ist keine klare Mehrheit der Ausrichtung herauslesbar. Etwas vermehrt wurden Aufnahmen von Standorten mit Ostexposition aufgenommen.

Mäßig frische Braunerden dominieren (Abbildung 33). Als geologischen Substrat ist für die entsprechenden Standort meist Silikat erhoben worden Kalkeinfluss ist – wie bei der Hochlagenvariante der Gesellschaft – durchaus möglich (Abbildung 34).

![](_page_44_Figure_6.jpeg)

Abbildung 32: Höhenstufen-Verteilung der Referenzflächen des Galio odorati-Fagetum im Vergleich zur Gesamtflächenverteilung.

Submontan (350 – 600, tiefmontan (600 – 800), mittelmontan (800 – 1200), hochmontan (1200 – 1450), subalpin (1450 – 1600).

![](_page_44_Figure_9.jpeg)

Abbildung 33: Prozentuelle Verteilung des Galio odorati-Fagetum auf die acht Bodentypen, die im Gebiet berücksichtigt wurden.

Im Vergleich dazu Angaben zur Verteilung der Gesamtanzahl der Referenzaufnahmen, die zur Modellierung herangezogen wurden.

![](_page_44_Figure_12.jpeg)

Abbildung 34: Angaben zum geologischen Substrat

Die prozentuelle Verteilung des Galio odorati-Fagetum im Vergleich zur Gesamtverteilung.

![](_page_45_Picture_1.jpeg)

# **4\_2\_1\_7 Reicher Hochstauden-Fichten-(Tannen-)wald (Adenostylo alliariae-Piceetum) Zukrigl 1973**

# **Beschreibung**

Gute Wuchsbedingungen für das Adenostylo alliariae-Piceetum finden sich in niederschlagsreichen Lagen oftmals über karbonathältigem Untergrund mit gutem Nährstoffangebot. Als Standort kommen beispielsweise frische und feuchte, nördlich exponierte und schneereiche Lagen in Frage z.B. Mulden, Hänge und Plateaus (Ellenberg & Klötzli 1972, Zukrigl 1973). Die Gesellschaft ist hauptsächlich über kalkhältigem Gestein ausgebildet, kann aber auch über basenreichen Silikaten auftreten. Die Böden sind tiefgründig und feinerdereich, meist Kalkbraunlehm, Braunerde, Kalklehm-Rendzina und Rendzina (sieh Abbildung 37)

Der Hochstauden-Fichten-(Tannen-)Wald kommt schwerpunktmäßig in hochmontanen bis tief-subalpinen Lagen vor (Abbildung 36).

![](_page_45_Picture_6.jpeg)

Abbildung 35: Aufnahme in einem Adenostylo alliariae-Piceetum. (Foto. Weiglhofer)

### **Ausgewählte Arten der Strauch- und Krautschicht**

In der sehr wüchsigen, stark aufgelockerten Baumschicht sind fast ausschließlich Fichten vertreten. Die Strauchschicht fehlt oft, wogegen die Krautschicht äußerst üppig und oft mehrschichtig entwickelt ist. In der stark aufgelockerten Baumschicht sind fast ausschließlich Fichten (Picea abies) vertreten. Selten sind vereinzelt Baumarten wie Lärche (Larix decidua), Bergahorn (Acer pseudoplatanus) oder die Tanne (Abies alba) beigemischt. Oftmals fehlt die Strauchschicht vollständig, wogegen die Krautschicht äußerst üppig und mehrschichtig entwickelt ist. Neben den stark deckenden, hüfthohen Hochstauden (Adenostyles alliariae, Adenostyles glabra oder auch Cicerbita alpina) kommen Fichtenwaldarten und Laubwaldbegleiter vor. In den kartierten Aufnahmen finden sich wie in der Literatur angegeben Begleitarten wie Luzula luzulina, Ranunculus montanus, Primula elatior, Viola biflora, Hypericum maculatum, Oxalis acetosella, Dryopteris carthusiana oder Athyrium filix-femina. Kalkschuttzeiger, Kalkrasenarten und betont basiphile Buchenwaldarten fehlen weitgehend. Allgemein überwiegen Frischezeiger und Arten mit Vorliebe für bindige Böden. Die Moosschicht ist vor allem bei höherem Blockanteil und auf stärker versauerten Böden reich entwickelt (Zukrigl 1973, Grabherr & Mucina l.c.).

# **Bestandesstruktur**

Unter naturnahen Bedingungen werden Bestände dieser Gesellschaft von Fichte und Tanne dominiert. Die Lärche besitzt nur untergeordnete Bedeutung bzw. kann nahezu fehlen (MAYER 1969). Infolge der Forcierung flächiger Erntemethoden ist aktuell eine Verschiebung in der Baumartenzusammensetzung feststellbar. Einerseits spielt die Tanne nur noch eine geringe Rolle, wohingegen die Lärche bis zur kodominanten Art aufgestiegen ist und nun neben der Fichte das Bestandesbild beherrscht. Laubhölzer sind von untergeordneter Bedeutung. Die Buche tritt noch regelmäßig in Erscheinung. Weniger häufig kommen Bergahorn und Vogelbeere vor.

Die Bestände können mit Oberhöhen der Nadelhölzer von über 30 m sehr wüchsig sein (MAYER 1969). Die Baumhöhen die für die Hauptbaumarten im Untersuchungsgebiet gemessen wurden liegen durchschnittlich bei:

![](_page_46_Picture_1.jpeg)

- Buche: ~ 23m
- Fichte: ~ 30m
- Tanne: ~ 27m

Während die Buche in die obere Baumschicht mit aufsteigt, bleibt die Vogelbeere in der Regel auf die Mittel- und Unterschicht beschränkt.

Die Strauchschicht besitzt eine geringe Rolle. Die Krautschicht kann hochstauden- oder grasreich sein und ist abhängig vom Lichteinfall häufig auf kleinstem Raum sehr unterschiedlich stark entwickelt.

Aufgrund der Höhenlage treten bei kleinflächig ungünstigen Standortsverhältnissen rasch Bestockungslücken und damit Lücken im sonst geschlossenen Kronendach auf. Dies können Muldenlagen mit langer Schneebedeckung und langsamer Erwärmung, oder von Schneebewegungen betroffene Bereiche sein. Es entsteht ein räumdiges Bestandesbild mit Baumkollektiven (OTT & al. 1997).

# **Naturschutzfachliche Bewertung**

# Rote Liste der Biotoptypen Österreichs:

Die Waldgesellschaft kann nach WILLNER & GRABHERR (2007) dem Biotoptyp "Subalpiner bodenbasischer Fichtenwald" zugeordnet werden (ESSL et al. 2002).

## Natura 2000:

Die Waldgesellschaft ist laut WILLNER & GRABHERR (2007) entsprechend dem Anhang I der FFH-Richtlinie ist dem Lebensraumtyp "9410 Montane bis alpine bodensaure Fichtenwälder (Vaccinio-Piceetea)" zuzuordnen. Dieser Lebensraumtyp ist nicht als prioritär eingestuft.

# **Standort**

Die vorliegenden Aufnahmen des Adenostylo alliariae-Piceetum liegen zwischen etwa 1400 m und 1600 m vor allem an steilen Hängen, mit vermehrt nord-, nordwestlichen Expositionen. Dieser Lage entspricht das deutliche Überwiegen von Standorten mit zumindest frischem Wasserhaushalt.

Die Aufnahmen sind auf Bodentypen wie Rendzina, Kalklehm, Braunerde und auf Mischböden zu finden.

Der Reiche Hochstauden-Fi-(Ta-)Wald kommt im Wuchsgebiet fast ausschließlich an Standorten über Karbonatgestein vor (Abbildung 38).

![](_page_46_Figure_17.jpeg)

Abbildung 36: Höhenstufen-Verteilung der Referenzflächen des Adenostylo alliariae-Piceetums im Vergleich zur Gesamtverteilung.

Submontan (350 – 600, tiefmontan (600 – 800), mittelmontan (800 – 1200), hochmontan (1200 – 1450), subalpin (1450 – 1600).

![](_page_47_Figure_1.jpeg)

Abbildung 37: Prozentuelle Verteilung des Adenostylo alliariae-Piceetum auf die acht Bodentypen, die im Gebiet erhoben wurden.

Im Vergleich dazu die Gesamtverteilung aller Referenzaufnahmen, die zur Modellierung herangezogen wurden.

![](_page_47_Figure_4.jpeg)

Abbildung 38: Angaben zum geologischen Untergrund Die prozentuelle Verteilung des Adenostylo alliariae-Piceetum im Vergleich zur Gesamtverteilung.

# **4\_2\_1\_8 Nordostalpischer Karbonat-Alpendost-Fichten-Wald (Adenostylo glabrae-Piceetum) Zukriegel 1973**

### **Beschreibung**

Die Assoziation des Adenostylo glabrae-Piceetums beschreibt mäßigbis geringwüchsige Fichtenwälder, denen selten Tanne und Buche beigemíscht sein kann. Seine Standorte finden sich auf kalkreichem Untergrund in hochmontanen bis subalpinen Lagen (1400 m – 1600 m). Es ist auf oft steilen Hängen, Graten oder Blockhalden meist jeder Exposition ausgebildet. Den Untergrund bilden basenreiche Gesteine wie Kalk oder Dolomit und die Böden sind meist Rendzinen oder seltener skelettreiche Kalklehm-Redzinen.

![](_page_47_Picture_9.jpeg)

Abbildung 39: Aufnahme in einem Adenostylo glabrae-Piceetum. (Foto. Weiglhofer)

 $E.C.$  O.

# **Ausgewählte Arten der Strauch- und Krautschicht**

Die Strauchschicht besteht hauptsächlich aus Fichten-Jungwuchs.

In der artenreichen Krautschicht kommen häufig Arten wie Hieracium murorum, Vaccinium myrtillus, Valeriana tripteris, Calamagrostis varia, Adenostyles glabra, Melampyrum sylvaticum, Fragaria vesca, Campanula rotundifolia, Oxalis acetosella, Viola biflora, Polygonatum verticillatum oder Sesleria albicans vor.

# **Bestandesstruktur**

In der Regel handelt es sich um geringwüchsige Fichtenwälder denen selten Tannen und Buchen beigemischt sein können. Im Unterschied zum Adenostylo alliariae-Piceetum erreichen die Bestände Durchschnittliche Baumhöhen von etwa 24 Metern. Der aufgelockerten Baumschicht sind den Fichten regelmäßig Lärchen beigemischt, in tieferen Lagen Buche, Bergahorn und Tanne.

Die lockere Strauchschicht besteht hauptsächlich aus Fichten-Jungwuchs. In der sehr artenreichen Krautschicht treffen Arten der Fichtenwälder, teilweise kalkliebende Laubwaldelemente, Kalkschuttzeiger und Rasenarten zusammen. Nitratzeiger wie Urtica dioica oder Geranium robertianum sind wohl wegen des oft starken Wildbeganges häufig. Die Moosschicht ist schwach entwickelt (MUCINA et al 1993)

## **Naturschutzfachliche Bewertung**

## Rote Liste der Biotoptypen Österreichs:

Die Waldgesellschaft kann nach WILLNER & GRABHERR (2007) dem Biotoptyp "Subalpiner bodenbasischer trockener Fichtenwald" zugeordnet werden. Er gilt österreichweit derzeit als nicht gefährdet (Essl et al. 2002).

## Natura 2000:

Die Waldgesellschaft ist laut WILLNER & GRABHERR (2007) entsprechend

dem Anhang I der FFH-Richtlinie ist dem Lebensraumtyp "9410 Montane bis alpine bodensaure Fichtenwälder (Vaccinio-Piceetea)" zuzuordnen. Dieser Lebensraumtyp ist nicht als prioritär eingestuft.

# **Standort**

Der bevorzugte Standort des Adenostylo glabrae-Piceetum finden sich auf kalkreichem Untergrund in hochmontanen bis subalpinen Lagen  $(1400 \text{ m} - 1600 \text{ m})$  (Abbildung 40).

Häufig findet man diese Assoziation auf Redzina bzw. auf skelettreicher Kalklehm-Rendzina sehr selten ist auch Braunerde angegeben worden (Abbildung 41).

Der Karbonat-Alpendost-Fi-Wald kommt im Wuchsgebiet zu hundert Prozent an Standorten über Karbonatgestein vor.

![](_page_48_Figure_18.jpeg)

Abbildung 40: Höhenstufen-Verteilung der Referenzflächen des Adenostylo glabrae-Piceetums im Vergleich zur Gesamtverteilung.

Submontan (350 – 600, tiefmontan (600 – 800), mittelmontan (800 – 1200), hochmontan (1200 – 1450), subalpin (1450 – 1600).

![](_page_49_Figure_1.jpeg)

Abbildung 41: Prozentuelle Verteilung des Adenostylo glabrae-Piceetum auf die acht Bodentypen, die im Gebiet erhoben wurden.

Im Vergleich dazu die Gesamtverteilung aller Referenzaufnahmen, die zur Modellierung herangezogen wurden.

![](_page_49_Figure_4.jpeg)

#### Abbildung 42: Angaben zum geologischen Untergrund

Die prozentuelle Verteilung des Adenostylo glabrae-Piceetum im Vergleich zur Gesamtverteilung.

# **4\_2\_1\_9 Alpenlattich-Fichten-Wald, Hochmontan-tiefsubalpiner Hainsimsen-Fichten-Wald (Homogyno alpinae-Piceetum) Zukrigl 1973**

### **Beschreibung**

Die Assoziation des Homogyno alpinae-Piceetums beschreibt die gering- bis mäßigwüchsigen Fichten- und Fichten-Tannen-Wälder der hochmontanen bis tiefsubalpinen Lagen. In den Alpen kann den Fichtenwäldern auch Lärche und Zirbe beigemischt sein.

Der Hainmsimsen-Fi-Wald besiedelt Standorte jeder Exposition und ist auf ebenen bis schwach geneigten Hängen am typischsten ausgebildet. Das Grundsubstrat sind weitgehend Arten von silikatischem Gestein es kommen aber auch basische Gesteine in Frage, da die charakteristisch mächtig ausgebildete, saure Rohhumusauflage isolierend wirkt.

#### **Ausgewählte Arten der Strauch- und Krautschicht**

Häufige Vertreter der Krautschicht sind Vaccinium-Arten, die oft stark deckend auftreten. Weitere häufige Arten sind Oxalis acetosella, Avenella flexuosa, Luzula sylvatica, Dryopteris carthusiana, Homogyne alpina, Calamagrostis arundinacea und Luzula luzuloides oder Moosarten wie Dicranum scoparium oder Blechnum spicant.

#### **Bestandesstruktur**

Die Bestände werden gegen ihre natürliche Verbreitungsgrenze hin zunehmend aufgelockert und stufig. Die Fichte tritt in einer tiefbeasteten, schmalkronigen Wuchsform der Hochlagen auf. Sie erreicht durchschnittlich eine Baumhöhe von etwa 20 Metern. In schlußwaldferneren Lagen sind Lärchen beigemischt in höheren Lagen Zirben. Laubwaldgehölze treten nur noch vereinzelt auf. Einer der häufigeren Vertreter ist Sorbus aucuparia.

Die Strauchschicht spielt in dieser Gesellschaft keine tragende Rolle, dafür ist die Moosschicht überaus reich ausgebildet. Dabei können auch viele Sphagnum-Arten vertreten sein.

E IC.

# **Naturschutzfachliche Bewertung**

# Rote Liste der Biotoptypen Österreichs:

Die Waldgesellschaft kann nach WILLNER & GRABHERR (2007) dem Biotoptyp "Subalpiner bodensaurer Fichtenwald der Alpen" zugeordnet werden. Er gilt österreichweit derzeit als nicht gefährdet (Essl et al. 2002).

# Natura 2000:

Die Waldgesellschaft ist laut WILLNER & GRABHERR (2007) entsprechend dem Anhang I der FFH-Richtlinie ist dem Lebensraumtyp "9410 Montane bis alpine bodensaure Fichtenwälder (Vaccinio-Piceetea)" zuzuordnen. Dieser Lebensraumtyp ist nicht als prioritär eingestuft.

### **Standort**

Das Homogyno alpinae-Piceetum findet sich auf mäßig frischen bis sehr frischen Standorten auf primär steilen Hängen in hochmontanen bis tiefsubalpinen Lagen wieder (1200 m – 1600 m) (Abbildung 43).

Die Bodentypen auf denen der Hainsimsen-Fi-Wald vorkommen kann sind sehr vielfältig und reichen von podsoliger Braunerde, über Semipodsol und Podsol bis hin zu Pseudogly und Ranker (Abbildung 44).

Das geologische Grundsubstrat bilden ausschließlich Silikate bzw. intermädiere Silikate (Abbildung 45).

![](_page_50_Figure_10.jpeg)

Abbildung 43: Höhenstufen-Verteilung der Referenzflächen des Homogyno alpinae-Piceetums im Vergleich zur Gesamtverteilung.

Submontan (350 – 600, tiefmontan (600 – 800), mittelmontan (800 – 1200), hochmontan (1200 – 1450), subalpin (1450 – 1600).

![](_page_50_Figure_13.jpeg)

Abbildung 44: Prozentuelle Verteilung des Homogyno alpinae-Piceetum auf die acht Bodentypen, die im Gebiet erhoben wurden.

Im Vergleich dazu die Gesamtverteilung aller Referenzaufnahmen, die zur Modellierung herangezogen wurden.

E IC.

![](_page_51_Figure_1.jpeg)

Abbildung 45: Angaben zum geologischen Untergrund

Die prozentuelle Verteilung des Homogyno alpinae-Piceetums im Vergleich zur Gesamtverteilung

![](_page_51_Picture_4.jpeg)

![](_page_52_Picture_1.jpeg)

# **4\_3 Modellierung der PNWG**

Mithilfe der vorhandenen Kartengrundlagen, den neuen Erhebungen der Waldstandorten, den Daten aus bestehenden Datenbanken und der Biotopkartierung der Sonderwaldbiotope, wurde eine flächendeckende Aussage getroffen, welche potentiellen Waldgesellschaften im Naturpark Mürzer Oberland zu erwarten sind. Zuerst wurde mittels GIS für jeden Rasterpunkt (10 x 10 m) des Projektgebiets eine Angabe über Boden, Geologie, Wasserhaushalt, Seehöhe und Neigung ermittelt. In einem weiteren Schritt wurde anhand der zahlreichen bestehenden und neu erhobenen Waldaufnahmen ein Regressionsmodell erarbeitet, welches die Wahrscheinlichkeit einer potentiellen Waldgesellschaft für jeden Rasterpunkt errechnet. Mittels PHP-Programm wurden die beiden Teile zusammengeführt und eine Karte der potentiellen Waldgesellschaften berechnet. Die nicht zu modellierenden Extremstandorte wurden durch die Ergebnisse der Biotopkartierung vervollständigt. In den folgenden Kapiteln werden diese Arbeitsschritte genauer dargestellt.

# **4\_3\_1 Übersicht der vorhandenen Waldgesellschaften**

![](_page_52_Picture_197.jpeg)

![](_page_52_Picture_198.jpeg)

Abbildung 46: Übersicht der PNWG des Naturparks Mürzer Oberland

# **4\_3\_2 Datengrundlagen**

Aus den zahlreichen Themenkarten, die der Auftraggeber zur Verfügung gestellte, wurden folgende Datensätze für die Modellierung herangezogen:

- Bodenkarte
- Geologiekarte **T**
- Digitales Höhenmodell
- Niederschlagskarte
- Klimaeignungskarte
- **Landnutzungskarte**

Die Qualität der Ausgangsdaten ist jedoch sehr unterschiedlich. Eine qualitativ hochwertige Grundlage bietet das digitale Höhenmodell, aus diesem wurde auch das Neigungsmodel, das Geländerelief und teilweise die Wärmehaushaltskarte abgeleitet. Die Karte der Geologie lag in zwei verschiedenen Maßstäben vor. Die Eindringtiefe im Westteil ist wesentlich geringer als im Osten (siehe Abbildung 47). Im Falle der Bodenkarte stand nur eine sehr grobe Themenkarte zu Verfügung. Ebenfalls in einer sehr großen Maßstabsqualität liegen die Daten für den Niederschlag vor. Die Landnutzungskarte bildet die reale Waldgrenze sehr gut ab und wurde daher für diese herangezogen.

![](_page_53_Picture_1.jpeg)

![](_page_53_Picture_2.jpeg)

Abbildung 47: Karte der Geologie.

![](_page_53_Picture_4.jpeg)

Abbildung 49: Wasserhaushalt.

![](_page_53_Picture_6.jpeg)

Abbildung 48: Digitales Höhenmodell.

![](_page_53_Picture_8.jpeg)

Abbildung 50: Neigungsmodell.

![](_page_54_Picture_1.jpeg)

![](_page_54_Picture_2.jpeg)

#### Abbildung 51: Bodenkarte.

# **4\_3\_3 Klassifikation der Ausgangsdaten**

Die Originalangaben in den Ausgangsdaten wurden im Zuge der Modellierung auf einen gemeinsamen Nenner gebracht und zu einer geringeren Anzahl an Klassen aggregiert.

# **4\_3\_3\_1 Boden**

Sämtliche Bodentypen wurden zu 6 Klassen vereinheitlicht.

Tabelle 10: Bodentypen

![](_page_54_Picture_66.jpeg)

![](_page_54_Picture_67.jpeg)

![](_page_55_Picture_1.jpeg)

Für den Boden lagen leider nur Karten in sehr großem Maßstab zu Verfügung. Daher wurde die Geologiekarte als zusätzliche Quelle herangezogen. Da die Geologiekarte ein genaueres Abbild der Wirklichkeit darstellt wurde in unklaren Fällen die Geologie bevorzugt.

Die Angaben der Ausgangsdaten von Geologie und Boden wurden zu folgenden Bodenklassen aggregiert.

# Tabelle 11: Bodenklassen

![](_page_55_Picture_176.jpeg)

![](_page_55_Picture_177.jpeg)

![](_page_56_Picture_1.jpeg)

# **4\_3\_3\_2 Geologie**

Die Geologischen Angaben der Ausgangsdaten wurden zu 4 Klassen vereinheitlicht.

Tabelle 12: Geologietypen

![](_page_56_Picture_244.jpeg)

in der folgenden Tabelle sind die Originalangaben und die Zuordnung zu einer Klasse angeführt.

Tabelle 13: Geologie

| Bezeichnung im Original                                                  | <b>Klasse</b> |
|--------------------------------------------------------------------------|---------------|
| Anthropogene Ablagerungen (Mülldeponien,<br>Bergwerkshalden, Klärteiche) | 4             |
| Rotlehme, verschwemmt auf kalkalpinen Hochflächen                        |               |
| Brekzie, Sandstein, teilweise rauhwackig zersetzt                        | 2             |
| <b>Fluvioglaziale Sedimente</b>                                          |               |
| Niederterrasse                                                           | 4             |
| Lößlehme, Lehme                                                          |               |
| Präbichlschichten: violette bis graue Sandsteine und Schiefer            | 4             |
| Präbichlschichten (Sand- bis Tonstein)                                   | 2             |
| Präbichlkonglomerat                                                      | 2             |

![](_page_56_Picture_245.jpeg)

![](_page_57_Picture_1.jpeg)

![](_page_57_Picture_296.jpeg)

![](_page_57_Picture_297.jpeg)

![](_page_58_Picture_302.jpeg)

![](_page_58_Picture_303.jpeg)

Τ

![](_page_58_Picture_304.jpeg)

![](_page_59_Picture_222.jpeg)

# **4\_3\_3\_3 Seehöhe**

Das Digitale Höhenmodell wurde in 50 m Klassen unterteilt. Daraus ergaben sich 31 Klassen angefangen bei 500 bis 2000 m reichend.

Danach wurden die Seehöhen mittels der Einstrahlungswerte (berechnet aus dem Höhenmodell) modifiziert. Wodurch hohe Strahlungswerte ein Hinaufsetzen der Seehöhe um 50 m und niedrige Strahlungswerte ein Hinabsetzen um 50 m verursachten.

# **4\_3\_3\_4 Neigung**

Das Neigungsmodel wurde in ganzzahlige Prozentwerte umgerechnet und in folgende sieben Klassen unterteilt.

#### Tabelle 14: 7 Neigungsklassen

![](_page_59_Picture_223.jpeg)

# **4\_3\_3\_5 Wasserhaushalt**

In die Modellierung des Wasserhaushalt flossen mehrere Ausgangsdaten ein: Geologie, Boden, Niederschlag, Wärmehaushalt und Großrelief.

Im Vorfeld wurden die einzelne Themenkarten nochmals reklassifiziert um am Ende einen Wert für den Wasserhaushalt berechnen zu können.

#### Geologie

![](_page_59_Picture_224.jpeg)

#### Boden

![](_page_59_Picture_225.jpeg)

#### Niederschlag

![](_page_59_Picture_226.jpeg)

#### Wärmehaushalt

![](_page_59_Picture_20.jpeg)

![](_page_60_Picture_1.jpeg)

### Angabe aus

![](_page_60_Picture_221.jpeg)

# **Großrelief**

![](_page_60_Picture_222.jpeg)

## Anschließend wurden die Rasterdaten wie folgt addiert:

Boden + Geologie + (Großrelief \* 2) + Niederschlag + Wärmehaushalt

Das Ergebnis wurde noch mal mit Hilfe der "natural breaks" in vier Klassen unterteilt.

![](_page_60_Picture_223.jpeg)

# **4\_3\_4 GIS-Modell**

Für das Modell wurden sechs Komponenten verwendet: Seehöhe, Neigung, Boden, Geologie, Wasserhaushalt. Aus den Ausgangsdaten wurde für jedes dieser fünf Themen eine Karte erstellt und in ein Grid umgewandelt. Aus der Fülle der Originalangaben wurden einheitliche

Klassen aggregiert (siehe Kapitel 4\_3\_3). Für die anschließende Berechnung der Wahrscheinlichkeiten wurden die Karten mittels folgender Formel vereint:

Seehöhe + (Neigung \* 100.000) + (Boden \* 10.000.000) + (Geologie \* 10.000.000) + (Wasserhaushalt \* 1000.000.000)

Damit werden alle fünf Werte in einer Spalte aggregiert und sind wie folgt aufgebaut: Ersten vier Stellen für Seehöhe, drei Stellen für Neigung und je eine weitere Stelle für Boden, Geologie, und Wasserhaushalt.

# **4\_3\_5 Statistische Modell**

Als statistische Methode wurde die binäre logistische Regression gewählt, die zur Gruppe der Generalized Linear Models (GLMs) gezählt wird. Im Gegensatz zur traditionellen multiplen linearen Regressionsanalyse weist die abhängige Variable bei dieser statistischen Methode eine binäre Ausprägung (z.B.: 0, 1) auf. Zudem können Variablen mit nominalem Datenniveau als unabhängige Variablen berücksichtigt werden.

Als Grundlage für die Erstellung der Modelle wurde eine Tabelle mit 479 Aufnahmen zur Verfügung gestellt, die die Ansprache der potentiell natürlichen Waldgesellschaft (PNWG) und der Standortmerkmale (u. a. Boden, Geologie, Seehöhe, Neigung, Wasserhaushalt) auf diesen Aufnahmeflächen enthielt.

Die PNWGs dienten bei der Erstellung der statistischen Modelle als abhängige Variablen. Da die binäre logistische Regression als statistische Methode gewählt wurde, gingen nicht alle neun PNWGs gleichzeitig in die Modellbildung ein. Es wurde vielmehr für jede der neun PNWGs ein eigenes Modell erstellt. Als unabhängige Variablen gingen die Standortmerkmale Seehöhe, Neigung, Boden, Geologie und Wasserhaushalt in die Modellbildung ein.

Die binäre logistische Regression liefert als Ergebnis Eintrittswahrscheinlichkeiten für die modellierten PNWGs für jedes Element des Modelldatensatzes. Durch die Festlegung eines Trennwertes, der normalerweise bei 50% (0.5) liegt, können diese Eintrittswahrscheinlichkeiten wieder in binäre Variablen umgewandelt. Dabei wird angenommen, dass bei allen Aufnahmen des

Modelldatensatzes, bei denen die Eintrittswahrscheinlichkeit größer ist als dieser Trennwert, die modellierte PNWG auftritt. Im vorliegenden Projekt wurde für jede PNWG ein eigener Trennwert (Kappa) bestimmt, der die Unterschiede in den relativen Häufigkeiten der PNWGs und der Qualität der Modelle berücksichtigt. Da die Ergebnisse aufgrund dieser unterschiedlichen Trennwerte nicht direkt vergleichbar waren, wurde für die Vergleichbarkeit der Modelle ein eigener Index entwickelt.

Als Ergebnis dieses Teils des Projekts wurde neben dem vorliegenden Bericht eine Excel – Tabelle übergeben. Diese Tabelle enthält die Regressionskoeffizienten der Modelle der neun PNWGs.

# **4\_3\_5\_1 GLM (Generalized Linear Models)**

Als statistische Methode für die Erstellung der Modelle wurden nach der Durchführung eines Expertenworkshops die Generalized Linear Models gewählt. Ein großer Vorteil der GLMs gegenüber der klassischen Regressionsanalyse ist, dass sie in Bezug auf metrische (Wahrscheinlichkeits-)Verteilungen und deren Varianz, aber auch in Bezug auf das Datenniveau flexibler sind. Aus diesem Grund können neben der klassischen Normalverteilung auch andere quantitative (kontinuierliche) Verteilungen (Poisson, negativ binomial) verarbeitet werden. Zudem wurden Methoden für Daten mit ordinalem (z. B.: abundancen – GUISAN et al. 1998, GUISAN & THEURILLAT 1999, GUISAN & HARRELL 2000) oder binomialen (z.B.: presence/absence – AUSTIN et al. 1994, FRANKLIN 1998, ZIMMERMANN & KIENAST 1999) Datenniveau entwickelt.

Ermöglicht wurde der Einsatz der GLMs durch die Entwicklung der Maximum Likelihood – Methode zur Schätzung der Regressionskoeffizienten. Die Basis für das Modell bildet dabei, wie bei der multiplen Regressionsanalyse, eine lineare Kombination der unabhängigen Variablen. Die Besonderheit der GLMs zeigt sich jedoch in der Einführung einer Link – Funktion (1), die die Aufgabe hat, die resultierenden Werte der (Linear-)Kombination an die Werte der abhängigen Variablen anzupassen und/oder die Annahme der Linearität zu gewährleisten.

$$
g(\mu) = b_0 + b_1 x_1 + b_2 x_2 + \dots + b_j x_j + \dots + b_j X_j
$$
 (1)

wobei

 $g(u) =$ Link – Funktion

 $b =$  Regressionskoeffizient ( $j = 1, 2, \ldots, J$ )

 $x =$  unabhängige Variablen ( $i = 1, 2, \ldots, J$ )

Da die oben genannten Verteilungen der abhängigen Variablen unterschiedliche Eigenschaften aufweisen, gibt es für die einzelnen Verteilungen unterschiedliche Link – Funktionen. Tabelle 15 zeigt ausgewählte Beispiele möglicher Link – Funktionen.

Tabelle 15: Ausgewählte Link – Funktionen für die Durchführung von GLMs.

![](_page_61_Picture_326.jpeg)

Da bei der Erstellung eines GLMs aus dem vorhandenen Pool an unabhängigen Variablen nur jene berücksichtigt werden, die für das Verbreitungsmuster der untersuchten Art/Gesellschaft von Bedeutung sind, kann für jede Art/Gesellschaft ein maßgeschneidertes Modell erstellt werden. Dabei können, wie bei der klassischen Regressionsanalyse, nichtlineare Beziehungen durch entsprechende Transformationen linearisiert werden. Die Linearisierung von schiefen (skewed) oder komplexeren Zusammenhängen durch Terme dritter oder höherer Ordnung sollte jedoch mit Vorsicht vorgenommen werden. Nach AUSTIN et al. (1994) kann die Modellierung von schiefen Zusammenhängen durch Terme dritter Ordnung zu falschen Vorhersagen führen. Diese Tatsache ist auf die fehlende Flexibilität dieser Terme zurückzuführen. Aus diesem Grund sollte der Aufdeckung der Form des Zusammenhangs zwischen der ab- und der unabhängigen Variablen einige Aufmerksamkeit geschenkt werden. Neben Termen höherer Ordnung, eignen sich für diese Aufgabe auch GAMs (Generalized additive models – YEE & MITCHELL 1991), β – Funktionen (AUSTIN et al. 1994) oder ein hierarchisches Set von fünf Modellen (HUISMAN et al. 1993). Für die Anwendung von GAMs spricht in erster Linie ihre große Flexibilität gegenüber jeder Form von Verteilung. Diese Eigenschaft ist darauf zurückzuführen, dass die Ermittlung des Zusammenhangs auf keiner standardisierten parametrischen Verteilung

**E.IC.IO** 

**E.IC.IO** 

beruht (YEE & MITCHELL 1991). Auch die β – Funktion ist trotz ihrer Parameter sehr flexibel gegenüber verschiedenen Typen von unimodalen Verteilungen (AUSTIN et al. 1994). So können mit ihr neben unimodalen schiefen auch symmetrische und sogar U-förmige Zusammenhänge modelliert werden. Diese Flexibilität ist darauf zurückzuführen, dass sie durch fünf Parameter definiert ist (OKSANEN & MINCHIN 2002). Zudem erleichtern die Parameter erstens die Umsetzung der Modelle auf die Fläche mittels Geographischer Informationssysteme und zweitens die Durchführung verschiedener statistischer Tests. So ist unter anderem die statistische Prüfung der Symmetrie einer Verteilung möglich. Ihre Anwendung ist jedoch nicht unumstritten (OKSANEN 1997, OKSANEN & MINCHIN 2002). Die Kritik ergibt sich aus der Tatsache, dass in vielen Fällen die zwei Parameter, die die Lage der Endpunkte der Verteilung anzeigen, a priori festgelegt werden. Nur mit diesem methodischen Kunstgriff ist es möglich, die anderen drei Parameter mit einem GLM zu schätzen. Dieser Schritt wird dadurch begründet, dass die Endpunkte der Verteilung als Verbreitungsgrenzen der untersuchten Art/Gesellschaft interpretiert werden können. Durch die Festlegung ergeben sich jedoch zwei Probleme. Erstens liegt die Verbreitungsgrenze der untersuchten Art/Gesellschaft in vielen Fällen außerhalb des gemessenen Bereichs der Umweltvariablen und zweitens ist eine unabhängige Schätzung der restlichen drei Parameter bei einer Festlegung der Endpunkte nicht mehr möglich. Das heißt, dass die Lage des Optimums und der Grad der Schiefe und der Kurtosis mit der Lage der Endpunkte korrelieren. Für AUSTIN & NICHOLLS (1997) wird dieser Nachteil jedoch durch eine bessere Modellierung des schiefen Zusammenhangs ausgeglichen. OKSANEN (1997) favorisiert zur Aufdeckung und Modellierung des Zusammenhangs das Konzept des hierarchischen Sets von Modellen von HUISMAN et al. (1993) gegenüber den drei anderen Methoden.

Ein Nachteil der GLMs entsteht bei der Kalibration der Regressionskoeffizienten. Da diese Kalibration darauf ausgerichtet ist, die Häufigkeiten der beiden Kategorien der abhängigen Variablen (z.B.: 0, 1) so gut wie möglich wiederzugeben, sollte das Problem des "overfittings" nicht unterschätzt werden. Aus diesem Grund sollte die endgültige Bewertung der Qualität der Modelle mit einem unabhängigen Datensatz erfolgen (GUISAN et al. 1999). Ausführungen zu diesem Thema finden sich unter anderem in FIELDING & BELL (1997) und MANEL

#### et al. (2001).

Ein weiterer Nachteil der Anwendung der GLMs bei der Modellierung von binären Daten (0,1) ist der negative Einfluss einer großen Zahl an absence – Werten. Diese so genannten "naughty noughts" können die Form der Verteilung zwischen der abhängigen und der unabhängigen Variablen beeinflussen (AUSTIN & MEYERS 1996). Nach AUSTIN & MEYERS (1996) besteht eine Möglichkeit dieses Problem zu lösen darin, bei der Modellierung der Verbreitung einer Art/Gesellschaft nur jene Aufnahmen des Datensatzes zu berücksichtigen, die innerhalb des potentiellen Verbreitungsgebietes dieser Art/Gesellschaft liegen. GUISAN et al. (1999) beobachten ein ähnliches Problem bei der Modellierung von Arten/Gesellschaften mit einer geringen presence – Häufigkeit (z.B.: gefährdete oder seltene Arten). Sie merken an, dass die Modellierung dieser Arten mit eine CCA (Kanonische Korrespondenzanalyse) bessere Modellergebnisse liefert.

Zudem muss bei der Generierung von GLMs das Problem der Multikollinearität und der räumlichen Autokorrelation berücksichtigt werden. Das Thema räumliche Autokorrelation wurde unter anderem von LEGENDRE (1993), BORCARD & LEGENDRE (1994), LEATHWICK (1998), LEGENDRE et al. (2002), LICHSTEIN et al. (2002) und DIRNBÖCK & DULLINGER (2004) behandelt.

Ein weiterer Nachteil der GLMs liegt darin, dass der Zusammenhang zwischen der abhängigen und der unabhängigen Variablen immer auf einer parametrischen Verteilung basiert. Da die Parameter die Form dieser Verteilungen einschränken, ist die Fähigkeit der GLMs die "wirkliche" Form des Zusammenhanges zwischen der modellierten Art und dem jeweiligen Umweltparameter zu finden und zu modellieren, begrenzt (YEE & MITCHELL 1991). Dieser Nachteil der GLMs kann durch die Anwendung der GAMs vermieden werden. Eine praktische Anwendung der GAMs zeigt LEHMANN (1998).

## **4\_3\_5\_2 Logistische Regression**

In den meisten Fällen wird für die Modellierung von presence/absence – Daten (binomiale) die logistische Regression herangezogen. Dabei weist die abhängige Variable zwei Werte auf, die auf die An- (z.B.: 1) beziehungsweise die Abwesenheit (z.B.: 0) der modellierten Art

![](_page_63_Picture_1.jpeg)

hinweisen. Normalerweise wird der Logit – Link (Formel 2) dafür eingesetzt, dass die metrischen Werte, die sich aus der linearen Kombination der unabhängigen Variablen (linear predictor – LP) ergeben und, deren Spannweite theoretisch von +  $\infty$  bis –  $\infty$  reicht, in Eintrittswahrscheinlichkeiten mit einer Spannweite von 0 bis 1 umgewandelt werden.

Dabei bildet eine empirisch nicht beobachtbare latente Variable, welche durch die Linearkombination der einzelnen unabhängigen Variablen geschätzt wird, eine Verbindung zwischen der abhängigen und den unabhängigen Variablen. In diese Linearkombination gehen als geschätzte Regressionskoeffizienten (Logit – Koeffizienten) alle Einflussgrößen ein, die die Eintrittswahrscheinlichkeit des untersuchten Ereignisses beeinflussen. Da die Variable in natura jedoch nicht direkt messbar ist und auch keine konkreten Aussagen über die Wahrscheinlichkeit zulässt, muss sie mit der Wahrscheinlichkeitsfunktion verknüpft werden.

$$
logit p(x) = log \frac{p(x)}{1 - p(x)} = b_0 + b_1 x_1 + b_2 x_2 + \dots + b_j x_j + \dots + b_j X_j
$$
 (2)

Neben dem Logit – Link gibt es noch folgende Link – Funktionen für binäre Daten:

- $g(p) = F^{-1}(p)$  Probit Link
- $g(p) = \log(-\log(1-p))$  Complementary log-log Link
- $g(p) = -\log(-\log(p))$  Log-log Link

Als Ergebnis der binären logistischen Regression wird die Eintrittswahrscheinlichkeit des modellierten Phänomens für jeden Fall des Modelldatensatzes berechnet, wobei das Ergebnis wie bei der linearen Regressionsanalyse von den Werten der unabhängigen Variablen abhängt. Mit Hilfe eines Trennwertes, der normalerweise 0.5 (50 %) beträgt, kann das Ergebnis wieder in eine binäre Variable umgewandelt werden. Dabei wird angenommen, dass das modellierte Phänomen dann eintritt, wenn die Werte der Eintrittswahrscheinlichkeit größer als der gewählte Trennwert sind. Wird dieses

Klassifikationsergebnis mit der originalen binären Variable in Form einer Kreuztabelle kombiniert, kann mit dieser Tabelle die Qualität des Modells in Form eine Klassifikationstabelle dargestellt werden.

![](_page_63_Picture_347.jpeg)

Wie schon erwähnt wurde, hängt das Modellergebnis auch von der relativen Häufigkeit des modellierten Phänomens innerhalb des Modelldatensatzes ab. In der Regel wird ein Phänomen, das innerhalb des Modelldatensatzes eine größere Häufigkeit aufweist, besser modelliert als ein Phänomen mit geringerer Häufigkeit (GUISAN et al. 1999). Wenn für die abschließende Reklassifikation der resultierenden Eintrittswahrscheinlichkeiten in eine binäre Variable ein einheitlicher Trennwert (z.B.: 0.5) angewandt wird, dann weisen Phänomene mit größeren relativen Häufigkeiten in der Klassifikationsmatrix normalerweise bessere Ergebnisse auf. Da auch im vorliegenden Modelldatensatz das Problem unterschiedlicher relativer Häufigkeiten bestand, wurde der Kappa Index (Formel 3) gewählt, um das Ergebnis der Klassifikationsmatrix unter Berücksichtigung der relativen Häufigkeit (chance) der einzelnen PNWGs zu optimieren. Das heißt, dass für jede PNWG ein eigener Trennwert berechnet wurde. Die Grundlage für die Berechnung des Index bildet die zuvor genannte Klassifikationsmatrix (Tabelle 16). Da das Ergebnis der Klassifikationsmatrix und somit auch des Kappa Index vom gewählten Trennwert abhängt, wurde der Kappa Index für die folgenden Trennwerte 0%, 1%, 2%, …., 10%, ….., 100% berechnet. Für die abschließenden Arbeitsschritte wurde jener Trennwert herangezogen, für den der höchste Kappa Wert berechnet wurde.

$$
Kappa = \frac{(a+d) - \frac{((a+c)\times(a+b)+(b+d)\times(c+d))}{N}}{N - \frac{((a+c)\times(a+b)+(b+d)\times(c+d))}{N}}
$$
(3)

wobei: a, b, c, d siehe Tabelle 16

N Zahl der Fälle im Modelldatensatz

Ein zweites Qualitätskriterium der Modelle neben der Klassifikationsmatrix stellt Nagelkerkes  $R^2$  dar, welches mit dem Bestimmtheitsmaß der linearen Regression vergleichbar ist. Das heißt, dass Nagelkerkes R<sup>2</sup> jenen Anteil der Varianz der abhängigen Variablen anzeigt, der durch die unabhängigen Variablen erklärt wird. Da jedoch das resultierende Nagelkerkes  $\overline{R}^2$  durch den Algorithmus, mit dem die Regressionskoeffizienten ermittelt werden, immer optimiert wird, wurde ein Bootstrap Ansatz gewählt, um die Ergebnisse dieses Maßes zu relativieren. Für den Bootstrap Ansatz wurden per Zufallsgenerator 80 Aufnahmen aus dem Modelldatensatz ausgewählt und aus dem Modelldatensatz entfernt. Danach wurde das zuvor erstellte Modell auf diesen reduzierenden Modelldatensatz angewandt und Nagelkerkes  $R^2$ berechnet. Im letzten Schritt wurden die ausgeschlossenen Fälle wieder zum Modelldatensatz hinzugefügt. Dieser Vorgang wurde für jede PNWG 200-mal wiederholt und die resultierenden Werte mit Hilfe von Box Plot – Diagrammen und ausgewählten Maßen der deskriptiven Statistik (Mittelwert, Varianz, Spannweite) dargestellt. Als Gütemerkmal für einen Vergleich der PNWGs untereinander kann neben dem Mittelwert oder dem Median der 200 Nagelkerkes R<sup>2</sup>e die Varianz herangezogen werden. Dabei gilt, dass Modelle umso besser sind, je höher der Mittelwert und je geringer die Varianz ist.

Die Interpretation der Regressionskoeffizienten ist nicht so einfach wie bei der linearen Regressionsanalyse, weil die unabhängigen Variablen nicht über einen linearen Zusammenhang mit der abhängigen Variablen verbunden sind. Ein linearer Zusammenhang besteht bei der logistischen Regression nur zwischen den unabhängigen Variablen und der Variablen z (Logits). Zwischen diesen Logits und den Wahrscheinlichkeiten als endgültiges Resultat steht dagegen die logistische Funktion mit ihrem nicht linearen Verlauf. Dies hat zur Folge, dass erstens die Regressionskoeffizienten nicht vergleichbar sind und,

dass zweitens die Wirkung der Variablen über ihren gesamten Wertebereich nicht konstant ist. Der Grund dafür liegt darin, dass durch die logistische Funktion ein Sättigungseffekt abgebildet wird, der dazu führt, dass Änderungen in den Extrembereichen der Variablen z geringere Auswirkungen auf die resultierende Eintrittswahrscheinlichkeit haben, als Änderungen im Übergangsbereich der logistischen Funktion (BACKHAUS et al. 1994).

Grundsätzlich wird der Verlauf der Funktion und somit der Übergang zwischen 0 und 1 durch die Werte der Regressionskoeffizienten bestimmt. Ist dieser Übergang auf einen kleinen Bereich begrenzt, dann werden die Ausprägungen der abhängigen Variablen durch die unabhängigen Variablen gut getrennt. Dies ist bei hohen Regressionskoeffizienten (z.B.: b<sub>j</sub> > 1) der Fall. Je kleiner die Regressionskoeffizienten werden, desto mehr nähert sich die Funktion einer Gerade an. Diese wird dann erreicht, wenn die Regressionskoeffizienten den Wert Null haben und die resultierenden Wahrscheinlichkeiten den Wert 0.5 aufweisen. Das Vorzeichen der Regressionskoeffizienten wirkt sich dahingehend aus, dass bei steigenden z – Werten des Logits die Eintrittswahrscheinlichkeit bei einem negativen Regressionskoeffizienten abnimmt und bei einem positiven Koeffizienten wächst. Das heißt, dass auf den ersten Blick die Vorzeichen der Regressionskoeffizienten nur etwas über die Richtung des Einflusses aussagen. Das konstante Glied hat keine Auswirkung auf den Übergangsbereich der logistischen Funktion. Er bestimmt lediglich die Lage der Funktion in der Horizontalen, wobei ein positives Vorzeichen die Funktion nach links und ein negatives die Funktion nach rechts verschiebt (BACKHAUS et al. 1994).

Die Rolle der standardisierten Regressionskoeffizienten übernehmen bei der logistischen Regression die so genannten Effekt – Koeffizienten (Odds). Sie machen die unabhängigen Variablen in Bezug auf ihre Einflussstärke auf die abhängige Variable vergleichbar und berechnen sich nach Formel (4).

Odds(y = 1) = 
$$
\frac{p(y=1)}{1 - p(y=1)} = e^{b_j}
$$
 (4)

wobei:

![](_page_65_Picture_1.jpeg)

 $p(y = 1)$  = Berechnete Eintrittswahrscheinlichkeit

e = Eulersche Zahl (2.78182)

b<sub>i</sub> = Geschätzter Regressionskoeffizient b der unabhängigen Variable  $i$  ( $i = 1, 2, ..., J$ )

Grundsätzlich können die Effekt – Koeffizienten nur positive Werte von 0 bis + ∞ annehmen. Bei der Interpretation beziehen sich die Effekt – Koeffizienten immer auf die Veränderung des Chancenverhältnisses zu Gunsten des Ereignisses  $v = 1$ . In diesem Sinn gibt der Effekt – Koeffizient e<sup>bj</sup> an, um wie viel sich dieses Chancenverhältnis vergrößert, wenn der Wert des betrachteten Regressionskoeffizienten um eine Einheit vergrößert wird. Werte über 1 weisen darauf hin, dass die Eintrittswahrscheinlichkeit zunimmt. Werte zwischen 0 und 1 besagen das Gegenteil (BACKHAUS et al. 1994).

# **4\_3\_5\_3 Modellvariablen – Modellbildung**

Als Variablen für die Modellbildung wurden die Seehöhe, die Neigung, der Boden, die Geologie und der Wasserhaushalt gewählt. Die Variablen Seehöhe und Neigung gehen als metrische Variable in die Modelle ein. Die Verläufe der Zusammenhänge zwischen Waldgesellschaft und den beiden Variablen können linear positiv, linear negativ und quadratisch (unimodal) sein. Ein positiv linearer Zusammenhang weist darauf hin, dass die Eintrittswahrscheinlichkeit der modellierten Waldgesellschaft mit der Seehöhe zunimmt. Für einen negativ linearen Zusammenhang gilt das Gegenteil. Ein Zusammenhang mit einem quadratischen Kurvenverlauf weist darauf hin, dass das Maximum der Eintrittswahrscheinlichkeit nicht am tiefsten oder am höchsten Wert des Datensatzes erreicht wird, sondern dazwischen. Da es sich um eine symmetrische Verteilung handelt, nimmt die Eintrittswahrscheinlichkeit auf beiden Seiten des Maximums gleichmäßig ab. Die nominalen Variablen Boden, Geologie und Wasserhaushalt gehen als Dummy Variablen (0,1) in die Modelle ein.

![](_page_66_Picture_1.jpeg)

# **4\_4 Ergebnis der PNWG Modellierung**

Das Zusammenspielen der Ergebnisse der GIS-Modellierung und des Regressionsmodells übernahm ein PHP Programm. Dazu wurden die Ergebnisse beider Modellierungen in eine MySLQ Datenbank geladen und für jeden Rasterpunkt der Karte mittels der errechneten Regressions-Koeffizienten die Wahrscheinlichkeit der ersten drei Waldgesellschaften errechnet. In einem letzten Arbeitsschritt wurden alle nicht Waldgebiete (mittels Landnutzungskarte) heraus gestanzt. Das Ergebnis wurde danach zurück in das GIS exportiert und damit eine Karte der PNWG generiert.

Die Flächenbilanz der PNWG-Karte weist einen sehr großen Buchenwaldanteil (87 %) aus. Die Fichtenwälder sind nur in den höchsten Lagen präsent und nehmen mit 13 % einen sehr geringen Anteil ein.

Tabelle 17: Fläche und prozentueller Anteil der einzelnen Gesellschaften an der Gesamtfläche des Untersuchungsgebiets.

![](_page_66_Picture_123.jpeg)

![](_page_67_Picture_1.jpeg)

Walduntersuchung Naturpark Mürzer Oberland - PNWG-Karte

![](_page_67_Figure_3.jpeg)

Abbildung 52: PNWG-Karte (liegt dem Bericht als Beilage bei.)

![](_page_68_Picture_1.jpeg)

# **5 KARTIERUNG DER SONDERWALDBIOTOPE**

# **5\_1 Methodenbeschreibung**

# **5\_1\_1 Welche Biotoptypen wurden erhoben**

Da es bei einer Modellierung der potentiell natürlichen Waldgesellschaften nicht möglich ist die kleinflächigen Sonderwaldstandorte zu berücksichtigen, wurden diese im Zuge einer terrestrischen Kartierung erhoben. Die Biotopkartierung der Sonderwaldstandorte konzentrierte sich daher auf folgende Biotopgruppen:

- 9.12 Föhrenwälder
- 9.2 Auwälder
- 9.3 Bruch- und Sumpfwälder
- 9.4 Moor- und Moorrandwälder
- 9.5 Block-, Schutt- und Hangwälder

Nicht erhoben werden subalpine Buschwälder sowie Feldgehölze und Bachbegleitende Gehölze mit einer Breite unter 10m.

Genannte Biotopflächen werden im Gelände aufgesucht und anhand der Aufnahmenrichtlinie der Steirischen Biotopkartierung dokumentiert.

Für die Ausweisung der Biotopflächen wurde eine Mindestfläche von ca. 0,5 ha (Moorwälder 0,01 ha) angewendet.

# **5\_1\_2 Auswahl der Flächen im Gelände**

Das gesamte Projektgebiet wurde flächendeckend nach derartigen Sonderwaldbiotopen abgesucht. Als zusätzliche Hilfe bei der Auffindung dienten bestehende Daten und eine dafür ausgelegte Luftbildinterpretation. Außerdem wurden die Synergien zwischen Standortskartierung und Biotopkartierung genutzt. Beide Teams waren in regelmäßigen Kontakt um gegenseitig die Sichtung von potentiellen Standorten auszutauschen.

Folgende Karten wurden vom Auftraggeber zu Verfügung gestellt und für die Suche herangezogen:

- Naturraumkarte (Maßstab 1: 30.000)
- Karte der Baumartenanteile (Maßstab 1: 30.000)
- Karte der Naturraumbewertung (Maßstab 1: 30.000) L.
- Karte der Waldstandorttypen (Maßstab 1: 30.000) T.
- Karte der Betriebsklassen der Bundesforsteflächen (Maßstab 1: 30.000)
- Karte der Vegetationstypen der Bundesforsteflächen (Maßstab 1: 30.000)
- **Farborthofotos**

# **5\_1\_3 Kartierrichtlinie**

Um die Vergleichbarkeit der Daten mit anderen Biotopkartierungen zu wahren, wurde für die Kartierung der Sonderwaldstandorte die aktuelle Kartierrichtlinie (siehe Anhang) der Steiermärkischen Landesregierung (Kirchmeir et al. 2007) verwendet. So konnten die Ergebnisse in die zentrale Datenbank der Landesregierung eingegeben werden.

# **KAR T IE R U N G D E R SON D E R W A LD B I O T OP E**

![](_page_69_Picture_23.jpeg)

![](_page_69_Picture_24.jpeg)

![](_page_69_Picture_25.jpeg)

Abbildung 53: Aufnahmebogen Biotopkartierung, Seite1 Abbildung 54; Aufnahmebogen Biotopkartierung, Seite 2

# **5\_2 Ergebnisse**

Im Naturpark wurden 133 Sonderwaldbiotope, die der Kartierrichtlinie entsprechen und die gesetzten Mindestgrößen erreichen, aufgenommen.

Die Auwälder stellen mit 82 Biotopen einen Großteil der Sonderwaldbiotope, an zweiter Stelle stehen die Moorwälder die rund um das Naßköhr zu finden sind. Weiters sind noch die Rotföhrenwälder und Ahorn-Eschen-Edellaubwälder mit 15 bzw. 12 Biotopen zu erwähnen. Alle weiteren Biotoptypen wurden nur sehr vereinzelt gefunden.

Von den 12 Sonderwaldbiotopypen stehen neun auf der Roten Liste der Biotoptypen Österreichs (ESSL et al. 2002), acht davon sind als FFH-Lebensräume gelistet.

In 133 Waldbiotopen wurden 353 verschiedene Blütenpflanzen erhoben, davon sind 28 österreichweit und weitere 102 regional gefährdet (vgl. Niklfeld 1999). Durchschnittlich wurden pro Biotope 45 Blütenpflanzenarten aufgenommen. In einigen Fällen wurden bis über 160 Arten pro Biotop gefunden! Dies belegt die hohe Artenvielfalt in den naturbelassenen Waldstücken des Mürzer Oberlandes.

In den folgenden Kapiteln werden die Ergebnisse der Sonderwaldbiotopkartierung detailliert ausgeführt.

Tabelle 18: Liste der Biotoptypen und deren Gefährdungsgrad nach der Roten Liste der Österreichischen Biotoptypen (Essl et al. 2002)).

![](_page_70_Picture_265.jpeg)

![](_page_70_Picture_266.jpeg)

![](_page_70_Picture_267.jpeg)

![](_page_70_Picture_12.jpeg)

![](_page_71_Picture_1.jpeg)

# Verteilung der Sonderwaldbiotope

![](_page_71_Figure_3.jpeg)

Abbildung 55: Karte der Biotopverteilung
# **5\_3 Beschreibung der kartierten Biotoptypen**

#### **5\_3\_1 BT Ahorn-Eschenauwald**

Biotopnummern: 130076, 130082, 130083, 130086, 130103, 130167, 130170, 130171, 130186, 130202, 130203, 130182, 130185

Anzahl: 13

#### Verbreitungskarte:

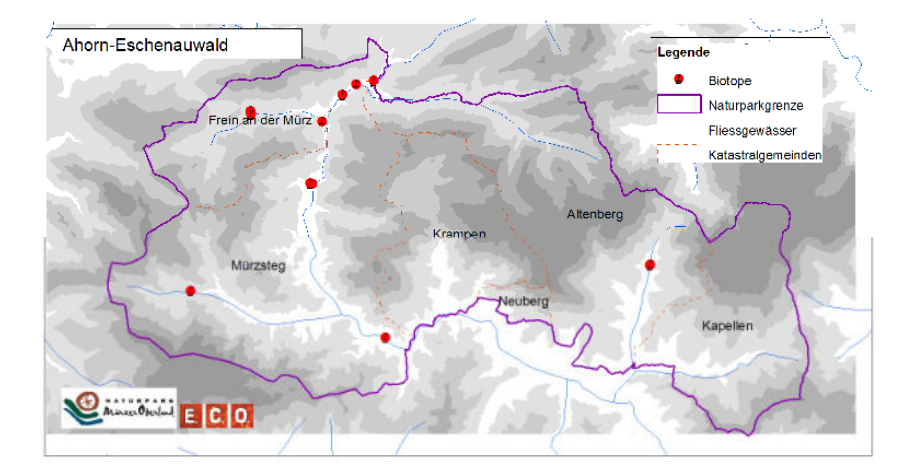

#### **5\_3\_1\_1 Standort**

Die Standorte zeichnen sich durch sehr nährstoffreiche, frische bis feuchte kolluviale Böden in der submontanen bis montanen Stufe aus. Es handelt sich um Randbereiche der Auen, die nicht oder nur sehr selten überschwemmt werden. Häufig steht der Biotoptyp in Kontakt mit bachbegleiteten Erlenauwäldern. (Vgl. WALLNÖFER et al. 1993)

Dieser Biotoptyp wurde nur an den längeren Fließgewässern (Mürz, Freinerbach, Dobreinbach und Altenberger Bach) kartiert. Der Kontakt zu Grauerlenauen konnte durch das Auftreten von Kontaktbiotopen und Komplexbildung bestätigt werden.

### **5\_3\_1\_2 Vegetation**

Das Carici pendulae-Aceretum Oberd. 1957 ist ein Bergahorn-Eschenwald. Dominant sind Acer pseudoplatanus und Fraxinus excelsior. Da es sich um Mischwälder handelt, sind regelmäßig Ulmus glabra und seltener Alnus incana beigemischt. (Vgl. WILLNER et al. 2008)

Durch den häufigen Anschluss des Biotops an Erlenauwälder sind auch die Arten Prunus padus, Alnus incana und A. glutinosa anzutreffen. Charakteristisch sind Aubegleiter und Staunässezeiger, die diesen Biotoptyp von anderen Gesellschaften des Tilienion platyphylli abtrennen. Es kommen Deschampsia cespitosa, Carex pendula, Cirsium oleraceum, Filipendula ulmaria, Brachypodium sylvaticum, Carex sylvatica, Listera ovata und Primula elatior regelmäßig vor. (Vgl. WALLNÖFER et al. 1993)

In den kartierten Biotopen sind wie in der Literatur angegeben Acer pseudoplatanus und Fraxinus excelsior dominant und Ulmus glabra und Alnus incana beigemischt. Durch die Aunähe kommen auch Salix alba und Salix appendiculata vor. Daneben konnten auch Acer platanoides, Fagus sylvatica und Picea abies vereinzelt nachgewiesen werden.

In der Strauchschicht sind neben den Hauptbaumarten regelmäßig Sorbus aucuparia, Corylus avellana, Sambucus nigra und Lonicera xylosteum vertreten.

Die Krautschicht ist besonders durch Nährstoffzeiger und allgemeine "Auwaldarten" geprägt: Aegopodium podagraria, Chaerophyllum hirsutum s.str., Urtica dioica, Silene dioica, Stachys sylvatica, Cirsium oleraceum u. a.

Fagetalia-Arten kommen hochstet vor und zeigen die starke floristische Beziehung des Biotoptyps zu Buchenwäldern an (Vgl. WILLNER et al. 2008). Regelmäßig konnten daher die Arten Asarum europaeum, Mercurialis perennis s.str., Pulmonaria officinalis s.str., Polygonatum multiflorum, Lilium martagon, Paris quadrifolia, Stachys sylvatica, Impatiens noli-tangere, Ranunculus lanuginosus, Carex sylvatica und Daphne mezereum notiert werden.

#### **KARTIERUNG DER SONDERWALDBIOTOPE**

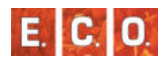

Als naturschutzfachlich bedeutsame Arten wurden Lunaria rediviva, Trollius europaeus, Salix repens, Listera ovata und auf einem Standort Cypripedium calceolus aufgezeichnet.

#### **5\_3\_2 BT Ahorn-Eschen-Edellaubwald**

Biotopnummern: 130073, 130089, 130090, 130138, 130141, 130148, 130150, 130172, 130178, 130179, 130182, 130197

#### Anzahl: 12

Verbreitungskarte:

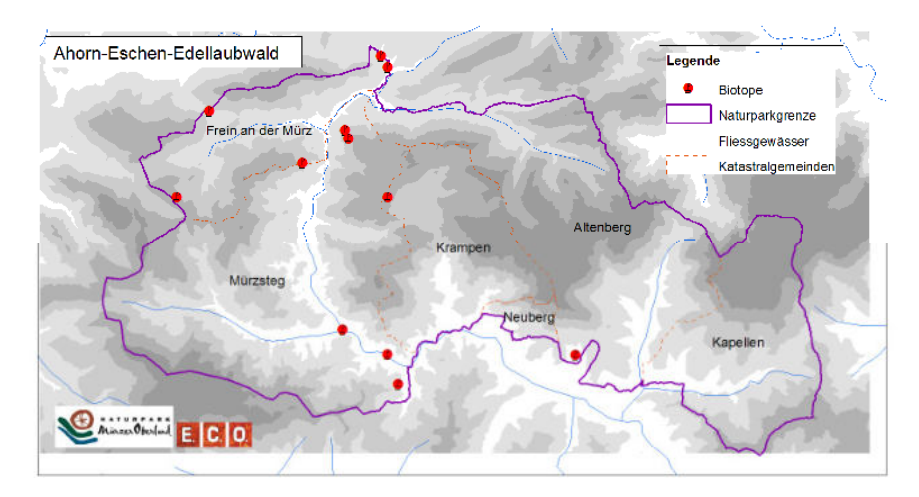

#### **5\_3\_2\_1 Standort:**

Ahorn-Eschen-Edellaubwälder kommen in der collinen bis montanen Stufe auf Schutthängen, kolluvialen Hangfüßen und häufig in Schluchten vor. Die Böden zeichnen sich durch Basen- und Nährstoffreichtum sowie durch gute Wasserversorgung ohne Staunässe aus. (Vgl. WILLNER et al. 2008) Meist handelt es sich um feinerde- und skelettreiche Rendzinen oder seltener Ranker. Herabrieselnde Steine und Feinmaterial sowie Grobblockigkeit sind häufig. (ESSL et al. 2002)

Im Kartierungsgebiet zeichnen sich die Bestände besonders durch

häufige Steilheit und grobblockiges Material aus. Teilweise sind die Standorte unzugänglich und daher als sehr bedeutsame ahemerobe Bestände einzustufen.

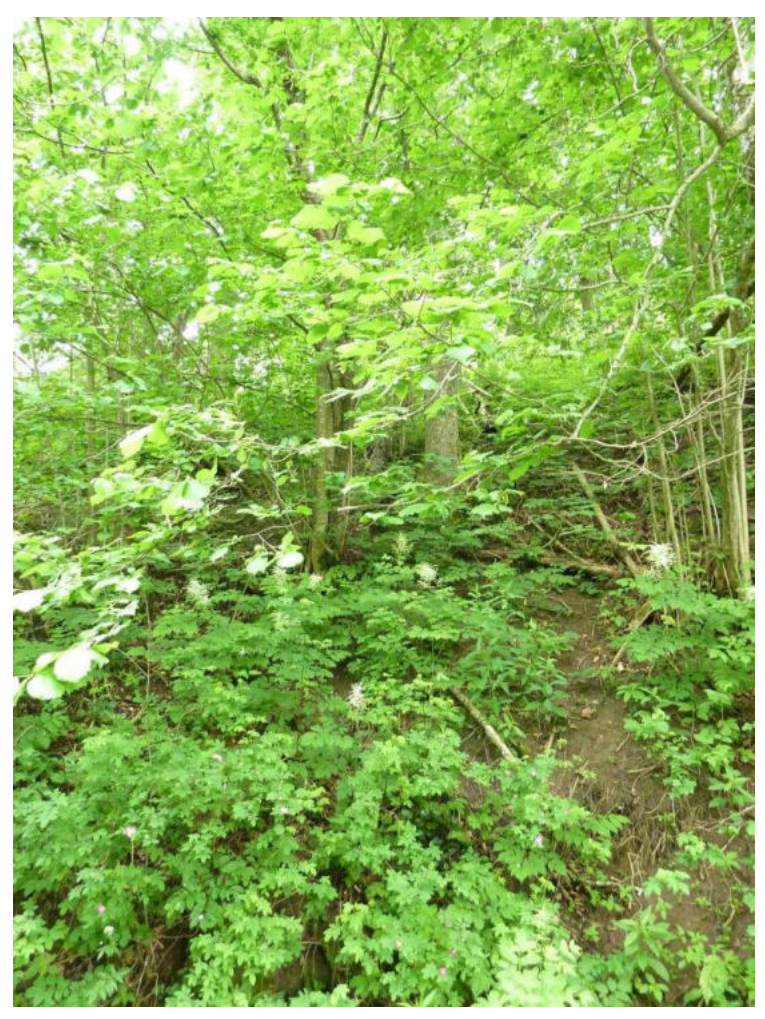

Abbildung 56: Blick in einen Ahorn-Eschen-Edellaubwald in Mürzsteg (Foto: C. Keusch )

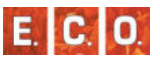

### **5\_3\_2\_2 Vegetation:**

Die Gesellschaften mit den vorherrschenden Baumarten Acer pseudoplatanus, Fraxinus excelsior und Ulmus glabra werden im Unterverband Lunario-Acerenion pseudoplatani Müller 1992 (zum Tilio-Acerion Klika 1955 gehörend) zusammengefasst. (Vgl. WILLNER et al. 2008) In diesem Verband sind auch die Ahorn-Eschenauwälder zu finden. Für die Zuweisung zum Biotoptyp der Ahorn-Eschen-Edellaubwälder sind die dominanten Hauptbaumarten und der Unterwuchs mit Hochstauden, Feuchtezeigern und Frühjahresgeophyten bedeutend. (Vgl. ESSL et al. 2002)

Nach WILLNER et al. (2008) sind Acer pseudoplatanus, Fraxinus excelsior und Ulmus glabra in unterschiedlichen Mengenverhältnissen vertreten. Fagus sylvatica, Carpinus betulus, Quercus sp., Tilia sp. und Nadelgehölze sind höchstens beigemischt. Als Charakterarten gelten Lunaria rediviva, Aruncus dioicus, Polystichum aculeatum und Campanula latifolia. (Vgl. WILLNER et al. 2008)

In den zugeordneten Biotopen ist Acer pseudoplatanus stets dominant, Fraxinus excelsior und Ulmus glabra sind regelmäßig beigemischt bis kodominant. Weiters vertreten, jedoch mit geringerer Deckung sind in der Baumschicht Picea abies, Fagus sylvatica, Sorbus aucuparia, Alnus incana und einige Salix-Arten (Salix cinerea, Salix appendiculata s.str., Salix caprea) vertreten. In der meist mäßig bis gut entwickelte Strauchschicht sind neben der Verjüngung der Gehölze auch Sambucus nigra, Lonicera xylosteum, Corylus avellana und Prunus padus eingesprengt.

Als Charakter- und Differentialarten wurden (in den einzelnen Biotopen unterschiedlich) Aruncus dioicus, Ranunculus lanuginosus, Conocephalum conicum, Primula elatior s.str. und Lunaria rediviva kartiert. Die häufig mit guten Deckungswerten auftretenden Hochstauden sind Aruncus dioicus, Petasites hybridus, Petasites albus, Adenostyles alliariae, Cirsium oleraceum, Chaerophyllum hirsutum s.str. und Urtica dioica. Unter diesen Arten kommen schattenertragenden Arten wie Lamiastrum galeobdolon s.str. vor. Als Arten aus Felsgesellschaften kommen Asplenium ruta-muraria, Arabis turrita und Moehringia muscosa vor. Sie zeigen die Grobblockigkeit der Standorte an. Als Beispiele für vertretene Feuchte- und Nährstoffzeiger werden

hier Galium aparine s.str., Eupatorium cannabinum angeführt.

Die starke floristische Bindung an Buchenwäldern zeigt sich an dem regelmäßigen Vorkommen von Fagetalia-Arten in den Beständen: Daphne mezereum, Pulmonaria officinalis agg., Mercurialis perennis s.str. uvm.

Als seltene bzw. geschützte Arten konnten Digitalis grandiflora, Dactylorhiza maculata und Gymnadenia conopsea nachgewiesen werden.

#### **5\_3\_3 BT Fichtenmoorwald**

Biotopnummern: 130139, 130140, 130142, 130143, 130144, 130145, 130146, 130147, 130149, 130153, 130155, 130168, 130169, 130206, 130151

Anzahl: 15

Verbreitungskarte:

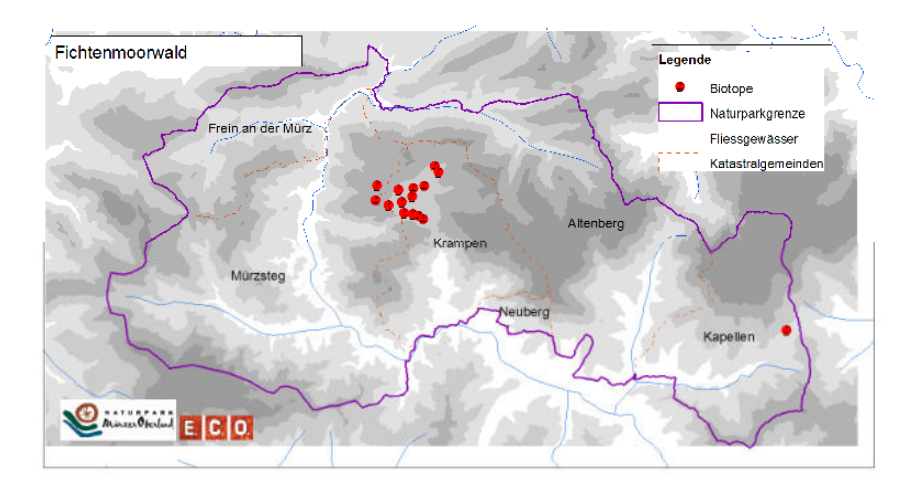

# **5\_3\_3\_1 Standort:**

Fichtenmoorwälder kommen an den unteren Randgehängen von Hochmooren, auf Übergangsmooren oder sekundär auf vorentwässerten

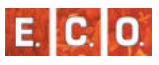

Mooren vor (Vgl. ESSL et al. 2002). Es besteht ein geringer Mineralbodenanschluss (WILLNER et al. 2008). Die Böden können als Nieder-, Übergangs- oder Hochmoortorfe, aber auch als Nassgleye oder Anmoore mit einer mächtigen, sauren Rohhumusauflage charakterisiert werden. (WALLNÖFER et al. 1993).

Im Naturpark Mürzer wurden alle Fichtenmoorwälder bis auf eine Ausnahme im Nassköhr bzw. auf der Hinteralm in der Gemeinde Neuberg an der Mürz kartiert. Diese säumen lebende Hochmoore oder stellen Übergangsmoore dar. In der Gemeinde Altenberg an der Rax konnte ebenfalls ein Übergangsmoor vorgefunden werden.

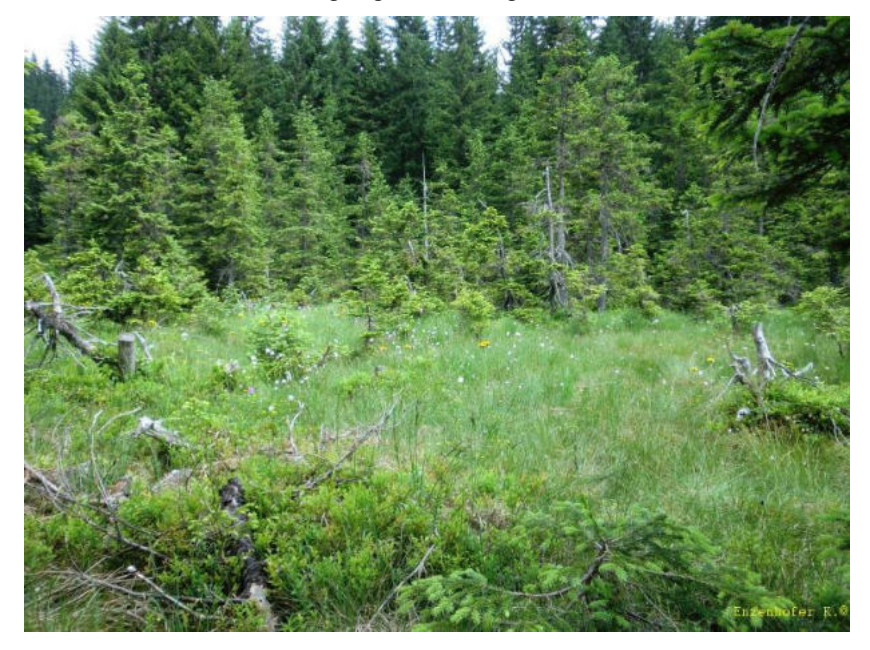

Abbildung 57: Blick auf Fichtenmoorwald im Nassköhr (Foto: Enzenhofer K.)

#### **5\_3\_3\_2 Vegetation:**

Als besonders charakteristisch ist im Sphagno-Piceetum Zukrigl 1973 die gering- bis krüppelwüchsige Picea abies zu bezeichnen (Vgl. WILLNER et al. 2008). Eine gering entwickelte Strauchschicht kann in Form von Jungwuchs oder mit Frangula alnus auftreten (Vgl. WALLNÖFER et al. 1993). Im Unterwuchs sind Arten der bodensauren Fichtenwälder und einstrahlende Hochmoorarten bestandsbildend (Vgl. ESSL et al. 2002).

WILLNER et al (2002) nennen als Konstante Arten Picea abies, Vaccinium myrtillus und Vaccinium vitis-idaea. In der, in diesem Biotoptyp wichtigen, Moosschicht sind folgende Arten hochstet: Sphagnum magellanicum, Sphagnum girgensohnii, Sphagnum capillifolium, Pleurozium schreberi, Holocomium splendens und Dicranum scoparium.

Neben den in der Literatur als häufig bzw. charakteristisch angegebenen Arten konnten im Naturpark Mürzer Oberland bei betreffenden Biotopen überwiegend Arten der Hochmoore angesprochen werden: Die Krautschicht wird neben Moosen vor allem von Seggen (Carex nigra, Carex pauciflora, Carex rostrata), den Riedgräsern Trichophorum alpinum und Trichophorum cespitosum, und Zwergsträuchern (Vaccinium microcarpum, Calluna vulgaris, Andromeda polifolia, Vaccinium oxycoccos s.str.) gebildet. Daneben treten auch Orchideen (Dactylorhiza incarnata, Dactylorhiza maculata), Wollgräser (Eriophorum angustifolium, Eriophorum vaginatum), Molinia caerulea, Menyanthes trifoliata, Potentilla erecta, Drosera rotundifolia, Pinguicula alpina, Tofieldia calyculata hochstet in den kartierten Biotopen auf. Nicht außer Acht gelassen werden darf die Tatsache, dass es sich bei den genannten Arten fast ausschließlich um Seltene bzw. Geschützte handelt. Auch Weidezeiger wie Veratrum album und stickstoffliebendere Arten wie Caltha palustris, Ranunculus aconitifolius und Filipendula ulmaria, treten auf beweideten Standorten besonders randlich verstärkt auf und zeigen hier Bodenverwundung und Nährstoffeintrag an.

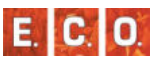

# **5\_3\_4 BT Grauerlenauwald**

Biotopnummern: 130071, 130074, 130075, 130077, 130078, 130080, 130081, 130084, 130085, 130087, 130088, 130091, 130092, 130094, 130095, 130096, 130097, 130098, 130099, 130100, 130101, 130105, 130106, 130107, 130108, 130109, 130110, 130111, 130112, 130113, 130114, 130115, 130118, 130152, 130154, 130156, 130157, 130158, 130159, 130160, 130161, 130162, 130163, 130164, 130165, 130166, 130173, 130175, 130176, 130177, 130180, 130181, 130184, 130185, 130187, 130189, 130197, 130205, 130208, 130209, 130210, 130211, 130213

#### Anzahl: 63

#### Verbreitungskarte:

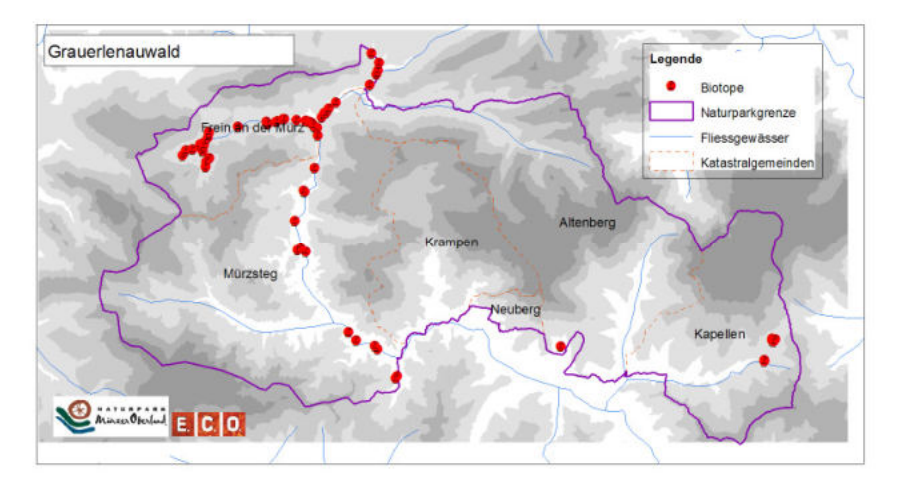

#### **5\_3\_4\_1 Standort**

Grauerlenauwälder kommen im Überflutungsbereich von Gebirgsflüssen bzw. –bächen vor. Die Hochwässer überfluten die Standorte regelmäßig. Die Böden sind meist graue Auböden, auch Rohauböden, Gleye oder Pseudogleye. (Vgl. WILLNER et al. 2008) Es handelt sich um

nährstoffreiche, frische bis feuchte Bestände. Bewirtschaftungsform ist meist Niederwald, die Grauerlen regenerieren sich aus Stockausschlägen. Daraus resultiert oft die Gleichaltrigkeit der Wälder. (Vgl. ESSL et al. 2002)

Grauerlenauwälder konnten sehr zahlreich im Naturpark kartiert werden. Der Großteil der Bestände ist an der Mürz und am Freinerbach zu finden. Meist sind dies Standorte, die nicht oder selten überflutet werden, und daher eine gute Bodenentwicklung hinter sich haben.

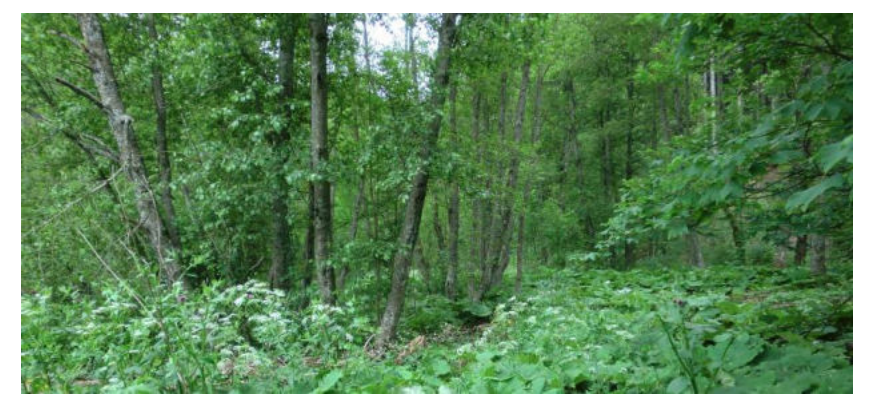

Abbildung 58: Blick in einen Grauerlenwald (Foto: Enzenhofer K.)

#### **5\_3\_4\_2 Vegetation**

Hinsichtlich der pflanzensoziologischen Zuordnung kann zwischen einem Grauerlenauwald der Tieflagen (Equiseto-Alnetum incanae Moor 1958) und einem montanen Grauerlenwald (Aceri-Alnetum incanae Berger 1922) unterschieden werden.

Die Bestände werden von Alnus incana dominiert, Picea abies, Fraxinus excelsior und in frischeren Ausbildungen auch Salix alba beigemischt. Meist ist eine Strauchschicht gut ausgebildet mit den Arten Prunus padus und Sambucus nigra. (Vgl. WILLNER ET AL., 2008) Der Unterwuchs ist geprägt von stickstoffliebenden Arten, Hochstauden und großblättrigen Kräutern. (Vgl. ESSL et al. 2002)

Zahlreich im Kartierungsgebiet vorhanden, ähneln sich die Grauerlenauwälder im Erscheinungsbild. Alnus incana ist stets in

Vorherrschaft. In unterschiedlichen Dominanzen treten Acer pseudoplatanus, Tilia platyphyllos, Fraxinus excelsior und Picea abies in tiefergründigen Ausbildungen auf. Auf feuchteren Standorten sind Arten der Gattung Salix wie Salix appendiculata, S. alba, S. myrsinifolia nicht selten.

Die Strauchschicht ist meist gut entwickelt mit Alnus incana, Sorbus aucuparia, Lonicera xylosteum, L. alpigena und Acer pseudoplatanus.

Auch der Unterwuchs ist in den meisten Fällen hinsichtlich der Artenzusammensetzung ähnlich. Jedoch können unterschiedliche Dominanzen auftreten und sich neue Arten beimischen, je nach Entwicklungszustand der Böden. So kommen einerseits auf weiterentwickelten Standorten Arten der Querco-Fagetea vermehrt vor, da es hier zu keinen Überflutungen mehr kommt. Andererseits können in nassen Ausbildungen, die periodisch überflutet werden, Trockenzeiger zur Gänze fehlen.

Im Allgemeinen spielen vor allem die nitrophilen Arten Chaerophyllum hirsutum s.str., Cirsium oleraceum, Petasites hybridus, Senecio ovatus, Pulmonaria officinalis s.str., Filipendula ulmaria, Urtica dioica, Lamiastrum galeobdolon s.str., Primula elatior s.str. und Ranunculus lanuginosus eine dominante Rolle. Regelmäßig bis meist vorkommend, aber selten dominant sind Aconitum napellus s.str., Silene dioica, Lunaria rediviva, Equisetum arvense, Polygonatum verticillatum, Lilium martagon und Rubus idaeus. Auf tiefgründigen Böden regelmäßig auftretend sind Asarum europaeum, Carex sylvatica, Mercurialis perennis s.str., Stachys sylvatica, Dryopteris filix-mas s.str., Daphne mezereum und Paris quadrifolia. Auf nasse Böden treten Geum rivale, Mentha longifolia, Caltha palustris und Phragmites australis auf.

Als häufig beigemischte Arten, die von naturschutzfachlicher Relevanz sind, kann Listera ovata genannt werden. Trollius europaea, Gymnadenia conopsea und Dactylorhiza maculata treten seltener, aber regelmäßig, auf.

### **5\_3\_5 BT Grauerlen-Hangwald**

Biotopnummern: 130188, 130195, 130198, 130199, 130207, 130212

Anzahl: 6

Verbreitungskarte:

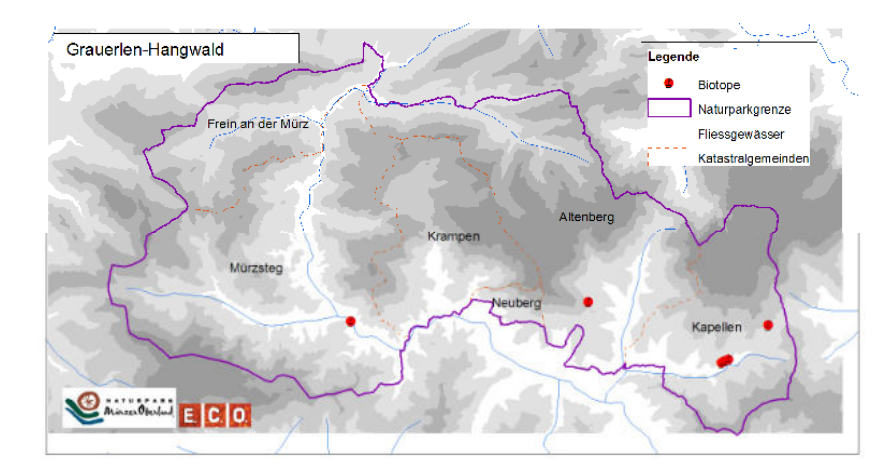

#### **5\_3\_5\_1 Standort**

Grauerlen-Hangwälder treten auf feuchten und wasserzügigen Hängen auf. Oft stellen die Biotope Pionierwälder auf ehemaligen Wiesen- und Weidebrachen oder Rutschungshängen dar. (Vgl. WALLNÖFER et al. 1993) Eine Differenzierung zwischen Au und Hangwald kann sich oft als schwierig erweisen, da Grauerlenauwälder oft nicht bzw. selten überflutet werden und der Übergang zu Unterhangsituationen fließend ist. (Vgl. WILLNER et al. 2008)

Feuchte, aber nicht staunasse, und nährstoffreiche Böden sind charakteristisch (Vgl. ESSL et al. 2002).

#### **5\_3\_5\_2 Vegetation**

Da nach WILLNER et al. (2008) rein floristisch nicht zwischen Grauererlenauwald und Grauerlenhangwald unterschieden werden kann, wird nur zwischen montanem Grauerlenwald (Aceri-Alnetum incanae Berger 1922) und einem Grauerlenauwald in den Tieflagen (Equiseto-Alnetum incanae Moor 1958) differenziert.

Dominiert wird der Bestand von Alnus incana, Fraxinus excelsior ist häufig beigemischt. Der Unterwuchs wird geprägt von nitrophilen Arten, Hochstauden und großblättrigen Kräutern. Er ähnelt dem der Grauerlenauen, ist aber artenärmer. (Vgl. ESSL et al. 2002)

Die im Kartierungsgebiet auftretenden Grauerlen-Hangwälder sind wie in der Literatur zu beschreiben. In der Baumschicht sind zusätzlich Picea abies, Acer pseudoplatanus und Betula pendula beigemischt. In der mäßig vorhandenen Strauchschicht treten neben Alnus incana vor allem Acer pseudoplatanus, Fraxinus excelsior, Sambucus nigra und Sorbus aucuparia auf.

Der Unterwuchs wird von Arten wie Brachypodium sylvaticum ssp. sylvaticum, Cirsium oleraceum, Senecio ovatus, Helleborus niger und Lysimachia nemorum dominiert. Ergänzt wird die Artenzusammensetzung mit Juncus effusus, Carex brizoides, Caltha palustris, Athyrium filix-femina, Rubus idaeus, Chaerophyllum hirsutum s.str., Stellaria nemorum s.str. und anderen.

Die Tatsache, dass Grauerlenhangwälder artenärmer als die Grauerlenauwälder sind, wurde im Kartierungsgebiet bestätigt.

Als einzige Arten, die als selten bzw. geschützt angesehen werden, kommen Dactylorhiza maculata und Listera ovata vor.

# **5\_3\_6 BT Grünerlen-Buschwald**

Biotopnummern: 130102, 130196

Anzahl: 2

Verbreitungskarte:

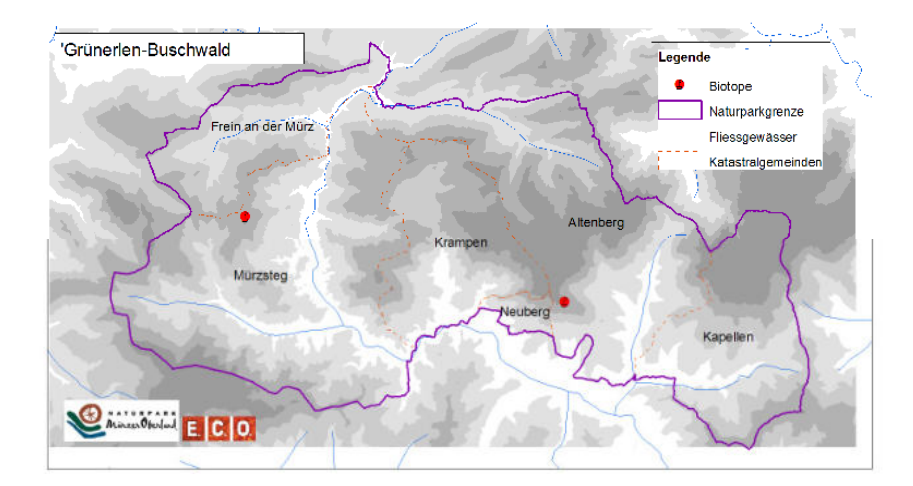

### **5\_3\_6\_1 Standort:**

Grünerlen-Buschwälder kommen auf gut wasserversorgten, nährstoffreichen Hängen in der hochmontanen bis subalpinen Stufe vor. Oft sind die Standorte steil, schattseitig und schneereich. Die Böden, feinerdereiche Mullbraunerden (ESSL et al. 2002) neigen zu Pseudovergleyung (Vgl. WILLNER et al. 2008).

Im Naturpark Mürzer Oberland wurden die zwei kartierten Bestände an der Waldgrenze aufgenommen.

**E. C. 10** 

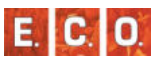

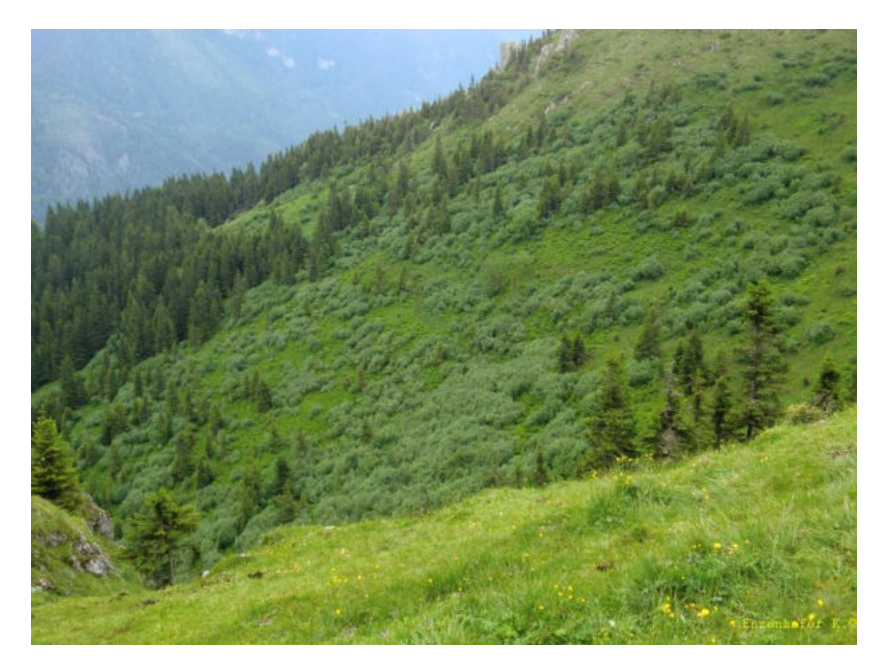

Abbildung 59: Grünerlen-Buschwald am Königskogel (Foto: Enzenhofer K.)

# **5\_3\_6\_2 Vegetation:**

Das Alnetum viridis Beger 1922 ist charakterisiert durch die dominante Alnus alnobetula. Diese Buschwälder mit einer Bestandshöhe von maximal vier Metern sind meist dicht und außerhalb des geschlossenen Waldes anzutreffen (Vgl. EssL et al. 2002).

Die Strauchschicht wird ergänzt mit Salix waldsteiniana, Salix appendiculata, Acer pseudoplatanus und Lonicera caerulea. In der Krautschicht treten bei starker Bodenfeuchte Athyrium filix-femina und Hochstauden stark hervor, auf trockeneren Standorten Vaccinium myrtillus und Rhododendron ferruginea. (Vgl. WILLNER et al. 2008).

Die kartierten Standorte zeigen als dominante Art Alnus alnobetula. Am Königskogel kommt daneben nur Picea abies noch in der Strauchschicht vor. Der Bestand auf der Schneealpe hingegen zeigt sich artenreicher: Salix appendiculata s.str., Salix glabra, Salix helvetica, Pinus mugo

s.str., Larix decidua, Picea abies, Sorbus aucuparia und Acer pseudoplatanus sind vertreten. Beiden Biotopen gemeinsam sind die dominanten Hochstauden in der Krautschicht. Hierzu zählen Athyrium filix-femina, Chaerophyllum hirsutum s.str., Cicerbita alpina und Adenostyles alliariae.

Als Charakterarten des Alnetum viridis treten Athyrium distentifolium, Thelypteris limbosperma, Vaccinium vitis-idaea, Potentilla aurea, in Erscheinung. Zusammen mit den Differenzialarten des Alnion viridis (Adenostyles alliariae, Saxifraga rotundifolia, Cicerbita alpina, Luzula sylvatica, Stellaria nemorum, Rubus idaeus, Athyrium filix-femina, Polygonatum verticillatum) beschreiben die Arten die Standorte vegetationsökologisch.

Als seltene bzw. geschützte Arten wurden nur Salix helvetica und Sphagnum sp. kartiert.

# **5\_3\_7 BT Karbonat-Rotföhrenwald**

Biotopnummern: 130072, 130119, 130121, 130122, 130123, 130124, 130126, 130127, 130128, 130129, 130190, 130191, 130192, 130193, 130194

Anzahl: 15

Verbreitungskarte:

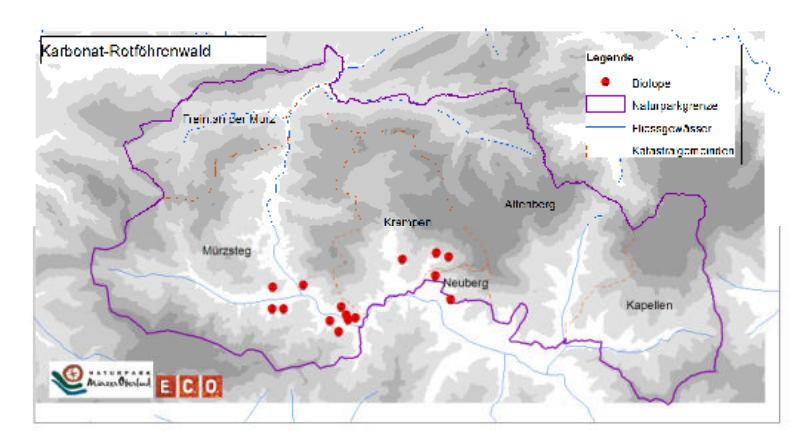

### **5\_3\_7\_1 Standort**

Das Vorkommen beschränkt sich auf trockene bis sehr trockene Standorte der submontanen bis montanen Stufe, die für Baumarten mit höherer Konkurrenzkraft nicht mehr besiedelbar sind. (Vgl. ESSL et al. 2002) Die Standorte, vorwiegend Rendzinen und Grobmaterial-Rohböden, sind meist steile Hänge sowie Schotterflächen südlicher bis westlicher Exposition über Karbonatgestein (WILLNER et al. 2008).

Das Areal der Karbonat-Rotföhrenwälder wurde anthropogen besonders in den Randalpen und im Alpenvorland erweitert (WILLNER et al. 2008). Auch im Naturpark wurde ein verstärktes Auftreten von sekundären Beständen festgestellt. Meist stocken diese auf potenziellen Buchenstandorten, die sich durch Tiefgründigkeit, stärkerer menschlicher Einfluss und daher abweichende Artenzusammensetzung auszeichnen.

Die Standorte der primären Karbonat-Rotföhrenwälder hingegen charakterisieren sich im Naturpark durch sehr steile Hänge bzw. felsige Abbrüche zur Mürz, die seichtgründig und schwer zugänglich sind.

# **5\_3\_7\_2 Vegetation**

Nach WILLNER et al. (2008) handelt es sich im Allgemeinen beim Erico-Pinetum sylvestris Br.-Bl. 1939 s.l. (exklusive dem inneralpinen Ononidorudundilfoliae-Pinetum) um sehr lichte und artenreiche Wälder. Pinus sylvestris ist vorherrschend, Picea abies kann beigemischt sein, selten auch Laubgehölze. Eine Strauchschicht ist nur gering bis mäßig entwickelt mit Amelanchier ovalis, Berberis vulgaris, Cotoneaster tomentosus und Juniperus communis. Die hochdeckende Krautschicht ist vor allem gekennzeichnet durch Erica carnea, Polygala chamaebuxus, Sesleria albicans, Buphthalmum salicifolium, Epipactis atrorubens, Calamagrostis varia und Carex humilis. (Vgl. WILLNER et al. 2008)

Besonders in der vegetationsökologischen Ausstattung der kartierten Biotope unterscheiden sich die primären von den sekundären Beständen erheblich: In den primären Beständen sind den Rot-Föhren meist nur wenige Gehölze beigemischt. Auffallend in der Krautschicht ist die hochdeckende Schicht von Erica carnea und anderen beigemischten Zwergsträuchern, Arten aus der Klasse des Festuco-Brometea und die nur mäßig entwickelte Strauchschicht mit Arten aus dem Berberidion (Berberis vulgaris, Ligustrum vulgare, Crataegus monogyna, Amelanchier ovalis, Rhamnus cathartica). Querco-Fagetea-Arten fallen hier fast zur Gänze aus.

Im Gegensatz dazu treten in sekundären Beständen Querco-Fagetea-Arten vermehrt auf. In der Baumschicht sind Laubgehölze und meist anthropogen gefördert Picea abies stark vertreten sein. Allgemein sind gute Wuchsleistungen zu beobachten. Die Strauchschicht ist oft mit Fagus sylvatica, Acer pseudoplatanus gut ausgebildet oder zeigt zumindest wenige Arten des Berberidion. In der Krautschicht treten Zwergsträucher zurück und Fagetalia-Arten (Brachypodium sylvaticum, Mercurialis perennis, Prenanthes purpurea, Paris quadrifolia) treten mit hohen Deckungswerten bei.

Seslerietalia-Arten (Sesleria albicans, Carduus defloratus agg., Gymnadenia conopsea) und allgemeine Karbonatzeiger (Carex alba, Buphthalmum salicifolium, Helleborus niger, Valeriana tripteris) sind sowohl bei den primären als auch bei den sekundären Beständen gut vertreten. Auch Arten des Festuco-Brometea (Carex humilis, Anthericum ramosum, Brachypodium pinnatum agg., Teucrium chamaedrys, Thymus praecox, Prunella grandiflora) sind in sekundären Beständen vertreten, zeigen jedoch eine Tendenz zu primären Standorten.

Bezüglich seltener bzw. geschützter Arten konnten regelmäßig in den primären und sekundären Rot-Föhrenwälder folgende Arten kartiert werden: Digitalis grandiflora, Gymnadenia conopsea, Listera ovata; hingegen Moneses uniflora und Cephalanthera longifolia wurden nur auf einem sekundären Bestand vorgefunden.

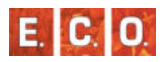

# $E.C.$  O.

### **5\_3\_8 BT Latschen- und Spirkenhochmoor**

Biotopnummern: 130151, 130174, 130145, 130147, 130149, 130153 Anzahl: 6

#### Verbreitungskarte:

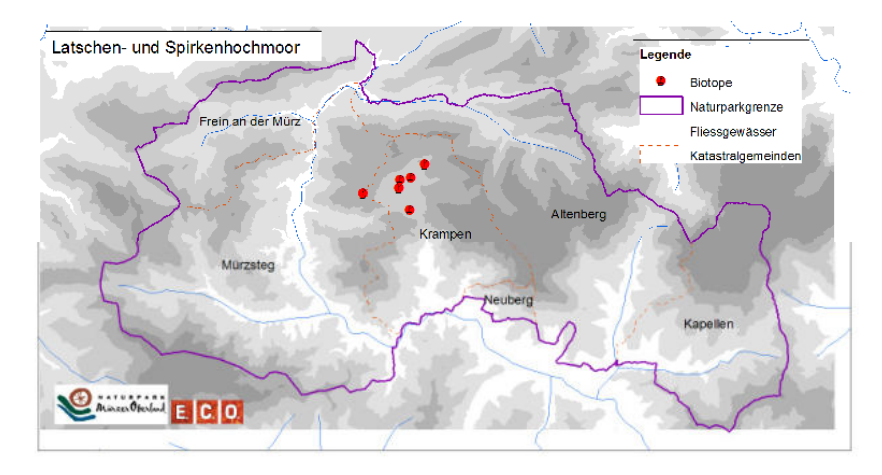

# **5\_3\_8\_1 Standort:**

Latschenhochmoore treten auf trockeneren Bereichen von Hochmooren, vor allem an Randgehängen, oder in gestörten, leicht entwässerten Hochmooren auf (Vgl. ESSL et al. 2002).

Im kartierten Gebiet konnten ausschließlich Biotope im Gebiet des Nassköhrs bzw. der Hinteralm zugeordnet werden. Hier treten diese Standorte meist in Verbindung mit den Freiflächen der Hochmoore und Fichtenmoorwälder als mosaikartige Struktur auf.

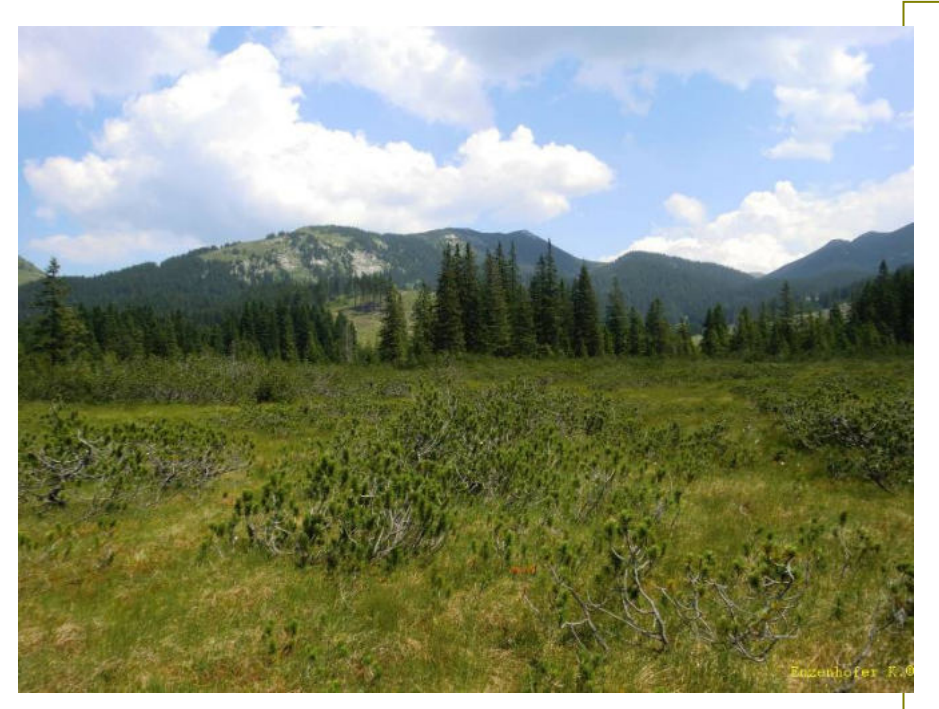

Abbildung 60: Latschenhochmoor im Nassköhr (Foto: Enzenhofer K.)

#### **5\_3\_8\_2 Vegetation:**

Bezeichnend im Pinetum rotundatae Kästner et Flößner 1933 corr. Mucina hoc loco (in der Klasse Oxycocco-Sphagnetea) ist die dominante Art Pinus mugo. Im Nassköhr/Hinteralm handelt es sich ausschließlich um Pinus mugo. Kleinarten wie Pinus uncinata oder Pinus rotundata treten nicht auf.

Nach STEINER (1993) wird der Unterwuchs von den Hochmoorarten der Gattung Sphagnum sowie Arten aus der Gattung Vaccinium, Eriophorum und Molinia caerulea geprägt. Pinus mugo überschreitet selten eine Höhe von 2 m, steht in Konkurrenz mit Kleinarten wie Sphagnum sp. und somit wird diese Pflanzengesellschaft nicht den Wäldern zugeordnet, sondern Klasse der Hochmoorbultgesellschaften. (Vgl. STEINER, 1993)

#### **KARTIERIING DER SONDERWALDRIOTOPE**

Charakteristisch an Gehölzen für die kartierten Latschenhochmoore sind neben der in der Kraut- und Strauchschicht auftretenden Pinus mugo die Zwergsträucher. Stets kommen zahlreiche Vaccinium-Arten (Vaccinium myrtillus, V. oxycoccos, V. uliginosum, V. vitis-idaea) Calluna vulgaris und Andromeda polifolia vor.

Mit hohen Deckungswerten dominieren Sphagnum-Arten die Krautschicht: Meist sind dies Sphagnum capillifolium, S. girgensohnii, S. magellanicum, S. palustre und S. compactum. Daneben prägen Eriophorum vaginatum, Drosera rotundifolia, Carex limosa, C. pauciflora, Trichophorum alpina und T. cespitosum die Krautschicht.

Die Zahl der geschützten Arten ist in diesen Biotopen sehr hoch. Zu diesen zählen: Vaccinium uliginosum, Andromeda polifolia, Carex pauciflora, Drosera rotundifolia, Trichophorum alpinum, Trollius europaeus, Carex lasiocarpa, Menyanthes trifoliata, Swertia perennis, Calamagrostis canescens und Carex limosa. Zusätzlich konnten einige Orchideenarten kartiert werden.

#### **5\_3\_9 BT Lindenreicher Edellaubwald**

Biotopnummern: 130116, 130117, 130204

Anzahl: 3

Verbreitungskarte:

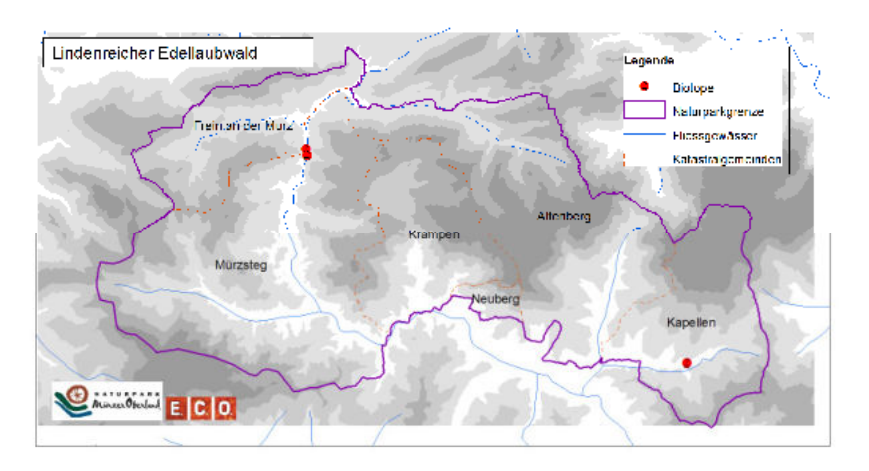

#### **5\_3\_9\_1 Standort:**

Der Lindenreiche Edellaubwald stockt auf wärmebegünstigten Lagen der collinen bis submontanen Stufe. Die Standorte sind blockig, feucht bis mäßig trocken, nährstoffreich und sonnenexponiert. Lokalklimatisch kühle Lagen wie Schluchten werden gemieden, jedoch in warmen Gebieten gibt es Vorkommen auf schattig-feuchten Hängen. (Vgl. WALLNÖFFR et al. 1993)

Die Standorte im Naturpark kennzeichnen sich durch Steilheit, Fels- und Grobmaterial sowie Unzugänglichkeit. Sie können als ahemerob eingestuft werden.

#### **5\_3\_9\_2 Vegetation:**

Die Gesellschaften des Unterverbandes Tilienion platyphylli Müller 1992 umfassen Bestände, die von Tilia-Arten, Acer platanoides und Fraxinus excelsior dominiert werden. Thermophile Baumarten sind beigemischt. Starke floristische Beziehung besteht zu Eichen-Hainbuchen- und Wärmeliebenden Eichenwäldern. (WILLNER et al. 2008) Nach WALLNÖFER et al. (1993) ist die Baumschicht artenreich und enthält Ulmus glabra und Acer campestre beigemischt. Für die Krautschicht sind Luftfeuchtezeiger (vor allem Farne wie Dryopteris filix-mas) und anspruchsvolle Laubwaldarten charakteristisch. (Vgl. WALLNÖFER et al. 1993) Wie von ESSL et al. (2002) beschrieben, kann eine Abgrenzung zu den Ahon-Eschen-Edellaubwäldern schwierig sein und erfolgt anhand der dominierenden Baumarten.

In den drei kartierten Beständen kommen neben den dominanten Arten Tilia platyphyllos auch Acer pseudoplatanus in der Baumschicht auch Fraxinus excelsior, Picea abies, Ulmus glabra, Alnus incana und Fagus sylvatica vor. Die Strauchschicht ist meist gut ausgebildet mit Acer pseudoplatanus, Salix-Arten (S. myrsinifolia und S. cinerea), Fagus sylvatica, Fraxinus excelsior, Corylus avellana und Picea abies.

In der Krautschicht sind als Charakterarten des Verbandes Tilio-Acerion Aruncus dioicus und Geranium robertianum vertreten. Als Diagnostische Arten der Lindenreichen Edellaubwälder kommt nur die dominante Tilia platyphyllos vor. Luftfeuchtezeiger (Athyrium filix-femina, Lunaria rediviva, Petasites hybridus) sind wie ebenfalls Nährstoffzeiger

E.IC.IO

#### **KARTIERUNG DER SONDERWALDBIOTOPE**

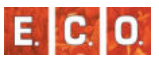

(Aegopodium podagraria, Chaerophyllum hirsutum s.str. und Urtica dioica) zahlreich vorhanden. Viele Fagetalia-Arten wie Phyteuma spicatum, Paris quadrifolia, Mercurialis perennis s.str., Lamiastrum galeobdolon s.str. und Geranium robertianum sind eingesprengt. Moehringia muscosa und Saxifraga rotundifolia ssp. rotundifolia runden die floristische Beschreibung der steinigen Standorte ab.

Als einzige naturschutzfachlich bedeutsame Art wurde Digitalis grandiflora kartiert.

#### **5\_3\_10 BT Strauchweidenbruch- und –sumpfwald**

Biotopnummern: 130085

Anzahl: 1

Verbreitungskarte:

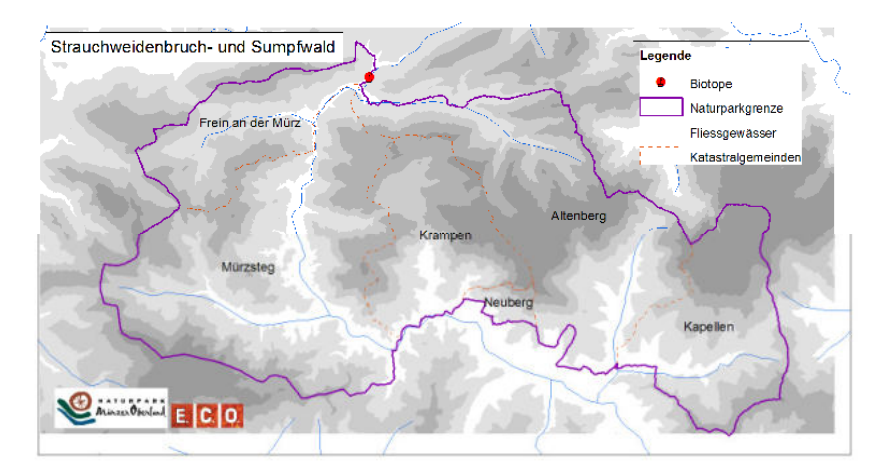

#### **5\_3\_10\_1 Standort:**

An Rändern von Gräben und Bächen werden kleine Gebüsche von Weiden gebildet. Als Sukzessionsglied können die Bestände auch auf Brachen von Feuchtwiesen vorkommen. Charakteristisch sind Nässe und Nährstoffreichtum. Im Verlauf von Bestandsentwicklungen können

die Weiden von Schwarzerlen-Bruchwäldern ersetzt werden. (Vgl. ESSL et al. 2002) Nach WILLNER et al. (2008) können die Bestände bei Verlandung zwischen Röhricht und Schwarzerlenbruch stehen oder auch inselartig in Röhrichten und Großseggenrieden eingestreut sein.

Dieser Biotoptyp, im Naturpark nur mit einem Vorkommen im Komplex mit einem Grauerlenauwald vorkommend, entspricht der<br>Standortssituation der Literatur. da es sich um einen Standortssituation der Literatur, da es sich um einen Verlandungsstandort an einem Ufer neben einer anmoorigen Wiese handelt.

### **5\_3\_10\_2 Vegetation:**

Pflanzensoziologisch ist dieser Biotoptyp zum Frangulo-Salicetum cinereae Graebner & Hueck 1931 zu stellen.

Als Charakterart ist Salix cinerea zu nennen (Vgl. WILLNER et al. 2008). ESSL et al (2008) geben Nässe ertragende Gehölze wie Frangula alnus als Beimischung an. Die Krautschicht ist von Röhricht- und Sumpfarten geprägt. (Vgl. ESSL et al. 2002)

Der kartierte Bestand wird von durch die naturräumliche Verzahnung mit einem Grauerlenauwald von einer Reihe von Gehölzen geprägt: Neben Salix cinerea und Alnus incana treten Salix alba, S. myrsinifolia, Lonicera alpigena, Daphne mezereum, Picea abies und Sambucus nigra in Erscheinung. Der Unterwuchs wird von den nährstoffzeigenden Arten Cirsium oleraceum, Mentha longifolia und Petasites paradoxus dominiert. Des weiteren kommen vor: Aconitum napellus s.str., Adenostyles alliariae, Chaerophyllum hirsutum s.str., Tozzia alpina, Ranunculus aconitifolius u.a..

Einstrahlende Arten der Feuchtwiese weisen im allgemeinen Magerkeitszeiger auf und bestehen hauptsächlich aus naturschutzfachlich wichtigen Arten: Carex paniculata, Colchicum autumnale, Dactylorhiza maculata, Eriophorum angustifolium, Listera ovata und Trollius europaeus.

Daraus ergibt sich aufgrund der unterschiedlichen vorherrschenden Standortsfaktoren eine hohe Artenzahl mit einigen naturschutzfachlich relevanten Pflanzenarten.

# **5\_3\_11 BT Weidenauwald**

Biotopnummern: 130079, 130093, 130183, 130078, 130083, 130112 Anzahl: 6

#### Verbreitungskarte:

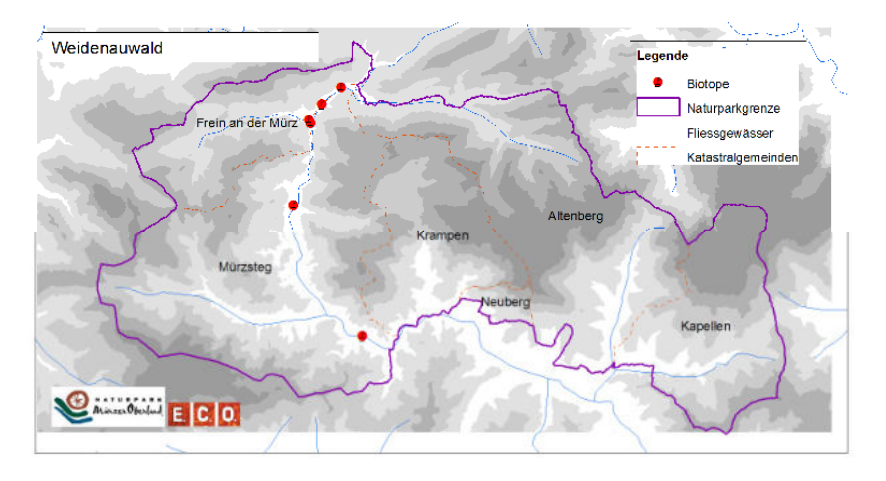

# **5\_3\_11\_1 Standort:**

Kennzeichnend für Weidenauwälder sind periodisch überschwemmte und übersandete Standorte tieferer Lagen. Die Böden sind daher frisch und nährstoffreich. Durch anthropogenen Einfluss finden auf den noch vorhandenen Beständen Überschwemmungen nicht oder nur mehr selten statt. (Vgl. ESSL et al. 2002)

Im Kartierungsgebiet sind Weidenauwälder ausschließlich saumartig an der Mürz vorzufinden. In den meisten Fällen handelt es sich um mosaikartige Komplexe mit Grauerlenwäldern.

# **5\_3\_11\_2 Vegetation:**

Zur syntaxonomischen Ansprache können hier die Gesellschaften des Salicion albae Soó genannt werden, wobei nur das Salicetum albae

Issler 1926 im Mürzer Oberland angetroffen wurde.

Nach EssL et al. (2002) wird der Bestand von Salix alba dominiert, selten von Salix x rubens. Gemeinsam mit Salix fragilis, Alnus incana und Alnus glutinosa werden an kleineren Fließgewässern mit silikatischem Einzugsgebiet kleine Auwälder gebildet. Der Unterwuchs ist charakterisiert durch Hochstauden, Nährstoff- und Feuchtezeiger. (Vgl. ESSL et al. 2002)

Bestandsbildend bei den kartierten Biotopen in der Baumschicht ist Salix alba. Kodominant bis beigemischt treten Salix glabra, S. caprea, S. x rubens und S. viminalis auf. Durch die enge Verzahnung mit anderen Auwäldern treten Alnus incana, Acer pseudoplatanus und Fraxinus excelsior häufig auf. In der Strauchschicht prägen neben Weiden-Arten, Lonicera xylosteum und Viburnum lantana.

Der Unterwuchs wird von Hochstauden, nährstoff- und lichtzeigenden Pflanzen dominiert. Vor allem treten Petasites hybridus, Aegopodium podagraria, Cirsium oleraceum, Senecio ovatus, Mentha longifolia, Lamiastrum galeobdolon s. str., Geum rivale, Astrantia major, Primula elatior, Ranunculus lanuginosus und Phalaris arundinacea auf.

Da es sich um dynamische Standorte in engem Kontakt zu anderen Biotopen handelt, werden hier hohe Artenzahlen erreicht.

Häufig auftretende Arten, die als selten bzw. geschützt angesprochen werden können, sind Lunaria rediviva, Trollius europaeus, Dactylorhiza majalis, Vinca minor und Listera ovata.

Zusätzlich ist zu erwähnen, dass Impatiens glandulifera in den Beständen vermehrt auftritt und wohl in Ausdehnung begriffen ist.

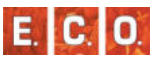

#### **5\_3\_12 BT Weidenpioniergebüsch**

Biotopnummern: 130104, 130200, 130201

Anzahl: 3

#### Verbreitungskarte:

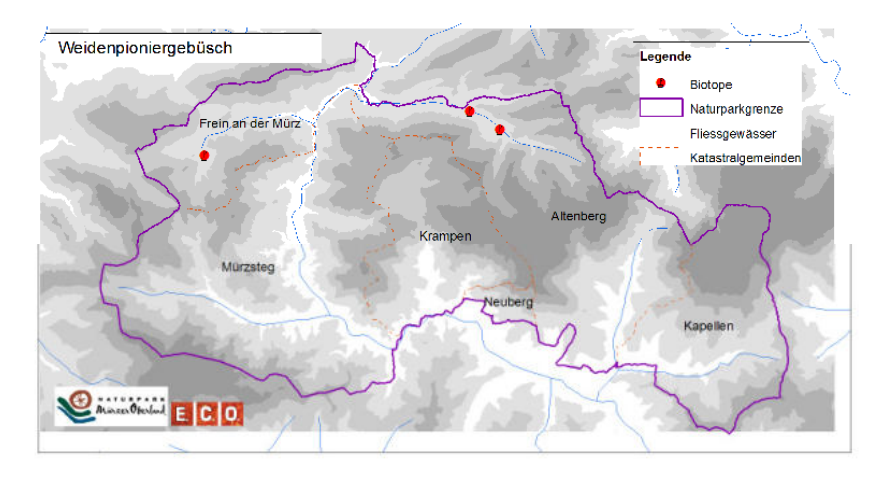

#### **5\_3\_12\_1 Standort**

Das Weidenpioniergebüsch stellt auf Alluvionen der Fließgewässer das Sukzessionsglied dar, das zu von Bäumen dominierten Auen überleitet. Es handelt sich um konkurrenzarme, offene Standorte mit ausgeprägter Gewässerdynamik. Durch regelmäßige Überflutungen kommt es zur Ausbildung von Kies- und Schotterbänken. Bleiben diese aus, treten rasch reifere Weichholzaustadien auf. Aufgrund des Grob- bis Feinschotters, der wenig Wasserhaltekapazität aufweist, kann es auch zu trockenen Ausbildungen kommen. (Vgl. ESSL et al. 2002)

Innerhalb der Kartierung wurde dieser Standort nur dreimal vorgefunden (Freinerbach und Kalte Mürz). Durch flussbauliche Maßnahmen kommt es in der Regel zum Ausfall von den typischen Umlagerungsdynamiken und damit ist dieser Standort selten im Gebiet anzutreffen.

# **5\_3\_12\_2 Vegetation**

Die Pflanzenassoziationen Salicetum purpureae Wedelb.-Zel. 1952 und Salicetum eleagno-purpureae Sillinger 1933 sind im Weidenpioniergebüsch vertreten. Es handelt sich einerseits um Pionierstadien und andererseits um reifere Standorte. (Vgl. WILLNER et al. 2008)

Charakterisierend ist die Bestandshöhe, da es nur zu strauchförmigem Wuchs der Gehölze kommt. Dominant treten Salix purpurea und Salix eleagnos auf. Daneben können zahlreiche andere Arten der Gattung Salix auftreten, die anatomisch an die Hochwässer angepasst sind. Grundsätzlich kann die Strauchschicht dicht bis locker je nach Bestandesalter ausgebildet sein. Charakteristische Ausbildungen zeigen Feuchte- und Nährstoffzeiger im Unterwuchs. Kommt es zu trockenen Beständen, so treten Arten der Schuttfluren, Wälder und Magerrasen hinzu. (Vgl. ESSL et al. 2002)

Aufgrund der großen Wasserdynamik kann es zu unterschiedlichen Ausbildungen des Biotoptyps kommen. Dies spiegelt sich auch in den kartierten Biotopen wider, da die Erscheinungsbilder sehr heterogen sind. Ihnen gemeinsam sind die vorherrschenden Weiden-Arten Salix purpurea, S. myrsinifolia, S. alba, S. fragilis und S. triandra. Daneben treten eingesprengt Alnus incana, Acer pseudoplatanus und Picea abies auf.

In der nassen Ausbildung (Standort teilweise unter Wasser) im Taschl' prägt eine einschichtige dichte Strauchschicht das Erscheinungsbild. Die Krautschicht wird hauptsächlich geprägt von Juncus effusus und Equisetum palustre. Neben der häufig vorkommenden Carex paniculata treten hier weitere naturschutzfachlich interessante Arten wie Caltha palustris, Molinia caerulea, Saxifraga rotundifolia ssp. rotundifolia und Carex rostrata auf.

Die anderen Standorte unterscheiden sich von der obigen durch die hohen Artenzahlen, die heterogene Strauchschicht, den weniger feuchten Untergrund und das gleichzeitige Auftreten von Nährstoff- und Magerzeigern. Die Artenzusammensetzung wird geprägt von Adenostyles alliariae. Weiters kommen Aegopodium podagraria, Chaerophyllum hirsutum s.str., Ranunculus lanuginosus, Cirsium oleraceum, Gymnocarpium robertianum vor.

An seltenen bzw. geschützten Arten konnte nur Dactylorhiza maculata aufgenommen werden.

# **6 DISKUSSION**

Das Modell der PNWG ist aufgrund der Datengrundlagen auf die wichtigsten Klimax-Waldgesellschaften beschränkt und kann Sonderstandorte nicht erfassen. Trotzdem erlaubt das Modell einen Einblick in die natürliche Vegetationszusammensetzung, frei von menschlichen Eingriffen. Anders als das heute von Nadelbäumen geprägte Erscheinungsbild würden Buchenwälder den Naturpark großflächig dominieren. Natürliche Fichtenwälder würden erst ab Höhenlagen um 1400 m Seehöhe einsetzen.

Um auch nicht modellierbare Sonderstandorte zu erfassen, wurde eine terrestrische Biotopkartierung der Sonderwaldstandorte durchgeführt. Die große Artenvielfalt, mit bis zu 164 Arten pro Biotop, zeigt den hohen naturschutzfachlichen Wert dieser meist naturbelassenen Sonderwaldbiotope im Naturpark. Sie dienen als Refugium für zahlreiche gefährdete und geschützte Arten. Nicht zuletzt durch den menschlichen Einfluss ist die Ausdehnung solcher Sonderwaldstandorte, wie zum Beispiel Auwälder, in Summe mit 188, 5 ha jedoch sehr gering.

# **6\_1 Wald im Klimawandel**

Seitdem sich auf der Erde eine Atmosphäre ausgebildet hat, unterliegt diese klimatischen Schwankungen. Die unterschiedliche physikalische Zusammensetzung der Atmosphäre, Intensitätsschwankungen der einfallenden Sonnenstrahlung, Änderungen in der Bodenbedeckung und anderes mehr bilden ein Faktorengefüge, das seit jeher das Klima beeinflusst hat.

Die Prognostizierbarkeit von Klima ist ein sehr komplexes Problem. Die Wirkung der Treibhausgase wird teilweise von anderen Luftverunreinigungen wieder abgeschwächt. Auch der Anteil von Wasserdampf hat in unterschiedlichen Luftschichten unterschiedliche Wirkungen auf den Treibhauseffekt, und die ausgleichende oder verstärkende Wirkung von warmen und kalten Meeresströmungen ist noch nicht vollständig erforscht. Während auf globaler Ebene die Prognosemodelle schon sehr ausgereift sind, sind lokale oder regionale

Klimamodelle noch in der Entwicklung (Kirchmeir et al 2000).

Trotz starker Schwankungen der Temperaturkurve zeigt sich vor allem in jüngster Zeit ein deutlicher Erwärmungstrend für die Global- oder Hemisphärenmitteltemperatur. Auch die Temperaturkurve für Österreich folgt diesem Trend. Der Temperaturanstieg liegt hier seit 1850 mit circa 1° C sogar über dem weltweiten Durchschnitt von circa 0,6° C. Die langfristige Entwicklung der Niederschläge sowie ihre räumliche und zeitliche Verteilung sind noch nicht absehbar. Pauli et al. (2007) gelang es für die Alpen bereits deutliche Änderungen in der alpinen Vegetation nachzuweisen.

Die in der Wissenschaft ebenso wie in den Medien heftig diskutierte globale Klimaerwärmung, die für die nächsten Jahrzehnte erwartet wird, hat möglicherweise eine markante Veränderung der Vegetationsverhältnisse zur Folge. Durch den langen Produktionszeitraum in der Forstwirtschaft stellt sich die Frage nach den Auswirkungen einer möglicherweise eintretenden Klimaerwärmung auf die Waldvegetation ganz besonders.

Wärmere Temperaturen bewirken einerseits eine längere Vegetationsperiode, andererseits höhere Verdunstung. Bei gleich bleibenden oder abnehmenden Niederschlagsmengen ist daher mit einer Verknappung der Wasserbilanz in Beckenlagen zu rechnen, es würde trockener werden. Der Anstieg des CO<sub>2</sub>-Gehaltes der Luft könnte theoretisch die höheren Transpirationsverluste der Pflanze mindern. Es könnte in kürzerer Zeit die für die Photosynthese notwendige Menge CO2 aufgenommen werden, die Spaltöffnungen könnten früher geschlossen und damit die Transpiration verringert werden. Die Auswirkungen einer "CO<sub>2</sub>-Düngung" in Waldökosystemen sind vergleichsweise gering, da in der Regel nicht CO<sub>2</sub> die limitierende Ressource ist.

Ein mögliches Szenario für die Vegetationsentwicklung ergibt eine starke Änderung der natürlichen Baumartenzusammensetzung. Bei Baumarten, die ihren ökologischen Bereich überschreiten, ist mit Problemen bei Blüte, Fruktifikation oder Keimung zu rechnen. Ein flächiges Absterben ist allenfalls bei der Fichte an ihrer unteren Höhengrenze zu erwarten. Man nimmt nach wie vor die an, dass naturnahe bzw. artenreiche

 $\overline{a}$ 

Ökosysteme gegenüber Störungen stabiler sind als künstlich geschaffene, monotone, besonders wenn in letzteren die dominierende Baumart bereits heute am Rand ihrer physiologischen Möglichkeiten steht. Ein Umbau standortsfremder Bestände (Fichte) in naturnähere Laubwälder wäre aus dieser Sicht zu befürworten.

Im Bereich waldbaulicher Maßnahmen sind zur Erhöhung des Anpassungspotenzials der Wälder an eine Klimaänderung grundsätzlich zwei verschiedene Ansätze möglich. Der erste Ansatz verfolgt die Vorwegnahme der künftigen Entwicklung beispielsweise durch Aufforstung mit jenen Baumarten, die bei einer erwarteten Erwärmung besser angepasst sind. Der zweite Ansatz verfolgt die Nutzung und Förderung vorhandener Anpassungspotenziale, welche durch die Anwendung geeigneter waldbaulicher Maßnahmen zur Unterstützung oder Beschleunigung dynamischer Prozesse genutzt werden können. Als waldbauliche Planungs- und Beurteilungseinheit auf ökologischer Basis bietet sich die **potenziell natürliche Waldgesellschaft** eines Standortes, trotz aller Einschränkungen hinsichtlich der raschen anthropogenen Veränderungen, als verlässliche Orientierungshilfe an (Müller 1997).

Die Baumarten der potentiellen natürlichen Waldgesellschaft (PNWG) sind die am besten, sowohl an den Standort als auch an die Konkurrenz angepassten Baumarten. Sie verjüngen sich unter den entsprechenden Standortsbedingungen natürlich und können sich aufgrund ihrer Wuchsleistung und ihrer Resistenz gegenüber natürlichen Schadeinflüssen (Wind, Insekten etc.) besser durchsetzen als Baumarten, die in der PNWG fehlen<sup>2</sup>.

Dies bedeutet aus waldbaulicher Sicht, dass sich diese Baumarten selbständig verjüngen und gegen die Konkurrenz anderer Baumarten durchsetzen können. Waldbauliche Eingriffe sind vorwiegend in der Erziehung von wirtschaftlichen interessanten Stammformen notwendig.

Buche und Tanne sind die wesentlichen Baumarten in den natürlichen Waldgesellschaften des Naturparks Mürzer Oberland. Sie erreichen hier ihr ökologisches Optimum, sind also an diese Standorte besser angepasst, als etwa die sonst sehr konkurrenzstarke Fichte.

Der Anbau von Baumarten, die nicht in der PNWG vorkommen, erfordert in mehrfacher Hinsicht eine größere menschliche Einflussnahme und damit in der Regel auch größere Kosten:

- Die Baumart muss künstlich angebaut werden.
- Die Baumart muss gegen die Konkurrenz anderer Baumarten geschützt werden.
- ♦ Die Baumart steht, weil sie nicht in ihrem Optimalbereich vorkommt, unter einem größeren Standorts-Stress und ist anfälliger gegenüber Schäden.
- ♦ Die Baumart ist nicht optimal an das Ökosystem angepasst. Für den artspezifischen Streuabbau verantwortliche Mikroorganismen oder Wurzelsymbionten (Mykorrhiza) fehlen unter Umständen.
- Schlechter Streuabbau (z.B. Nadelstreu) kann zu einer negativen Beeinflussung des Humusaufbaus und somit des Bodens führen. Infolgedessen kann sich die Standortsqualität langfristig verschlechtern.

Zwar kann nicht mit Sicherheit davon ausgegangen werden, dass das Klima von Ostösterreich trockener und wärmer wird, die aktuellen Klimatrends deuten eine dahingehende Klimaveränderung jedoch an. Gerade unter diesem Aspekt ist es von großer Bedeutung, Baumarten zu fördern, die sich unter aktuellen Klimabedingungen in ihrem Optimalbereich befinden. Verschieben sich die Klimaverhältnisse, so ist das Risiko geringer, dass die Grenze ihres Existenzbereiches überschritten wird.

Sind Baumarten bereits jetzt am Rande ihrer Standortsamplitude angelangt, ist das Risiko besonders hoch, dass sie bereits bei einer geringfügigen, ungünstigen Klimaveränderung ausfallen (vgl. MÜLLER 1997). Die schematischen Darstellungen sollen dies anhand von zwei Beispielsbaumarten A und B verdeutlichen.

**E.IC.IO** 

<sup>&</sup>lt;sup>2</sup> Diese Feststellung gilt streng genommen nur für den Vergleich von in Mitteleuropa autochton vorkommenden Baumarten. Wie sich neu eingebrachte Baumarten (Douglasie, Roteiche etc.) langfristig in unseren Waldökosystemen verhalten kann noch nicht mit Sicherheit gesagt werden.

#### **DISKUSSION**

Bei der Orientierung der Baumartenwahl an der PNWG ist zu beachten, dass es sich bei der potentiellen natürlichen Baumartenkombination nicht um einen statischen Zustand handelt. In jungen Waldentwicklungsphasen können Pionierbaumarten wie Birke, Zitterpappel (Aspe), aber auch Rotkiefer einen höheren Anteil haben, die dann in der Optimalphase fehlen. Ebenso können die Anteile der Schlusswald-Baumarten variieren.

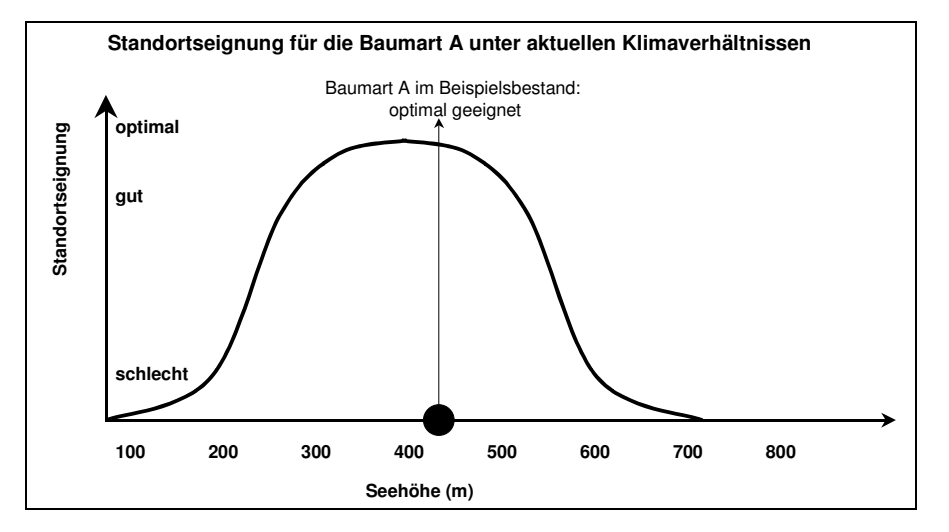

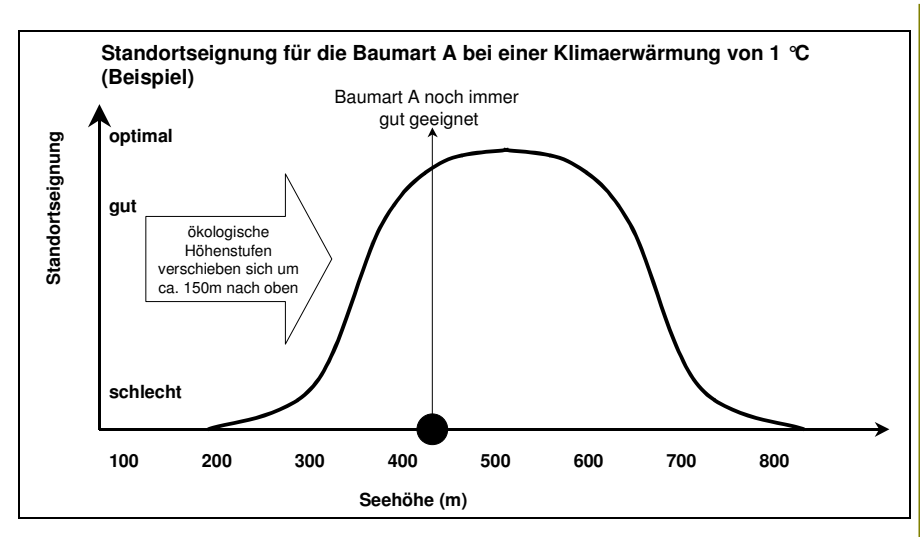

Abbildung 61: Auswirkung einer Klimaerwärmung auf eine Baumart A, die sich aktuell in ihrem Optimalbereich befindet. Schematische Darstellung.

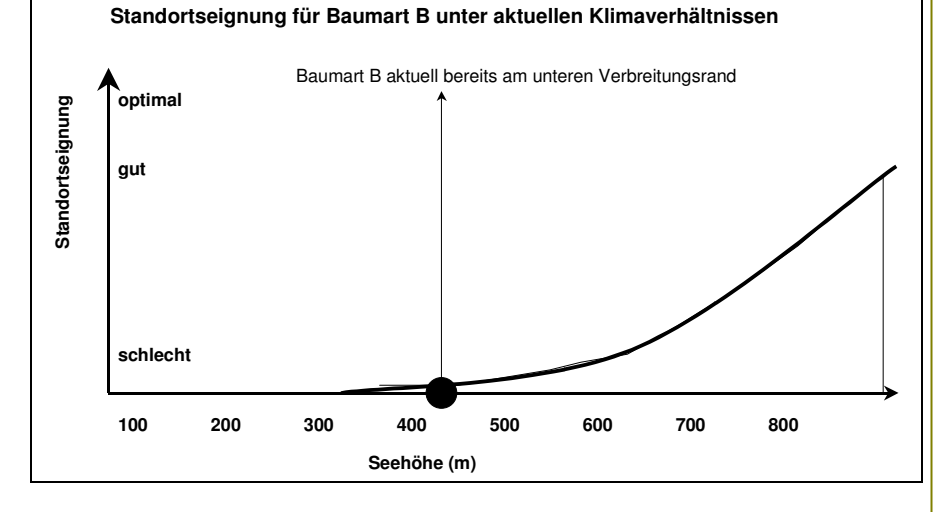

# $E.C.$  O.

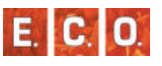

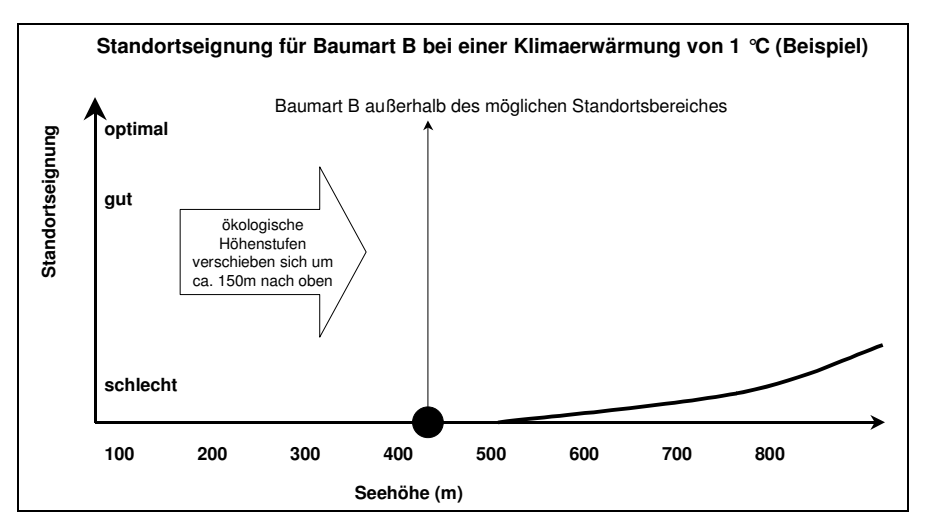

Abbildung 62: Auswirkung einer Klimaerwärmung auf eine Baumart B, die sich bereits aktuell am Rand ihrer Standortseignung befindet. Schematische Darstellung.

Buchen-Tannen-Fichtenwälder haben in der Regel eine wesentlich höhere Baumartenvielfalt als Fichtenforste. Die Vorteile dieser Vielfalt werden von einer zunehmenden Zahl von Forstbetrieben wahrgenommen, positiv beurteilt und entwickelt. Auch bisher nicht beachtete oder unterdrückte Holzarten werden heute gezielt gepflanzt, gefördert oder zumindest toleriert.

Die Gründe für die Verwendung einer größeren Anzahl von Baumarten sind folgende:

- Verteilung des Risikos auf mehrere Baumarten  $\Box$
- Gute Holzpreise für einige (seltene) Baumarten L.
- Unterstützung durch Fördermittel  $\Box$
- Bodenverbesserung durch gemischte Laubstreu П
- H Erhöhte Nahrungs- und Lebensraumvielfalt (höhere Biodiversität)

Vor allem die Verteilung des Risikos auf mehrere Baumarten ist ein wichtiges Argument bei der Baumartenwahl. Fällt in artenreichen Beständen eine Baumart aufgrund einer Klimaveränderung aus, hält sich

der Schaden für den Betrieb in Grenzen. Ein zweiter Grund für Bestände mit großer Baumartenvielfalt liegt in der sehr schwer abschätzbaren Entwicklung der Holzpreise. Da die Nachfrage in der Holzverarbeitung rasch wechselt, ist es für den Betrieb wichtig, eine breite Palette an Holzarten anbieten zu können. Interessante waldbauliche Grundsätze für die Behandlung von Mischbeständen liefert SCHÜTZ (1994).

# **7 LITERATURVERZEICHNIS**

- AMT DER STEIERMÄRKISCHEN LANDESREGIERUNG 2007: Verordnung der Steiermärkischen Landesregierung vom 14. Mai 2007 über den Schutz von wild wachsenden Pflanzen, von Natur aus wild lebenden Tieren einschließlich Vögel (Artenschutzverordnung). Stammfassung: LGBI. Nr. 40/2007 (CELEX Nr. 31992L0043, 31979L0409)
- AMT DER STEIERMÄRKISCHEN LANDESREGIERUNG, FACHABTEILUNG 17A ENERGIEWIRTSCHAFT UND ALLGEMEINE TECHNISCHE ANGELEGENHEITEN 2010: Klimaregionen der Steiermark. Online im Internet. URL: http://www.umwelt.steiermark.at/cms/ziel/25206/DE/ [Stand: 21.09.2010]
- AUSTIN, M. P. & MEYERS, J. A. 1996. Current approaches to modelling the environmental niche of eucalypts: implication for management of forest biodiversity. Forest Ecology and Management 85: 95  $-106.$
- AUSTIN, M. P. & NICHOLLS, A. O. 1997. To fix or not to fix the species limits, that is the ecological question: response to Jari Oksanen. Journal of Vegetation Science 8: 743 – 748.
- AUSTIN, M. P., NICHOLLS, A. O., DOHERTY, M. D. & MEYERS J. A. 1994. Determining species response functions to an environmental gradient by means of a ß – function. Journal of Vegetation Science 5: 215 – 228.
- BACKHAUS, K., ERICHSON, B., PLINKE, W. & WEIBER, R. 1994. Multivariate Analysemethoden. Eine anwendungsorientierte Einführung. Springer – Verlag Berlin Heidelberg New York Tokyo. S. 1 – 594.
- BORCARD, D. & LEGENDRE, P. 1994. Environmental control and spatial structure in ecological communities. An example using orbatid mites (Acari, Oribatei). Environ. Ecol. Stat. 1: 37 – 61.
- BRAUN-BLANQUET, J., 1964: Pflanzensoziologie, Springer Verlag. 865 S.
- CORNELIUS H. P. 1952: Die Geologie des Mürztalgebietes. Geologische

Bundesanstalt. Wien. 94 S.

- DIRNBÖCK, T. & DULLINGER, S. 2004. Habitat distribution models, spatial autocorrelation, functional traits and dispersal capacity of alpine plant species. Journal of Vegetation Science 15: 77 – 84.
- DULLINGER S., DIRNBÖCK T. & GRABHERR G. 2001: Die subalpine und alpine Vegetation der Schneealpe (Steiermark). Mitteilungen des naturwissenschaftlichen Vereins der Steiermark 131: 83- 127
- ENGLISCH. M. & KILIAN, W. (HRSG.) 1999: Anleitung zur forstlichen Standortskartierung in Österreich FBVA-Berichte Nr. 104, 110S
- ESSL, F., EGGER, G., ELLMAUER, TH. & AIGNER, S. 2002: Rote Liste gefährdeter Biotoptypen Österreichs - Wälder, Forste, Vorwälder. UBA Monographien Bd. 156, 104S.
- FIELDING, A. H. & BELL, J. F. 1997. A review of methods for the assessment of prediction errors in conservation presence/absence models. Environmental Conservation 24: 38 – 49.
- FRANKLIN, J. 1998. Predicting the distribution of shrub species in southern California from climate and terrain – derived variables. Journal of Vegetation Science 9: 733 – 748.
- GEOLOGISCHE BUNDESANSTALT (HRSG.), OBERHAUSER, R. (wissenschftl. Redaktion) 1980: Der geologische Aufbau Österreichs., Wien, 699S
- GUISAN, A., WEISS, S. B. & WEISS, A. D. 1999. GLM versus CCA spatial modelling of plant species distribution. Plant Ecology 143: 107  $-122.$
- HILL, M. O. 1978: TWINSPAN. Program for two-way indicator species analysis. United Kingdom.
- HUISMAN, J., OLFF, H. & FRESCO, L. M. F. 1993. A hierarchical set of models for species response analysis. Journal of Vegetation Science 4: 37 – 46.

**EIC10** 

- IMBECK, H., OTT, E., 1987: Verjüngungsökologische Untersuchungen in einem hochstaudenreichen, subalpinen Fichtenwald mit spezieller Berücksichtigung der Schneeablagerung und der Lawinenbildung. Mitteilungen Eidg. Institut für Schnee- und Lawinenforschung, S42.
- KILIAN W., MÜLLER F. & STARLINGER F. 1994: Die forstlichen Wuchsgebiete Österreichs. Eine Naturraumgliederung nach waldökologischen Gesichtspunkten. Forstliche Bundesversuchsanstalt, Waldforschungszentrum. Wien. 60 S.
- KIRCHMEIR, H., JUNGMEIER, M., HERZOG, E. & GRABHERR, G. 2000: Der Wald im Klimawandel - Am Beispiel des sommerwarmen Ostens Österreichs. , Fonds zur Erhaltung der natürlichen Ressourcen Österreichs & Bundesministerium f. Bildung, Wissenschaft und Kultur, Klagenfurt, 256S
- KIRCHMEIR. H., KEUSCH, CH., LIEB, ST. & JUNGMEIER, M. 2008: Kartierungsrichtlinie für die Biotopkartierung Steiermark, Version 1.2 vom 25.1.2008. Bearbeitung: E.C.O. Institut für Ökologie. Im Auftrag von: Amt der Steiermärkischen Landesregierung, Fachabteilung 13C-Naturschutz.
- LEATHWICK, J. R. 1998. Are New Zealand`s Nothofagus species in equilibrium with their environment? Journal of Vegetation Science 9: 719 – 732.
- LEGENDRE, P. 1993. Spatial autocorrelation: trouble or new paradigm? Ecology 74: 1659 – 1673.
- LEGENDRE, P., DALE, M. R. T., FORTIN, M.-J., GUREVITCH, J., HOHN, M. & MYERS, D. 2002. The consequences of spatial structure for the design and analysis of ecological field surveys. Ecography 25:  $601 - 615$ .
- LEHMANN, A. 1998. GIS modeling of submerged macrophyte distribution using Generalized Additive Models. Plant Ecology 139: 113 – 124.
- LICHSTEIN, J. W., SIMONS, T. R., SHRINER, S. A. & FRANZREB, K. E. 2002. Spatial autocorrelation and autoregressive models in ecology. Ecol. Monogr. 72: 445 – 463.
- MANEL, S., WILLIAMS, H. C. & ORMEROD, S. J. 2001. Evaluating presence – absence models in ecology: the need to account for prevalence. Journal of Applied Ecology 38: 921 – 931.
- MAYER, H., (1974): Wälder des Ostalpenraumes. Stuttgart: Verlag Gustav Fischer
- MUCINA, L., GRABHERR, G. & WALLNÖFER, S. (HRSG.) 1993: Die Pflanzengesellschaften Österreichs. Teil III. Wälder und Gebüsche. , Gustav Fischer-Verlag, Stuttgart, 353S
- MÜLLER, F., 1997: Waldbauliche Strategien für das Pannonische Tiefund Hügelland bei sich ändernden Umweltbedingungen. In: MÜLLER (Hrsg.) 1997a. 117-123
- NIKLFELD, H. 1999: Rote Listen gefährdeter Pflanzen Österreichs. Grüne Reihe des Bundesministeriums für Umwelt, Jugend und Familie, Band 10: S.292.
- OKSANEN, J. & MINCHIN, P. R. 2002. Continuum theory revisited: what shape are species responses along ecological gradients? Ecological Modelling 157: 119 – 129.
- OKSANEN, J. 1997. Why the Beta function cannot be used to estimate skewness of species responses. Journal of Vegetation Science 8: 147 – 152.
- PAULI, H., GOTTFRIED, M., REITER, K., KLETTNER, C. & GRABHERR, G. 2007: Signals of range expansions and contractions of vascular plants in the high Alps: observations (1994-2004) at the GLORIA master site Schrankogel, Tyrol, Austria. Global Change Biology Nr. 13, 147-156
- RICHTLINIE 92/43/EWG DES RATES vom 21. Mai 1992 zur Erhaltung der natürlichen Lebensräume sowie der wildlebenden Tiere und Pflanzen, Stand 2007: Richtlinie 2006/105/EG des Rates vom 20. November 2006
- SCHACHTSCHABEL, P., SCHEFFER, F., BLUME, H.P., BRÜMMER, G., HARTGE, K.H. & SCHWERTMANN, U. 1998: Lehrbuch der Bodenkunde. 14. erw. Aulage, Enke Verlag, Stuttgart, 494S
- SCHARTNER C. M. 2008: Auswirkungen von möglichen Klimaänderungen auf das Einzugsgebiet der Wiener Hochquellenleitungen.

Universität Wien. Diplomarbeit. 110 S.

- SCHÜTZ, J.-PH., 1994: Waldbauliche Behandlungsgrundsätze in Mischbeständen. Schweiz. Z. Forstwes. 5, 389-399
- STEINER G. M. 1993: Oxycocco-Sphagnetea. IN:.; Ellmauer, T. & Wallnöfer, S. 1993: Die Pflanzengesellschaften Österreichs. Teil I-III. Gustav Fischer Verlag, Jena.
- Tichy, L. 2006: JUICE, software for vegetation classification. Juice 7.0. Brünn.
- TICHY, L.& HOLT, J. (HRSG.) 2006: Programme manual for JUICE S.68, Brünn.
- TOLLMANN A. 1966: Tektonische Karte der Nördlichen Kalkalpen. Mitteilungen der geologischen Gesellschaft in Wien. 59. Band. S. 231-253
- WALLNÖFER S. 1993: Vaccinio-Piceetea. IN: Mucina, L.; Grabherr G.; Ellmauer T. & Wallnöfer S. (1993): Die Pflanzengesellschaften Österreichs. Teil I-III. Gustav Fischer Verlag, Jena.
- WALLNÖFER S., MUCINA L. & GRASS V. 1993: Querco-Fagetea. In: Mucina, L.; Grabherr, G. & Wallnöfer S. (Hrsg.): Die Pflanzengesellschaften Österreichs. Teil III: Wälder und Gebüsche:85–236, Gustav Fischer Verlag, Jena.
- WILLNER W. & GRABHERR G. 2008: Die Wälder und Gebüsche Österreichs. Ein Bestimmungswerk mit Tabellen. Spektrum Akademischer Verlag, Heidelberg. 302 S.
- WILLNER W. 1996: Die Gipfeleschenwälder des Wienerwaldes. Verhandlungen der Zoologisch-Botanischen Gesellschaft Österreichs 133: 133–184.
- WILLNER, W. & GRABHERR, G. 2007: Die Wälder und Gebüsche Österreichs. Ein Bestimmungswerk mit Tabellen – Textband. S302. Wiesbaden, Quelle & Mayer Verlag.
- WILLNER, W. 2002: Syntaxonomische Revision der südmitteleuropäischen Buchenwälder. Phytocoenologia Vol. 32 (3) S337-453, Berlin Stuttgart.
- YEE, T. W. & MITCHELL, N. D. 1991. Generalized additive models in plant

ecology. Journal of Vegetation Science 2: 587 – 602.

ZIMMERMANN, N. E. & KIENAST, F. 1999. Predictive mapping of alpine grasslands in Switzerland: Species versus community approach. Journal of Vegetation Science 10: 469 – 482.

Zukrigl, K., 1988: Die montanen Buchenwälder der österreichischen Südalpen (Karawanken und Karnische Alpen), Tagungsbeiträge der Tagung 1986 der Ostalpin-Dinarischen Gesellschaft für Vegetationskunde in Salzburg; Bd. Nr. 4.- Salzburg : Abakus Verlag, 1988. - 192 S - Band: Nr. 4 [In: Sauteria: Schriftenreihe für systematische Botanik, Floristik und Geobotanik ; 4]

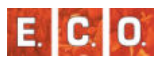

# **8 ANHANG**

**8\_1 Dokumentation des Regressionsmodells**

# **8\_1\_1 Adenostylo alliariae-Piceetum**

Zusammenhang PNWG – Seehöhe

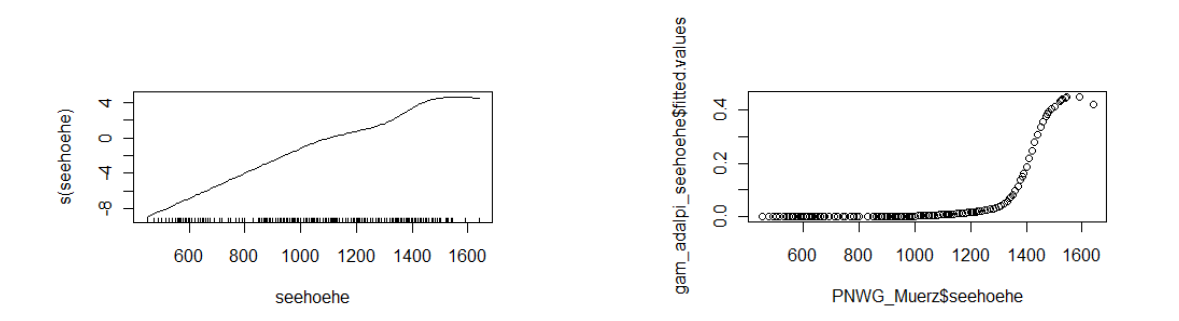

Grafik: Verteilung und berechnete Werte (Wahrscheinlichkeit) mit GAM (Generalized Additive Models) berechnet

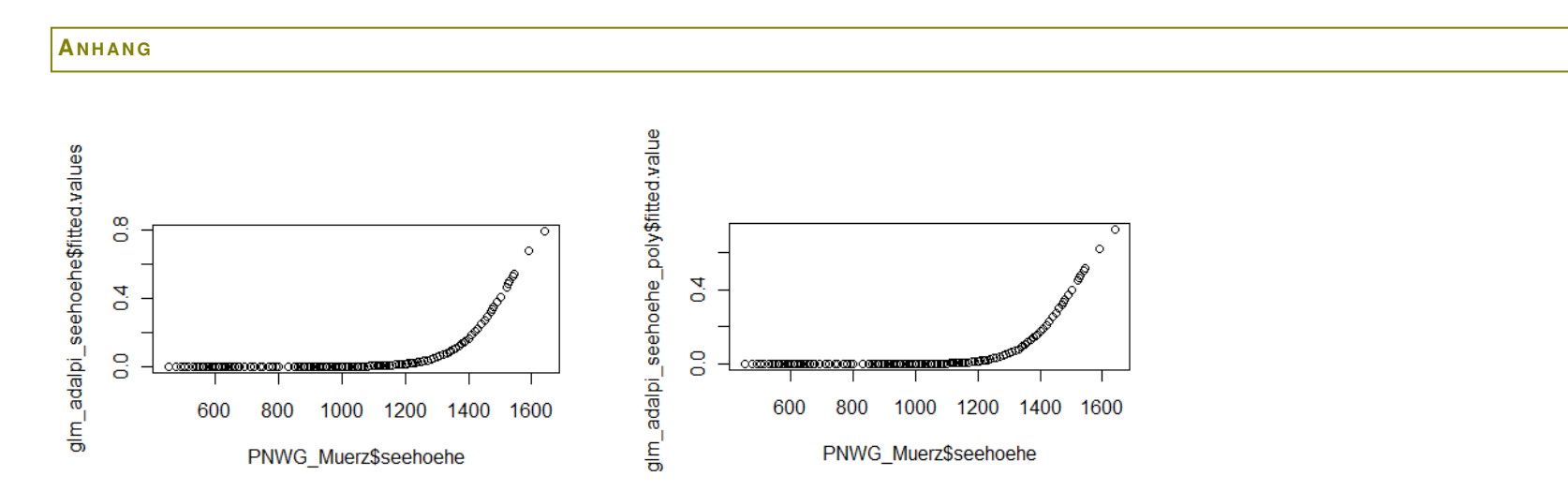

Grafik: Berechnete Werte (Wahrscheinlichkeit) mit GLM (Generalized Linear Models) berechnet – Grafik 1: Zusammenhang 1-ten Grades (linear) - Grafik 2: Zusammenhang 2-ten Grades (quadratisch)

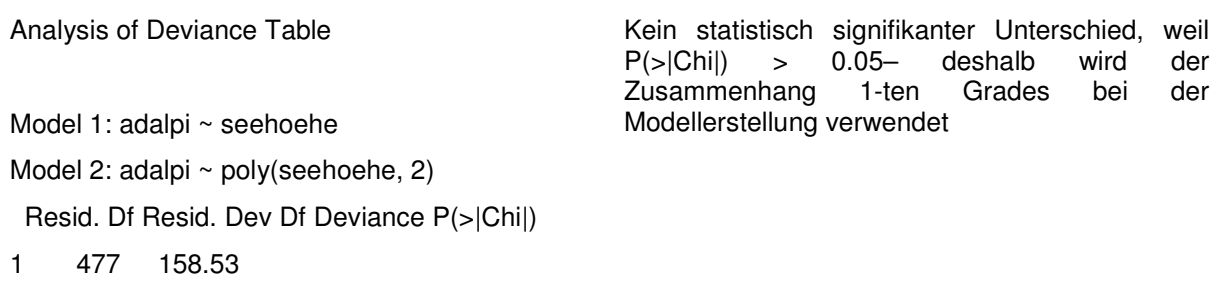

2 476 158.36 1 0.16688 0.6829

Zusammenhang PNWG – Neigung

 $E.$  C. O.

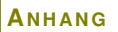

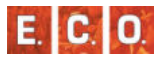

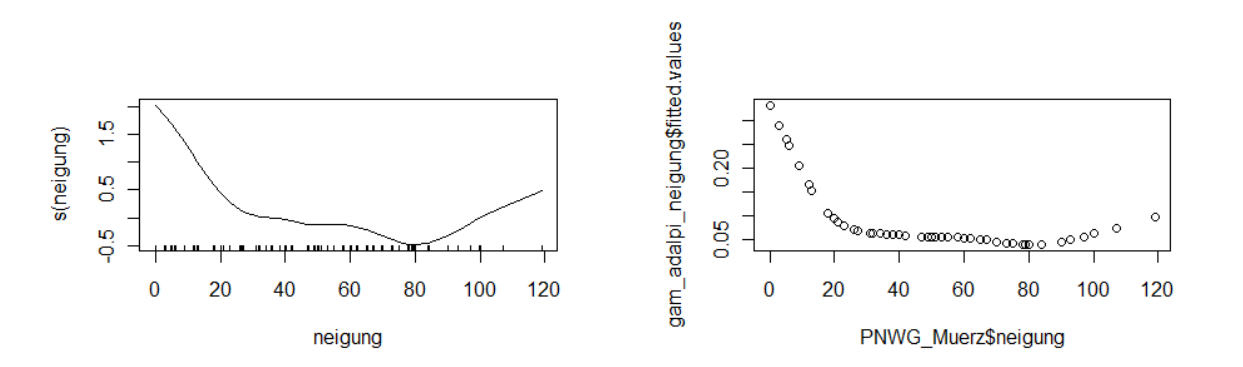

Grafik: Verteilung und berechnete Werte (Wahrscheinlichkeit) mit GAM (Generalized Additive Models) berechnet

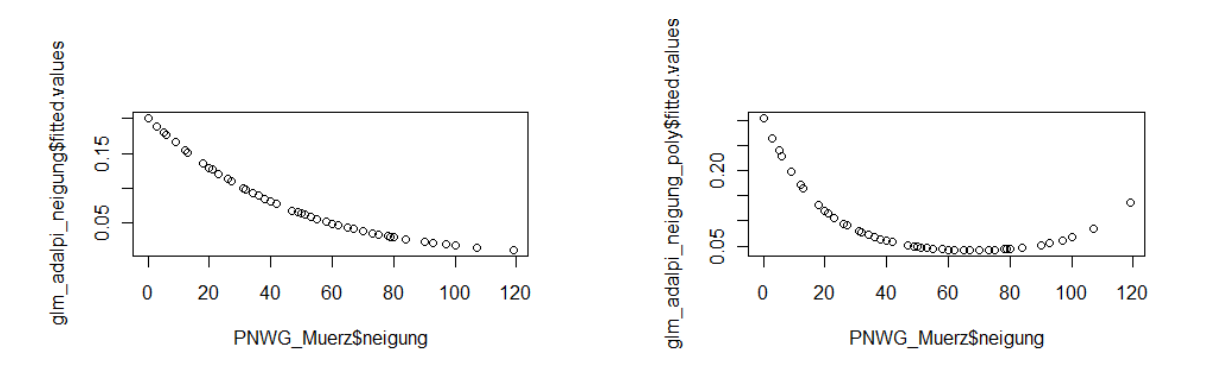

Grafik: Berechnete Werte (Wahrscheinlichkeit) mit GLM (Generalized Linear Models) berechnet – Grafik 1: Zusammenhang 1-ten Grades (linear) - Grafik 2: Zusammenhang 2-ten Grades (quadratisch)

#### **AN H A N G**

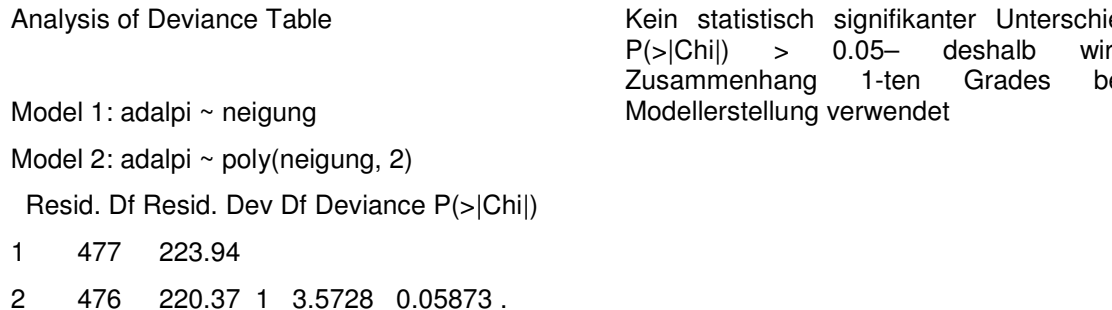

# Zusammenhang PNWG – Boden

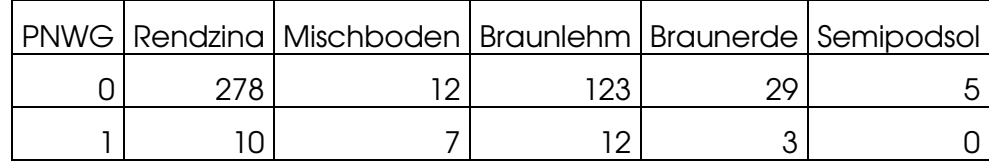

 Pearson's Chi-squared test with simulated p-value (based on 2000 replicates)

p-value: statistische Signifikanz des Zusammenhangs – wenn < 0.05, dann ist der Zusammenhang signifikant

data: PNWG\_Muerz\$adalpi and PNWG\_Muerz\$boden

 $X$ -squared = 34.267, df = NA, p-value =  $0.001499$ 

Zusammenhang PNWG – Geologie

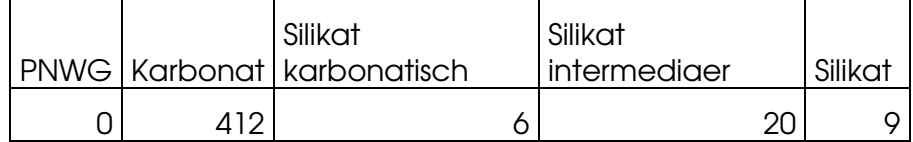

ied, weil P(>|Chi|) > 0.05– deshalb wird der Zusammenhang 1-ten Grades bei der

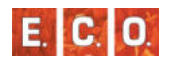

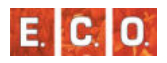

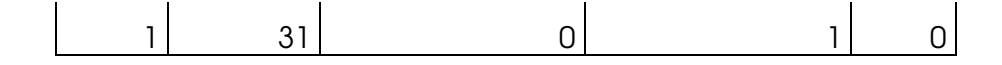

 Pearson's Chi-squared test with simulated p-value (based on 2000 replicates)

p-value: statistische Signifikanz des Zusammenhangs – wenn < 0.05, dann ist der Zusammenhang signifikant

data: PNWG\_Muerz\$adalpi and PNWG\_Muerz\$geologie

 $X$ -squared = 1.2693, df = NA, p-value = 0.8686

Zusammenhang PNWG – Wasserhaushalt

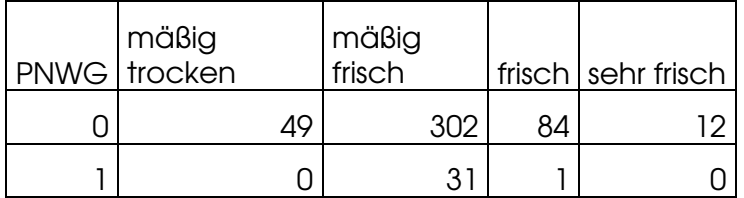

 Pearson's Chi-squared test with simulated pvalue (based on 2000 replicates)

p-value: statistische Signifikanz des Zusammenhangs – wenn < 0.05, dann ist der Zusammenhang signifikant

data: PNWG Muerz\$adalpi and PNWG Muerz\$wasserhaushalt

 $X$ -squared = 12.1885, df = NA, p-value = 0.01149

**8\_1\_2 Adenostylo glabrae-Fagetum**

Zusammenhang PNWG – Seehöhe

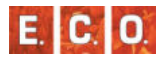

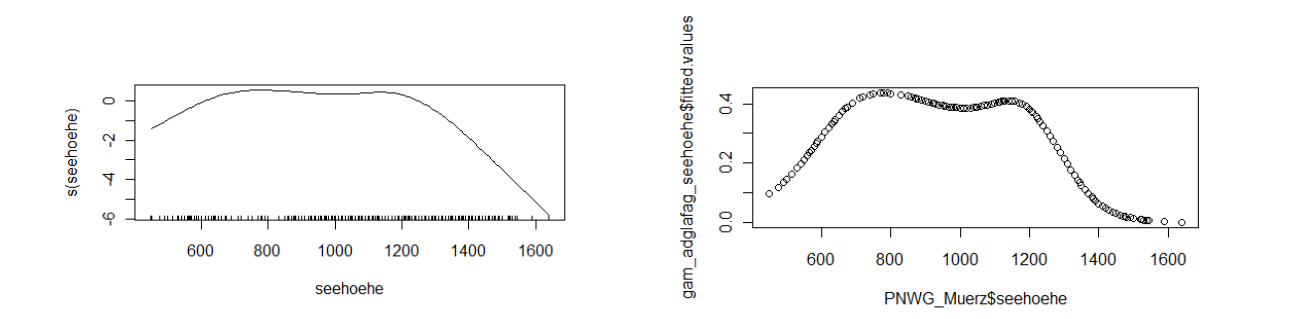

Grafik: Verteilung und berechnete Werte (Wahrscheinlichkeit) mit GAM (Generalized Additive Models) berechnet

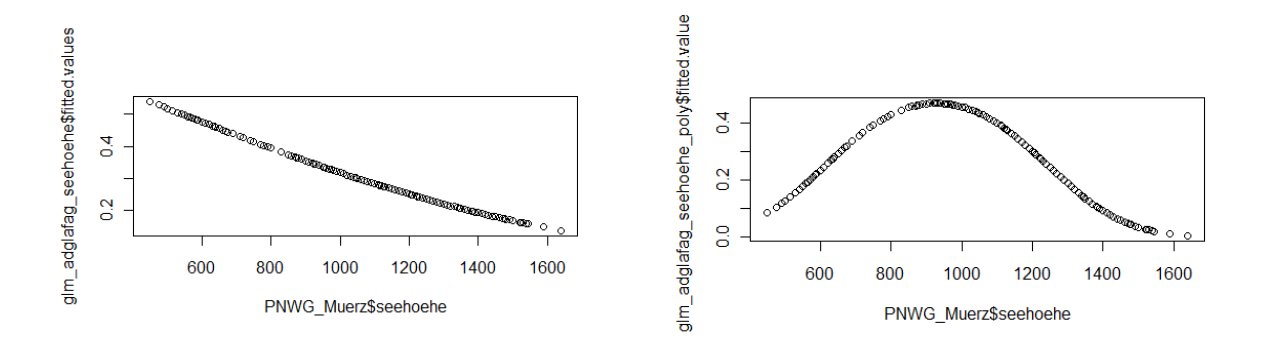

Grafik: Berechnete Werte (Wahrscheinlichkeit) mit GLM (Generalized Linear Models) berechnet – Grafik 1: Zusammenhang 1-ten Grades (linear) - Grafik 2: Zusammenhang 2-ten Grades (quadratisch)

# **AN H A N G**

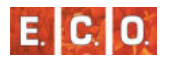

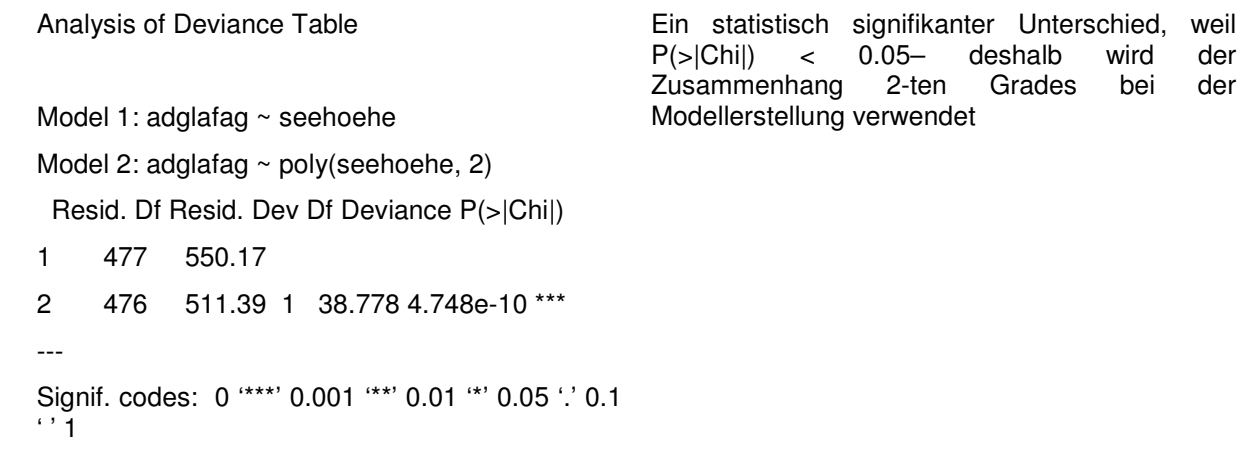

# Zusammenhang PNWG – Neigung

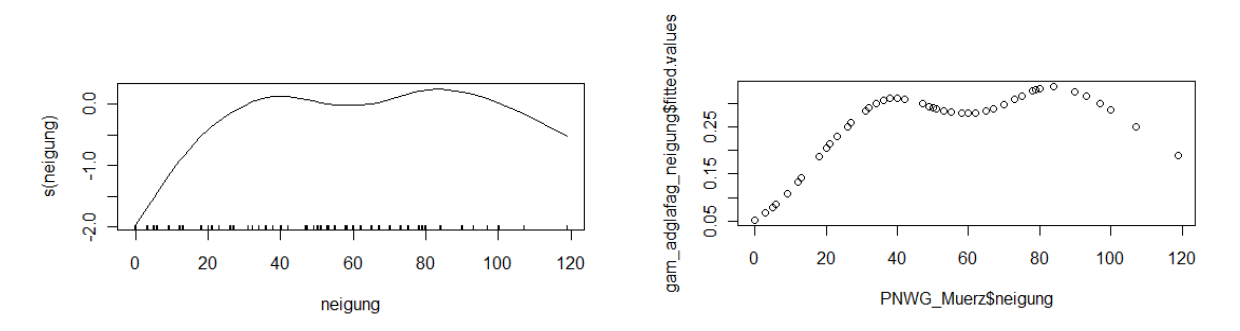

Grafik: Verteilung und berechnete Werte (Wahrscheinlichkeit) mit GAM (Generalized Additive Models) berechnet

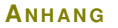

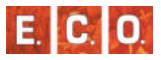

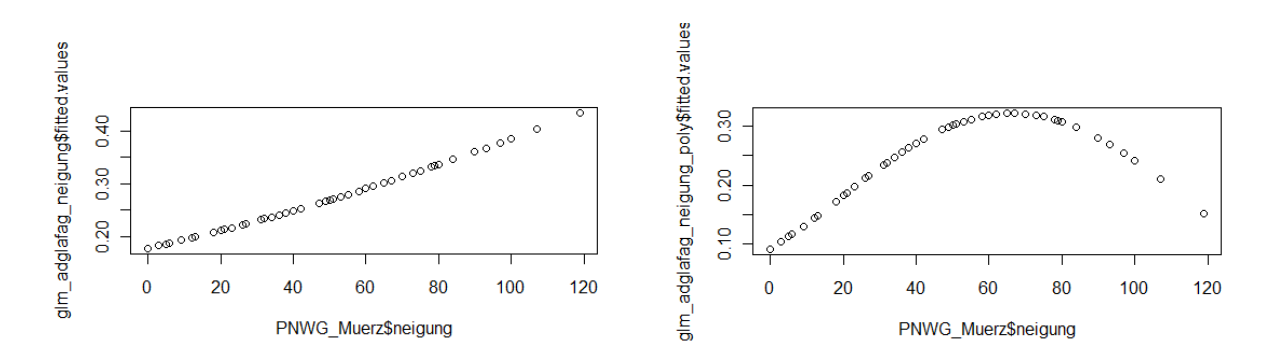

Grafik: Berechnete Werte (Wahrscheinlichkeit) mit GLM (Generalized Linear Models) berechnet – Grafik 1: Zusammenhang 1-ten Grades (linear) - Grafik 2: Zusammenhang 2-ten Grades (quadratisch)

```
Analysis of Deviance Table 
Model 1: adglafag ~ neigung
Model 2: adglafag ~ poly(neigung, 2) 
  Resid. Df Resid. Dev Df Deviance P(>|Chi|) 
1 477 562.75 
2 476 558.91 1 3.8363 0.05016 . 
--- 
Signif. codes: 0 '***' 0.001 '**' 0.01 '*' 0.05 '.' 0.1 
\cdot ' 1
                                                     Knapp kein statistisch signifikanter Unterschied, 
                                                     weil P(\geq |Chi|) > 0.05 - aber es wird der<br>Zusammenhang 2-ten Grades bei der
                                                     Zusammenhang 2-ten Grades bei der 
                                                     Modellerstellung verwendet
```
Zusammenhang PNWG – Boden

PNWG Rendzina Mischboden Braunlehm Braunerde Semipodsol

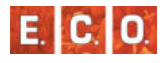

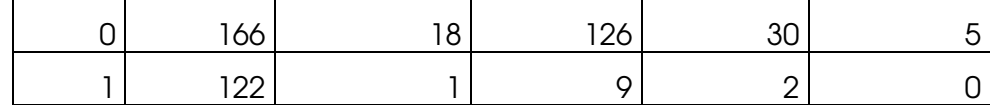

 Pearson's Chi-squared test with simulated p-value (based on 2000 replicates)

p-value: statistische Signifikanz des Zusammenhangs – wenn < 0.05, dann ist der Zusammenhang signifikant

data: PNWG\_Muerz\$adglafag and PNWG\_Muerz\$boden

 $X$ -squared = 74.3053, df = NA, p-value = 0.0004998

Zusammenhang PNWG – Geologie

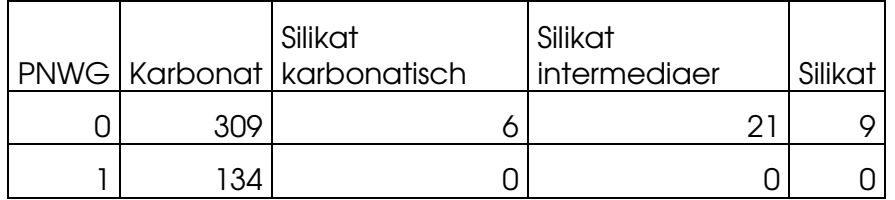

 Pearson's Chi-squared test with simulated p-value p-value: statistische Signifikanz des (based on 2000 replicates) Zusammenhangs – wenn < 0.05, dann ist der Zusammenhang signifikant

data: PNWG\_Muerz\$adglafag and PNWG\_Muerz\$geologie

 $X$ -squared = 15.1189, df = NA, p-value = 0.001999

Zusammenhang PNWG – Wasserhaushalt

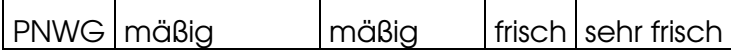

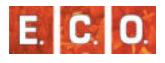

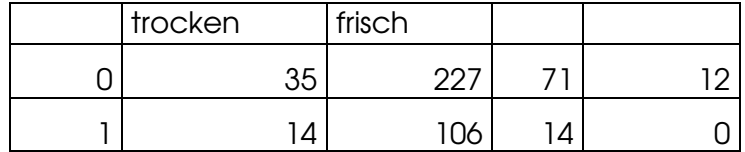

 Pearson's Chi-squared test with simulated pvalue (based on 2000 replicates)

p-value: statistische Signifikanz des Zusammenhangs – wenn < 0.05, dann ist der Zusammenhang signifikant

data: PNWG Muerz\$adglafag and PNWG Muerz\$wasserhaushalt

 $X$ -squared = 12.7113, df = NA, p-value = 0.005497

# **8\_1\_3 Adenostylo glabrae-Piceetum**

Zusammenhang PNWG – Seehöhe

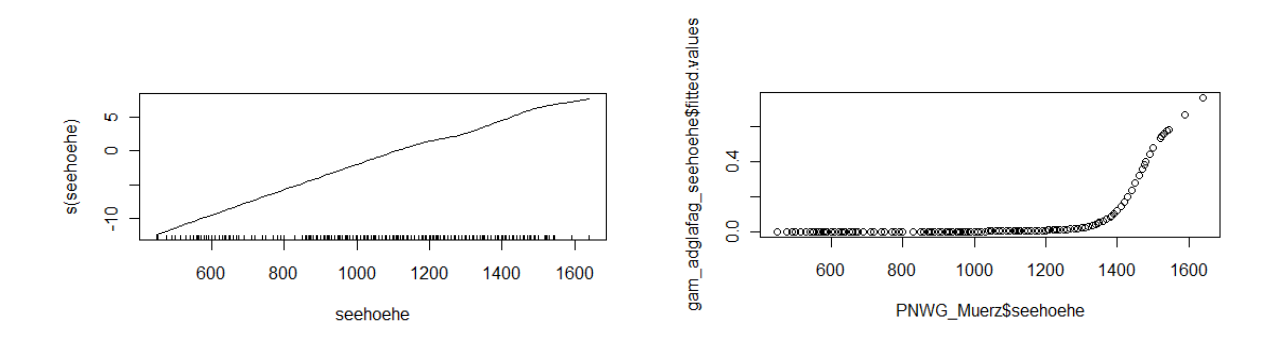

Grafik: Verteilung und berechnete Werte (Wahrscheinlichkeit) mit GAM (Generalized Additive Models) berechnet

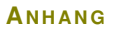

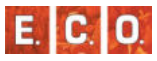

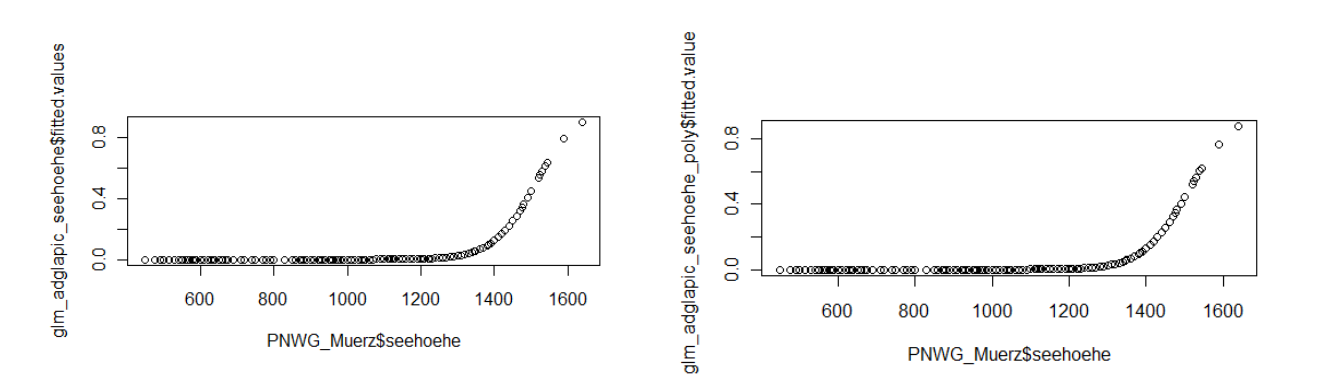

Grafik: Berechnete Werte (Wahrscheinlichkeit) mit GLM (Generalized Linear Models) berechnet – Grafik 1: Zusammenhang 1-ten Grades (linear) - Grafik 2: Zusammenhang 2-ten Grades (quadratisch)

Analysis of Deviance Table Model 1: adglapic ~ seehoehe Model 2: adglapic ~ poly(seehoehe, 2) Resid. Df Resid. Dev Df Deviance P(>|Chi|) 1 477 119.66 Kein statistisch signifikanter Unterschied, weil<br>P(>|Chi|) > 0.05- deshalb wird der P(>|Chi|) > 0.05– deshalb wird der Zusammenhang 1-ten Grades bei der Modellerstellung verwendet

2 476 119.61 1 0.044262 0.8334

Zusammenhang PNWG – Neigung

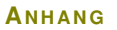

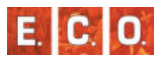

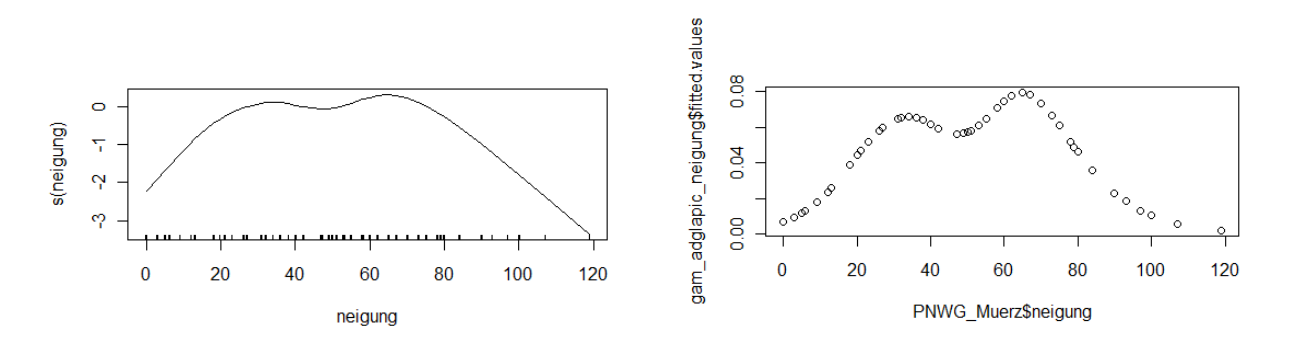

Grafik: Verteilung und berechnete Werte (Wahrscheinlichkeit) mit GAM (Generalized Additive Models) berechnet

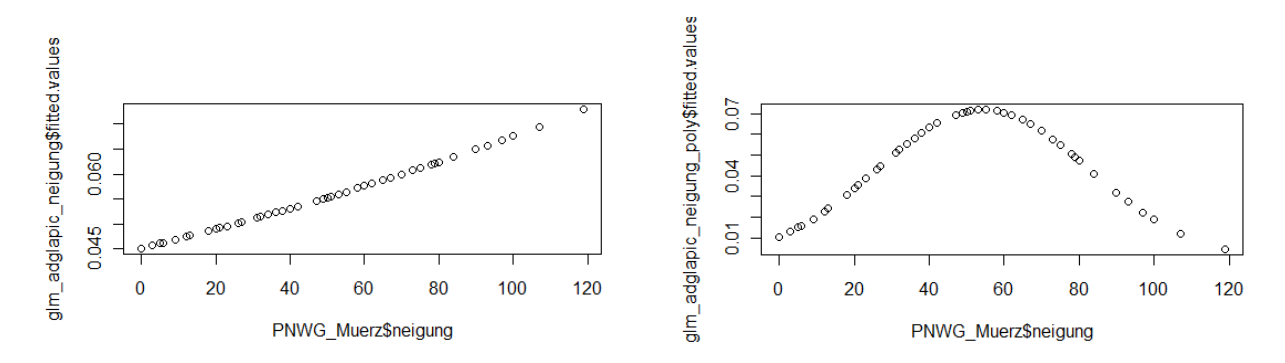

Grafik: Berechnete Werte (Wahrscheinlichkeit) mit GLM (Generalized Linear Models) berechnet – Grafik 1: Linearer Zusammenhang - Grafik 2: Zusammenhang 2-ten Grades

Analysis of Deviance Table Model 1: adglapic ~ neigung Kein statistisch signifikanter Unterschied, weil<br>P(>|Chi|) > 0.05- deshalb wird der P(>|Chi|) > 0.05– deshalb wird der Zusammenhang 1-ten Grades bei der Modellerstellung verwendet

Model 2: adglapic ~ poly(neigung, 2)

Resid. Df Resid. Dev Df Deviance P(>|Chi|)

#### **AN H A N G**

1 477 207.52

2 476 204.78 1 2.7376 0.098 .

---

Signif. codes: 0 '\*\*\*' 0.001 '\*\*' 0.01 '\*' 0.05 '.' 0.1  $\cdot$  ' 1

Zusammenhang PNWG – Boden

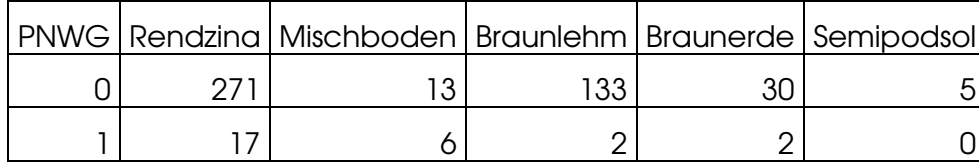

 Pearson's Chi-squared test with simulated p-value p-value: statistische Signifikanz des (based on 2000 replicates)

Zusammenhangs – wenn < 0.05, dann ist der Zusammenhang signifikant

data: PNWG\_Muerz\$adglapic and PNWG\_Muerz\$boden

 $X$ -squared = 28.782, df = NA, p-value = 0.003498

Zusammenhang PNWG – Geologie

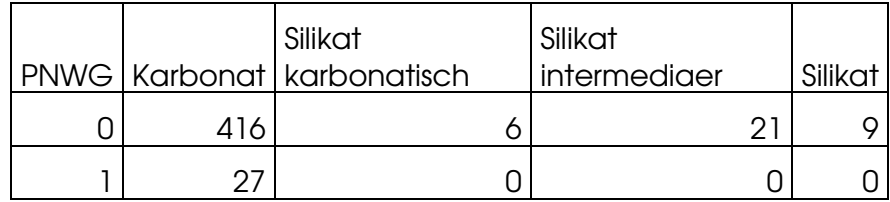

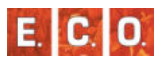

 Pearson's Chi-squared test with simulated p-value (based on 2000 replicates)

p-value: statistische Signifikanz des Zusammenhangs – wenn < 0.05, dann ist der Zusammenhang signifikant

data: PNWG Muerz\$adglapic and PNWG\_Muerz\$geologie

 $X$ -squared = 2.3252, df = NA, p-value = 0.4658

Zusammenhang PNWG – Wasserhaushalt

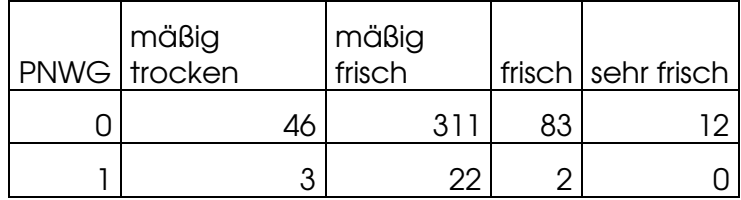

Pearson's Chi-squared test with simulated p-value (based on 2000 replicates)

p-value: statistische Signifikanz des Zusammenhangs – wenn < 0.05, dann ist der Zusammenhang signifikant

data: PNWG Muerz\$adglapic and PNWG Muerz\$wasserhaushalt

 $X$ -squared = 3.0507, df = NA, p-value = 0.3678

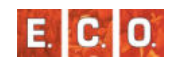
## **8\_1\_4 Cardamino trifoliae-Fagetum**

Zusammenhang PNWG – Seehöhe

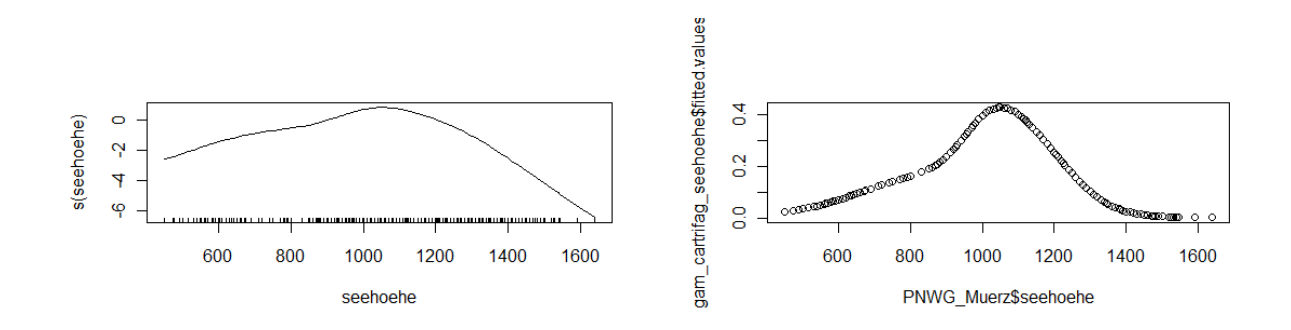

Grafik: Verteilung und berechnete Werte (Wahrscheinlichkeit) mit GAM (Generalized Additive Models) berechnet

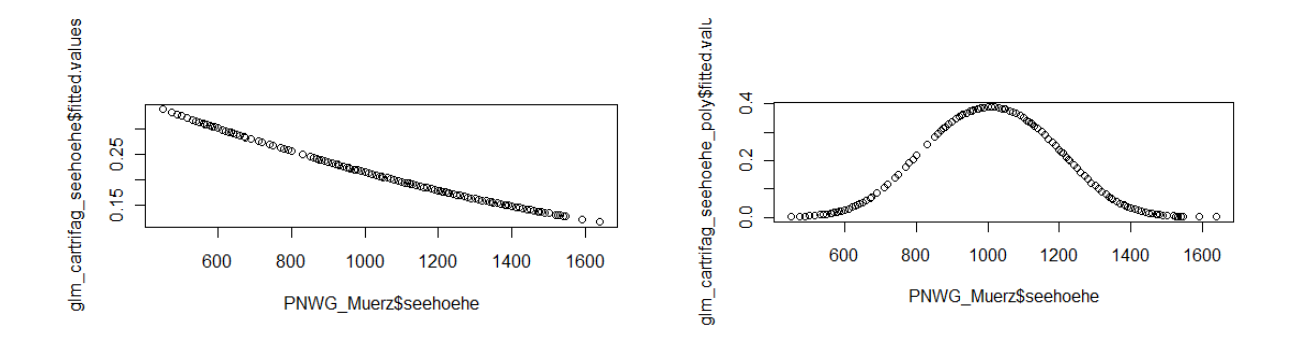

Grafik: Berechnete Werte (Wahrscheinlichkeit) mit GLM (Generalized Linear Models) berechnet – Grafik 1: Zusammenhang 1-ten Grades (linear) - Grafik 2: Zusammenhang 2-ten Grades (quadratisch)

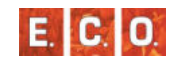

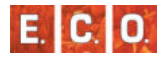

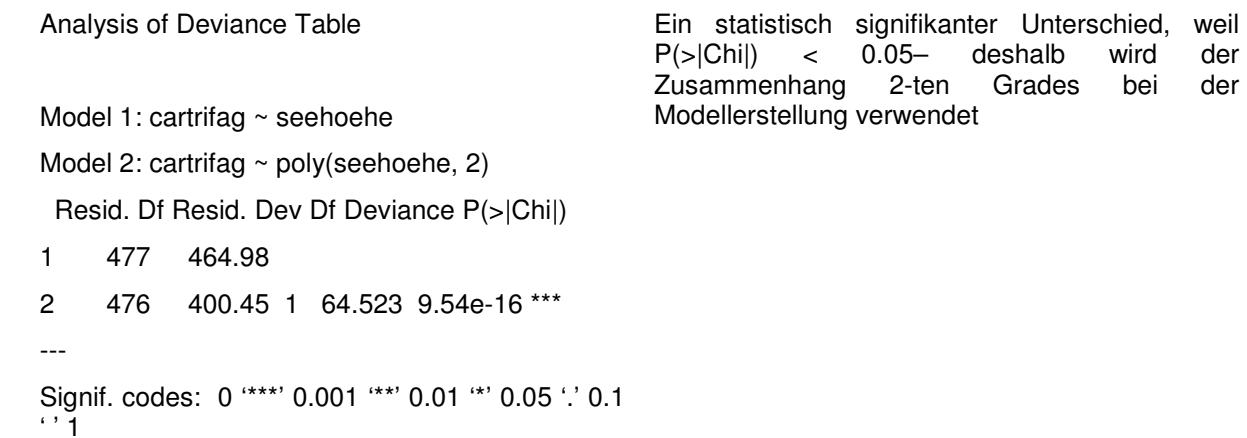

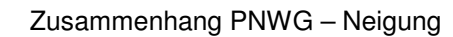

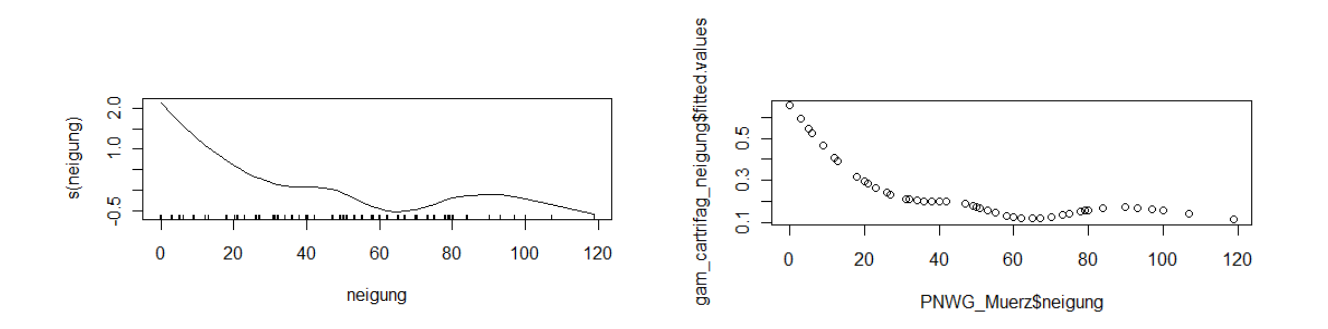

Grafik: Verteilung und berechnete Werte (Wahrscheinlichkeit) mit GAM (Generalized Additive Models) berechnet

wird der<br>bei der

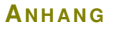

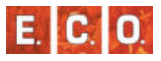

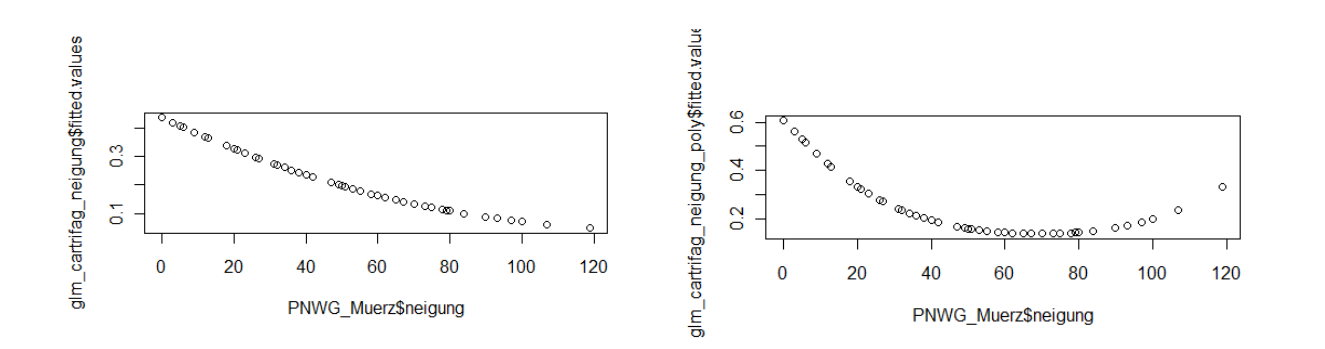

Grafik: Berechnete Werte (Wahrscheinlichkeit) mit GLM (Generalized Linear Models) berechnet – Grafik 1: Zusammenhang 1-ten Grades (linear) - Grafik 2: Zusammenhang 2-ten Grades (quadratisch)

```
Analysis of Deviance Table 
Model 1: cartrifag ~ neigung
Model 2: cartrifag ~ poly(neigung, 2) 
  Resid. Df Resid. Dev Df Deviance P(>|Chi|) 
1 477 451.36 
2 476 444.27 1 7.0986 0.007715 ** 
--- 
Signif. codes: 0 '***' 0.001 '**' 0.01 '*' 0.05 '.' 0.1 
\cdot ' 1
                                                      Ein statistisch signifikanter Unterschied, weil<br>P(>|Chi|) < 0.05- trotzdem wird der
                                                                  P(>|Chi|) < 0.05– trotzdem wird der 
                                                      Zusammenhang 1-ten Grades bei der 
                                                      Modellerstellung verwendet
```
Zusammenhang PNWG – Boden

PNWG Rendzina Mischboden Braunlehm Braunerde Semipodsol

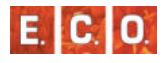

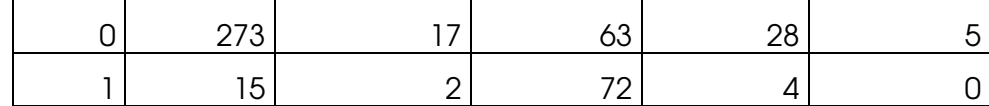

 Pearson's Chi-squared test with simulated p-value (based on 2000 replicates)

p-value: statistische Signifikanz des Zusammenhangs – wenn < 0.05, dann ist der Zusammenhang signifikant

data: PNWG\_Muerz\$cartrifag and PNWG\_Muerz\$boden

X-squared = 139.5604, df = NA, p-value = 0.0004998

Zusammenhang PNWG – Geologie

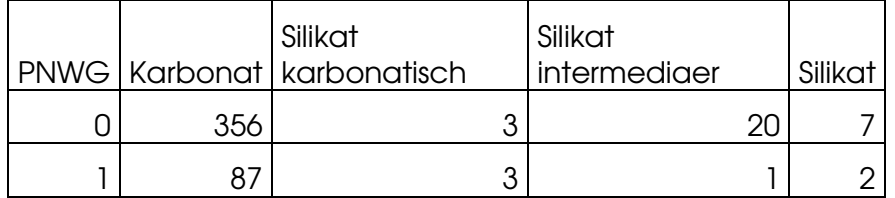

 Pearson's Chi-squared test with simulated p-value p-value: statistische Signifikanz des (based on 2000 replicates) Zusammenhangs – wenn < 0.05, dann ist der Zusammenhang signifikant

data: PNWG\_Muerz\$cartrifag and PNWG\_Muerz\$geologie  $X$ -squared = 6.5287, df = NA, p-value = 0.08396

Zusammenhang PNWG – Wasserhaushalt

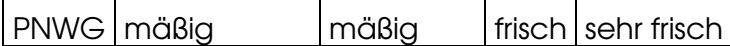

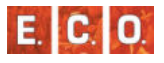

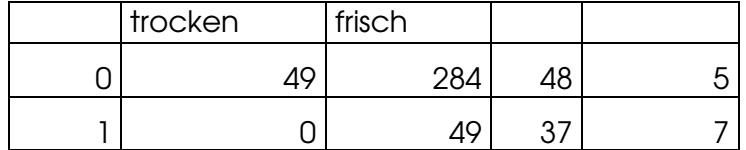

 Pearson's Chi-squared test with simulated pvalue (based on 2000 replicates)

p-value: statistische Signifikanz des Zusammenhangs – wenn < 0.05, dann ist der Zusammenhang signifikant

data: PNWG Muerz\$cartrifag and PNWG Muerz\$wasserhaushalt

 $X$ -squared = 59.7159, df = NA, p-value = 0.0004998

## **8\_1\_5 Galio odorati-Fagetum**

Zusammenhang PNWG – Seehöhe

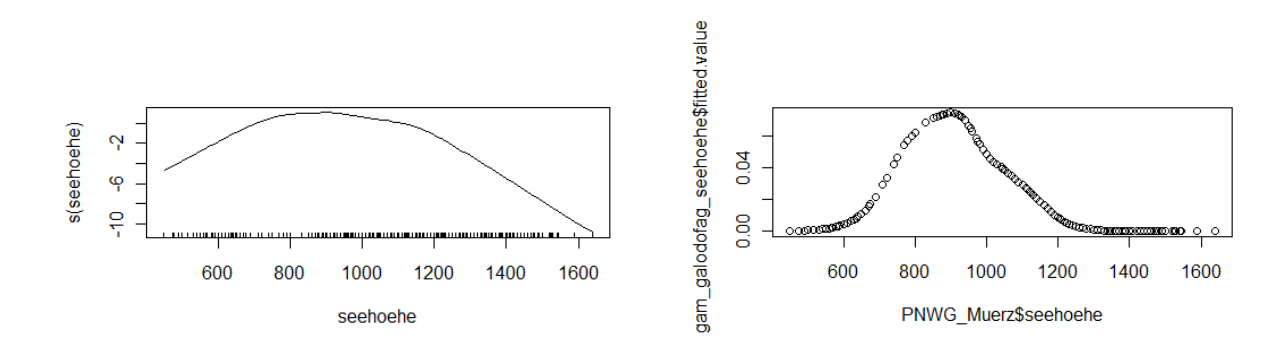

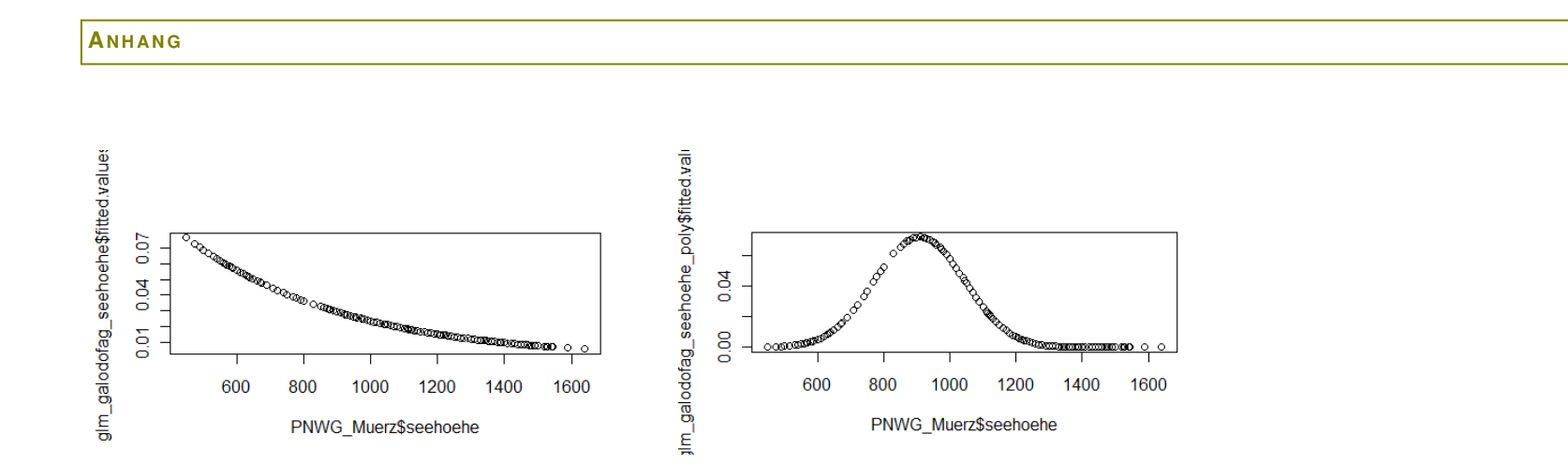

Grafik: Berechnete Werte (Wahrscheinlichkeit) mit GLM (Generalized Linear Models) berechnet – Grafik 1: Zusammenhang 1-ten Grades (linear) - Grafik 2: Zusammenhang 2-ten Grades (quadratisch)

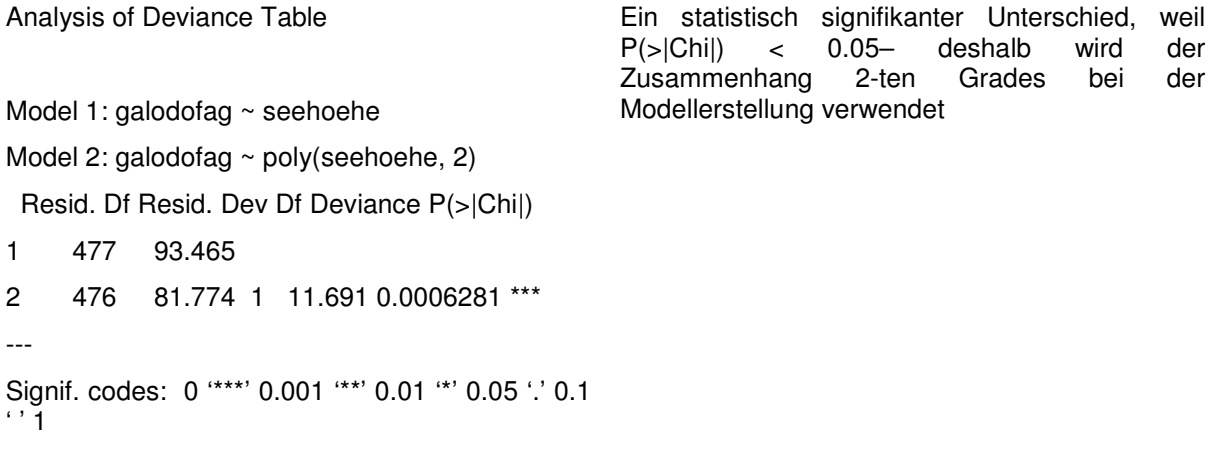

Zusammenhang PNWG – Neigung

 $E.$  C. O.

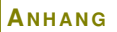

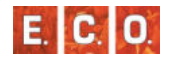

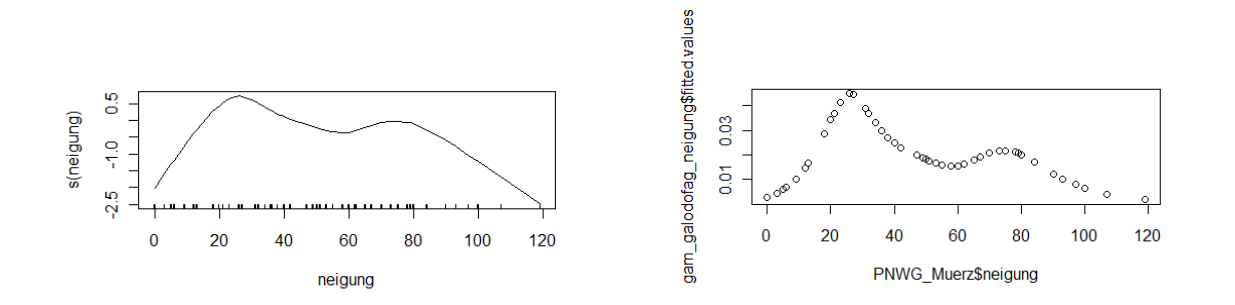

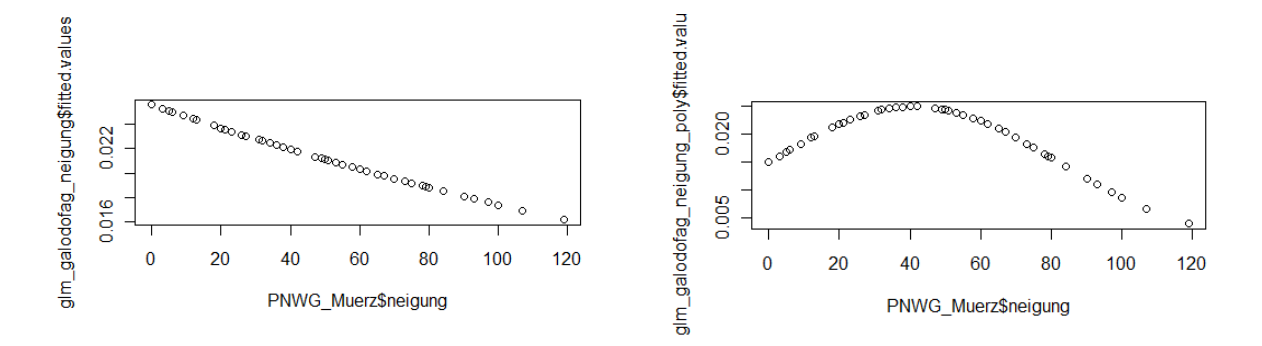

Grafik: Berechnete Werte (Wahrscheinlichkeit) mit GLM (Generalized Linear Models) berechnet – Grafik 1: Zusammenhang 1-ten Grades (linear) - Grafik 2: Zusammenhang 2-ten Grades (quadratisch)

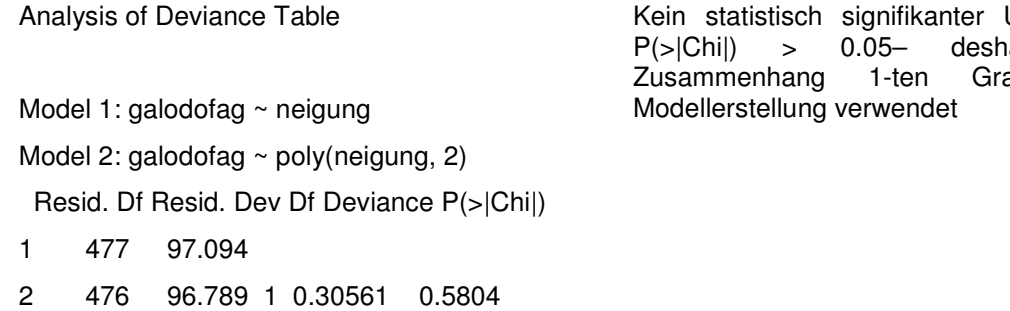

# Zusammenhang PNWG – Boden

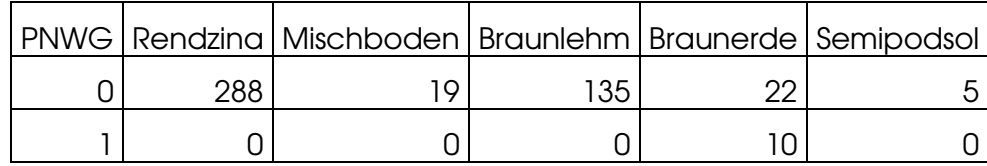

 Pearson's Chi-squared test with simulated p-value (based on 2000 replicates)

p-value: statistische Signifikanz des Zusammenhangs – wenn < 0.05, dann ist der Zusammenhang signifikant

data: PNWG\_Muerz\$galodofag and PNWG\_Muerz\$boden

 $X$ -squared = 142.6659, df = NA, p-value = 0.0004998

Zusammenhang PNWG – Geologie

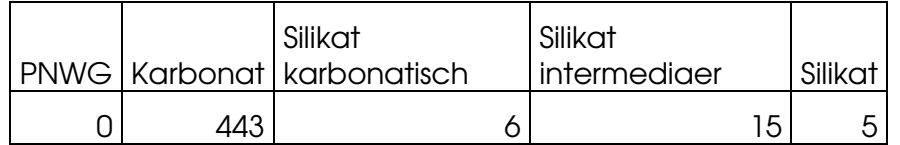

Unterschied, weil P(>|Chi|) > 0.05– deshalb wird der Zusammenhang 1-ten Grades bei der

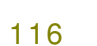

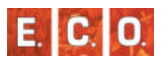

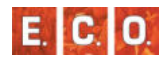

# 1 0 0 6 4

 Pearson's Chi-squared test with simulated p-value (based on 2000 replicates)

p-value: statistische Signifikanz des Zusammenhangs – wenn < 0.05, dann ist der Zusammenhang signifikant

data: PNWG Muerz\$galodofag and PNWG\_Muerz\$geologie

X-squared = 160.6231, df = NA, p-value = 0.0004998

Zusammenhang PNWG – Wasserhaushalt

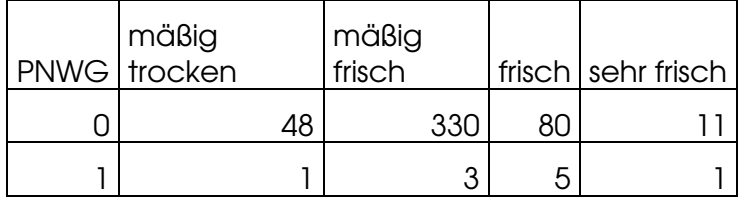

 Pearson's Chi-squared test with simulated pvalue (based on 2000 replicates)

p-value: statistische Signifikanz des Zusammenhangs – wenn < 0.05, dann ist der Zusammenhang signifikant

data: PNWG\_Muerz\$galodofag and PNWG\_Muerz\$wasserhaushalt

 $X$ -squared = 10.5728, df = NA, p-value = 0.03998

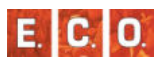

## **8\_1\_6 Helleboro nigri-Fagetum**

Zusammenhang PNWG – Seehöhe

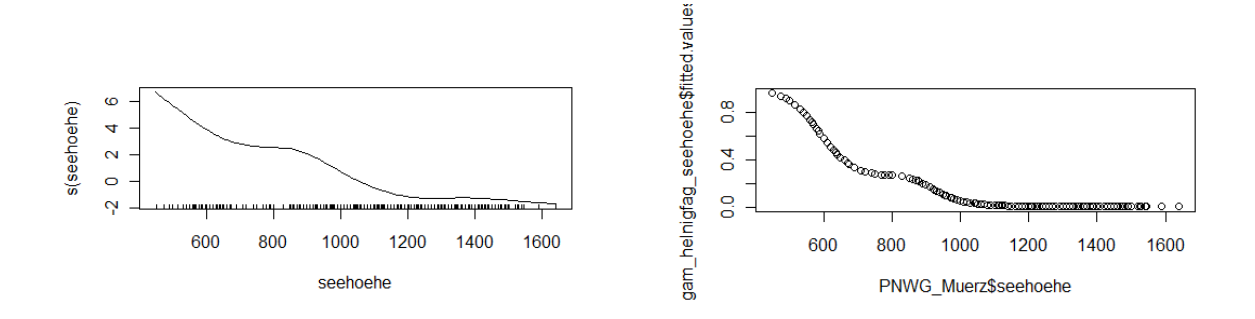

Grafik: Verteilung und berechnete Werte (Wahrscheinlichkeit) mit GAM (Generalized Additive Models) berechnet

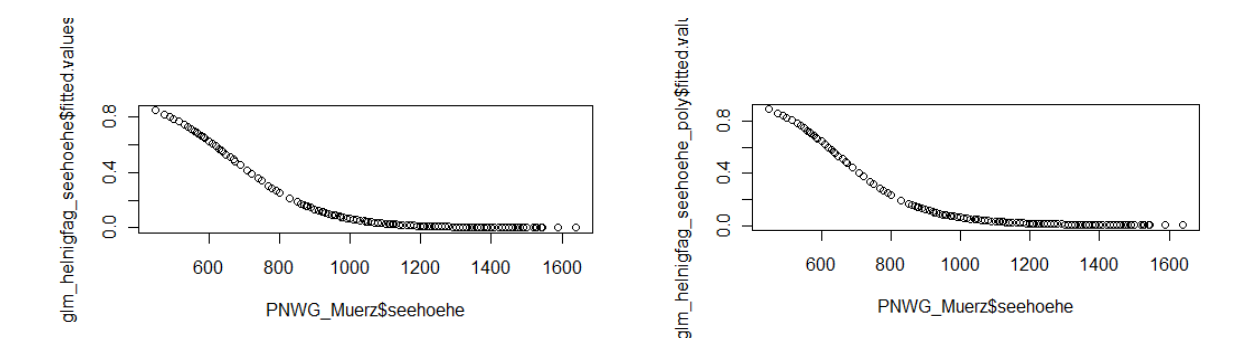

Grafik: Berechnete Werte (Wahrscheinlichkeit) mit GLM (Generalized Linear Models) berechnet – Grafik 1: Zusammenhang 1-ten Grades (linear) - Grafik 2: Zusammenhang 2-ten Grades (quadratisch)

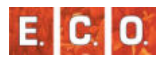

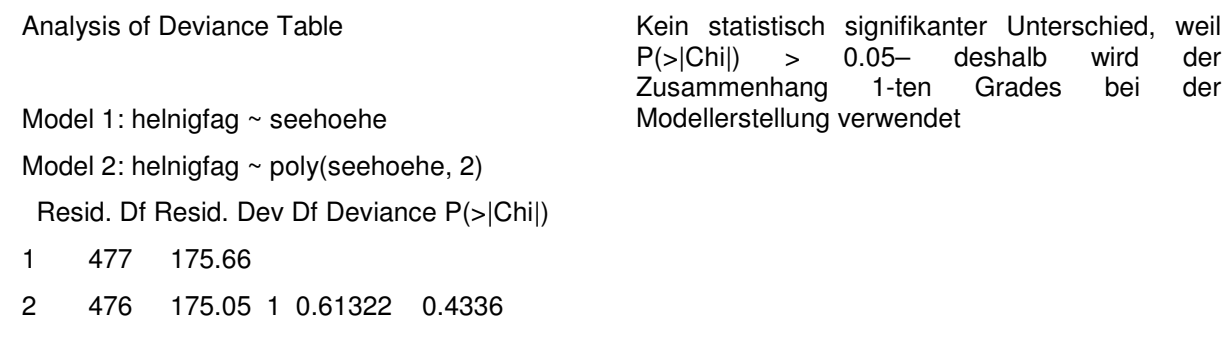

# Zusammenhang PNWG – Neigung

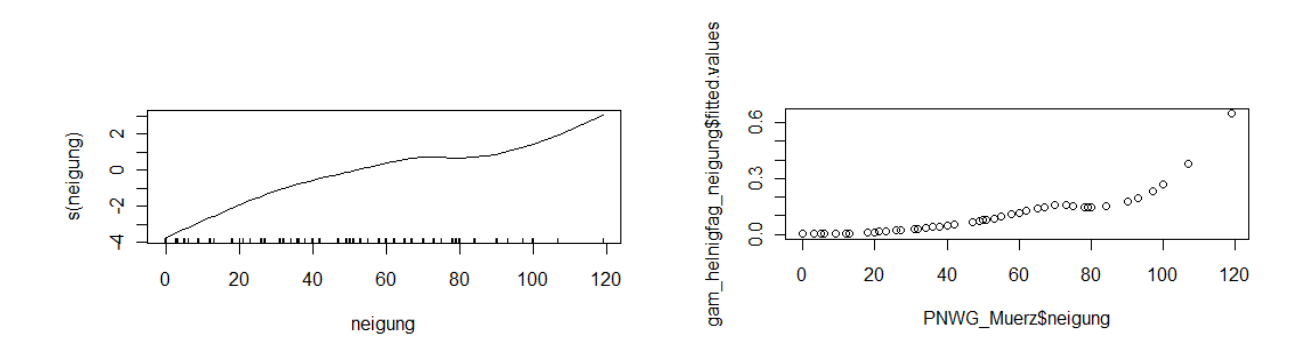

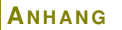

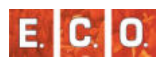

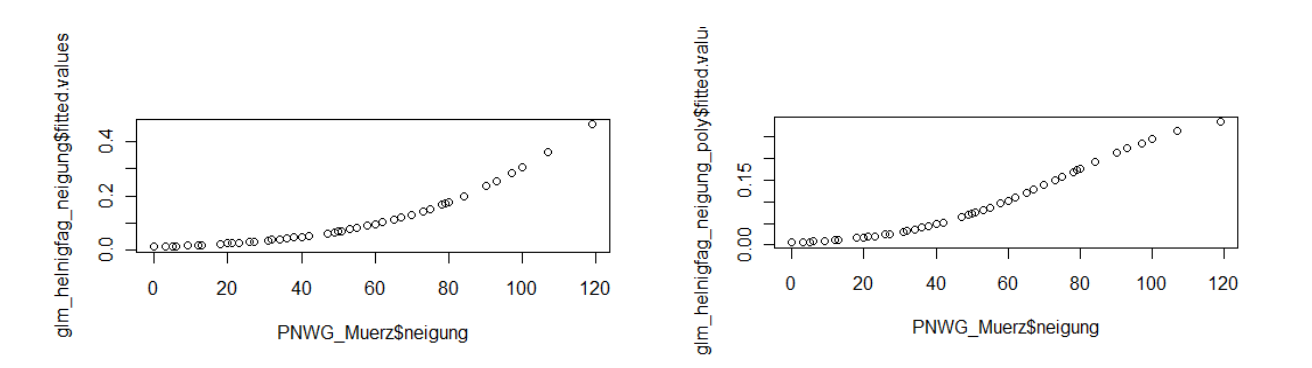

Grafik: Berechnete Werte (Wahrscheinlichkeit) mit GLM (Generalized Linear Models) berechnet – Grafik 1: Linearer Zusammenhang - Grafik 2: Zusammenhang 2-ten Grades

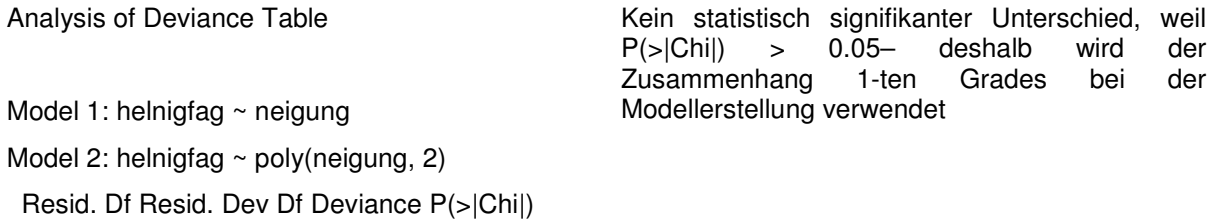

1 477 283.28

2 476 282.67 1 0.60734 0.4358

## Zusammenhang PNWG – Boden

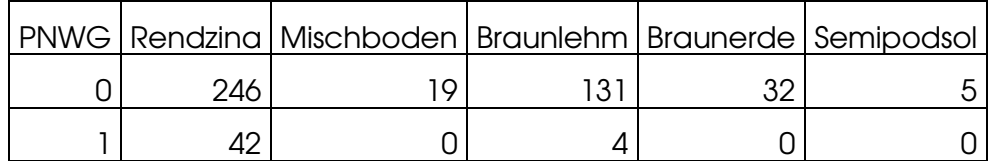

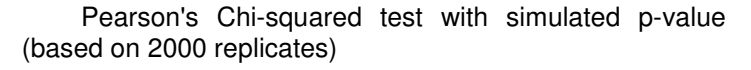

p-value: statistische Signifikanz des Zusammenhangs – wenn < 0.05, dann ist der Zusammenhang signifikant

data: PNWG Muerz\$helnigfag and PNWG Muerz\$boden

 $X$ -squared = 21.034, df = NA, p-value = 0.001999

Zusammenhang PNWG – Geologie

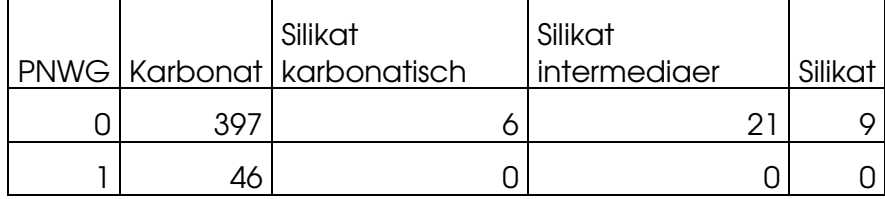

 Pearson's Chi-squared test with simulated p-value (based on 2000 replicates)

p-value: statistische Signifikanz des Zusammenhangs – wenn < 0.05, dann ist der Zusammenhang signifikant

data: PNWG\_Muerz\$helnigfag and PNWG\_Muerz\$geologie

 $X$ -squared = 4.1353, df = NA, p-value = 0.2104

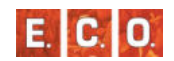

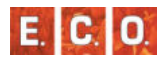

Zusammenhang PNWG – Wasserhaushalt

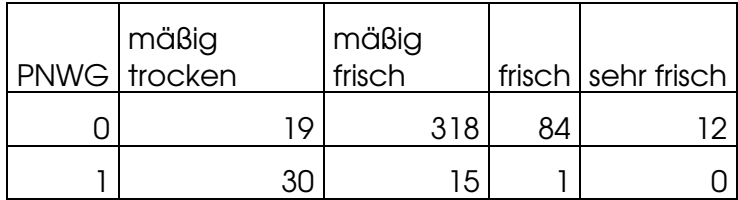

 Pearson's Chi-squared test with simulated pvalue (based on 2000 replicates)

p-value: statistische Signifikanz des Zusammenhangs – wenn < 0.05, dann ist der Zusammenhang signifikant

data: PNWG\_Muerz\$helnigfag and PNWG Muerz\$wasserhaushalt  $X$ -squared = 168.6106, df = NA, p-value = 0.0004998

**8\_1\_7 Homogyne alpinae-Piceetum**

Zusammenhang PNWG – Seehöhe

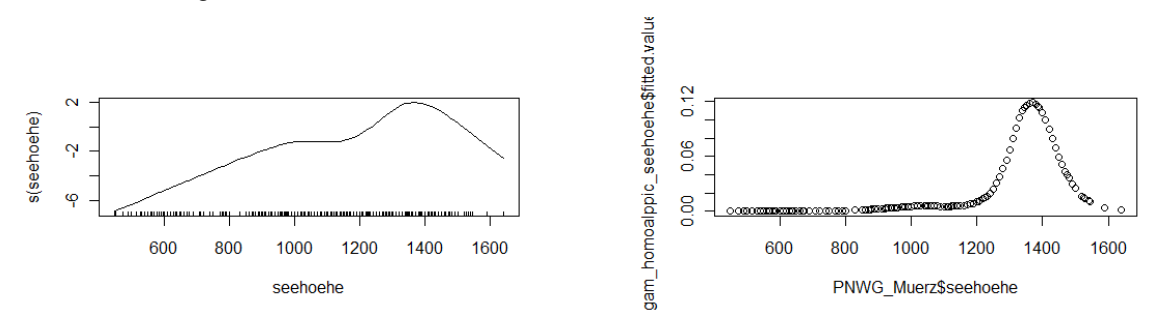

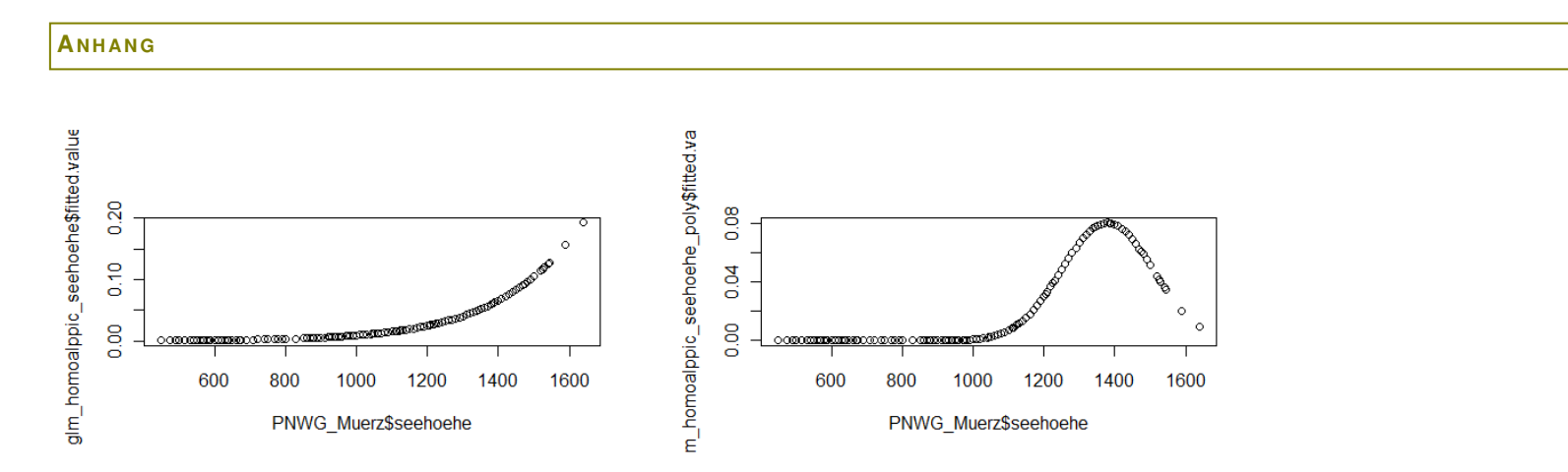

Grafik: Berechnete Werte (Wahrscheinlichkeit) mit GLM (Generalized Linear Models) berechnet – Grafik 1: Zusammenhang 1-ten Grades (linear) - Grafik 2: Zusammenhang 2-ten Grades (quadratisch)

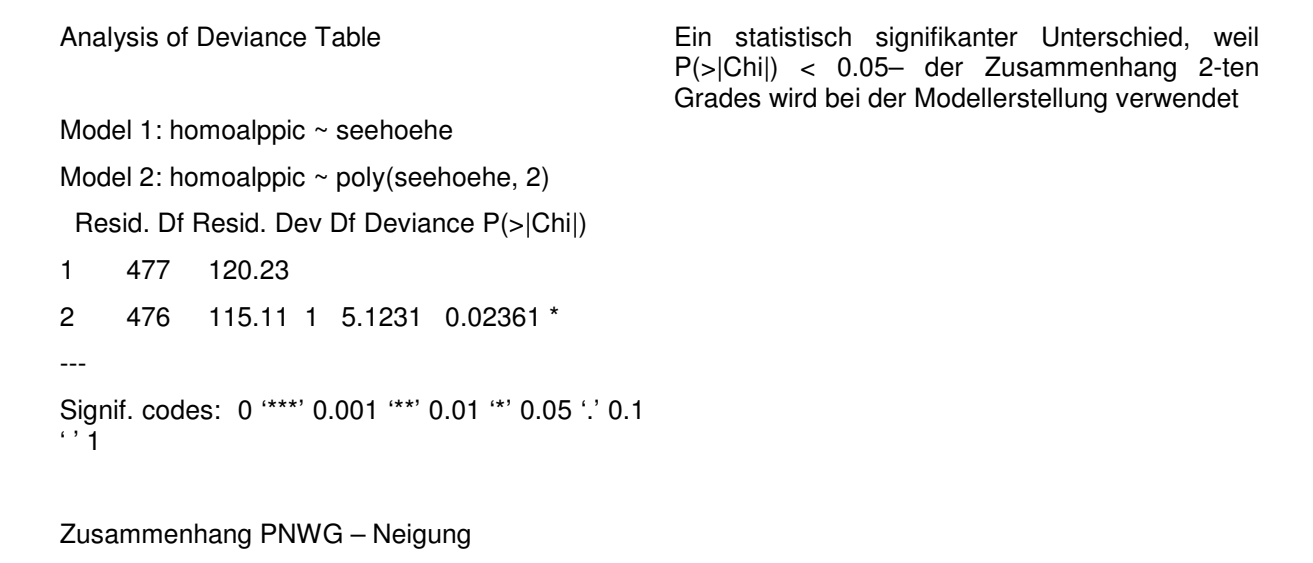

 $E|C|0$ 

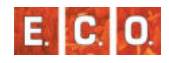

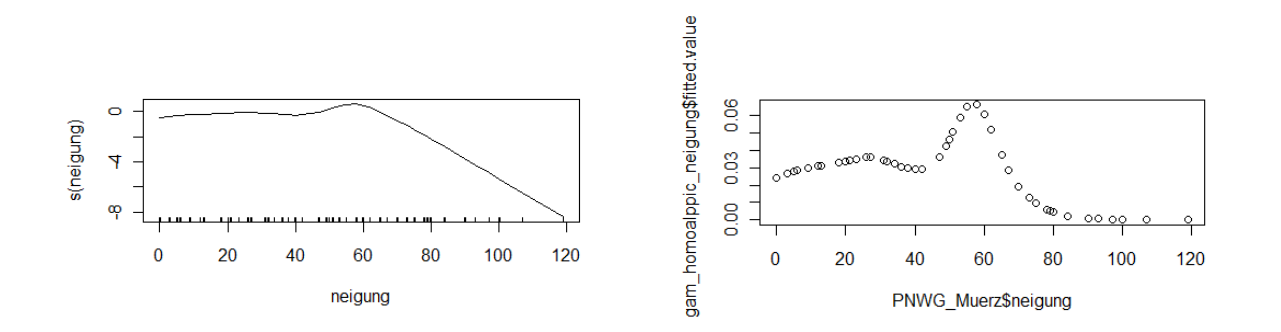

Grafik: Verteilung und berechnete Werte (Wahrscheinlichkeit) mit GAM (Generalized Additive Models) berechnet

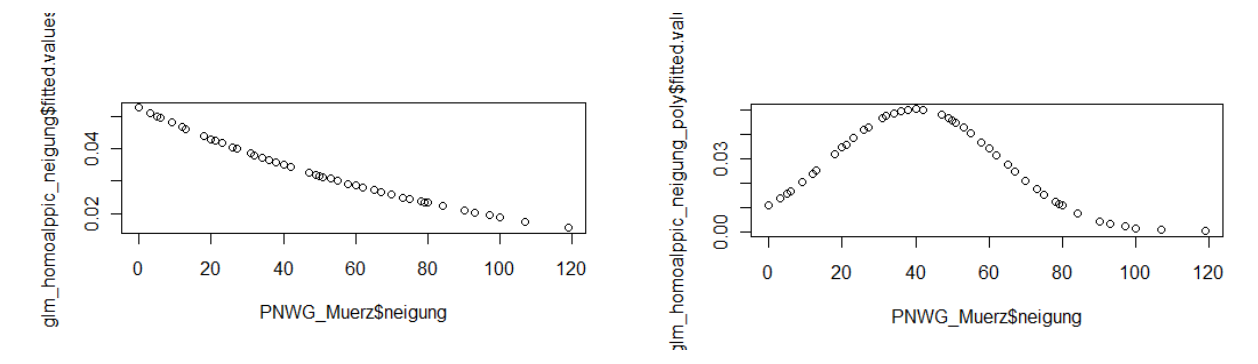

Grafik: Berechnete Werte (Wahrscheinlichkeit) mit GLM (Generalized Linear Models) berechnet – Grafik 1: Linearer Zusammenhang - Grafik 2: Zusammenhang 2-ten Grades

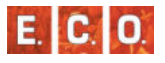

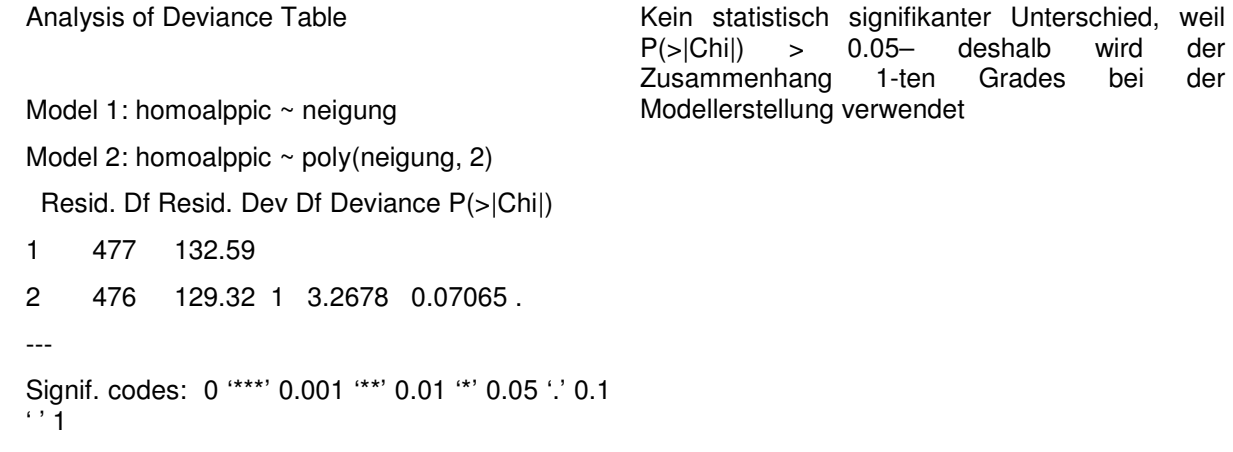

### Zusammenhang PNWG – Boden

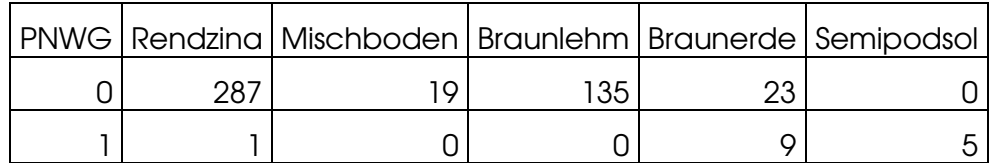

 Pearson's Chi-squared test with simulated p-value (based on 2000 replicates)

p-value: statistische Signifikanz des Zusammenhangs – wenn < 0.05, dann ist der Zusammenhang signifikant

data: PNWG\_Muerz\$homoalppic and PNWG\_Muerz\$boden

 $X$ -squared = 232.9022, df = NA, p-value = 0.0004998

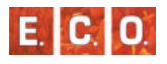

Zusammenhang PNWG – Geologie

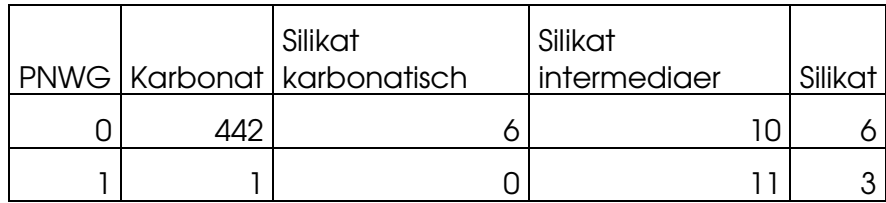

 Pearson's Chi-squared test with simulated p-value (based on 2000 replicates)

p-value: statistische Signifikanz des Zusammenhangs – wenn < 0.05, dann ist der Zusammenhang signifikant

data: PNWG\_Muerz\$homoalppic and PNWG\_Muerz\$geologie

 $X$ -squared = 207.5002, df = NA, p-value = 0.0004998

Zusammenhang PNWG – Wasserhaushalt

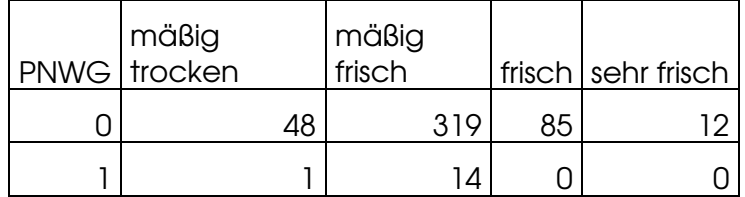

 Pearson's Chi-squared test with simulated pvalue (based on 2000 replicates)

p-value: statistische Signifikanz des Zusammenhangs – wenn < 0.05, dann ist der Zusammenhang signifikant

data: PNWG\_Muerz\$homoalppic and PNWG Muerz\$wasserhaushalt

 $X$ -squared = 4.5911, df = NA, p-value = 0.1714

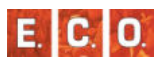

## **8\_1\_8 Mercuriali-Fagetum**

Zusammenhang PNWG – Seehöhe

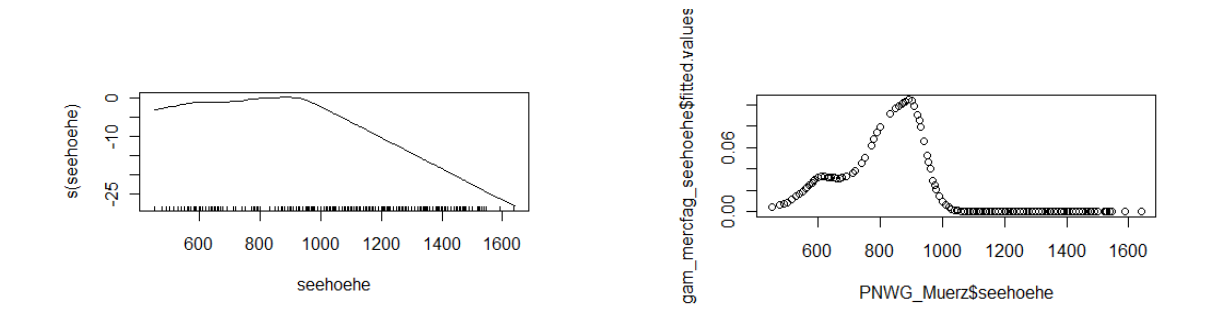

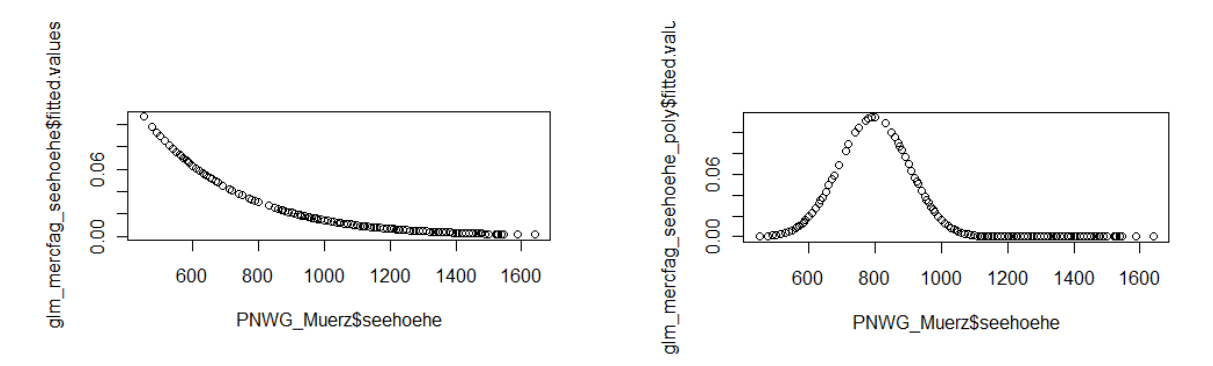

Grafik: Berechnete Werte (Wahrscheinlichkeit) mit GLM (Generalized Linear Models) berechnet – Grafik 1: Zusammenhang 1-ten Grades (linear) - Grafik 2: Zusammenhang 2-ten Grades (quadratisch)

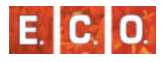

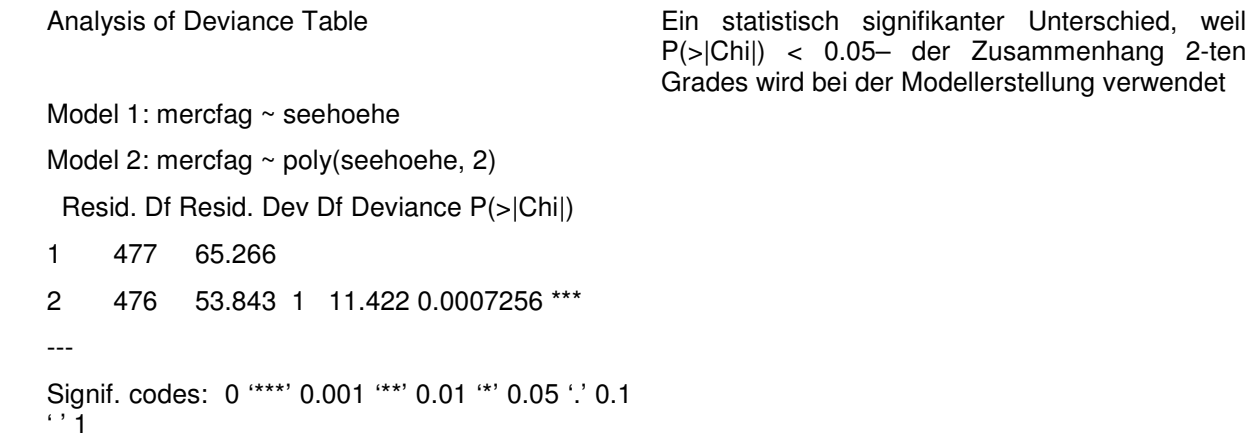

# Zusammenhang PNWG – Neigung

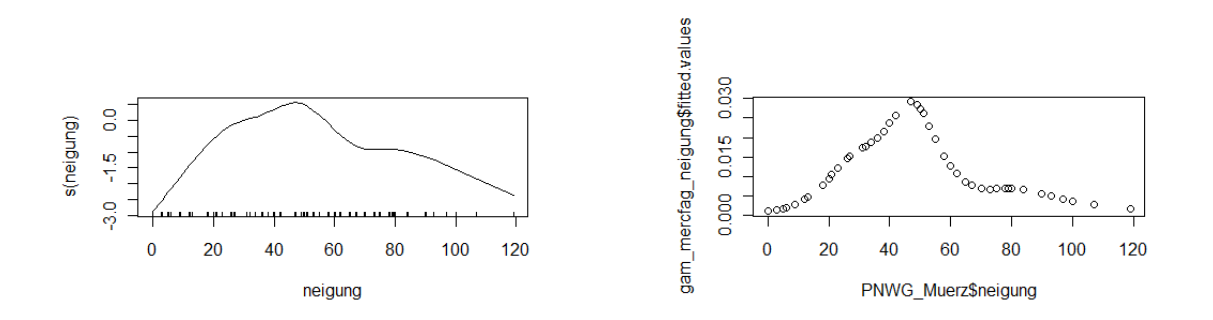

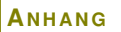

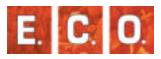

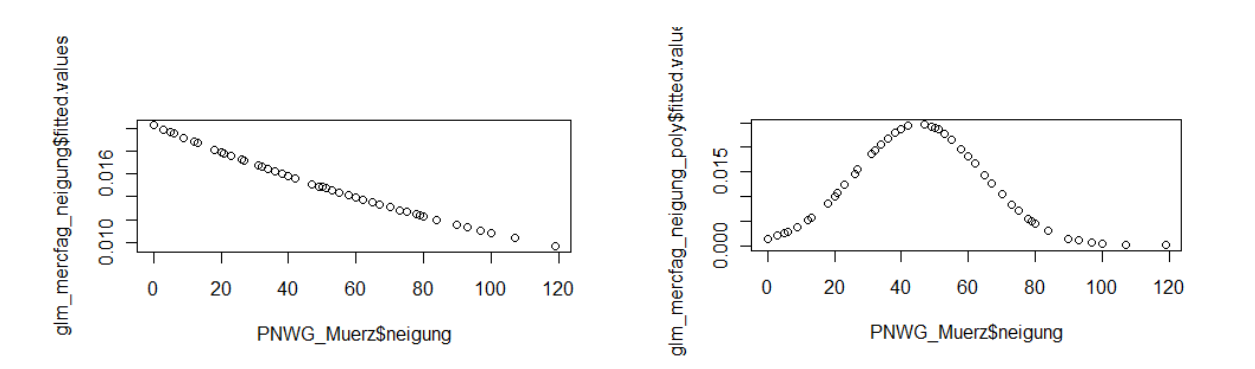

Grafik: Berechnete Werte (Wahrscheinlichkeit) mit GLM (Generalized Linear Models) berechnet – Grafik 1: Linearer Zusammenhang - Grafik 2: Zusammenhang 2-ten Grades

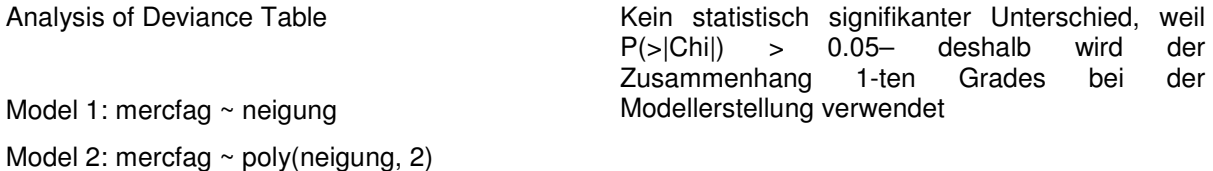

Resid. Df Resid. Dev Df Deviance P(>|Chi|)

1 477 72.916

2 476 70.482 1 2.4333 0.1188

# Zusammenhang PNWG – Boden

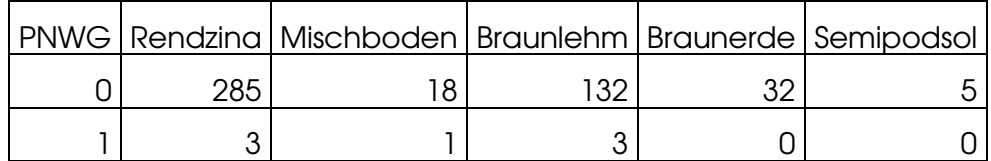

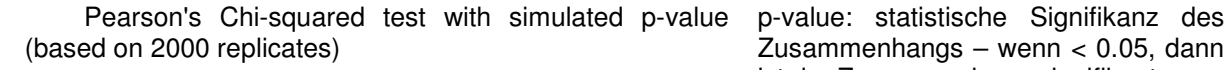

Zusammenhangs – wenn < 0.05, dann ist der Zusammenhang signifikant

data: PNWG\_Muerz\$mercfag and PNWG\_Muerz\$boden

 $X$ -squared = 3.3508, df = NA, p-value = 0.3318

Zusammenhang PNWG – Geologie

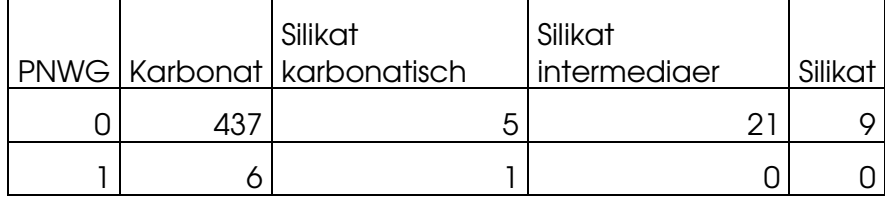

 Pearson's Chi-squared test with simulated p-value (based on 2000 replicates)

p-value: statistische Signifikanz des Zusammenhangs – wenn < 0.05, dann ist der Zusammenhang signifikant

data: PNWG\_Muerz\$mercfag and PNWG\_Muerz\$geologie

 $X$ -squared = 10.1133, df = NA, p-value = 0.08696

Zusammenhang PNWG – Wasserhaushalt

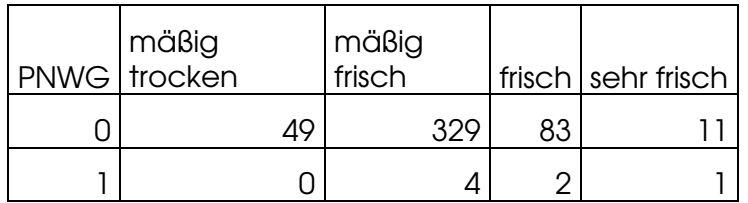

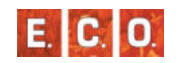

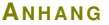

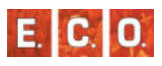

 Pearson's Chi-squared test with simulated p-p-value: statistische Signifikanz des value (based on 2000 replicates) data: PNWG Muerz\$mercfag and PNWG\_Muerz\$wasserhaushalt  $X$ -squared = 5.2877, df = NA, p-value = 0.1494 Zusammenhangs – wenn < 0.05, dann ist der Zusammenhang signifikant **8\_1\_9 Saxifrago rotundifoliae-Fagetum** Zusammenhang PNWG – Seehöhe

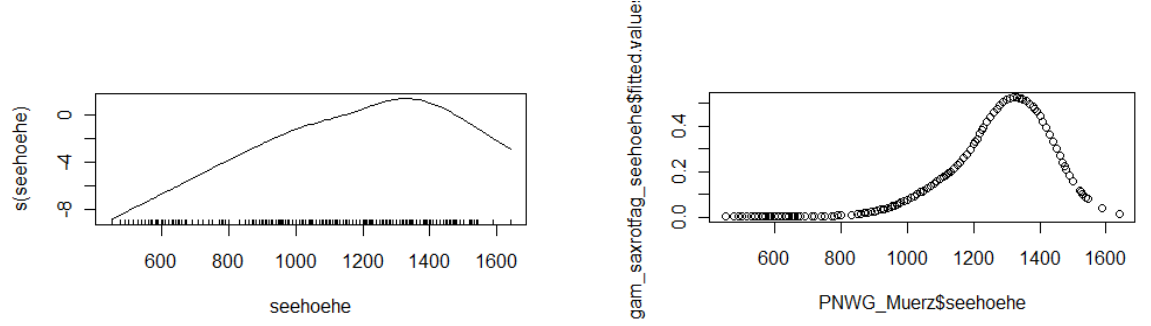

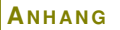

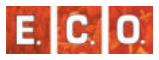

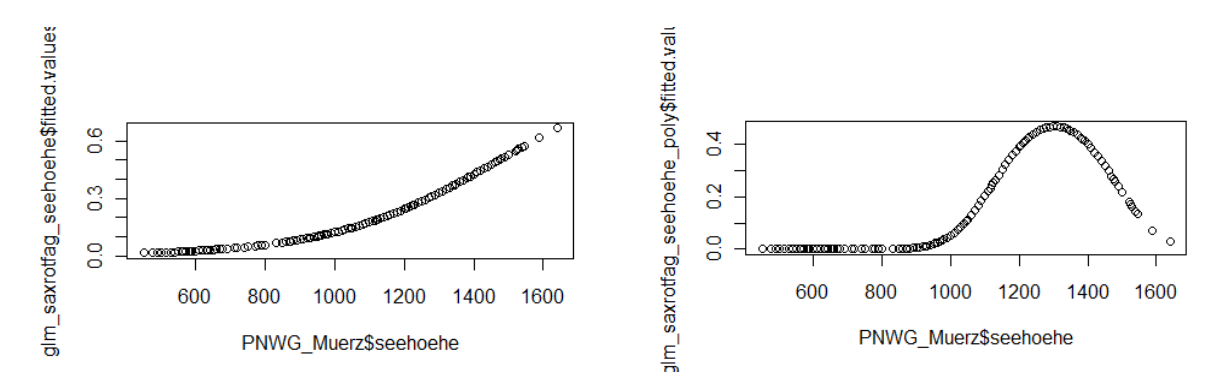

Grafik: Berechnete Werte (Wahrscheinlichkeit) mit GLM (Generalized Linear Models) berechnet – Grafik 1: Zusammenhang 1-ten Grades (linear) - Grafik 2: Zusammenhang 2-ten Grades (quadratisch)

```
Analysis of Deviance Table 
Model 1: saxrotfag ~ seehoehe
Model 2: saxrotfag ~ poly(seehoehe, 2) 
  Resid. Df Resid. Dev Df Deviance P(>|Chi|) 
1 477 465.68 
2 476 421.39 1 44.288 2.835e-11 *** 
--- 
Signif. codes: 0 '***' 0.001 '**' 0.01 '*' 0.05 '.' 0.1 
\cdot ' 1
                                                    Ein statistisch signifikanter Unterschied, weil<br>P(>|Chi|) < 0.05- deshalb wird der
                                                    P(>|Chi|) < 0.05– deshalb wird der 
                                                    Zusammenhang 2-ten Grades bei
                                                    Modellerstellung verwendet
```
# Zusammenhang PNWG – Neigung

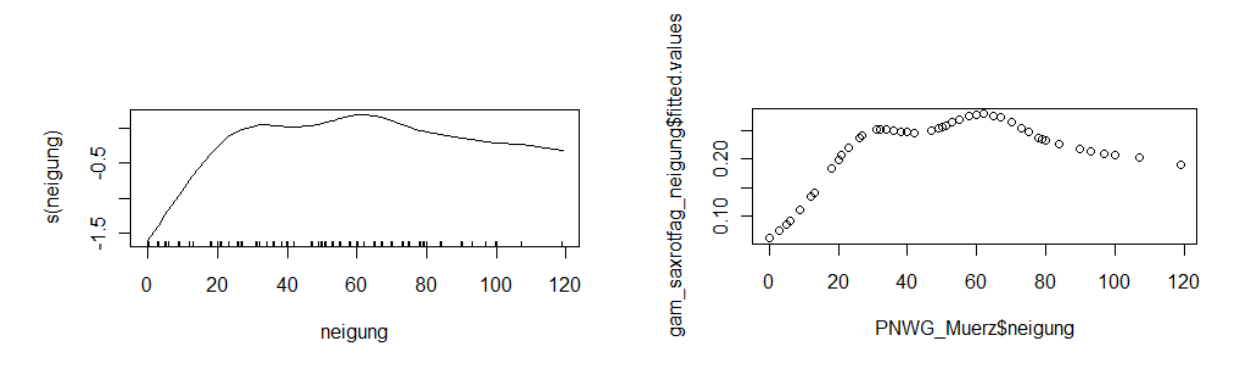

Grafik: Verteilung und berechnete Werte (Wahrscheinlichkeit) mit GAM (Generalized Additive Models) berechnet

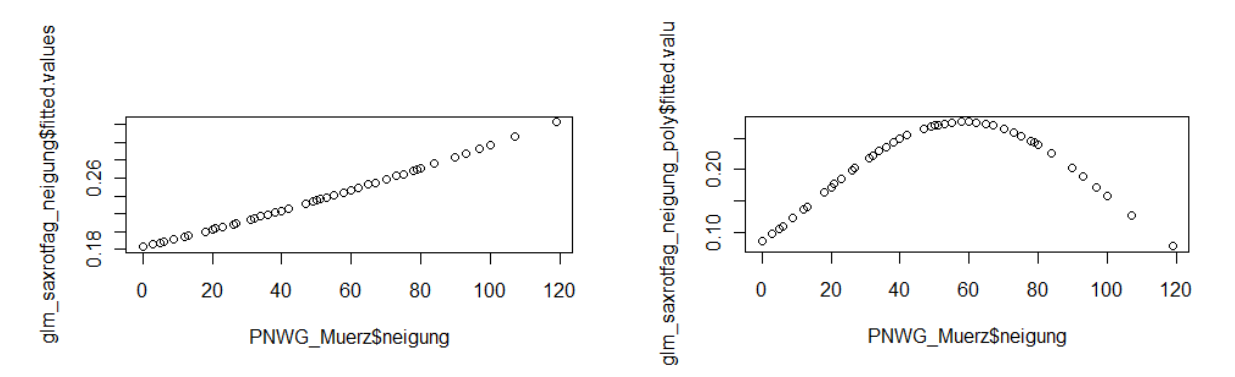

Grafik: Berechnete Werte (Wahrscheinlichkeit) mit GLM (Generalized Linear Models) berechnet – Grafik 1: Zusammenhang 1-ten Grades (linear) - Grafik 2: Zusammenhang 2-ten Grades (quadratisch)

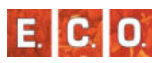

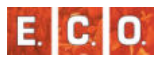

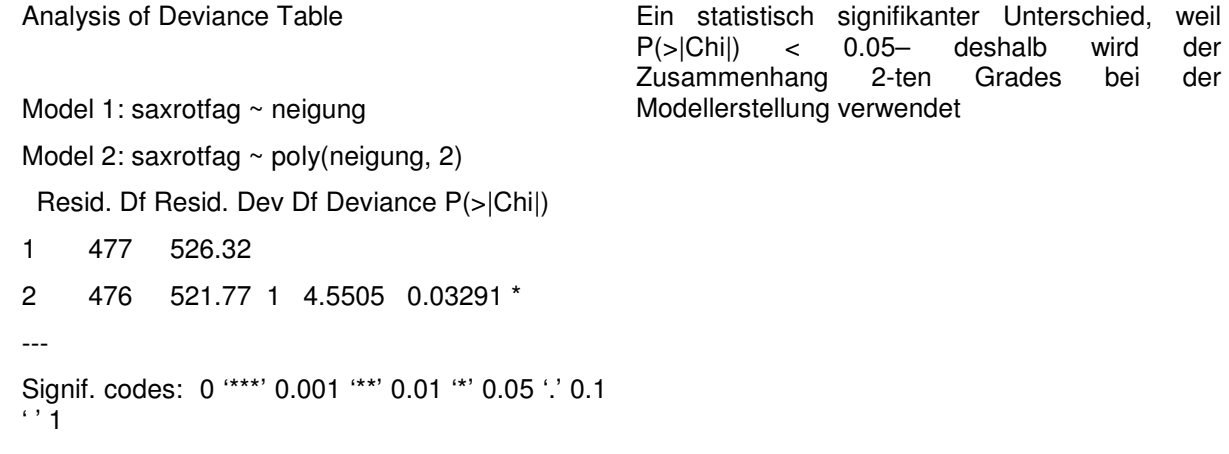

### Zusammenhang PNWG – Boden

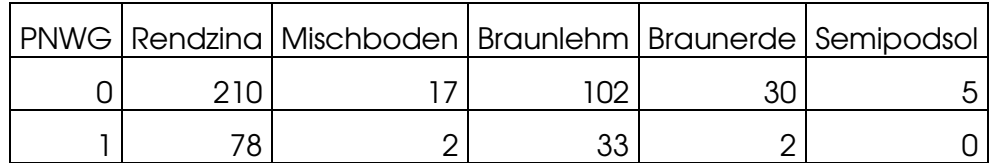

 Pearson's Chi-squared test with simulated p-value (based on 2000 replicates)

p-value: statistische Signifikanz des Zusammenhangs – wenn < 0.05, dann ist der Zusammenhang signifikant

data: PNWG\_Muerz\$saxrotfag and PNWG\_Muerz\$boden

 $X$ -squared = 10.5106, df = NA, p-value = 0.02799

Zusammenhang PNWG – Geologie

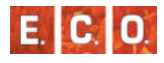

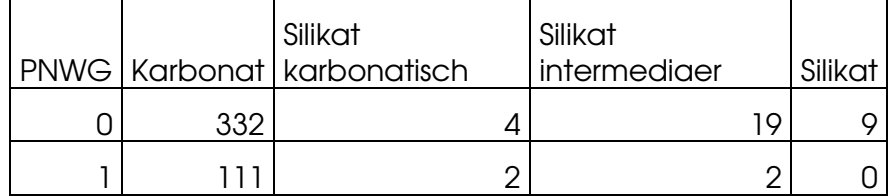

 Pearson's Chi-squared test with simulated p-value p-value: statistische Signifikanz des (based on 2000 replicates)

Zusammenhangs – wenn < 0.05, dann ist der Zusammenhang signifikant

data: PNWG Muerz\$saxrotfag and PNWG\_Muerz\$geologie

 $X$ -squared = 5.811, df = NA, p-value = 0.1209

Zusammenhang PNWG – Wasserhaushalt

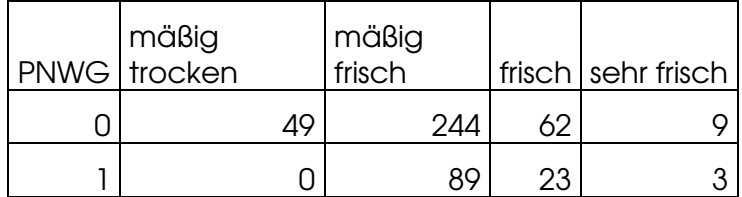

 Pearson's Chi-squared test with simulated p-p-value: statistische Signifikanz des value (based on 2000 replicates)

Zusammenhangs – wenn < 0.05, dann ist der Zusammenhang signifikant

data: PNWG Muerz\$saxrotfag and PNWG\_Muerz\$wasserhaushalt

 $X$ -squared = 17.2695, df = NA, p-value = 0.0009995

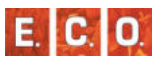

## **8\_2 Präsentation des Projekts vom 21.06.2010**

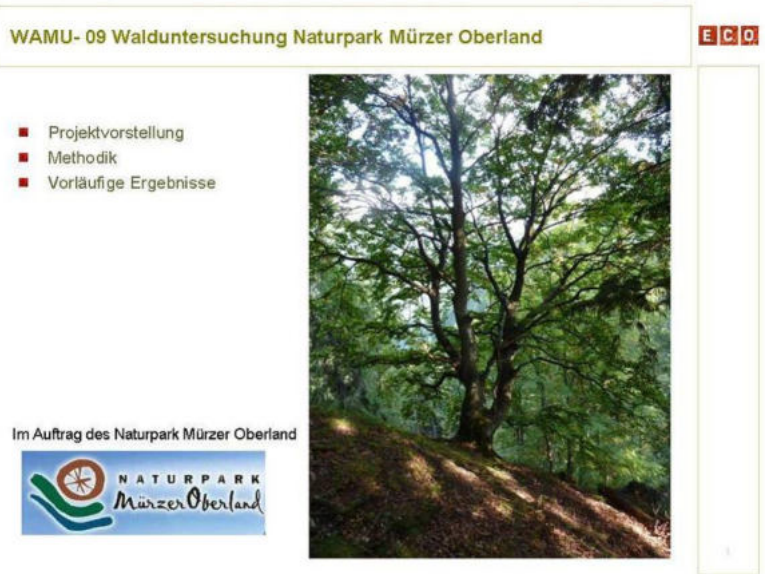

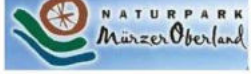

# $E[C]$ WAMU-09 Projektvorstellung **E**rgebnisse: Karte der potentiell natürlichen Waldgesellschaften Biotopkartierung ausgewählter Waldsonderstandorte ECO **WAMU-09 PNWG Karte** Forstliche Standortserkundung ca. 100 bis 150 Aufnahmen durch terrestrische Erhebung Bestehende Daten Daten aus bestehender Datenbank (Dr. Wolfgang Willner) D von 799 Datensätze (Wuchsgebiets 4.2.) sind 349 Aufnahmen für das Modell verwertbar Statistisches Modell (Mag. Johannes Kobler) **Regressionsmodell** GIS-Modell **B** Seehöhe **n** Neigung **Boden B** Geologie **Wasserhaushalt**

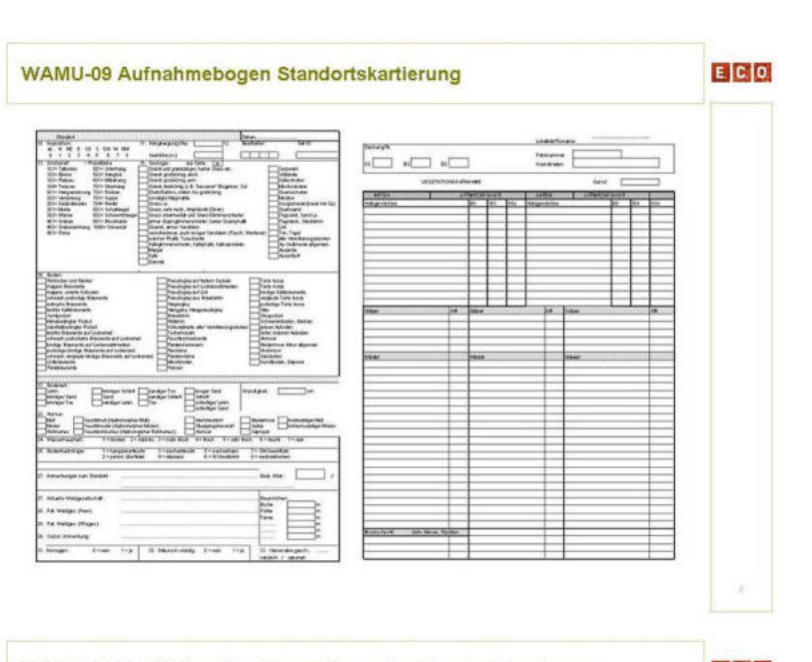

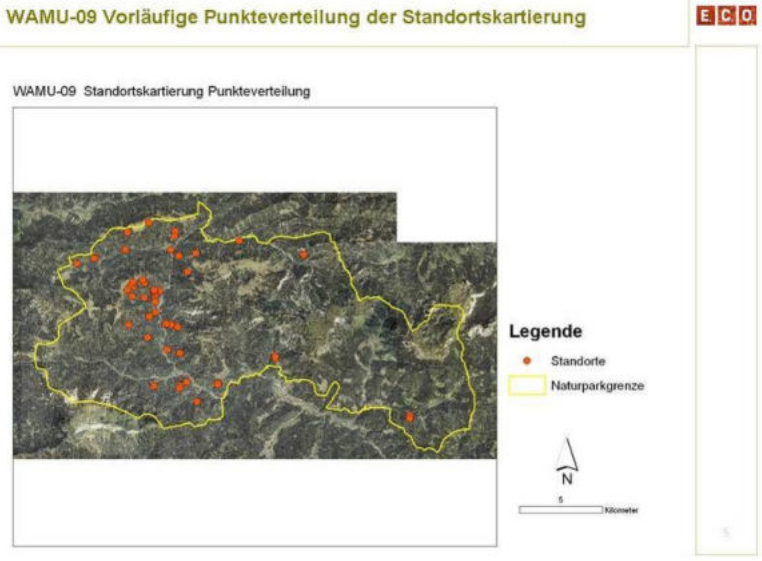

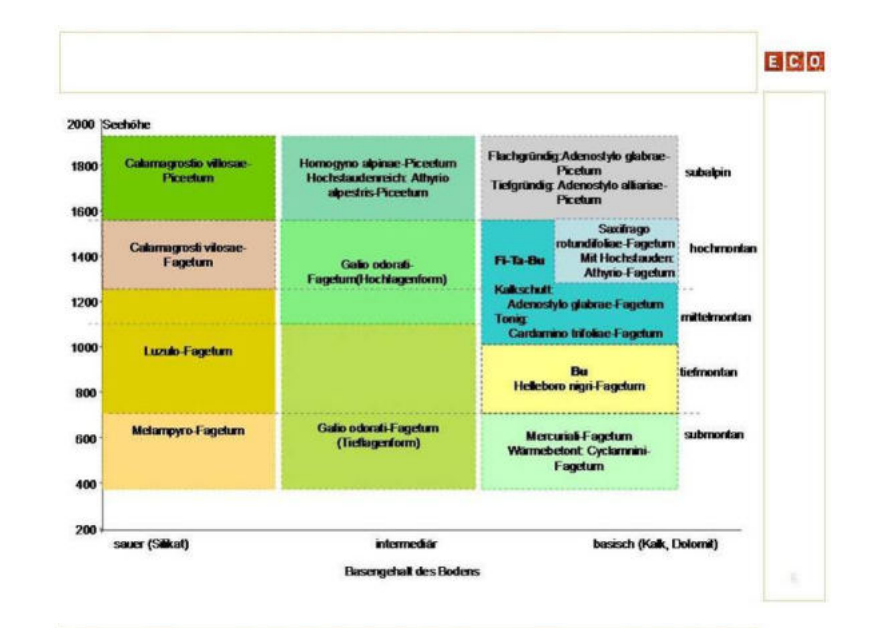

#### **Statistische Regressionsmodell**

### $E[C]0$

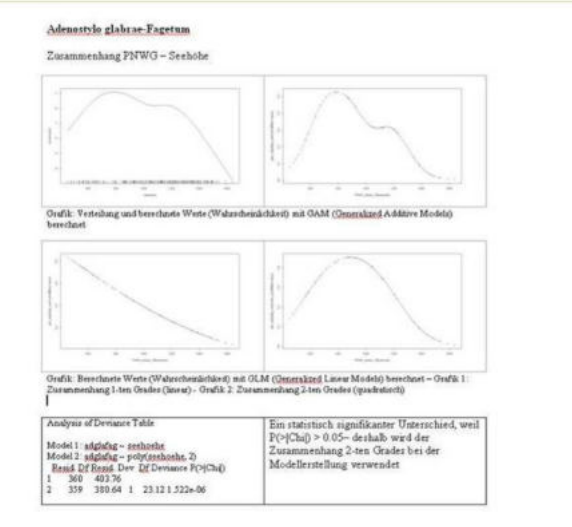

# $E, C, 0$

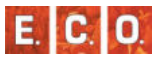

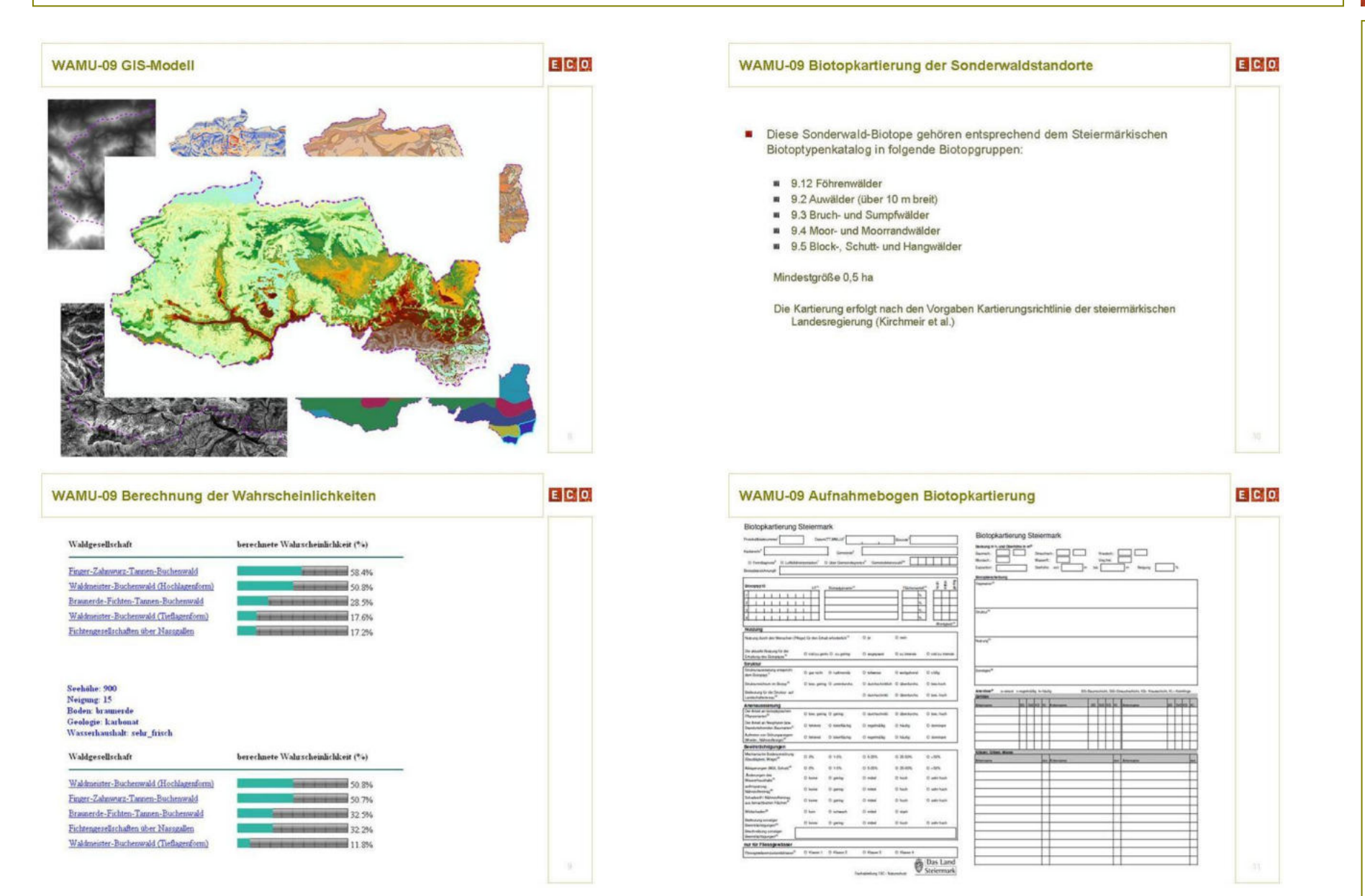

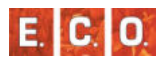

# **8\_3 Erläuterung der Tabellen**

Tabelle 19: Abkürzungen des Tabellenteils Rote Liste gefährdeter Biotoptypen Kärntens.

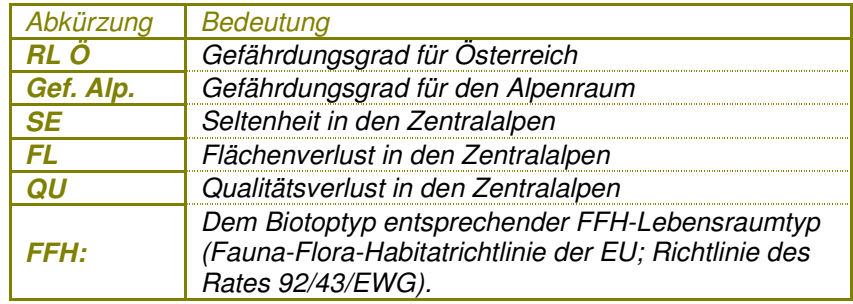

# **8\_3\_1 Gefährdung**

Tabelle 20: Abkürzungen des Tabellenteils Rote Liste gefährdeter Biotoptypen Kärntens.

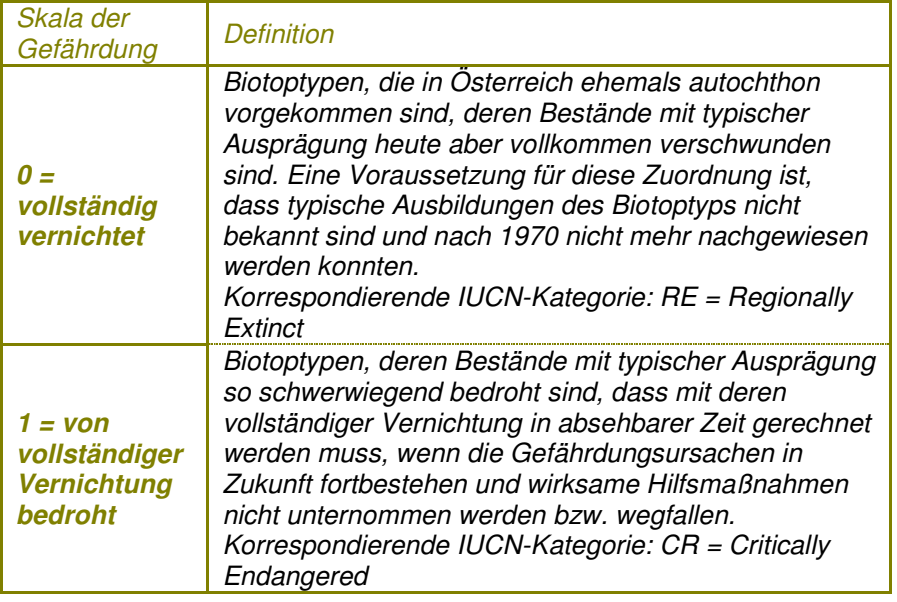

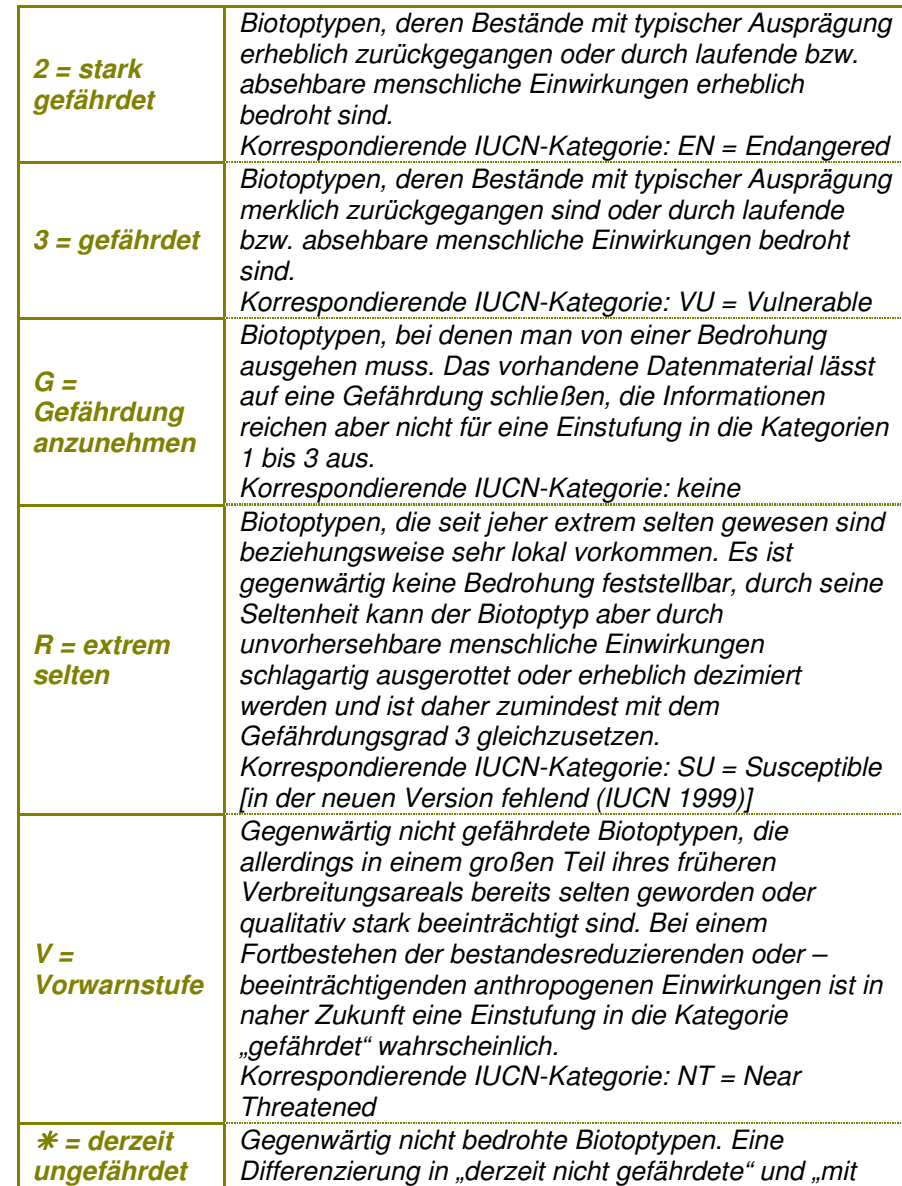

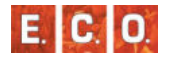

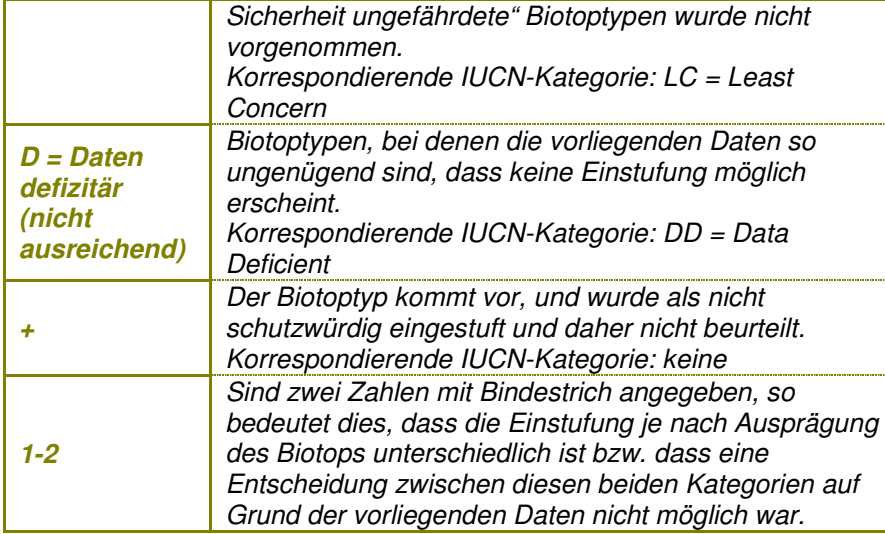

# **8\_3\_2 Seltenheit (SE)**

## Tabelle 21: Skalierung des Indikators Seltenheit (SE).

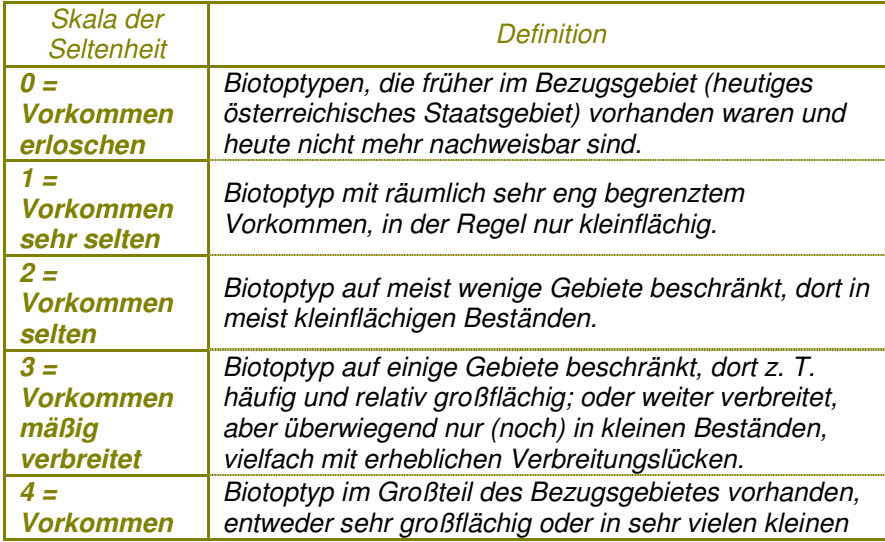

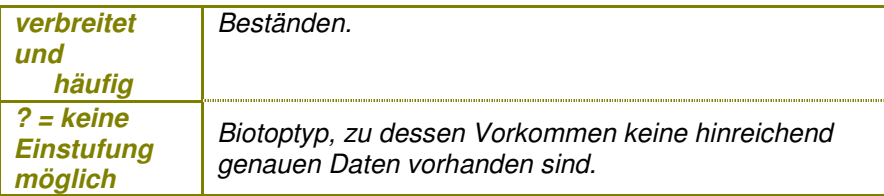

# **8\_3\_3 Flächenverlust (FL)**

### Tabelle 22: Skalierung des Indikators Flächenverlust (FL).

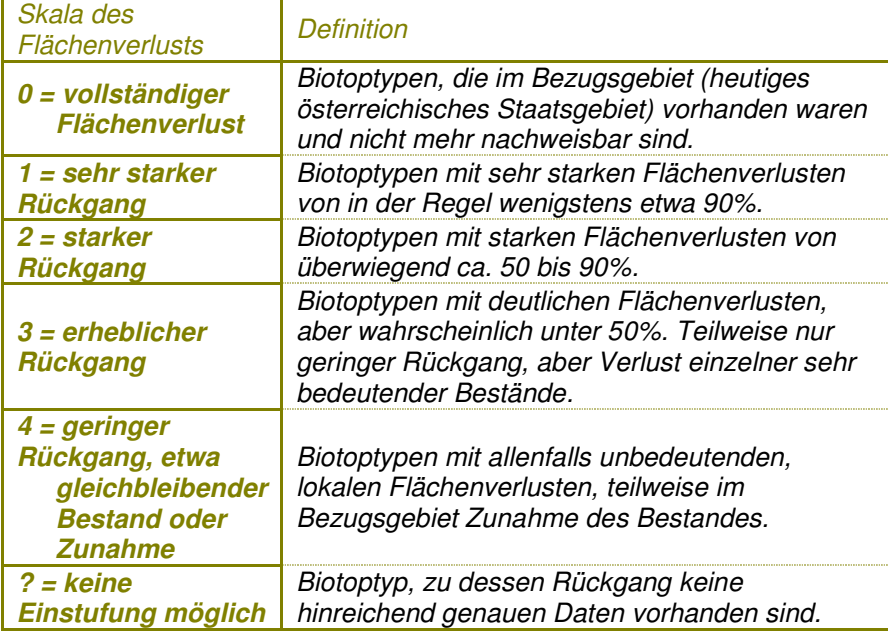

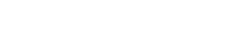

# Qualitätsverlust (QU)

Tabelle 23: Skalierung des Indikators Qualitätsverlust (QU).

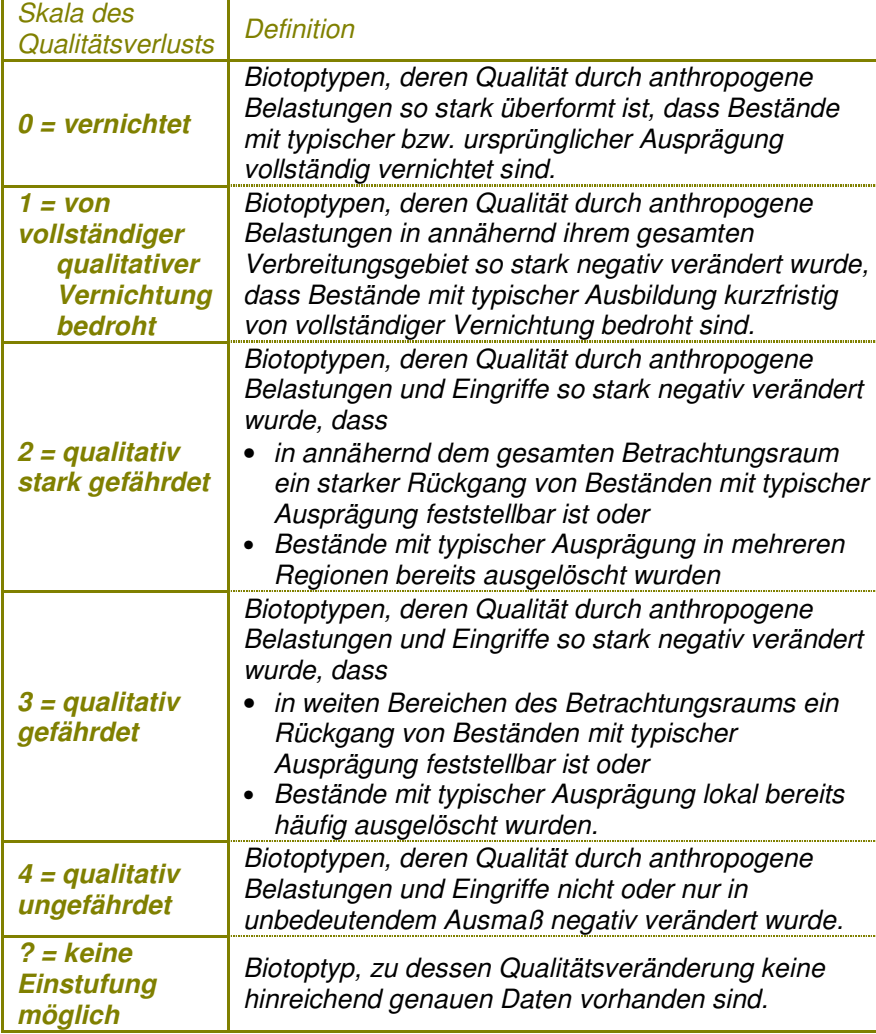

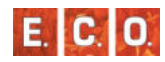

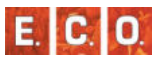

## **8\_4 Auszug aus der aktuellen Kartierrichtlinie**

#### **Impressum:**

Herausgeber: Amt der Steiermärkischen Landesregierung Fachabteilung 13C, Fachstelle Naturschutz

Projektleiterin:

Projektleiterin: Mag. D. Proske +43/316/877-5597 dietlind.proske@stmk.gv.at

Ausarbeitung: E.C.O. Institut für Ökologie, Kinoplatz 6, 9020 Klagenfurt

www.e-c-o.at

### Bearbeiter:

Kirchmeir Hanns, Keusch Christian; Lieb Stefan, Jungmeier Michael

Konsulent:

Mag. Komposch Christian

Unter Leitung der Steuerungsgruppe:

Berg Christian, Fasching Karl, Forster Gerolf, Krapf Andrea, Proske Dietlind

### Zitiervorschlag:

Kirchmeir. H., Keusch, Ch., Lieb, St. & Jungmeier, M. 2008: Kartierungsrichtlinie für die Biotopkartierung Steiermark, Version 1.2 vom 25.1.2008. Bearbeitung: E.C.O. Institut für Ökologie. Im Auftrag von: Amt der Steiermärkischen Landesregierung, Fachabteilung 13C-Naturschutz.

Version 1.2

vom 25.1.2008

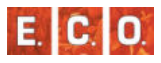

### **8\_4\_1 Einleitung**

Wenn das zur Zeit sehr weit verbreitete Schlagwort einer nachhaltigen Entwicklung Eingang in die operativen Prozesse der Raumnutzung  $finalen$  soll, müssen entsprechende, Wissensbestände vorhanden sein, auf deren Basis nachhaltige Entscheidungen getroffen werden können.

Ökonomische, ökologische und soziale Faktoren können bei den täglich geforderten Entscheidungen nur richtig berücksichtigt werden, wenn den Entscheidungsträgern ein entsprechender Wissensstand zur Verfügung steht.

Es wurde daher beschlossen, für das gesamte Land Steiermark eine flächenhaft selektive Biotopkartierung im Zeitraum 2007 bis 2013 durchzuführen, um aus ökologischer und naturschutzfachlicher Sicht entsprechende Entscheidungsgrundlagen zukünftig zur Verfügung zu haben.

Durch die Umsetzung der Biotopkartierung Steiermark können folgende Ziele erreicht werden:

Dokumentation der Lebensraumausstattung für das gesamte Bundesland

Regionalisierung der Roten Liste der Biotoptypen für die Steiermark und Ableitung von Biotoptypen, für die eine besondere Verantwortlichkeit besteht

Flächige naturschutzfachliche Bewertung der "naturschutzfachlichen Wertigkeit" als Grundlage für Raum- und Regionalplanung, Flächenwidmungspläne sowie für regionale oder lokale Eingriffsbewertungen (z.B. UVP-Verfahren)

Integration in das Flächensicherungsprogramm zur Erhaltung und Pflege von naturschutzfachlich wertvollen Flächen (in Abstimmung mit Förderprogrammen wie z. B. ÖPUL)

Dazu ist es notwendig, ökologisch wertvolle und schützenswerte Biotope der gesamten Landesfläche, mit Ausnahme der alpinen und nivalen Zone, nach einem standardisierten Verfahren zu erheben. Die Ergebnisse sollen so aufbereitet werden, dass sie sich nahtlos in die oben angeführten Entscheidungsprozesse integrieren lassen.

Die hier vorgestellte Kartierungsrichtlinie soll die standardisierte Erfassung im Gelände sicherstellen. Die Richtlinie basiert auf einem kurzen, aber intensiv geführten Abstimmungsprozess zwischen der Fachabteilung 13C, Fachstelle Naturschutz und externen Fachbüros, welche Methoden, Ergebnisse und Erfahrungen auch aus anderen Bundesländern und den deutschsprachigen Nachbarländern berücksichtigt.

Es wurde ein neues, zielorientiertes Verfahren entwickelt, das neben dem für die Steiermark regionalisierten Biotoptypenkatalog Österreichs auch auf die FFH-Richtlinie sowie Kriterien zur Wertbestimmung Bezug nimmt.

Diese Kartierrichtlinie ist in erster Linie auf die Tätigkeiten der Geländeerhebung ausgerichtet. Sie beschreibt jedoch auch die Aufgabenverteilung zwischen KartiererInnen und Generalauftragnehmer, welche die Erhebung mehrerer Kartierungsgebiete (Gemeinden) koordinieren.

Es wird davon ausgegangen, dass KartiererInnen die Geländeerhebung, die Datenbankeingabe und die Digitalisierung der Biotope im GIS übernehmen. Die Generalauftragnehmer leisten die Vorarbeiten und die Organisation für die Geländeerhebung. Weiters führen sie die einzelnen Kartiergebiete zu einem harmonisierten Gesamtdatensatz zusammen und übernehmen die Abstimmung mit der Fachabteilung 13C.

### **8\_4\_2 Vorarbeiten**

## **8\_4\_2\_1 Zusammenstellung der Arbeitsmaterialien und der Geländeausrüstung**

Für die Geländearbeit werden den KartiererInnen folgende Unterlagen zur Verfügung gestellt:

Ein flächendeckendes Mapbook (Kartenwerk) der Geländekarten 1:5.000 DIN A4 laminiert (siehe Kapitel 0)

Übersichtskarten mit unterschiedlichen Inhalten DIN A3 1:55.000 (siehe

Kapitel 0)

Kartieranleitung inkl. Biotoptypenschlüssel

Biotoptypenkatalog der Steiermark

Erhebungsmappe mit Erhebungsbögen DIN A4 (spiralisiert)

Schreiben vom Auftraggeber zur Ausweisung der KartiererInnen gegenüber Eigentümern und Behörden

Folgendes ist vom Kartierer / von der Kartiererin bereit zu stellen:

**Bestimmungsliteratur** 

Folienstifte (nicht wasserlöslich!, Strichstärke: "sehr fein"): blau, grün schwarz

Lupe

Geeignete Geländeausrüstung (Kapitel Sicherheit beachten!)

Vor dem Beginn der Geländearbeit sind die betroffene Gemeinde (persönlich) und die Bezirksbauernkammer (telefonisch, E-Mail, Brief) zu informieren. Die persönliche Kontaktaufnahme bei der Gemeinde ist in der Erhebungsmappe mit Stempel und Datum zu bestätigen.

### **8\_4\_2\_2 Sicherheitshinweise**

Folgende Punkte sind bei Geländearbeiten zu beachten:

- Die persönlichen Leistungsgrenzen beachten. Es gibt keine denkbare Rahmenbedingung (wie etwa Zeitdruck), durch die persönliche Grenzen überschritten werden dürfen.
- Keinerlei Risiko eingehen. In allen Zweifelsfällen umkehren oder andere Wege suchen.
- **Hinlängliche Ausrüstung mitnehmen und zur Anwendung bringen** (Schuhwerk, Warme Kleidung, Regen- und Sonnenschutz )
- Kartierung in Abstimmung mit anderen (täglich Arbeitsgebiet Kollegen oder sonstigen Personen (Wirtin) bekannt geben sowie die voraussichtliche Rückkehrzeit nennen)
- Im Notfall soweit als möglich helfen und "Profis" verständigen.

Sollte tatsächlich ein Unglück geschehen, sind folgende Schritte zu setzen:

- Dem/der Verunglückten erste Hilfe leisten, ohne sich selbst in Gefahr zu bringen!
- Bergrettung, Rettung oder Gendarmerie verständigen. Die Notrufnummern 140 (Alpinnotruf), 122 (Feuerwehr), 133 (Polizei), 144 (Rettung) funktionieren vom Handy aus ohne Vorwahl
- Den/die Verunglückte bis zum Eintreffen von Hilfe stabil halten (Versorgen, Warmhalten, im Gespräch bleiben).

### **8\_4\_3 Geländeerhebung**

### **8\_4\_3\_1 Was ist zu erheben?**

Es handelt sich um eine flächenhaft selektive Biotopkartierung der gesamten Landesfläche. Das bedeutet, dass nur eine Liste ausgewählter, naturschutzfachlich relevanter Biotoptypen im Gelände erfasst wird. Naturschutzfachlich nicht relevante Biotoptypen wie Siedlungs- Gewerbe- und Verkehrsflächen, Intensivgrünland und –äcker sowie mäßig bis stark beeinflusste Waldbiotoptypen werden nicht kartiert. **Welche Biotoptypen zu erheben sind und welche Mindestflächen erreicht werden müssen ergibt sich aus dem Biotopschlüssel.**

Weiters werden nur Biotope bis einschließlich der hochmontanen Höhenstufe kartiert. Biotope der subalpinen, alpinen und nivalen Höhenstufe werden also nicht berücksichtigt.

Bei der Festlegung der Höhenstufen wird die Definition nach Willner et al. 2007 (basierend auf Kilian et al. (1994)) herangezogen. Diese definiert die Höhenstufen nach geographisch-geologischen und klimatisch-pflanzensoziologischen Gesichtspunkten und nicht nach bestimmten Seehöhenwerten. Landschaftsteile mit geographischen und klimatisch-pflanzensoziologischen Gemeinsamkeiten werden zu klar abgegrenzten so genannten Wuchsgebieten zusammengefasst (siehe Abbildung 63).

E.IC.IO
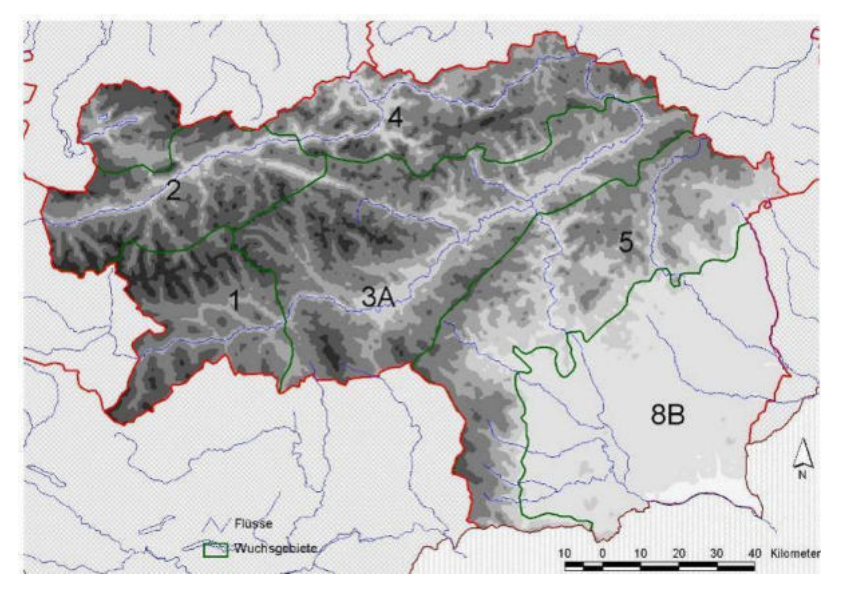

Abbildung 63: Für die Steiermark relevante Wuchsgebiete definiert nach Willner et al. 2007 basierend auf Kilian et al. 1994.

Die Grenzen der Höhenstufen variieren je nach Wuchsgebieten. In **Fehler! Verweisquelle konnte nicht gefunden werden.** ist die Einteilung der Höhenstufen in für die Steiermark relevanten Wuchsgebieten aufgelistet (nach Kilian et al., 1994).

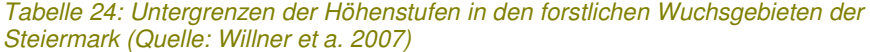

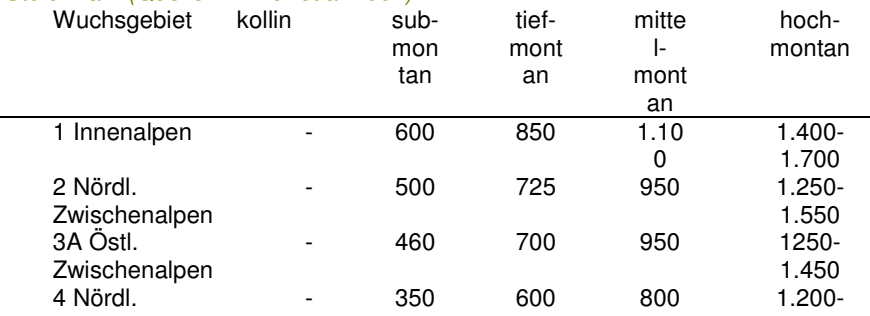

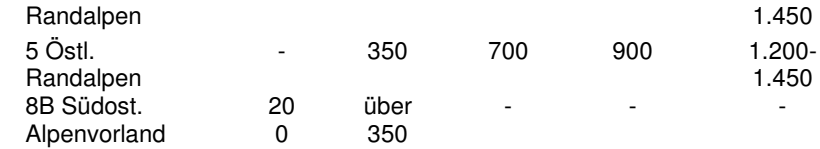

#### **Abgrenzung von Biotopen und Biotopkomplexen**

Generell wird jeder Biotoptyp als ein geschlossenes Polygon in der Karte eingezeichnet und hierfür ein korrespondierender Erhebungsbogen ausgefüllt. Sollten mehrere in der Ausstattung identische Biotope nah beisammen liegen (z.B. mehrere vergleichbare Feldgehölze in unmittelbarer Nachbarschaft) so ist es zulässig, Biotopbeschreibungen zu übernehmen. Trotzdem erhält jedes Polygon eine eigene eindeutige Nummer und in der Erhebungsmappe wird ein Erhebungsbogen mit der Nummer und dem Vermerk "Ausstattung wie Biotop Nr. #####" ausgefüllt. Etwaige Abweichungen vom "Original" sind in den entsprechenden Feldern anzugeben.

Es kann vorkommen, dass manche Biotoptypen so kleinräumig und eng miteinander verzahnt sind, dass sie räumlich im Rahmen der vorgegebenen Genauigkeit der Biotopkartierung nicht mehr zu trennen sind bzw. kartografisch nicht mehr aufzubereiten sind. Diese zueinander in starker Beziehung stehenden Biotoptypen werden "verzahnte Biotoptypen" oder "Biotopkomplex" genannt. In diesem Fall werden im Erhebungsbogen alle Biotoptypen innerhalb dieses Biotopkomplexes mit ihren Flächenanteilen innerhalb des Biotopkomplexes und ihrer Wertigkeit aufgelistet (siehe auch Kapitel 0). Der Biotoptyp mit den größten Flächenanteilen soll im Erhebungsbogen an der ersten Stelle genannt und als Haupttyp gekennzeichnet werden. Für jeden Biotopkomplex wird nur ein Polygon gezeichnet, d.h. lediglich die Außengrenze des Biotopkomplexes wird ins GIS übertragen. Später in der Kartendarstellung wird das gesamte Polygon in der Signatur des Haupttyps dargestellt.

Beispiele hierfür sind:

- Naturnaher Waldbereich mit Strauchmantel und Saumgesellschaft  $\mathcal{L}_{\mathcal{A}}$
- Grünland mit randlichem Saumbestand
- Niedermoor mit kleinen Quellflurbereichen T.
- Ħ Kleiner Bach mit schmalem Ufergehölzstreifen

Zu beachten ist jedoch, dass alle aufgelisteten Biotoptypen innerhalb des Biotopkomplexes die jeweilige Biotoptyp-Mindestgröße (siehe Kapitel **Fehler! Verweisquelle konnte nicht gefunden werden.**) aufweisen müssen. Die Fläche für die Ermittlung der Mindestgröße kann sich im Biotopkomplexen jedoch aus mehreren Teilflächen zusammensetzen (z.B. 3 kleine Quellfluren in einem Niedermoor mit jeweils 4 m² ergeben 12 m² = Mindestgröße von 10 m² überschritten = Quellflur wird als zusätzlicher Biotoptyp angeführt).

Die Verwendung von Biotopkomplexen ist auf ökologisch in Abhängigkeit stehende, kleinräumige Mosaike beschränkt. So sind z.B. eine Magerwiese und der umgebende Eichenwald nie zu einem Biotopkomplex zusammenzufassen.

Weitere Hinweise für die Ausweisung von Biotopkomplexen sind dem Vorschlüssel des Biotoptypenschlüssels zu entnehmen.

# **8\_4\_3\_2 Erfassung der beschreibenden Daten im Gelände**

Die beschreibenden Daten im Gelände werden in die Erhebungsbögen eingegeben. Die Erhebungsbögen werden als Kartierungsmappen (spiralisiert) mit ca. 50 Blatt zusammengefasst. Dadurch wird die Beibehaltung der Reihenfolge gesichert und der Verlust von Einzelblättern minimiert. Das Kartiergebiet und der Name des Kartierers / der Kartiererin werden auf dem Titelblatt der Kartierungsmappe eingetragen. Trotzdem muss zusätzlich auf jedem Erhebungsbogen der Name der Gemeinde und der Name der Kartiererin / des Kartierers angegeben werden.

Für jedes Biotop wird ein Erhebungsbogen ausgefüllt (auch bei "kopierten" Biotopen). Alle Felder im Erhebungsbogen sind Pflichtfelder, d.h. alle Felder müssen ausgefüllt werden.

# **Kopfdaten**

# 1: Protokollblattnummer

In jedes gezeichnete Biotop muss die Protokollblattnummer des Erhebungsbogens eingetragen werden, damit später eine eindeutige

Zuordnung der verorteten Biotope zu den Erhebungsbögen gewährleistet ist. Jede Protokollblattnummer muss dabei pro Gemeindegebiet eindeutig sein, d.h. jede Nummer darf nur einmal einem Polygon zugeordnet werden**.** Wenn ein benachbarter Kartiergebietskomplex schon kartiert ist, dann ist darauf zu achten, dass einige Protokollblattnummern durch die benachbarte Kartierung schon vergeben sind. Wenn sich mehrere KartiererInnen ein Kartiergebiet teilen, können die Protokollblattnummern in Blöcke aufgeteilt werden. Z.B. bekommt KartiererIn A die Nummern 1-1.000 zugewiesen, KartiererIn B die Nummern 2000-3000. Auf vorangestellte Nullen ("0001") kann verzichtet werden.

### 2: Datum

Das Datum der Aufnahme im Gelände ist einzutragen im Format tt.mm.jj (Tag.Monat.Jahr, Beispiel 05.07.07)

# 3: Biocode

Falls das Biotop mit einem Biotop einer älteren Kartierung übereinstimmt, muss hier die alte Biotopnummer (6-stelliger Biocode) eingetragen werden. Werden mehrere alte Biotopflächen überlagert, muss der Biocode des flächengrößten eingetragen werden. Wenn kein altes Biotop vorliegt, wird die Zahl 0 eingetragen.

#### 4: KartiererIn

Angabe von Nachname und Vorname des/der KartiererIn. Es wird nur eine für die Geländeerhebung verantwortliche Person eingetragen. Angabe ohne Titel. Wichtig: Nachname voranstellen!

Beispiel: Mustermann Max

# 5: Gemeinde und Gemeindekennzahl

Der Name der Gemeinde in der das Biotop liegt ist hier einzutragen. Zu beachten ist, dass immer der offizielle Name verwendet wird.

Zusätzlich ist die Gemeindekennzahl der Gemeinde in der das Biotop

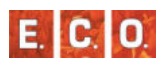

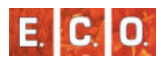

liegt hier einzutragen (5a). Eine Liste mit den Namen der Gemeinden der Steiermark mitsamt ihren Gemeindekennzahlen ist im Anhang zu finden.

# 6: Ferndiagnose

In begründbaren Ausnahmefällen in denen aufgrund der Biotoplage das Biotop nicht begangen werden kann und nur aus der Ferne aufgenommen werden kann, ist dieses Optionsfeld anzuhaken. In diesem Fall kann die Artenliste entfallen.

# 7: Luftbildinterpretation

In begründbaren Ausnahmefällen in denen aufgrund der Lage des Biotops das Biotop weder begehbar noch einsehbar ist und somit anhand des Luftbildes aufgenommen wird, ist dieses Optionsfeld anzuhaken. In diesem Fall wird keine Artenliste aufgenommen.

### 8: reicht über die Gemeindegrenze

Reicht das Biotop über die Gemeindegrenze, so ist dieses Feld anzukreuzen. Dadurch soll es erleichtert werden, Datensätze herauszufiltern, bei denen eine Abstimmung mit der Nachbargemeinde notwendig ist.

# 9: Biotopbezeichnung

#### (Text max. 70 Zeichen)

Kurze und prägnante Bezeichnung des Biotoptyps mit topografischer Angabe der Lage. Gängige Abkürzungen wie Himmelsrichtungen (N, NE, E; Bhf, etc.) sind möglich.

Beispiel: Fischteich mit Verlandungszone S von Burgberg Eulenhausen

# **Erfassung der Biotoptypen**

Oft wird nur ein Biotoptyp eingetragen; dann ist der Flächenanteil 100 %. In den anderen Fällen liegt ein "verzahnter Biotoptyp" oder Biotopkomplex vor. Näheres dazu siehe Kapitel 0. Für jeden angeführten Biotoptyp muss eine Flächenangabe und eine Einschätzung der Wertigkeit angeführt werden. Bei Mehrfachnennungen wird ein Biotoptyp als Haupttyp gekennzeichnet.

### 10: Biotoptyp

Hier ist der entsprechende Biotoptyp aus dem Biotoptypenschlüssel anhand der kennzeichnenden Nummer anzuführen.

# 11: Haupttyp

Nur einer der max. 4 Teilbiotoptypen darf als Haupttyp gekennzeichnet werden. Es sollte der flächengrößte oder bei Flächengleichheit der naturschutzfachlich bedeutsamere Biotoptyp sein.

# 12: Biotoptypenname

Neben der Kennzahl des Biotoptyps wird zusätzlich der Name bzw. ein Namenskürzel für den Biotoptyp in einem Textfeld angegeben werden.

13: Flächenanteil

Der Flächenanteil am Gesamtbiotop ist in Prozent (%) in 5 %- Abstufungen (z.B. 75 %) anzugeben.

# 14: Wertigkeit

Bewertung des Biotops anhand des ersten Eindrucks. Zur Beurteilung sollen Struktur, Artenausstattung und Beeinträchtigungen herangezogen werden. Am Ende der Erhebung kann der erste Eindruck mit den unten ausgefüllten Kriterien verglichen werden und dient so als Kontrollinstrument.

Werte: gering, mittel, hoch

# **Bewertungskriterien**

Herangezogen werden nur eindeutig erkennbare Indikatoren (z.B. sichtbare Drainagegräben). Wenn es sich bei dem zu erhebenden Biotop um ein Fließgewässer ohne zusätzliche Subbiotoptypen handelt, reicht grundsätzlich die Angabe der Fließgewässerzustandsklasse (Punkt 31) aus.

# **Nutzung**

# 15: Nutzung durch den Menschen (Pflege) für den Erhalt erforderlich

Ja: wird angekreuzt, wenn ein Biotop durch den Menschen genutzt wird und seine spezifischen Eigenschaften nur durch die weitere Nutzung des Menschen erhalten werden können. Beispiele hierfür sind sekundäre Trockenrasen oder Feuchtwiesen.

Nein: wird angekreuzt, wenn für den Erhalt des Biotops keine Nutzung/Pflege erforderlich ist (Wälder, natürliche Hochmoore, Quellen, etc.).

# 16: Die aktuelle Nutzung für die Erhaltung des Biotoptyps

Hier wird die Bedeutung der Nutzung für die Erhaltung des Biotoptyps präzisiert. Zur Abschätzung der Entwicklungsgeschwindigkeit können die Orthofotos (Jahrgang beachten!) mit dem aktuellen Zustand verglichen werden:

viel zu gering: Der Biotoptyp würde sich bei dieser Nutzungsintensität innerhalb von fünf Jahren ändern.

gering: Der Biotoptyp würde sich bei dieser Nutzungsintensität zwischen fünf und 20 Jahren ändern.

angepasst: Die für den Biotoptyp notwendige Nutzung wird durchgeführt. Hier wird auch angekreuzt, wenn ein Biotop keine Nutzung verträgt, jedoch auch keine Nutzung stattfindet.

zu intensiv: Der Biotoptyp würde sich bei dieser Nutzungsintensität zwischen fünf und 20 Jahren ändern.

viel zu intensiv: Der Biotoptyp würde sich bei dieser Nutzungsintensität innerhalb von fünf Jahren ändern.

# **Struktur**

Für jeden Biotoptyp gibt es spezifische Strukturmerkmale, die diesen Biotoptyp charakterisieren (siehe Biotoptypenkatalog).

Beurteilt wird einerseits der Strukturreichtum und andererseits, ob die Strukturausstattung für das Biotop typisch ist. So können verbrachende Grünlandflächen durch Gebüsche und Streuauflage strukturreich sein, diese Strukturen sind jedoch nicht biotoptypisch (für die Grünlandbrache sind diese natürlich typisch). Ebenso können Entwässerungsgräben zu einer Strukturierung führen, welche ebenfalls nicht biotoptypisch ist.

Beispiele für Strukturmerkmale:

# Gewässer:

- Natürliche Streckenführung m.
- Natürliche Ufer- und Sohlenausbildung  $\overline{\phantom{a}}$
- Fehlen von künstlichen Verbauungen (z.B. Geschiebesperren) ×
- $\overline{\phantom{a}}$ Kaskaden, aus dem Wasser ragende Steine
- n. Wechsel von Flachwasser und Kolken
- Schotter-, Kies-, Sand-, und Schlammbänke Ħ
- Inseln  $\mathbf{r}$
- Wechsel von beschatteten und besonnten Abschnitten

# Moore, Sümpfe und Quellfluren:

Die Struktur von Hochmooren wird in ihrer natürlichen Form von nur wenigen Strukturen geprägt. Daher sind beim Strukturreichtum nur die Attribute "durchschnittlich" und "überdurchschnittlich" zulässig.

- Auftreten von Schlenken und Bulten
- Teilweise Bestockung (Einzelbäume, Gebüsche) f.
- × Wasserflächen

Offene Bodenstellen (Erosionsbereiche, Anrisse, Überschotterungen)

Einige Strukturen sind durch den menschlichen Einfluss bedingt. Diese können zu einem überdurchschnittlichen Naturreichtum führen, sind aber beim Kriterium "Strukturausstattung entspricht dem Biotoptyp" negativ zu beurteilen.

#### **AN H A N G**

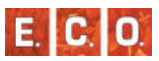

#### Grünland, Grünlandbrachen und Trockenrasen sowie Äcker, Ackerraine, Weingärten und Ruderalfluren sowie Hochgebirgsrasen:

- be- und unbeschattete Bereiche m.
- unterschiedliche Vegetationsdichte und –höhe  $\blacksquare$
- Wechsel von trockeneren und feuchteren Bereichen m.
- $\mathcal{L}_{\mathcal{A}}$ Abwechselndes Kleinrelief (Mulden, Kuppen, Gräben, Kanten)
- $\mathcal{L}_{\mathcal{A}}$ Einzelbäume, Gebüsche
- Unterschiedliche intensiv genutzte Bereiche (z.B. Teile mit  $\overline{\mathbf{u}}$ Streuauflage, kleine Bracheflächen)
- Vegetationsoffene Bereiche: Erosionsstellen  $\overline{\phantom{a}}$
- Anstehender Fels, Steine, Felsen etc.  $\overline{\phantom{a}}$
- Klaubsteinriegel, –haufen und –mauern m.

# Hochstauden- und Hochgrasfluren, Schlagfluren und Waldsäume:

- Anstehender Fels, Steine, Felsen etc. m.
- be- und unbeschattete Bereiche n
- unterschiedliche Vegetationsdichte und –höhe n.
- Wechsel von trockeneren und feuchteren Bereichen  $\overline{\phantom{a}}$
- Einzelbäume, Gebüsche П
- Fruchtstände des Vorjahres m.

# Gehölze des Offenlandes und Gebüsche:

- Gemeinsames Auftreten von Sträuchern und Bäumen m.
- Alte Bäume mit Durchmesser > 50 cm m.
- Totholz m,
- Steine, Felsen (Lesesteinhäufen, -riegel, Trockenmauern) П

# Wälder, Forste, Vorwälder:

- Hohe Durchmesserdiversität (mehr als 3 Wuchsklassen) T.
- Starkes Totholz mit Durchmesser > 10 cm m.
- Mehrschichtiger oder stufiger Bestandesaufbau n.

 $\overline{\mathbb{R}}$ Horizontale Gliederung in "Patches" aus dichten Bereichen und Lücken

# Geomorphologisch geprägte Biotoptypen:

Keine Differenzierung der Strukturtypen, wird generell als

durchschnittlich bewertet.

17: Strukturausstattung entspricht dem Biotoptyp

Unter diesem Kriterium wird beurteilt, ob die vorhandenen Strukturmerkmale für das jeweilige Biotop typisch sind oder nicht.

Gar nicht: Strukturmerkmale entsprechen nicht dem Biotoptyp.

Rudimentär: Nur wenige Strukturmerkmale entsprechen dem Biotoptyp.

Teilweise: Einige Strukturmerkmale entsprechen dem Biotoptyp.

Weitgehend: Das Biotop besitzt viele Strukturmerkmale, die der Biotoptyp normalerweise besitzt, ist aber noch nicht die Idealform.

Völlig: Das Biotop besitzt alle Strukturmerkmale, die der Biotoptyp normalerweise besitzt (Idealform).

18: Strukturreichtum im Biotop

Der Strukturreichtum wird im Vergleich mit dem durchschnittlichen Strukturreichtum desselben Biotoptyps beurteilt.

Besonders gering: "ausgeräumte" Biotope (begradigte, künstliche Bachläufe, "geputzte" Altersklassenwälder)

Unterdurchschnittlich: verarmte Strukturausstattung

Durchschnittlich: entspricht weitgehend dem realen Durchschnitt der vorhandenen Biotope

Überdurchschnittlich: strukturreiche Biotope

Besonders hoch: auffälliger Strukturreichtum

19: Bedeutung für die Struktur auf Landschaftsniveau

Hier wird die "Wichtigkeit" des Biotops im Bezug zu seiner Umgebung festgestellt. Beispielsweise ist ein einzelnes Feldgehölz in einer ausgeräumten Agrarlandschaft wesentlich bedeutsamer als ein Feldgehölz in einer parkartigen strukturierten Heckenlandschaft. Beurteilt wird auf Landschaftsebene, also ein Umfeld von ca. 300-500 m. Luftbilder und topografische Karten sollen beigezogen werden.

Durchschnittlich: Ähnliche Biotope sind im Umland regelmäßig vorhanden oder haben auf die Landschaftsstruktur kaum eine Auswirkung (z.B. mehrere Hochstaudenfluren in einer Auwald/Wiesenlandschaft). Der Wegfall eines Biotops würde den Landschaftscharakter kaum verändern.

Überdurchschnittlich: Das Biotop hat eine Auswirkung auf die Landschaftsstruktur (Hecken, Feldgehölze). Ähnliche Biotope sind vereinzelt in der näheren Umgebung vorhanden.

Besonders hoch: Das Biotop ist besonders auffällig und prägt die Landschaft (markanter Einzelbaum oder Feldgehölz in strukturarmer Agrarlandschaft).

#### **Artenausstattung**

Für die Beurteilung ist die aktuelle Artenausstattung heranzuziehen.

### 20: Der Anteil an biotoptypischen Pflanzenarten

Hier wird beschrieben, wie nahe das Biotop der Idealausprägung des Biotoptyps in Bezug auf seine Artenausstattung kommt (= Reinform oder Mischform). Bei der Bewertung der Artenzahlen ist daher zu berücksichtigen, ob es sich grundsätzlich um artenarme Biotope (z.B. Hochmoore) oder artenreiche Biotoptypen (z.B. Magerwiesen) handelt. Weiters sind nur die biotoptypischen Arten und nicht Neophyten und anthropogene Störungszeiger (siehe nächste Punkte) zu bewerten.

Besonders gering: die typischen Charakterarten sind nur ansatzweise vorhanden (< 25 % der Vegetationsdeckung durch biotoptypische Arten)

Gering: nur wenige Charakterarten kommen regelmäßig vor. Diese decken jedoch bereits große Teile der Fläche (25-50 % der Vegetationsdeckung durch biotoptypische Arten).

Durchschnittlich: es kommen über 50 % der typischen Charakterarten vor (50-75 % der Vegetationsdeckung durch biotoptypische Arten).

Überdurchschnittlich: es kommen über 75 % der typischen Charakterarten vor (50-75 % der Vegetationsdeckung durch biotoptypische Arten).

Besonders hoch: es kommen über 75 % der typischen Charakterarten vor (75-100 % der Vegetationsdeckung durch biotoptypische Arten).

21: Der Anteil an Neophyten bzw. standortsfremden Baumarten

Hier wird beschrieben, wie stark das Biotop von standortsfremden Arten bedroht ist.

Fehlend: Keine Neophyten oder standortsfremde Baumarten vorhanden.

Kleinflächig: Kleine Bereiche im Biotop (bis zu 10 % Fläche) werden von Neophyten oder standortsfremden Baumarten bedeckt.

Regelmäßig: Bis zu 25 % der Biotopfläche werden von Neophyten oder standortsfremden Baumarten bedeckt.

Häufig: Bis zu 50 % der Biotopfläche werden von Neophyten oder standortsfremden Baumarten bedeckt.

Dominant: Mehr als 50 % der Biotopfläche werden von Neophyten oder standortsfremden Baumarten bedeckt.

22: Auftreten von Störungszeigern (Weide-, Nährstoffanzeiger)

Hier wird beurteilt, inwieweit sich Störungseinflüsse bereits auf die Vegetationszusammensetzung auswirken. Besonders Nährstoffzeiger, die auf eine Eutrophierung, Trockenheitszeiger, welche auf eine Drainagierung oder Weidezeiger, die auf einen störenden Weideeinfluss hinweisen, werden hier beurteilt.

Fehlend: Keine Störungszeiger.

Kleinflächig: Kleine Bereiche im Biotop (bis zu 10 % Fläche) weisen Störungszeiger auf.

Regelmäßig: Bis zu 25 % der Biotopfläche weist Störungszeiger auf.

Häufig: Bis zu 50 % der Biotopfläche weist Störungszeiger auf.

Dominant: Mehr als 50 % der Biotopfläche weist Störungszeiger auf.

# **Beeinträchtigungen**

Die hier angeführten Kriterien beziehen sich auf die direkten menschlichen Einflüsse auf die Fläche.

**E.IC.IO** 

**AN H A N G** 

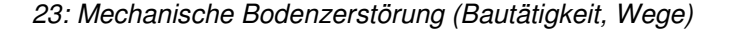

Zu beurteilen ist der Flächenanteil am Gesamtbiotop, der durch mechanische Bodenzerstörung beeinträchtigt wurde. Erfasst werden Flächen, auf denen durch den Eingriff die ursprüngliche (biotoptypische) Vegetationsschicht und der Oberboden bis zu einer Tiefe von mindestens 10 m zerstört oder überschüttet wurden.

Beispiele: (Forst-) Straßen, Materialaufschüttungen, Materialabbau (z.B. Schotter-, Torfentnahme), Mülldeponie, Bautätigkeit (Gebäude aller Art), Bodenverletzungen durch Fahrzeuge (Spurrillen von Forstfahrzeugen), Geländeplanierungen.

Die Prozentangaben im Erhebungsbogen beziehen sich auf den betroffenen Flächenanteil am Biotop und sind dadurch klar definiert.

# 24: Ablagerungen (Müll, Schutt)

Zu beurteilen ist der Flächenanteil am Gesamtbiotop, der durch Mülloder Schuttablagerungen beeinträchtigt wurde. Erfasst wird die von Müll oder Schutt bedeckte Fläche. Ist die Höhe der Ablagerung jedoch so hoch, dass die ursprüngliche Vegetation vollständig überlagert wurde und sich diese aufgrund der geänderten Standortsbedingungen auch nicht mehr etablieren kann, ist die Fläche im vorangestellten Punkt "Mechanische Bodenzerstörung (Bautätigkeit, Wege)" zu beurteilen.

Die Prozentangaben im Erhebungsbogen beziehen sich auf den betroffenen Flächenanteil am Biotop und sind dadurch klar definiert.

# 25: Änderungen des Wasserhaushalts

Beurteilt wird die anthropogene Veränderung des Wasserhaushalts. Die Beurteilung ergibt sich aus einer Kombination aus Störungsintensität und Flächenanteil.

Störungsintensitäten:

A: Keine menschlichen Einflüsse auf den Wasserhaushalt feststellbar.

B: geringe Intensität: Drainagen mit einer Tiefe bis zu 50 cm, Abdämmung von Aubereichen von 1-5-jährigen Hochwässern (HQ 1 bis

# $HO<sub>5</sub>$

C: hohe Intensität: Entwässerungsgräben mit einer Tiefe von über 50 cm, Abdämmung von Aubereichen über HQ 5 hinaus

# **Gesamtbewertung**

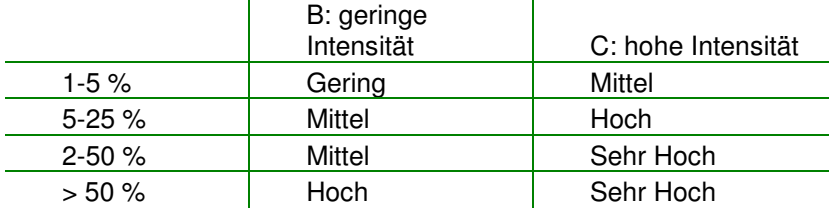

#### 26: Anthropogener Nährstoffeintrag

Es wird der anthropogene direkte Nährstoffeintrag (Düngung) auf die Biotopfläche beurteilt. Indirekte Einträge über Immissionen werden nicht berücksichtigt. Es werden nur sichtbare Indikatoren (Nährstoffzeiger, Mist, Verbrennungen durch Gülle etc.) beurteilt.

Keine: kein direkter Nährstoffeintrag auf der Fläche

Gering: vereinzeltes Auftreten von Nährstoffzeigern: Düngung gelegentlich durch Stallmist in mehrjährigen Intervallen

Mittel: regelmäßiges Auftreten von Nährstoffzeigern: bis 25 % der Vegetationsdecke weist auf Nährstoffeintrag hin, jährliche Düngung (i.d.R. durch Stallmist)

Hoch: Pflanzenwachstum stark durch Düngung gefördert (oft dunkelgrüne Färbung), Geilstellen treten auf, Nährstoffzeiger bilden 25- 50 % der Vegetationsdecke. Verbrennungen durch Gülleeintrag können auftreten. Intensive Düngung durch Gülle und/oder Kunstdünger.

Sehr hoch: Pflanzenwachstum sehr stark durch Düngung gefördert (oft dunkelgrüne Färbung), viele Geilstellen, Nährstoffzeiger dominieren (> 50 % der Vegetationsdecke). Verbrennungen durch Gülleeintrag können auftreten. Sehr intensive Düngung durch Gülle und/oder Kunstdünger.

E IC.

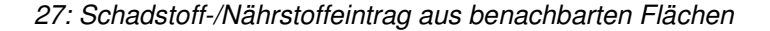

Beurteilt wird der negative Schadstoff- oder Nährstoffeintrag aus den Nachbarflächen in die Biotopfläche. Dabei müssen Auswirkungen auf die Vegetationszusammensetzung eindeutig sichtbar sein.

Keine: kein Schadstoff-/Nährstoffeintrag aus den benachbarten Flächen.

Gering: Schadstoff-/Nährstoffeintrag aus den benachbarten Flächen im Randbereich sichtbar, Nährstoffzeiger oder schadstoffresistente Arten dominieren im Einflussbereich. Maximal 5 % der gesamten Biotopfläche sind beeinflusst.

Mittel: Schadstoff-/Nährstoffeintrag aus den benachbarten Flächen im Randbereich sichtbar, Nährstoffzeiger oder schadstoffresistente Arten dominieren im Einflussbereich. Maximal 25 % der gesamten Biotopfläche sind beeinflusst.

Hoch: Schadstoff-/Nährstoffeintrag aus den benachbarten Flächen reicht weit in das Biotop herein. Maximal 50 % der gesamten Biotopfläche sind beeinflusst.

Sehr hoch: Schadstoff-/Nährstoffeintrag aus den benachbarten Flächen reicht weit in das Biotop herein. Über 50 % der gesamten Biotopfläche sind beeinflusst.

### 28: Wildschäden

Die Ansprache des Wildeinflusses wird nur in Waldbeständen aufgenommen. Dabei werden das Auftreten von Verbissschäden an der Verjüngung sowie Schäl- und Fegeschäden am Bestand beurteilt.

Für die Ansprache des Verbisses sollten mehrere repräsentative Verjüngungskerne im Biotop bewertet und ein Mittelwert gebildet werden.

Vom Mittelpunkt des Verjüngungskernes ausgehend werden die 10 stärksten Individuen, getrennt nach Baumarten, angesprochen und aus den Ansprachen der Baumarten ein Mittelwert gebildet.

Für den Verbiss werden Seitentriebe (ST) und Terminaltriebe (TT) beurteilt.

Seitentrieb-Verbiss: dieser ist dann vorhanden, wenn > 30 % der Seitentriebe des Individuums verbissen waren.

Es werden folgende Intensitäten unterschieden. Für die Zuordnung in eine Kategorie muss eines der genannten Kriterien zutreffen.

#### kein

n. Es ist kein auffälliger Verbiss oder Schälschäden festgestellt

 $\overline{\mathbb{R}}$ Fehlt die Verjüngung aufgrund des Lichtmangels (Dichter Kronenschluss) ist ebenfalls diese Intensitätsstufe auszuwählen.

#### schwach

- Nur aktueller ST < 90 % (der Individuen) m.
- Aktueller TT und ST < 60 % (der Individuen) ×
- Vereinzelt Schäl- oder Fegeschäden auf < 1% der Stämme Ħ

#### mittel

- Nur aktueller ST > 90 % (der Individuen) Ħ
- Aktueller TT und ST  $> 60 \%$ H
- Aktueller und mehrjähriger TT und ST < 60 % T
- Mehrjähriger Verbiss aber nicht aktueller TT >60% ×
- Schäl- oder Fegeschäden auf 1-25 % der Stämme Ħ

#### stark

- Ħ Aktueller und mehrjähriger TT und ST > 60 % (der Individuen)
- Kollerbusch H
- Totalverbiss (Skelett-Stummelpflanzen) I.
- × Schäl- oder Fegeschäden auf >25 % der Stämme

Die Prozentangaben betreffen den Anteil aller beurteilten Pflanzen. Aktueller Terminal- und Seitentrieb sind der jeweils letzte Trieb, unabhängig von der Vegetationsperiode. Mehrjähriger Verbiss wird bis maximal fünf Jahre zurück beurteilt.

Der Seitentriebverbiss wird an den oberen fünf Quirlen beurteilt.

Kollerbusch: Pflanze durch langjährigen Verbiss von Terminal- und Seitentrieb zu einer dichten kugeligen Form (bonsaiartig) verkümmert. Erreichte Höhe < 1,5 Meter.

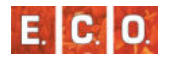

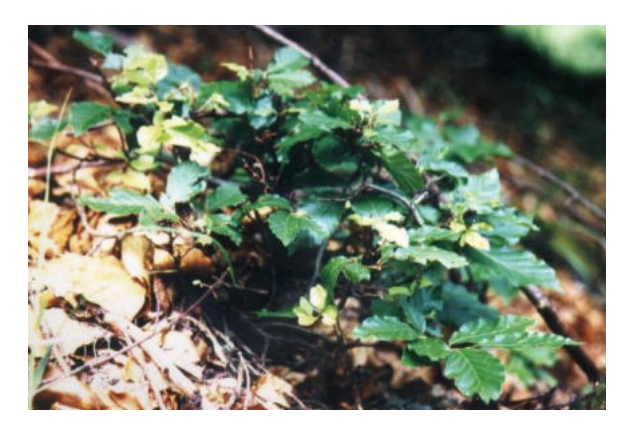

Abbildung 64: Stark verbissene Buche (Kollerbusch)

### 29: Bedeutung sonstiger Beeinträchtigungen

Beeinträchtigungen, die nicht in eine der genannten Kategorien fallen, können in diesem Feld summarisch in ihrem Einfluss auf die naturschutzfachliche Bedeutung beurteilt werden. Die Art der Beeinträchtigung ist unbedingt im folgenden Beschreibungsfeld zu erläutern.

# 30: Beschreibung sonstiger Beeinträchtigungen

Hier können im Erhebungsbogen nicht explizit abgefragte Beeinträchtigungen genannt werden (z.B. durch Tourismus oder Pestizide). Wichtig ist, dass diese Beeinträchtigungen auch beschrieben werden (z.B. Ausprägung, Auswirkung, …).

Nachträglich werden vom Generalunternehmer, aus den im Erhebungsbogen abgefragten Kriterien nach einer festgelegten Vorgangsweise, die Kriterien "Seltenheit" und "räumlicher Kontext" errechnet. Aus dem GIS kommt u.a. noch die Flächengröße des Biotops.

# **31: Fließgewässer Zustandsklassen**

In Anlehnung an die Biotopkartierungsanleitung aus Salzburg (Nowotny et al. 1994) werden die Fließgewässer in 4 Zustandsklassen nach Werth

(1987) gegliedert. Wenn es sich bei dem zu erhebenden Biotop um ein Fließgewässer ohne zusätzliche Subbiotoptypen handelt, kann die Angabe der restlichen Bewertungskriterien entfallen.

**Zustandsklasse 1**: natürlicher bis naturnaher Zustand: Natürlich abfließende, oft mäandrierende oder auch verzweigte, stark gegliederte Gewässerläufe mit gut reliefierter Sohle und wechselnden bis stark wechselnden Wassertiefen; natürliches Gefälle mit ausgewogenem Wechsel von Flachstellen und Eintiefungen; turbulenzfördernde natürliche Abstürze; stark variierende Sohl- und Bettbreiten; gute Fischunterstände in Wurzelgeflechten und natürlichen Unebenheiten; naturbelassene und stark gegliederte Böschungen; standortsgemäßes Böschungsmaterial; standortsgerechte Ufervegetation; breite gehölzbestandene Pufferzonen; im günstigsten Fall im Umland breite, mit Altarmen, Stillgewässern und Feuchtgebieten durchsetzte Au.

**Zustandsklasse 2**: ökomorphologisch wenig beeinträchtigt: Durch × menschliche Aktivitäten bereits beeinflusst, allerdings durch geschickte Sohlausbildung, naturnahe Böschungsgestaltung und ausreichende standortsgerechte Ufervegetation noch der Eindruck eines annähernd "natürlichen" Gewässerverlaufes; Linienführung im großen und ganzen dem ursprünglichen Gewässerverlauf folgend; naturbelassene Sohle; ungestörter Untergrundkontakt; meist zügiger Wasserabfluß; raue Ausbildung von eventuell vorhandenen technischen Gefällestufen; problemloser Aufstieg von Wasserorganismen; meist standortsgemäße Ufergehölzstreifen vorhanden .

**Zustandsklasse 3**: ökomorphologisch deutlich bis stark beeinträchtigt: Begradigte und regulierte Fließgewässer; technische Ausgestaltung stark dominierend (z.B. strenge Trapezprofile mit meist hochgezogenen, eben und gleichförmig verlegten, aber nicht betonverfugten Steinsicherungen und/oder monotonen Rasenböschungen, Fehlen von Ufergehölzen); regelmäßig bogige Linienführung; gleichmäßig breite Gewässersohle; einförmige, aber noch aus natürlichem Substrat bestehende Sohle; gleichmäßige Wassertiefen und einförmiges Gefälle; technische Gefällestufen aus glattem Material; Verhinderung des Organismenaufstieges; keine oder nur wenige Fischunterstände; anthropogen bedingt extrem seichtes oder extrem tiefes Wasser; Verkehrsflächen, Siedlungsflächen oder

#### **AN H A N G**

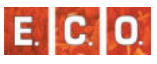

landwirtschaftliche Nutzflächen bis an die Böschungsoberkanten heranreichend.

**Zustandsklasse 4**: naturferner bis naturfremder Zustand: Meist  $\mathcal{L}_{\mathcal{A}}$ gerade bis gestreckt verlaufende Wasserläufe mit extrem technisch ausgerichtetem Verbau; betonierte, asphaltierte oder aus verfugten Steinen bestehende Böschungen und Gewässersohlen; monotone, gleichmäßige Abflussbänder ohne Auflösung der Wasser-Landlinie; meist völliges Fehlen von Sträuchern oder Bäumen.

# 32: Deckung der Vegetationsschichten und die Oberhöhe für Baum-, Strauch- und Krautschicht

In das erste Feld ist die Deckung ist in 5 %-Abstufungen einzutragen.

Baumschicht: beginnt ab fünf Metern Höhe. Kletterpflanzen in der Baumschicht zählen zu dieser.

Strauchschicht: Wuchshöhen zwischen eineinhalb und etwa fünf Metern (kann in Ausnahmen bei hochwüchsigen Straucharten wie z.B. Hasel höher sein)

Krautschicht: verholzte und nicht verholzte an Boden gebundene Vegetation, bis etwa eineinhalb Meter Höhe, setzt sich aus verschiedenen krautigen Pflanzen, Gräsern und Zwergsträuchern zusammen.

Moosschicht (Kryptogame): unmittelbar auf der Bodenoberfläche befindliche Vegetation von Flechten und Moosen bis etwa 0,15 Meter Höhe

Wasserfläche: vegetationsfreie, offene Wasserfläche

Vegetationsfrei: vegetationsfreie Fels-, Schotter-, Sand- und sonstige Bodenflächen

In das zweite Feld ist die Oberhöhe der Baum-, Strauch-, und Krautschicht in Metern einzutragen.

# **Biotopbeschreibung**

Die Biotopbeschreibung auf der Rückseite des Erhebungsbogens ist ein

sehr wichtiger Teil der Biotopkartierung. In diesem Teil werden die individuellen Charakteristika des Biotops festgelegt. Die Beschreibung soll stichwortartig erfolgen. Entsprechend den Bewertungskriterien (Punkt 15-31) sollen herausragende Merkmale beschrieben werden. Eine Auflistung aller Strukturmerkmale ist nicht notwendig.

Bei begründbaren Ausnahmefällen (z.B. Gewässer, Einzelbaum/ strauch, Baumreihe) können Teile der Biotopbeschreibung ausgelassen werden. In diesen Fällen ist aber zumindest **ka** (für keine Angabe) in das Feld einzutragen.

# 33: Vegetation

Hier können besonders gefährdete oder seltene Arten angeführt werden. Zusätzlich sollte die ungefähre Individuenanzahl und die Lage im Biotop angegeben werden. Weitere Besonderheiten (frisch gemäht, Hexenringe, besonderer Altbaumbestand, usw.) können ebenfalls hier eingetragen werden.

#### 34: Struktur

Hier werden herausragende Strukturmerkmale (Punkte 17-19) beschreiben. Wichtig sind z.B. auffallende Strukturmerkmale, die fehlen (obwohl essentiell für Biotoptyp) oder auffallende Strukturmerkmale, die nicht typisch für diesen Biotoptyp sind. Bsp.: besonders hoher Totholzanteil, starke Verbuschung, größere Bodenverletzungen, stark beschattet (bei Gewässern)usw.

#### 35: Nutzung

Hier werden prägende bzw. biotopuntypische Nutzungen die nicht unmittelbar vom Biotoptyp ableitbar beschrieben. Bsp.: frisch auf Stock gesetzt, großflächige Verbrennung der Vegetation durch Gülleeinsatz, wird als Veranstaltungsplatz genutzt, stark ausgeprägte Spurrinnen, Torfabbau, usw.

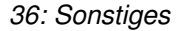

Hier können alle weiteren herausragenden oder prägenden Faktoren beschrieben werden, die nicht zur Vegetation, Struktur oder Nutzung einordenbar sind.

Die Standortfaktoren wie Relief, Geologie, Hangneigung und Exposition werden nachträglich über das GIS in die Datenbank gespielt. Fallen im Gelände jedoch ökologisch bedeutsame Standortfaktoren (z.B. Naßgallen, anstehendes Grundgestein, usw.) auf, so können diese Merkmale hier kurz beschrieben werden.

Auffallende Tierarten/-gruppen: z.B. Luchs, Uhu, Wachtelkönig, Raufußhühner, hohe Heuschreckendichte, usw.

### **Vegetation**

#### 37: Artenliste

Für jedes Biotop, mit Ausnahme von Biotopen die man nur durch Ferndiagnose oder Luftbildinterpretation erhoben hat, wird eine Artenliste erstellt, in der alle schützenswerten, gefährdeten und für das Biotop charakteristischen Arten aufgeführt werden. Um eine möglichst aussagekräftige Artenliste zu erhalten, sollten die unmittelbaren Biotopränder (Ökotone) bei der Erhebung der Arten ausgespart bleiben. Hereinragende Überschirmungen werden nicht berücksichtigt. Die Nomenklatur hat der aktuellen Bestimmungsliteratur Fischer, Adler & Oswald 2005 zu folgen.

In den ersten fünf Zeilen werden die Gehölzarten eingetragen. Für die Gehölze wird die Dominanz für die entsprechenden Vegetationsschicht angegeben. BS = Baumschicht (Gehölze ab eine Höhe von ca. 5 m), StS = Strauchschicht (Gehölze von ca. 1 m bis ca. 5 m Höhe),  $KS =$ Krautschicht (Krautigen und Gehölze die kleiner als ca. 1 m sind), KL. = Keimlinge.

Moose und Flechten werden erfasst, soweit sie bekannt sind bzw. biotoptypisch sind (z.B. Sphagnum).

Dazu wird in der Spalte "dom." die Dominanz der Art in drei Stufen

# angegeben:

Einzel: Diese Art kommt nur vereinzelt vor, d.h. sie bedeckt nicht mehr als 1 % der Biotopfläche. (Braun-Blanquet "r", "+")

Regelmäßig: Diese Art kommt regelmäßig vor, d.h. sie bedeckt 1 %- 25 % der Biotopfläche. (Braun-Blanquet "1", "2")

Häufig: Diese Art kommt häufig vor, d.h. sie bedeckt > 25 % der Biotopfläche. (Braun-Blanquet "3", "4", "5")

**8\_4\_3\_3 Erfassung der räumlichen Daten im Gelände**

# **Vorschlag für die Kartengrundlagen und die Methodik der analogen Karteneinträge**

# **Kartengrundlagen**

Als Kartengrundlage für die Geländeerhebung wird ein flächendeckendes Mapbook in DIN A3-Größe Querformat erstellt (Maßstab 1:5.000). Die Einzelkarten überlappen sich an den Rändern und bestehen aus dem Kartenausschnitt selbst und einer Kopfleiste.

Der Kartenausschnitt enthält folgende Informationen zum GIS-Layer:

- Farb-Orthofotos jüngste Befliegung (2003-2006) Ħ
- Gemeindegrenze ×

Ggf. Grenze des Kartierungsgebietes (falls nicht identisch mit I. Gemeindegrenze)

- Blattschnitt (mit Beschriftung)
- Ggf. schon fertige Biotopkartierungen ×

Die Kopfleiste enthält folgende Informationen:

- Nummer des Blattschnitts: zum Beispiel R4\_C2 (Reihe 4, Spalte 2) ×
- Maßstabsleiste H
- **Nordpfeil** Ħ

n. Übersicht über Kartiergebiet mit Grenze des Kartiergebiets und Blattschnitt: markiert ist das jeweils dargestellte Kartenblatt

In

**E.IC.IO** 

Abbildung 65 ist eine solche Geländekarte beispielhaft dargestellt.

Abbildung 66 zeigt, die Übersichtskarte in welcher die Grenze des Untersuchungsgebietes (Gemeinde) sowie die Lage der Geländekarten 1:5.000 dargestellt sind.

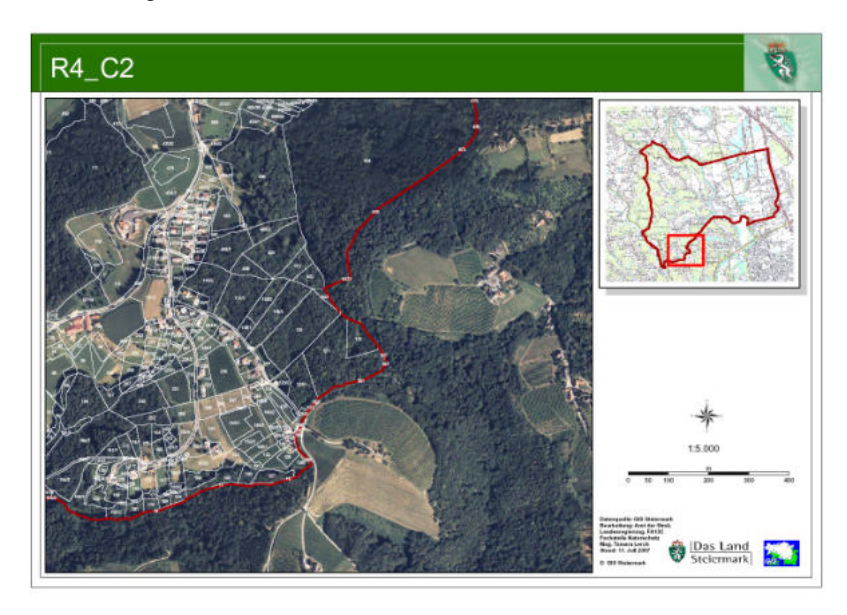

Abbildung 65: Geländekarte 1:5.000.

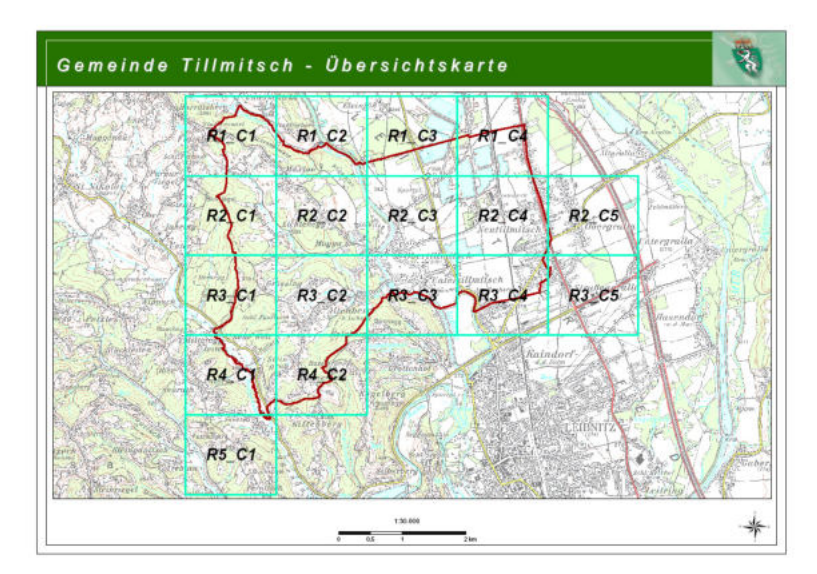

# Abbildung 66: Übersichtskarte.

Für alle Geländekarten wird empfohlen, diese zu laminieren.

### **Methodik der analogen Karteneinträge**

Die Abgrenzung im Gelände erfolgt analog auf den laminierten Geländekarten im Maßstab 1:5.000. Dabei ist darauf zu achten, dass die Abgrenzung auf den analogen Karten (mit Permanentstift Strichstärke "sehr fein") möglichst genau wird, da diese analogen Karten die einzige Grundlage für die räumliche Verortung der Biotope und damit für die Übertragung ins GIS ist.

Prinzipiell werden alle Biotope – unter Berücksichtigung der  $\mathcal{L}_{\mathcal{A}}$ Ausnahmen – mit einem grünen Permanentstift flächenhaft (als Polygone) eingezeichnet. Allerdings gibt es für die flächenhafte analoge Abgrenzung im Gelände eine Mindestbreite von 5 m (entspricht 1 mm bei einem Kartiermaßstab von 1:5.000): alles was schmäler/kleiner als 5 m ist, wird folgendermaßen dargestellt:

Biotoptypen in Punktform mit kleinerer Seitenlänge als 5 m (z.B. T. einzeln stehende Bäume): Diese Flächen werden mit einem schwarzen Permanentstift mit einer Punktsignatur markiert und mit einer

 $E.C.$  O.

#### **AN H A N G**

**E.IC.IO** 

Bemerkung über die tatsächliche Breite/Länge (in ganzen Meter-Abständen mit "m" dahinter) versehen.

Mit dieser Vorgangsweise können Polygone mit einer kleineren Länge/Breite als 5 m flächentreu ins GIS übernommen werden.

In jedes gezeichnete Biotop muss die Protokollblattnummer des Erhebungsbogens eingetragen werden, damit später eine eindeutige Zuordnung der verorteten Biotope zu den Erhebungsbögen gewährleistet ist. Jede Protokollblattnummer muss dabei pro Gemeindegebiet eindeutig sein. Näheres dazu siehe Kapitel 0.

Jedes Biotop darf nur aus einem Polygon bestehen: wenn ein Biotop komplett von einem anderen Biotop durchschnitten wird (z.B. von einem Bach), dann muss das durchschnittene Biotop als zwei getrennte Biotope mit zwei ausgefüllten Erhebungsbögen behandelt werden.

Die Kartiergebiete entsprechen entweder den Gemeindegrenzen oder – wenn ein schon kartiertes Gebiet angrenzt – den Außengrenzen der schon kartierten Gebiete. Bei den beiden Grenzen gibt es unterschiedliche Vorgangsweisen:

Gemeindegrenze: Da die Gemeindegrenzen keine natürlichen, **The Common** sondern administrative Grenzen sind, kann es sein, dass einzelne Biotope über die Kartiergebietsgrenzen hinausgehen. In diesem Fall wird das Biotop-Polygon über die Kartiergebietsgrenze hinausgezeichnet. Ragt das Biotop weiter als 50 m über die Kartiergebietsgrenze hinaus, wird das Biotop an dieser Stelle parallel zur Kartiergebietsgrenze abgeschnitten.

Außengrenze eines schon kartierten Kartiergebietes: Diese  $\mathcal{L}_{\mathrm{max}}$ Grenze wird streng beachtet, da das angrenzende Gebiet schon kartiert ist. Sollte jedoch bei einem Biotop des schon kartierten Gebietes, das jedoch in das zu kartierende Gebiet hineinragt, eine grundlegende Veränderung seit der letzten Kartierung auffallen, so ist bei diesen Biotopen dem Auftraggeber zu berichten.

#### **Kartierungsmaßstab**

Der Kartierungsmaßstab im Gelände liegt bei 1:5.000. Der bei der Digitalisierung zu verwendende Maßstab liegt bei 1:2.500 bzw. 1:1.000. Näheres siehe Kapitel 0.

# **8\_4\_4 Abgabeformat**

Die KartiererInnen geben folgende Unterlagen an die Generalauftragnehmer ab:

- Eingegebene Erhebungsbögen in die Biotopdatenbank Ħ
- Analoge Erhebungsbögen und Geländekarten n.
- Kurzes Protokoll über die Geländeerhebung П

GIS-Datensatz, in dem alle im Gelände erhobenen Biotope m. lagetreu verzeichnet sind

Der Generalauftragnehmer harmonisiert die Daten der gemeinsam beauftragten Kartiergebiete vor allem an den Kartiergebietsgrenzen und prüft die GIS-Daten auf ihre Richtigkeit (Topologie, Koordinatensystem, Overlaps, Sliverpolygone…).

Die geprüften und abgeglichenen digitalen Daten werden vom Generalauftragnehmer an den Auftraggeber übergeben. Die analogen Erhebungsdaten (Erhebungsbögen und Geländekarten) verbleiben beim Generalunternehmer und sind von diesem in geeigneter Form für mindestens 5 Jahre zu archivieren.

# **8\_4\_4\_1 Übertragung der Erhebungsbögen in die Biotop-Datenbank**

Sämtliche (mit einem Erhebungsbogen) erhobenen Biotope werden digital in die Biotop-Datenbank eingetragen. Dabei wird pro Erhebungsbogen ein Datensatz angelegt, in den alle Informationen des Erhebungsbogens eingegeben werden. Datensätze dürfen in der Datenbank kopiert werden, allerdings ist darauf zu achten, dass die Protokollblattnummer geändert und die beschreibenden Informationen entsprechend angepasst werden. In der Biotop-Datenbank wird aus der zweistelligen Bezirksnummer und einer automatisch generierten Laufnummer die Biotop-ID (BICODE) gebildet. Somit ist jedes Biotop in der Steiermark eindeutig identifiziert.

Bei allen Eingaben ist stets auf korrekte Groß-/Kleinschreibung, neue deutsche Rechtschreibung und die richtige Wahl der Abkürzungen zu achten.

Die Übertragung der analogen Karten in einen GIS-Datensatz geschieht ausschließlich als Polygon, d.h. auch punktuell in die Geländekarten eingezeichnete Biotope wie einzeln stehende Bäume und linear eingezeichnete Biotope wie Bäche werden als Polygone dargestellt. Abgegeben wird ein GIS-Datensatz, in dem alle Biotope als Polygone verzeichnet sind. Jedes Biotop darf dabei nur aus einem Polygon bestehen; es gibt auch keine Multipart-Polygone.

Die Biotope werden flächen- und lagetreu ins GIS übertragen. Der Digitalisiermaßstab liegt im Allgemeinen bei 1:2.500. Bei Flächen mit einer kleineren Länge/Breite als 5 m ist es erforderlich in einem größeren Maßstab zu arbeiten. Das bedeutet, dass diese Flächen (also die Flächen, die in den Geländekarten punkt- bzw. linienförmig eingezeichnet sind) im Maßstab 1:1.000 digitalisiert werden müssen.

Die "XY Resolution" (die Genauigkeit des gesamten GIS-Datensatzes) wird mit 0,001m festgelegt.

Als Basis-GIS-Datensatz wird der GIS-Datensatz des Kartiergebietes verwendet. Die Biotop-Polygone werden dann in diesen Basis-GIS-Datensatz hineingeschnitten. Wenn Biotope in der Natur direkt aneinander grenzen, müssen sie auch im GIS-Datensatz ohne Lücke direkt aneinander grenzen. Resultat ist ein GIS-Datensatz, der flächendeckend über das Kartiergebiet vorliegt: die Bereiche, die nicht als Biotop ausgewiesen werden, sind durch die Flächen des Basis-Datensatzes mit Protokollblattnummer = 0 abgedeckt.

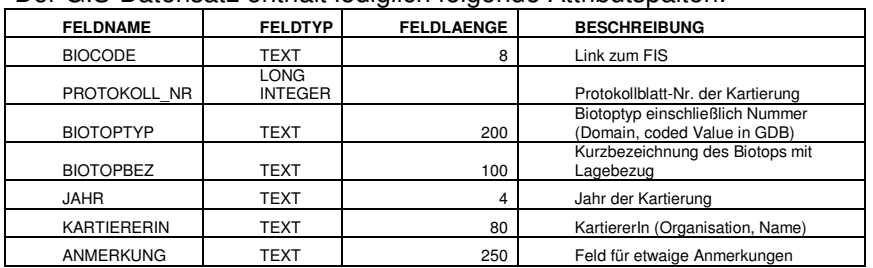

#### Der GIS-Datensatz enthält lediglich folgende Attributspalten:

Das Projektkürzel kommt in den Dateinamen. Alles andere wird über die Datenbank über die Attributspalte "Bio ID" angehängt.

Der abzugebende GIS-Datensatz hat folgende Anforderungen zu erfüllen:

Er darf keine Sliverpolygone (sehr kleine Teilflächen, die im Laufe  $\overline{\phantom{a}}$ von GIS-Bearbeitungsschritten entstehen können) besitzen.

Er darf keine Gaps (Löcher) besitzen. Ħ

Er darf keine Overlaps (Überlappungen zweier Polygone) besitzen. n. Es dürfen keine doppelten Protokollblattnummern im GIS-

Datensatz vorkommen. Der GIS-Datensatz muss nahtlos (d.h. ohne Gaps und Overlaps)

an die umgebenen Kartiergebiete anschließen.

Die GIS-Kompetenzen müssen generell vom Generalauftragnehmer erbracht werden. Auch die Überprüfung der Richtigkeit des GIS-Datensatzes liegt beim Generalauftragnehmer. Vom Auftraggeber wird für die GIS-Bearbeitung eine vorgefertigte Geodatabase zur Verfügung gestellt, deren Regeln, Topologie und Genauigkeit für die GIS-Bearbeitung verpflichtend sind. Die Zusammenführung der einzelnen Kartiergebiete innerhalb eines gemeinsam vergebenen Bearbeitungsgebietes obliegt dem Generalauftragnehmer. Bei der Zusammenführung der Kartiergebiete dürfen – wie schon oben erwähnt – keine Löcher (Gaps) und keine Überlappungen (Overlaps) entstehen. Die Biotope (und damit Polygone), die aufgrund ihrer Lage über die Kartiergrenze hinaus digitalisiert wurden, müssen von den Generalauftragnehmern angeglichen werden. Die Biotope, die über die Kartiergrenze hinausreichen und damit in zwei oder mehr Gemeinden liegen, werden der Gemeinde zugewiesen, in der der größte

**E.IC.IO** 

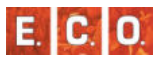

Flächenanteil des Biotops liegt. Der Generalauftragnehmer hat darauf zu achten, dass die Protokollblattnummer und die Biotop-ID pro Gemeindegebiet eindeutig bleiben (da kann es zu Verschiebungen kommen, da manche Biotope u.U. erst nachträglich einer anderen Gemeinde zugewiesen werden). Liegt der Schwerpunkt Biotope flächenmäßig außerhalb des Kartiergebietskomplexes, so wird auch in diesem Fall die Gemeindenummer eingegeben, in der der Flächenschwerpunkt liegt. Insgesamt entsteht ein GIS-Datensatz, der flächenmäßig mindestens die beauftragten Kartierungsgebiete (Gemeinden) umfasst.

Stehen vor der GIS-Bearbeitung bereits die GIS-Datensätze der Nachbargemeinden zur Verfügung, so hat eine Abstimmung mit grenzüberschreitenden Nachbarbiotopen zu erfolgen.

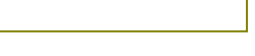

 $E.$  C. O.

# **8\_5 Karten PNWG und Biotopkartierung**

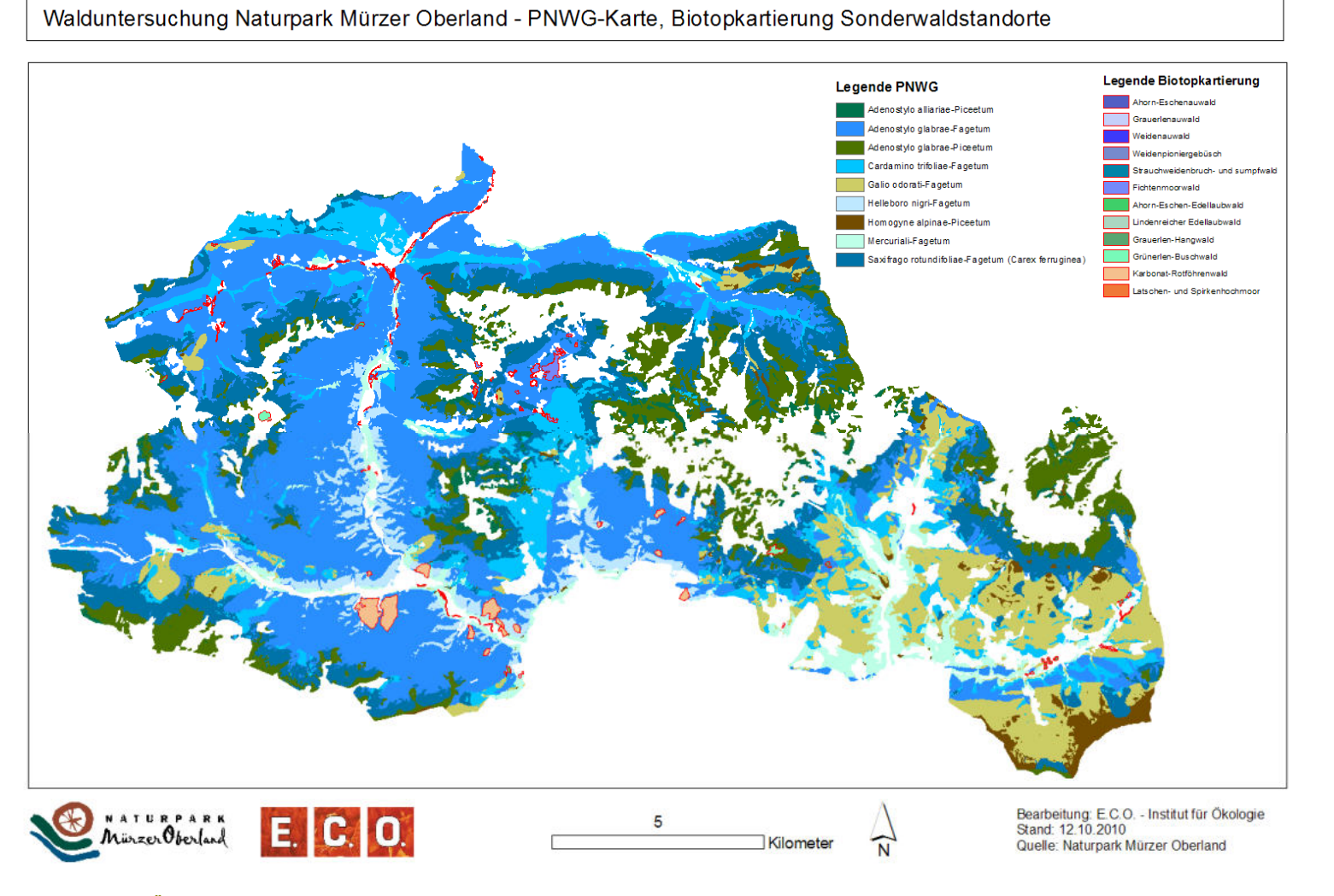

Abbildung 67: Übersichtskarte der PNWG und Biotopkartierung

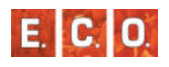

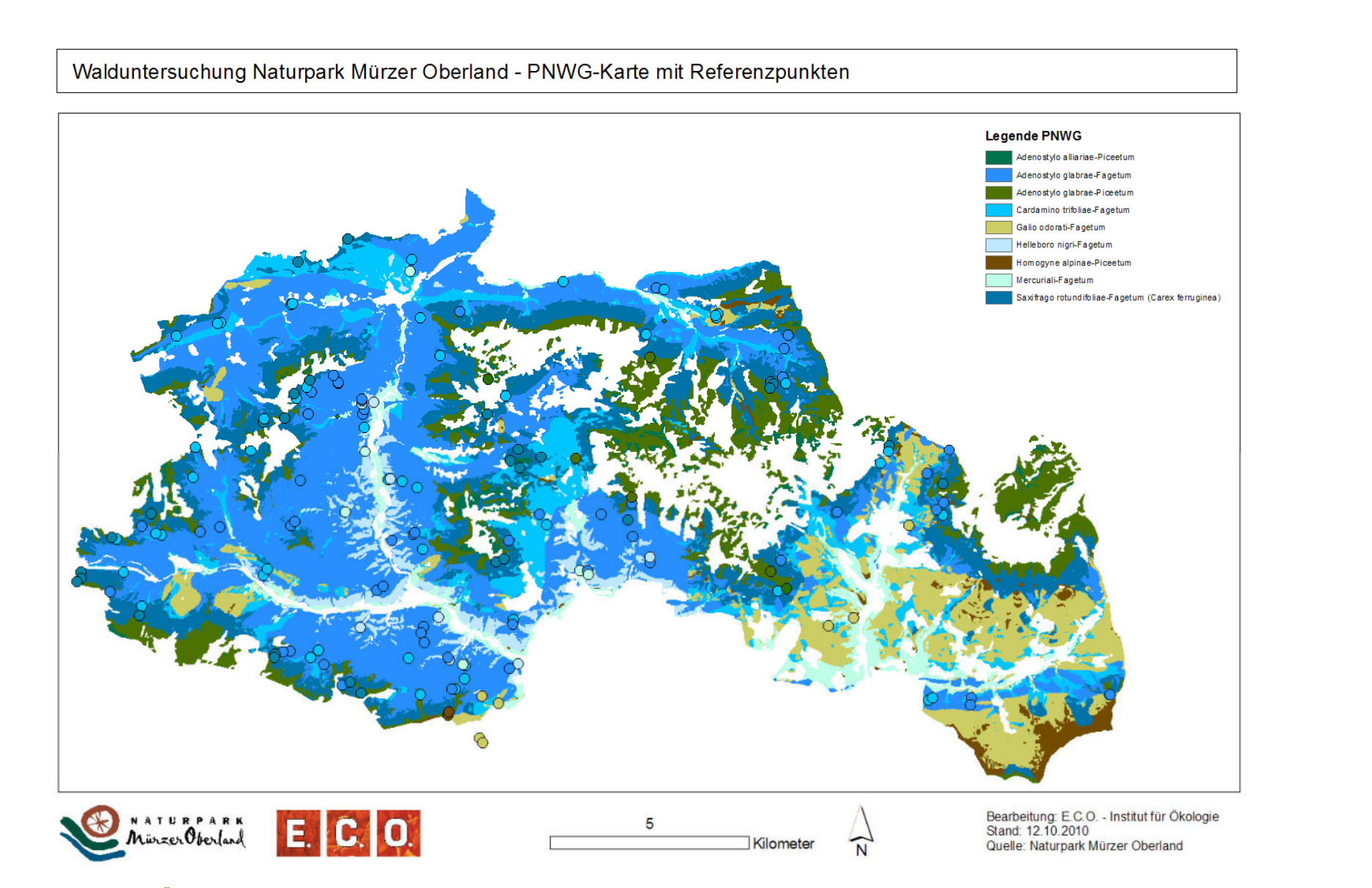

Abbildung 68: Übersichtskarte der PNWG mit erhobenen Referenzpunkten

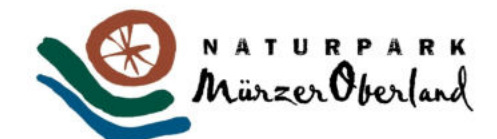

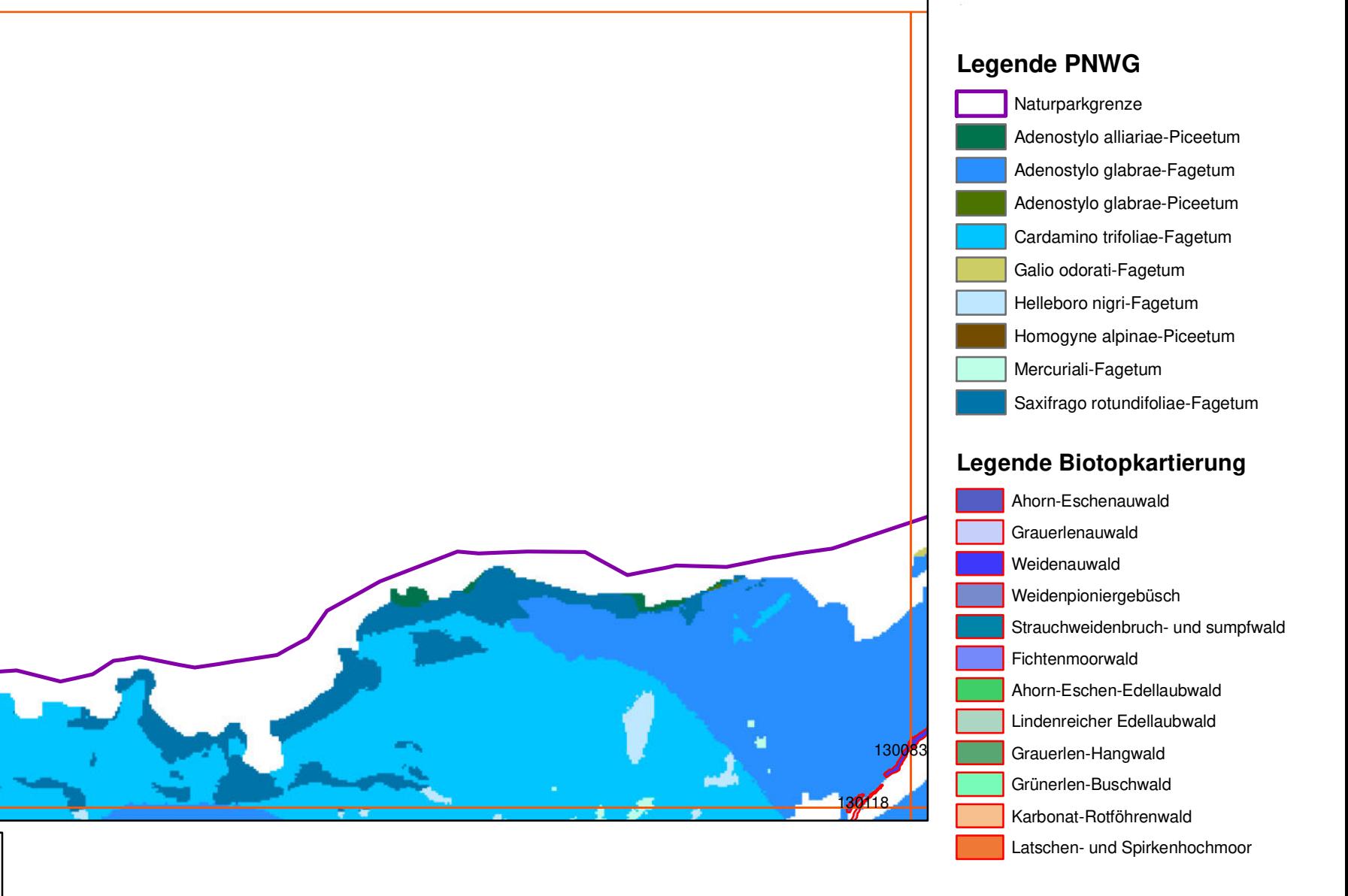

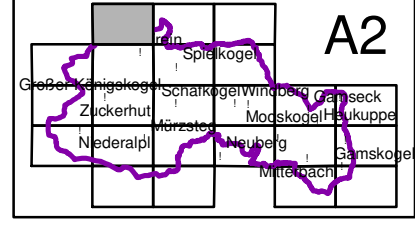

Bearbeitung: E.C.O. - Institut für Ökologie Stand: 12.10.2010 Quelle: Naturpark Mürzer Oberland

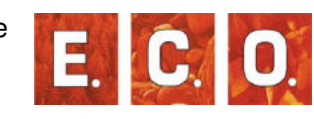

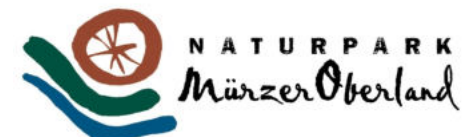

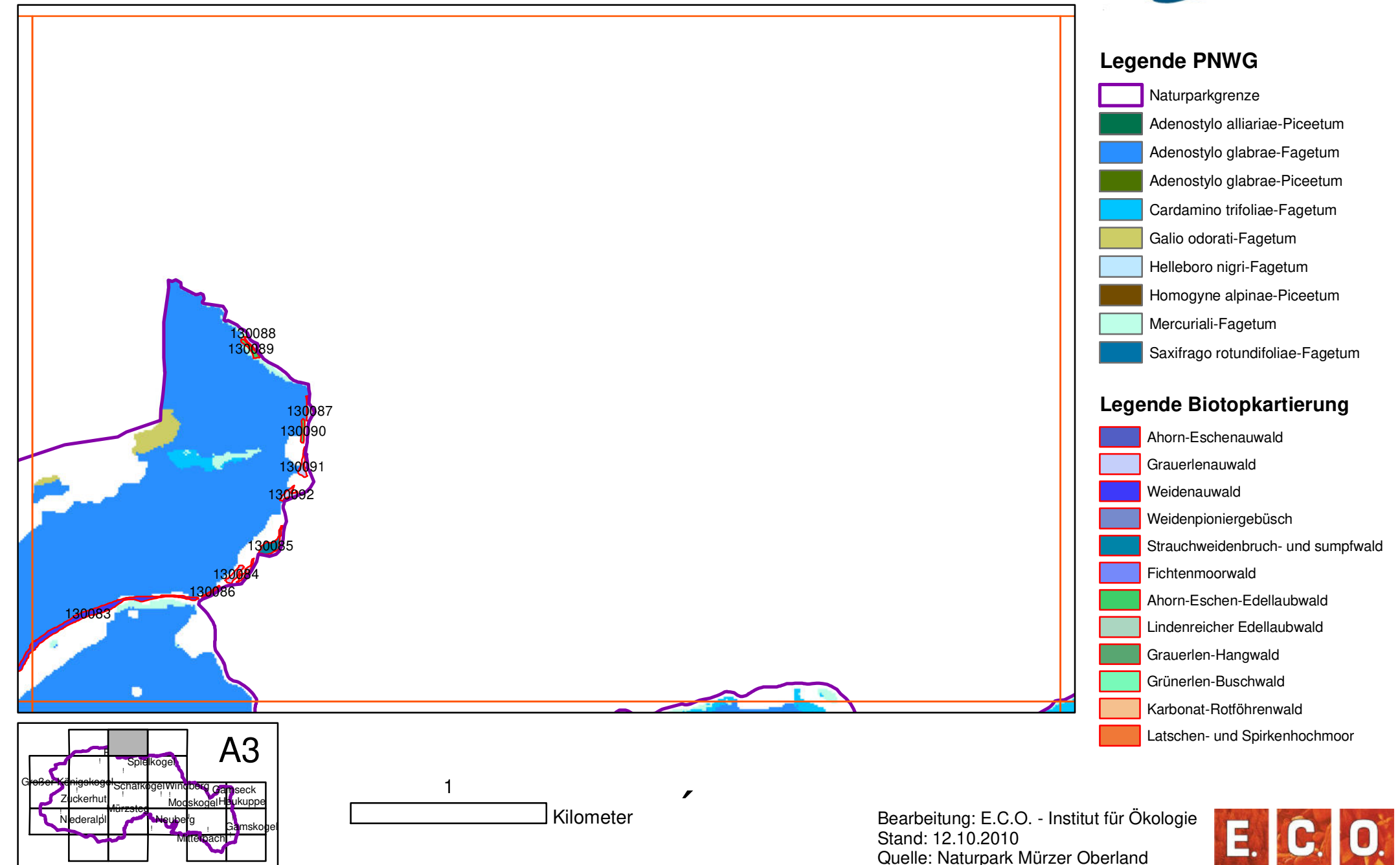

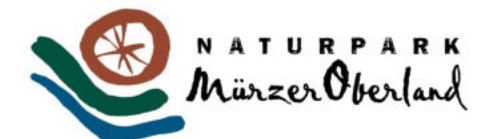

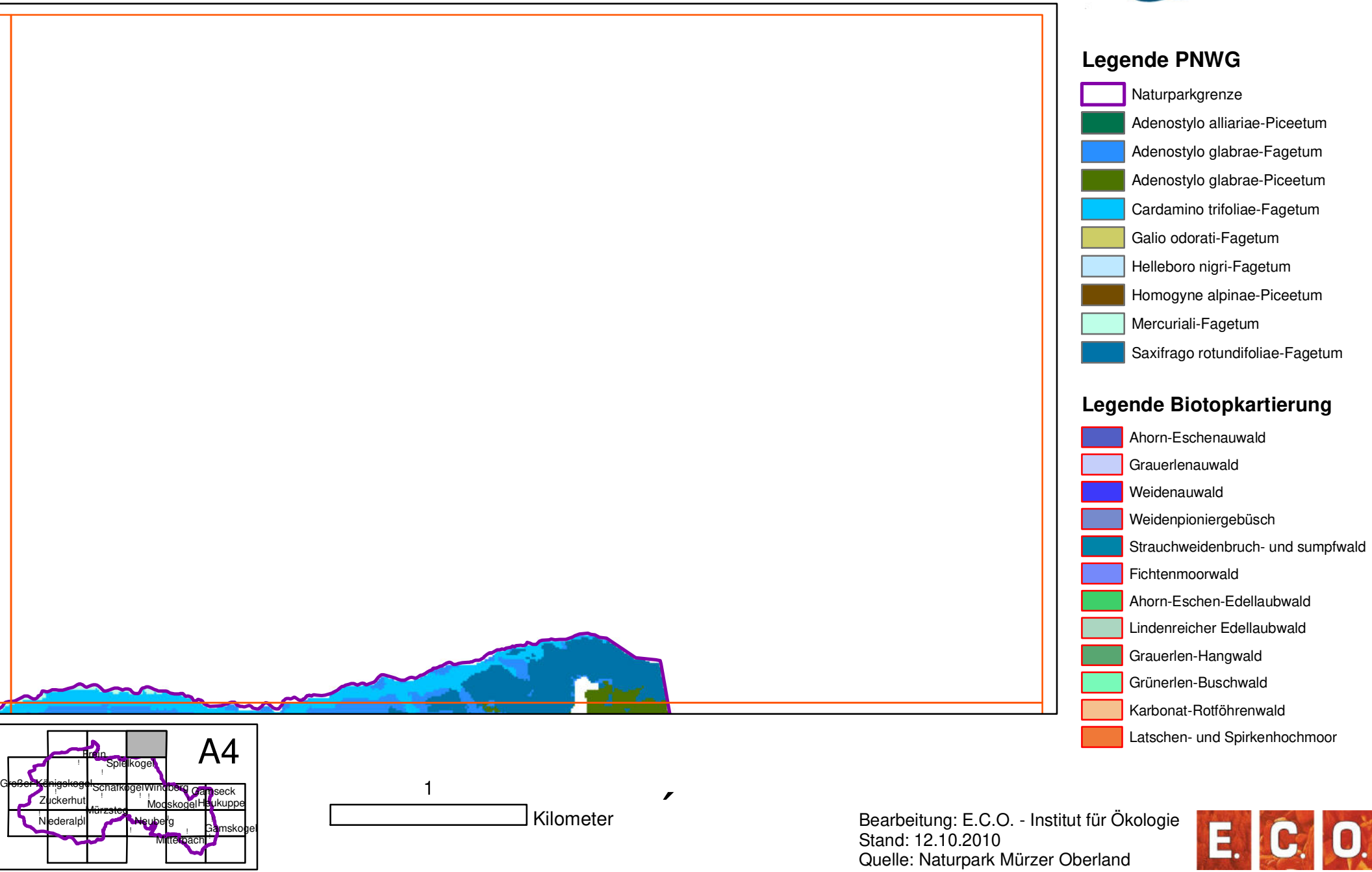

# **Walduntersuchung Naturpark Mürzer Oberland - PNWG-Karte, Biotopkartierung Sonderwaldstandorte**

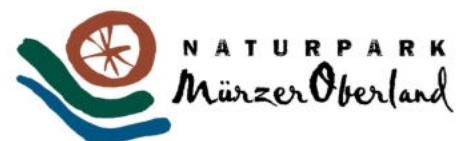

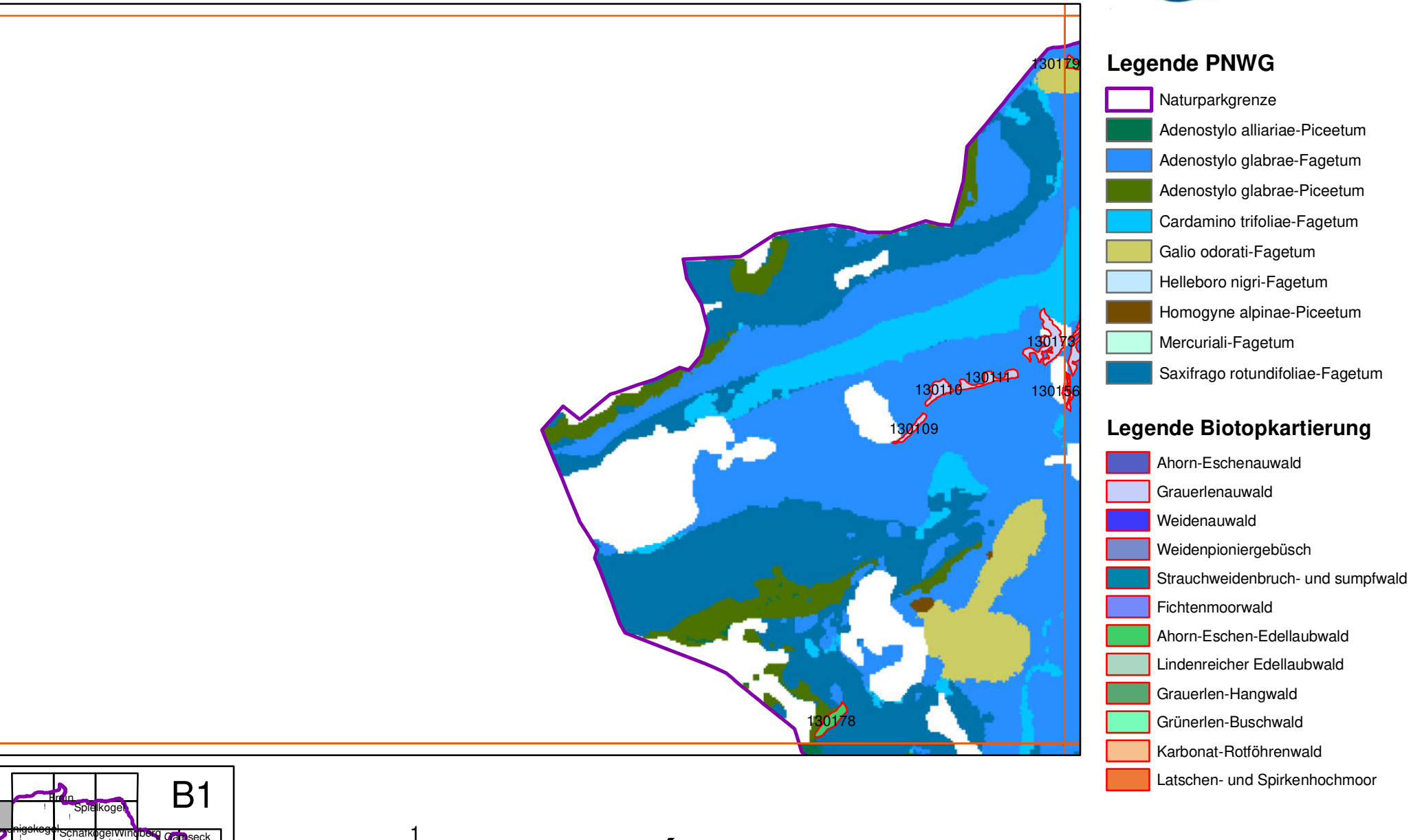

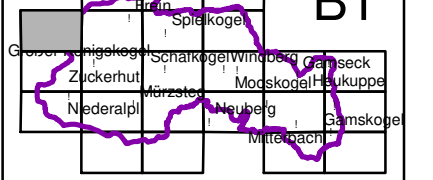

**Kilometer** 

Bearbeitung: E.C.O. - Institut für Ökologie Stand: 12.10.2010 Quelle: Naturpark Mürzer Oberland

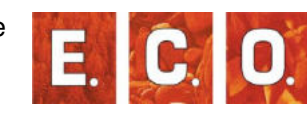

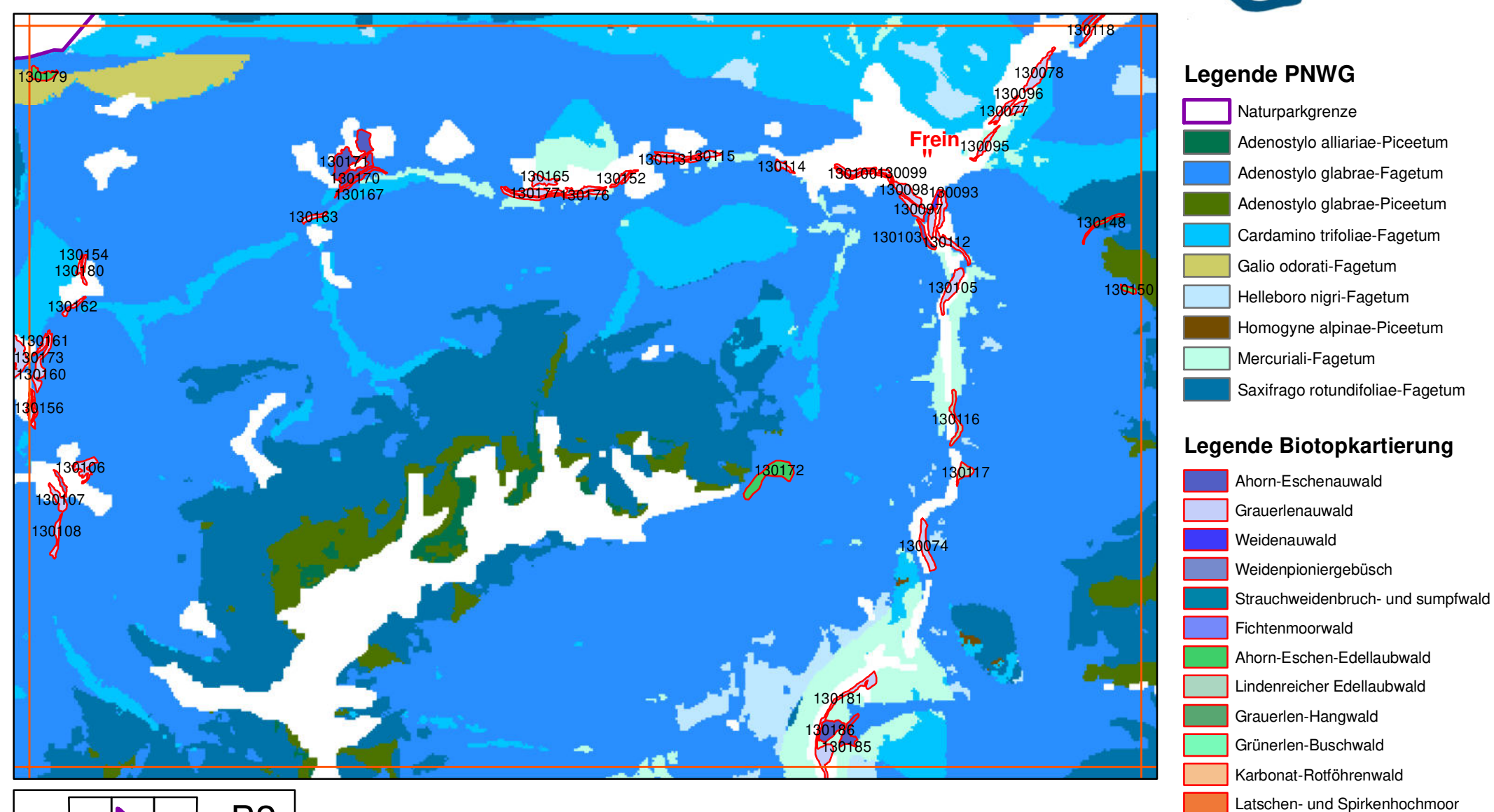

#### ! ! ! ! !  $\mathsf{h}$  :  $\mathsf{h}$ ! ! ! ! ! ! Frein Gamseck Neuberg He<mark>ukuppe</mark> Windberg Mürzsteg Gamskogel Zuckerhut Mooskogel Mitterbach **Spielkogel** Niederalpl G<mark>roßer Kö</mark>nnamoanli<sub>Schafkogel</sub> B2

1 **Kilometer** 

Bearbeitung: E.C.O. - Institut für Ökologie Stand: 12.10.2010 Quelle: Naturpark Mürzer Oberland

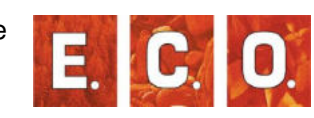

NATURPARK<br>Münzer Oberland

# **Walduntersuchung Naturpark Mürzer Oberland - PNWG-Karte, Biotopkartierung Sonderwaldstandorte**

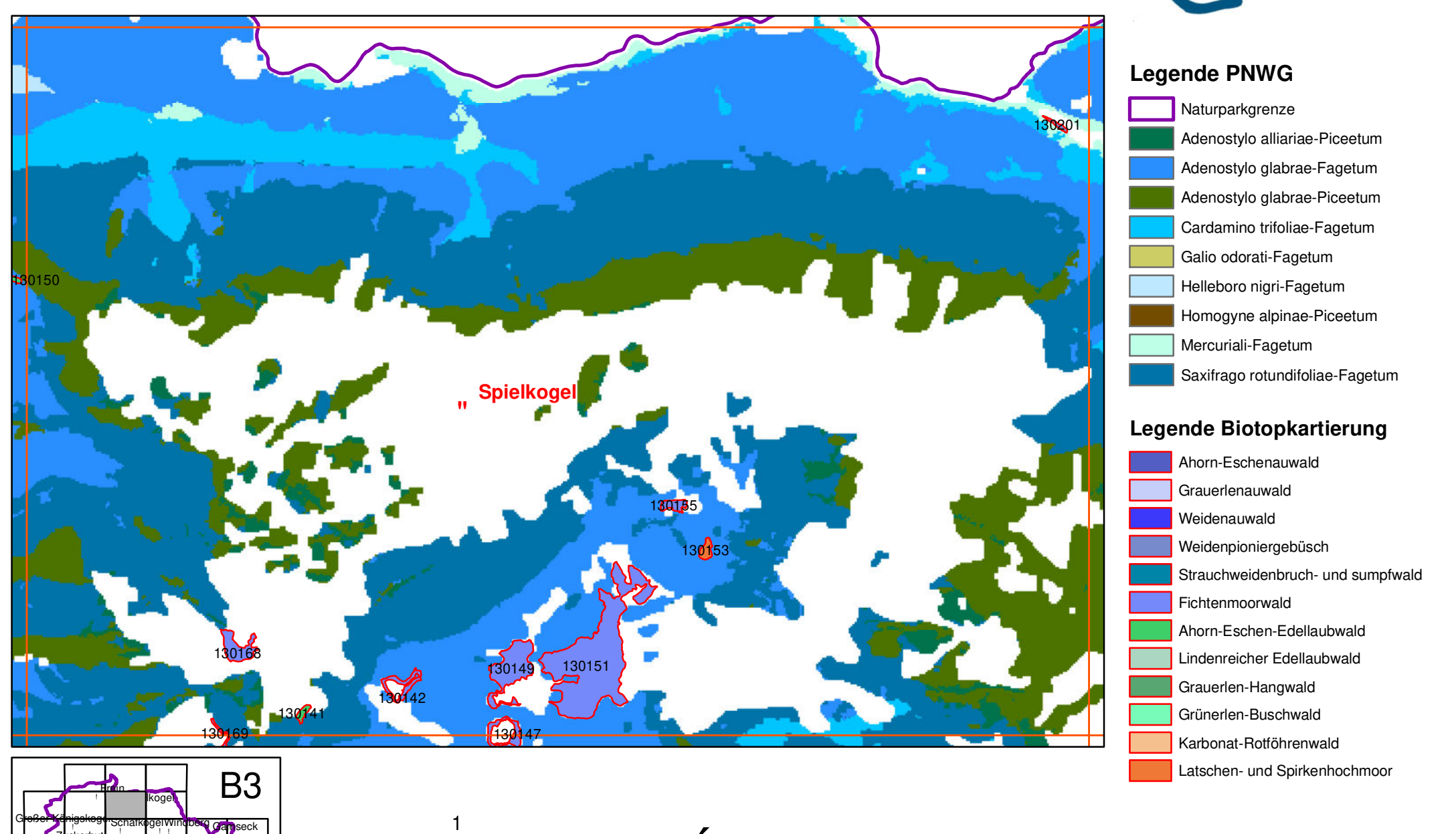

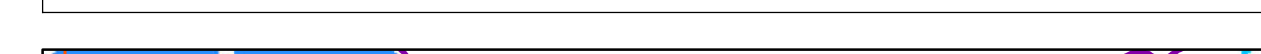

!

Niederalpl

!

!

Mürzsteg

Zuckerhut Mooskogel

! !

Neuberg

 $\mathsf{h}$  :  $\mathsf{h}$ !

!

Mitterbach

! !

He<mark>ukuppe</mark>

Gamskogel

**Walduntersuchung Naturpark Mürzer Oberland - PNWG-Karte, Biotopkartierung Sonderwaldstandorte**

NATURPARK<br>Münzer Oberland

Bearbeitung: E.C.O. - Institut für Ökologie Stand: 12.10.2010 Quelle: Naturpark Mürzer Oberland

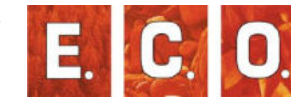

**Kilometer** 

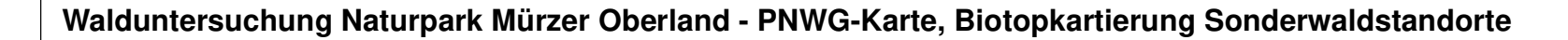

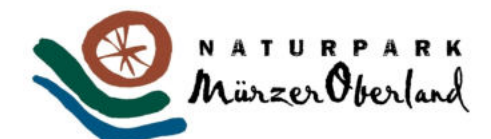

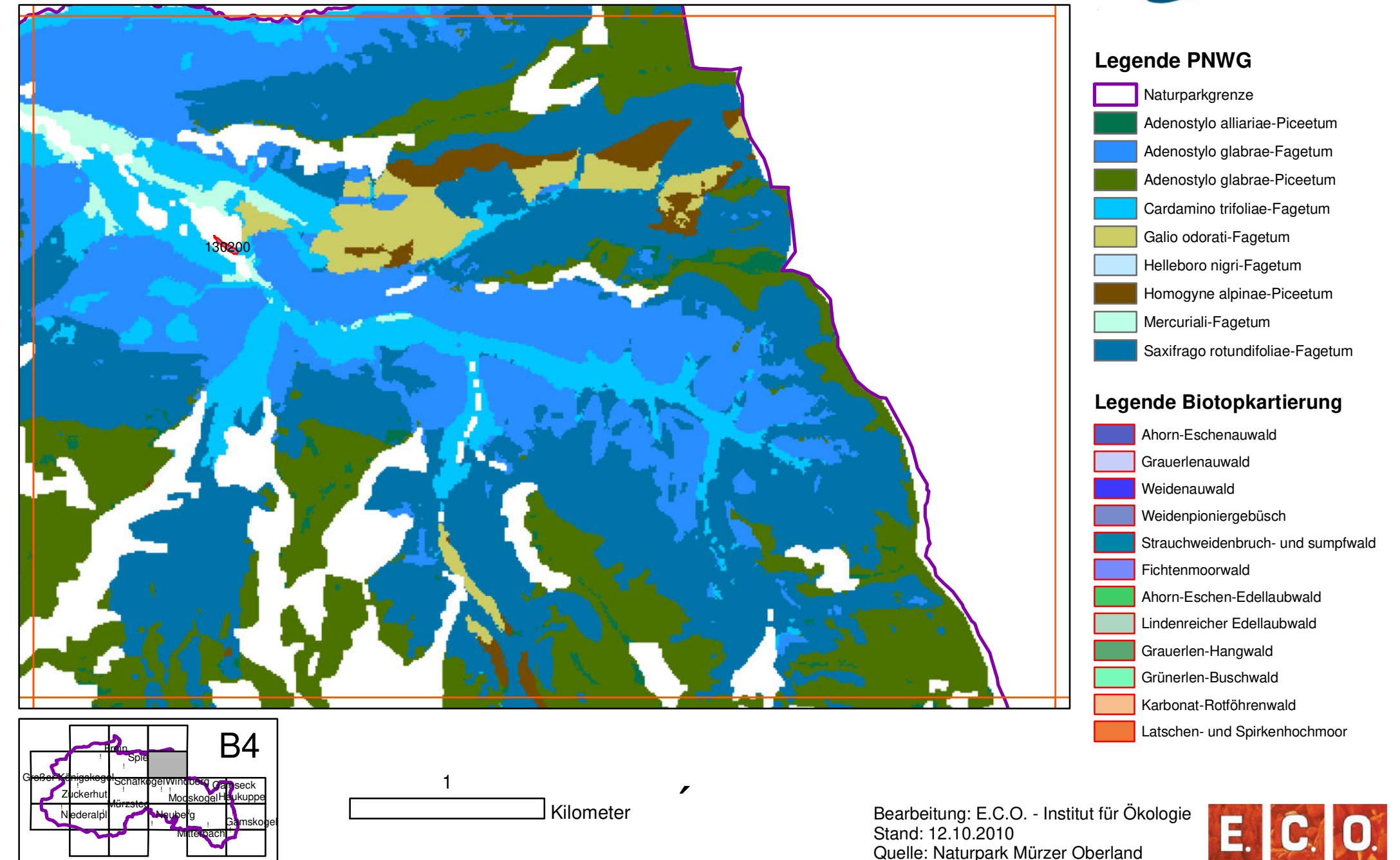

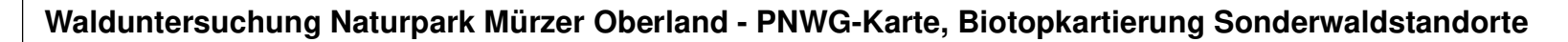

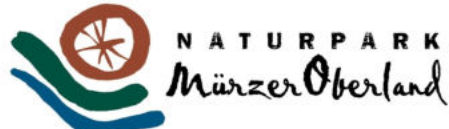

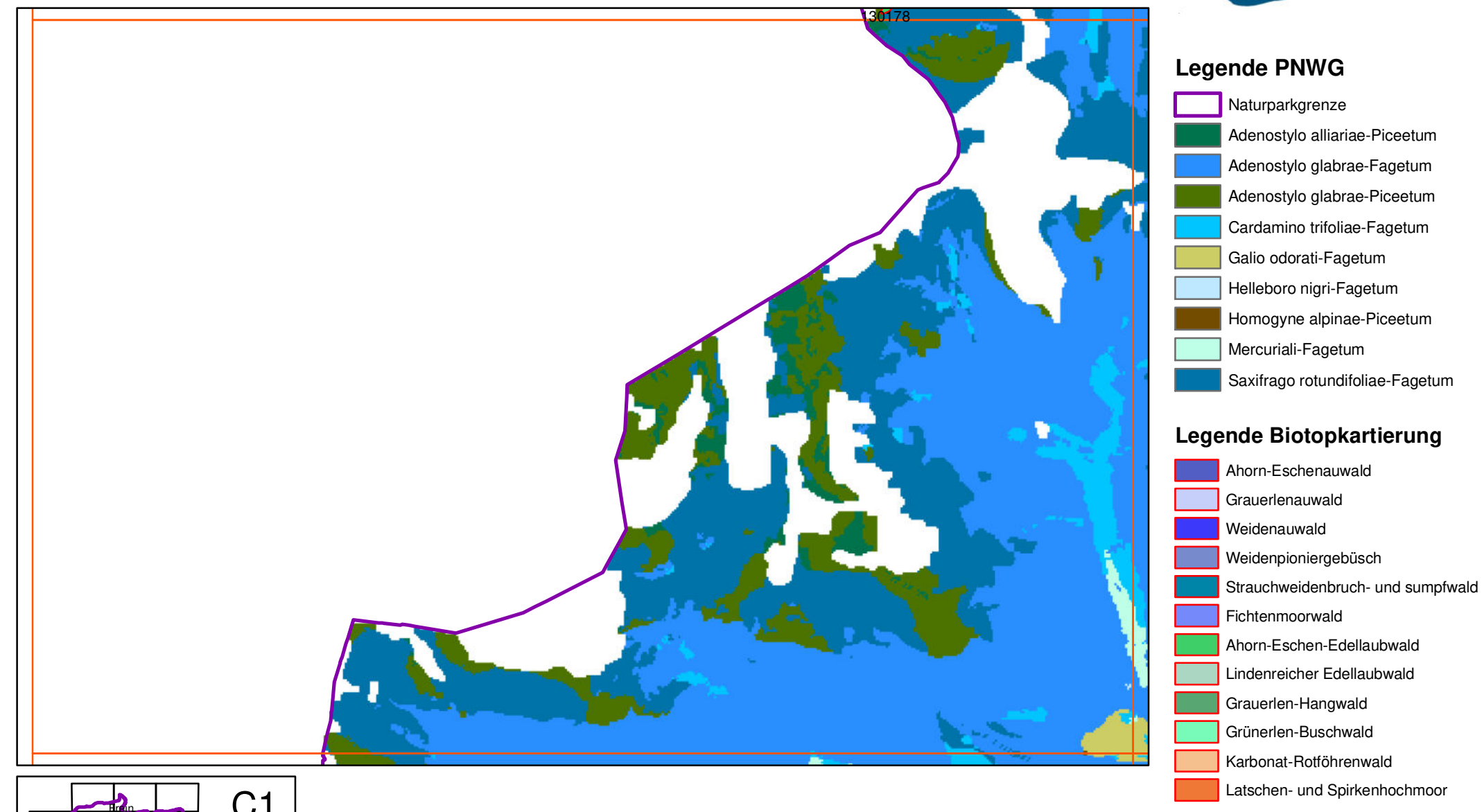

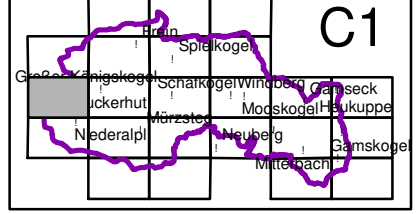

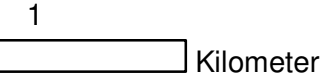

Bearbeitung: E.C.O. - Institut für Ökologie Stand: 12.10.2010 Quelle: Naturpark Mürzer Oberland

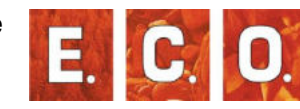

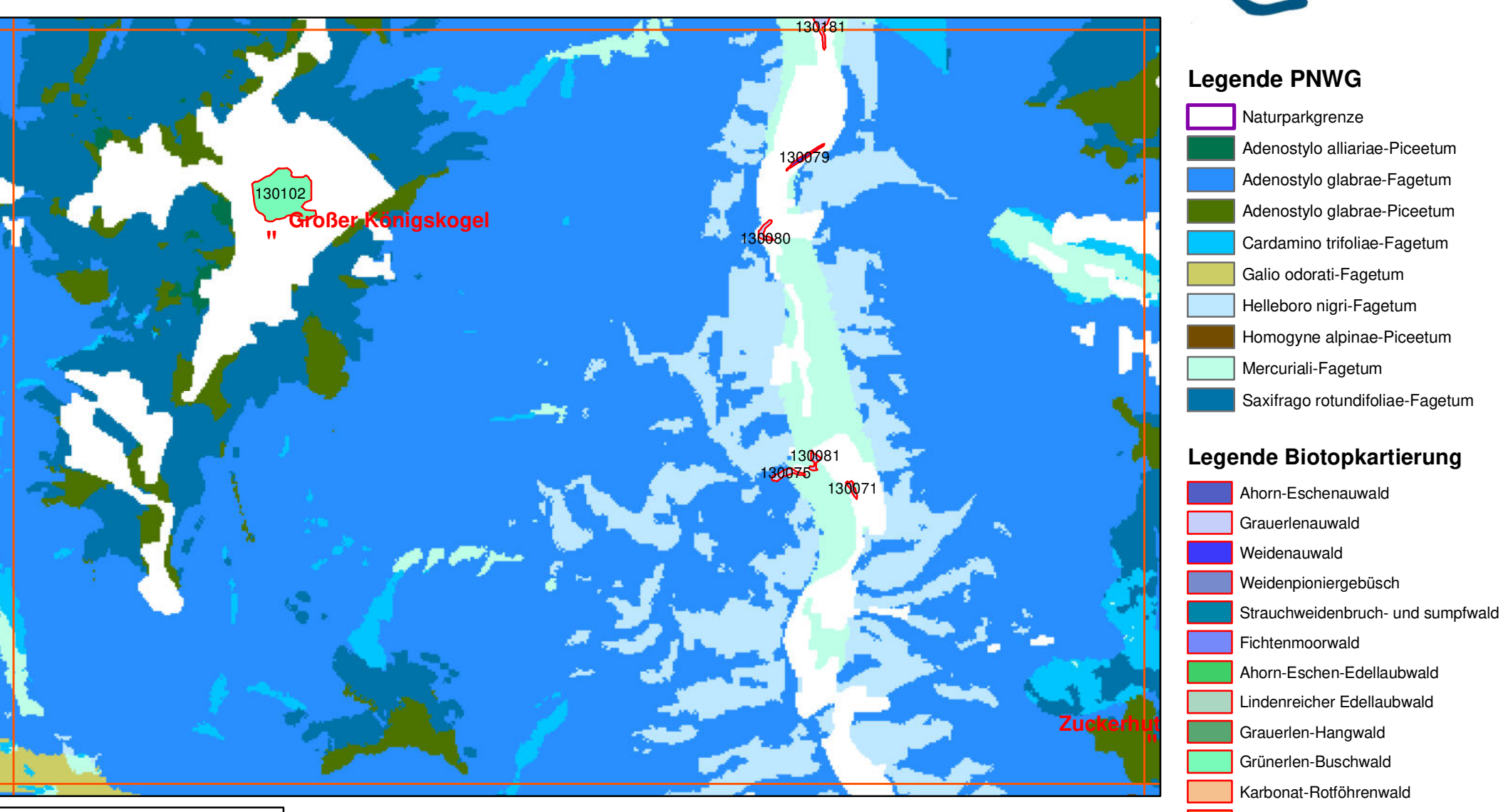

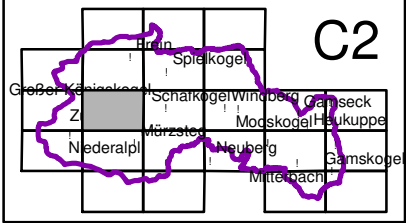

**Walduntersuchung Naturpark Mürzer Oberland - PNWG-Karte, Biotopkartierung Sonderwaldstandorte**

1

Bearbeitung: E.C.O. - Institut für Ökologie Stand: 12.10.2010 Quelle: Naturpark Mürzer Oberland

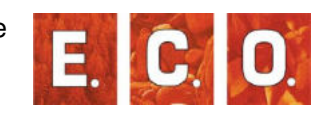

NATURPARK<br>Münzer Oberland

Latschen- und Spirkenhochmoor

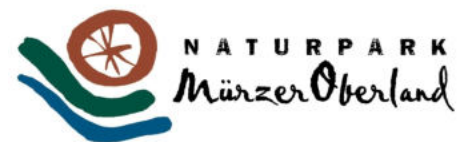

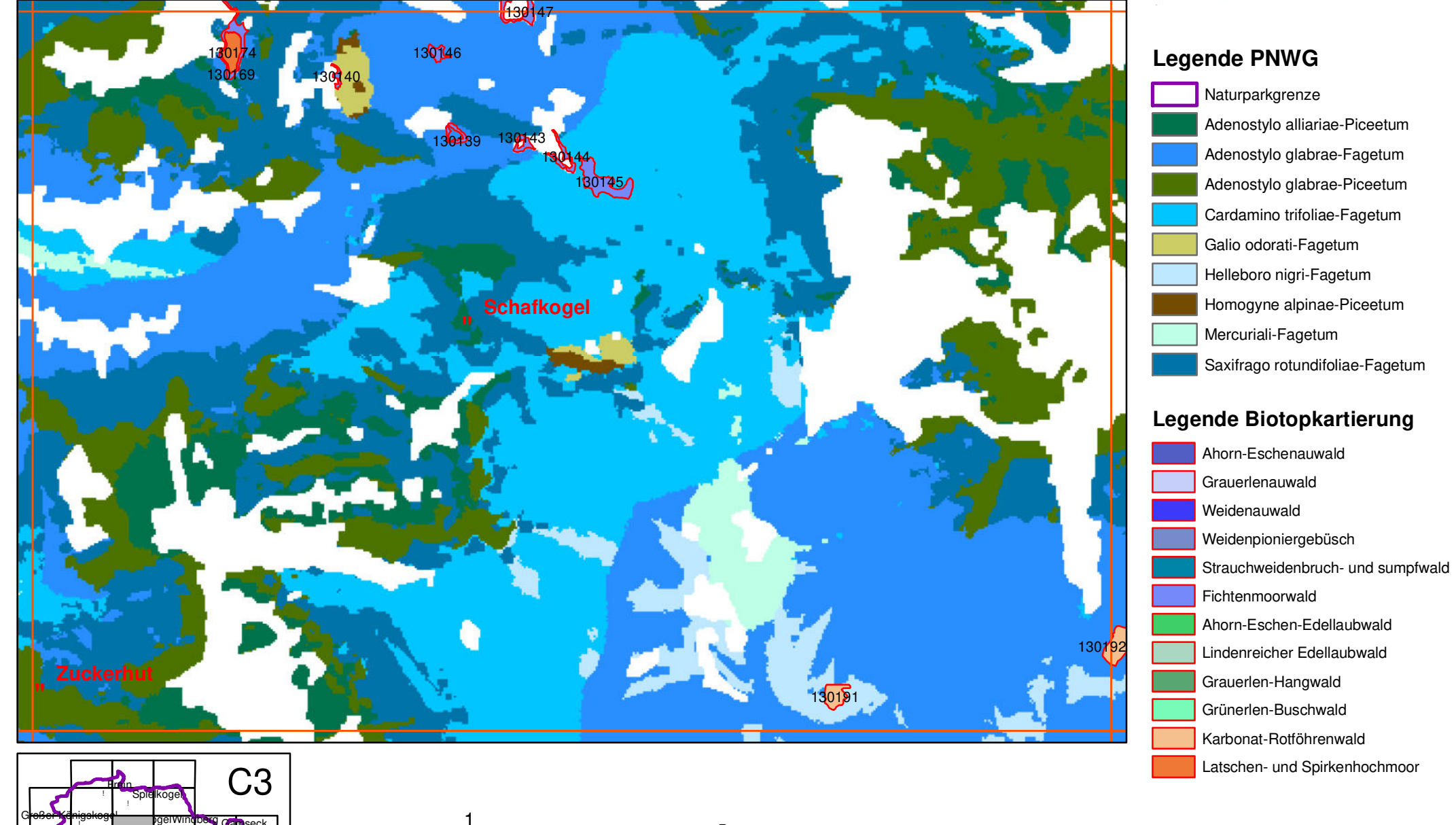

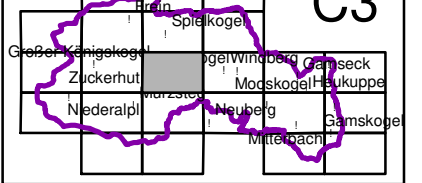

Bearbeitung: E.C.O. - Institut für Ökologie Stand: 12.10.2010 Quelle: Naturpark Mürzer Oberland

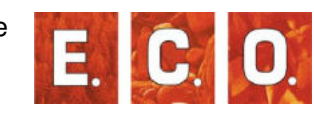

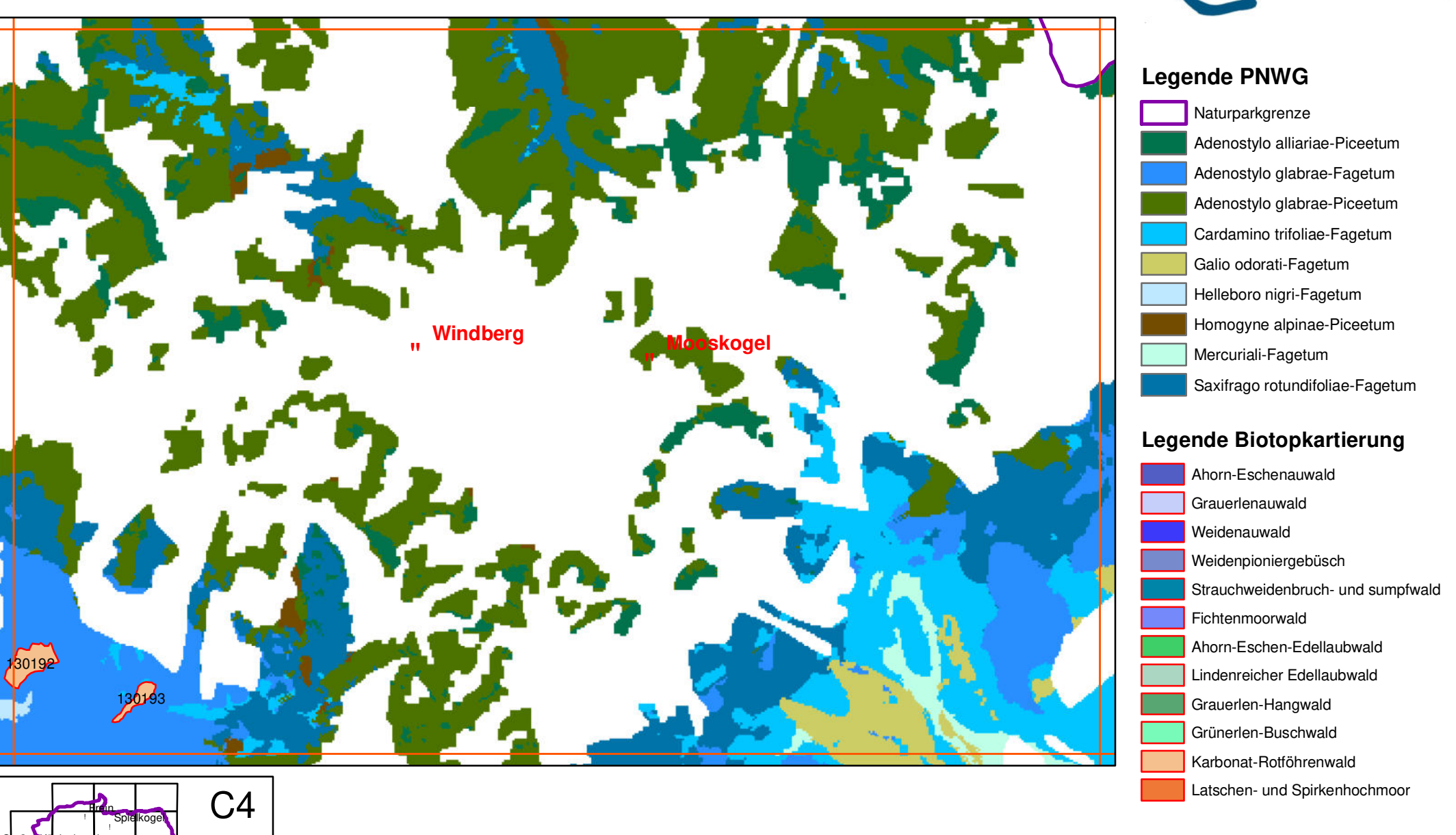

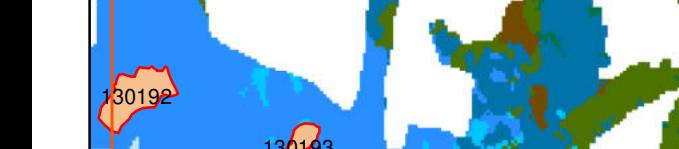

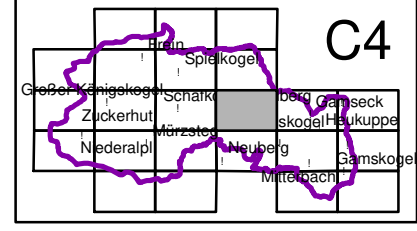

Bearbeitung: E.C.O. - Institut für Ökologie Stand: 12.10.2010 Quelle: Naturpark Mürzer Oberland

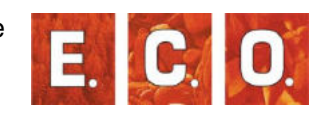

NATURPARK<br>Münzer Oberland

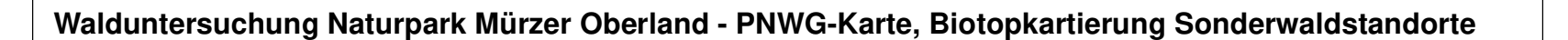

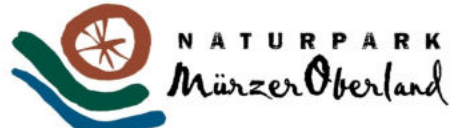

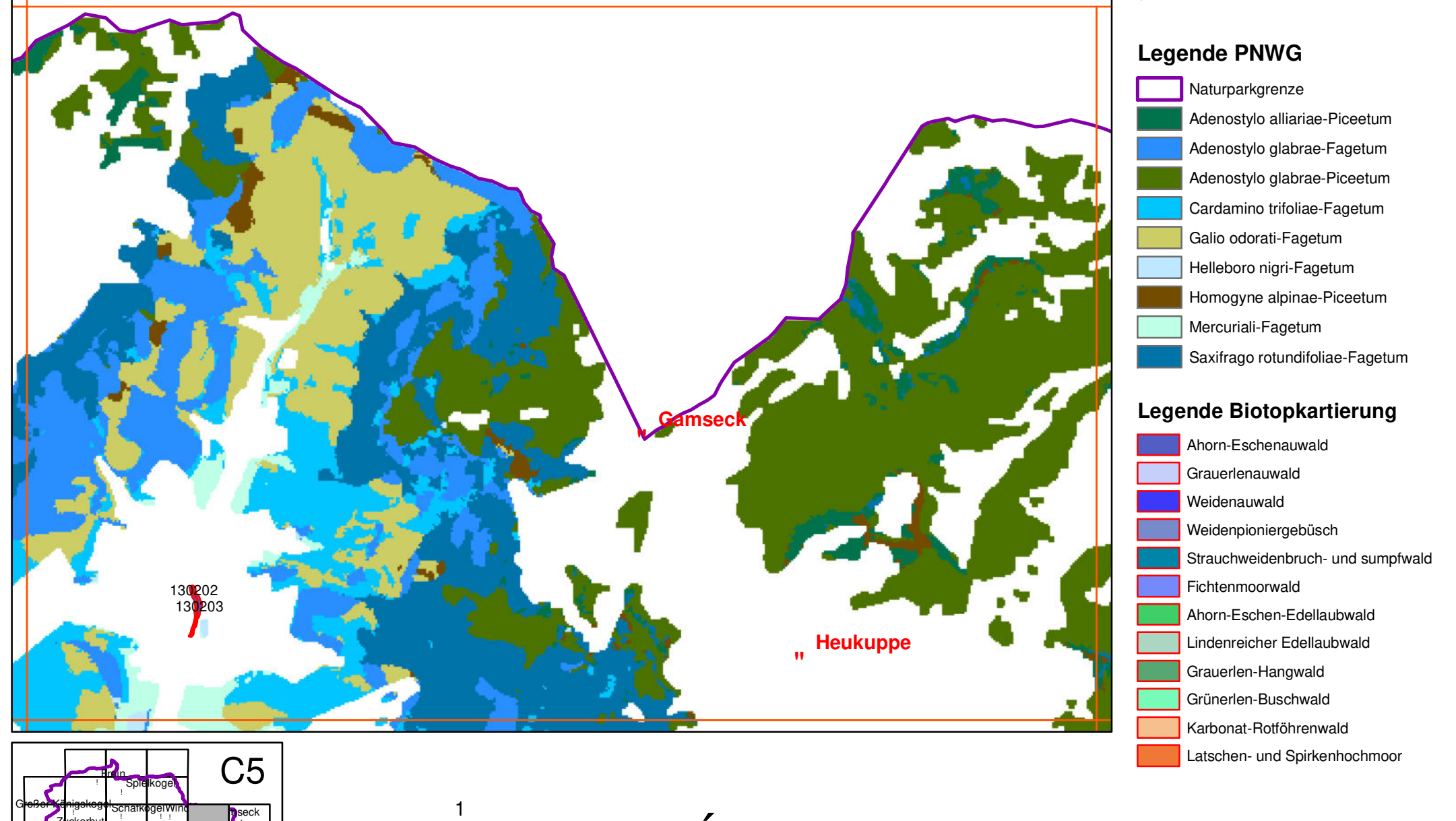

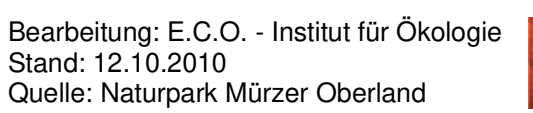

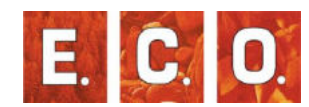

!

Niederalpl

!

!

Mürzsteg

Zuckerhut Mool

 $\mathsf{h}$  :  $\mathsf{h}$ !

!

Mitterbach

Neuberg

!

**Hukuppe** 

Gamskogel

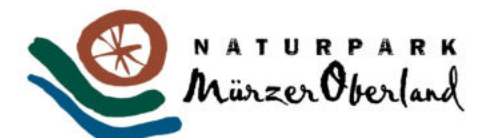

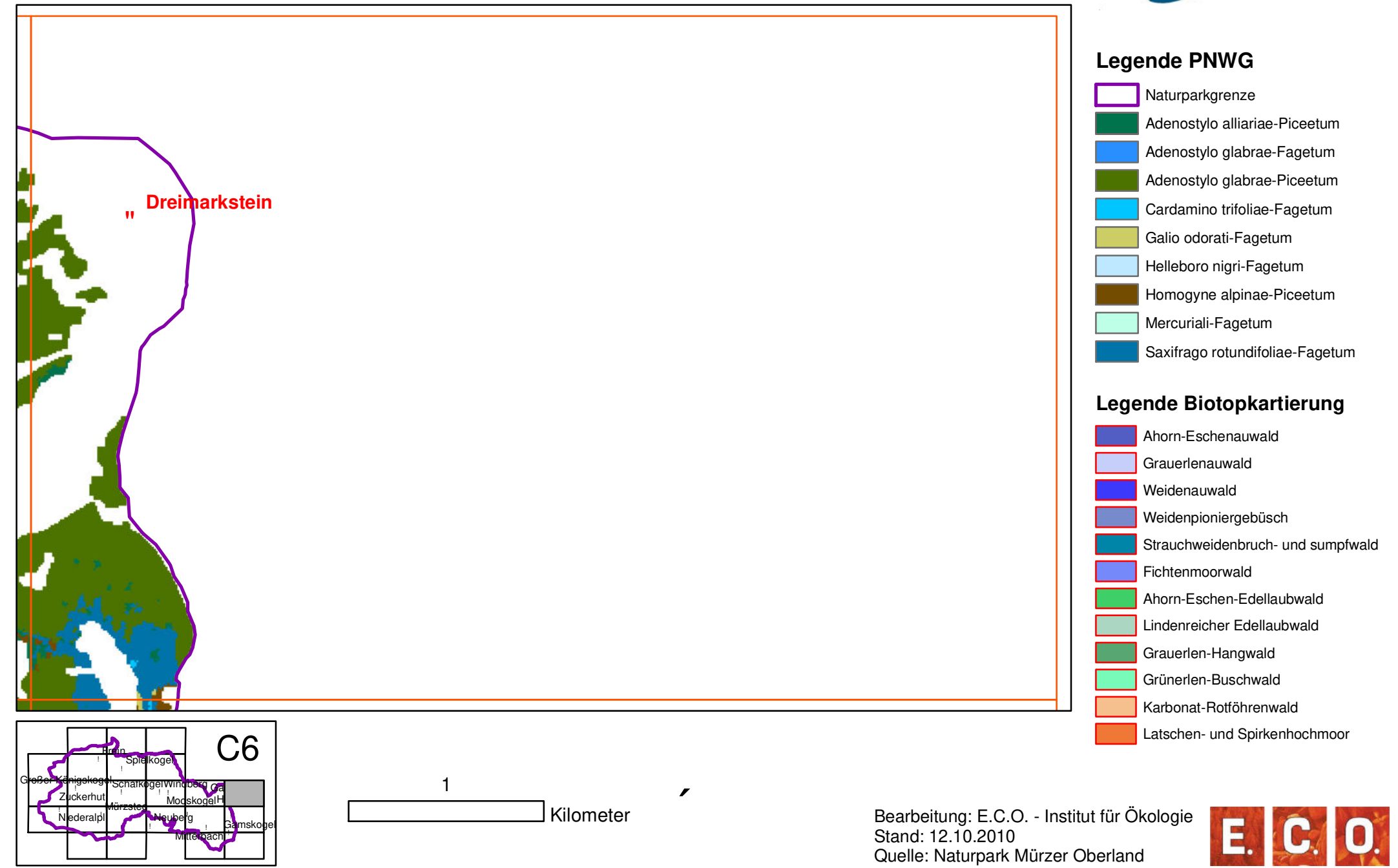

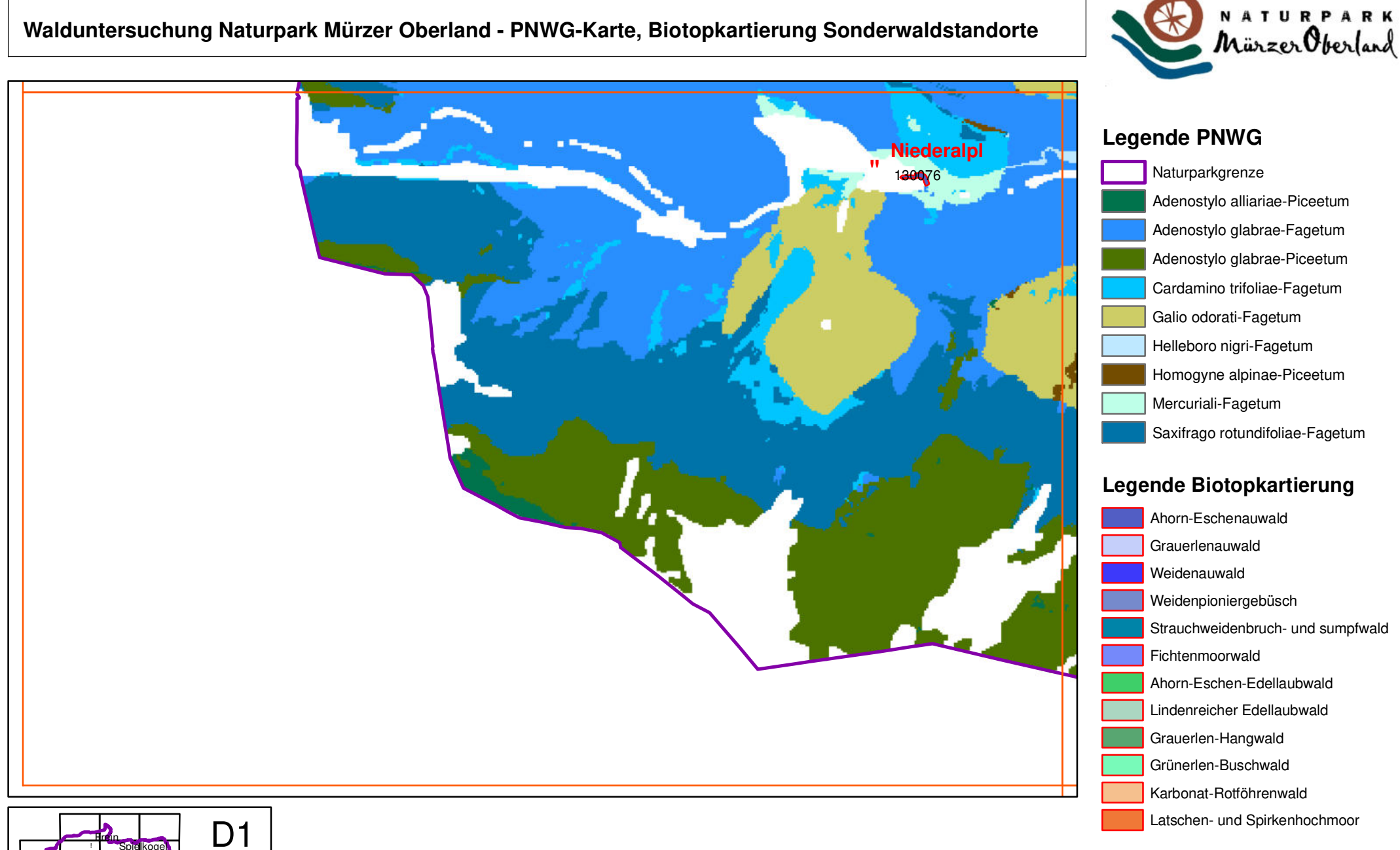

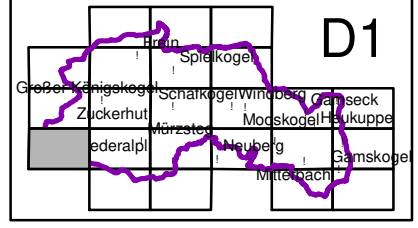

Bearbeitung: E.C.O. - Institut für Ökologie Stand: 12.10.2010 Quelle: Naturpark Mürzer Oberland

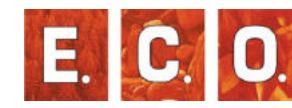

**Walduntersuchung Naturpark Mürzer Oberland - PNWG-Karte, Biotopkartierung Sonderwaldstandorte**

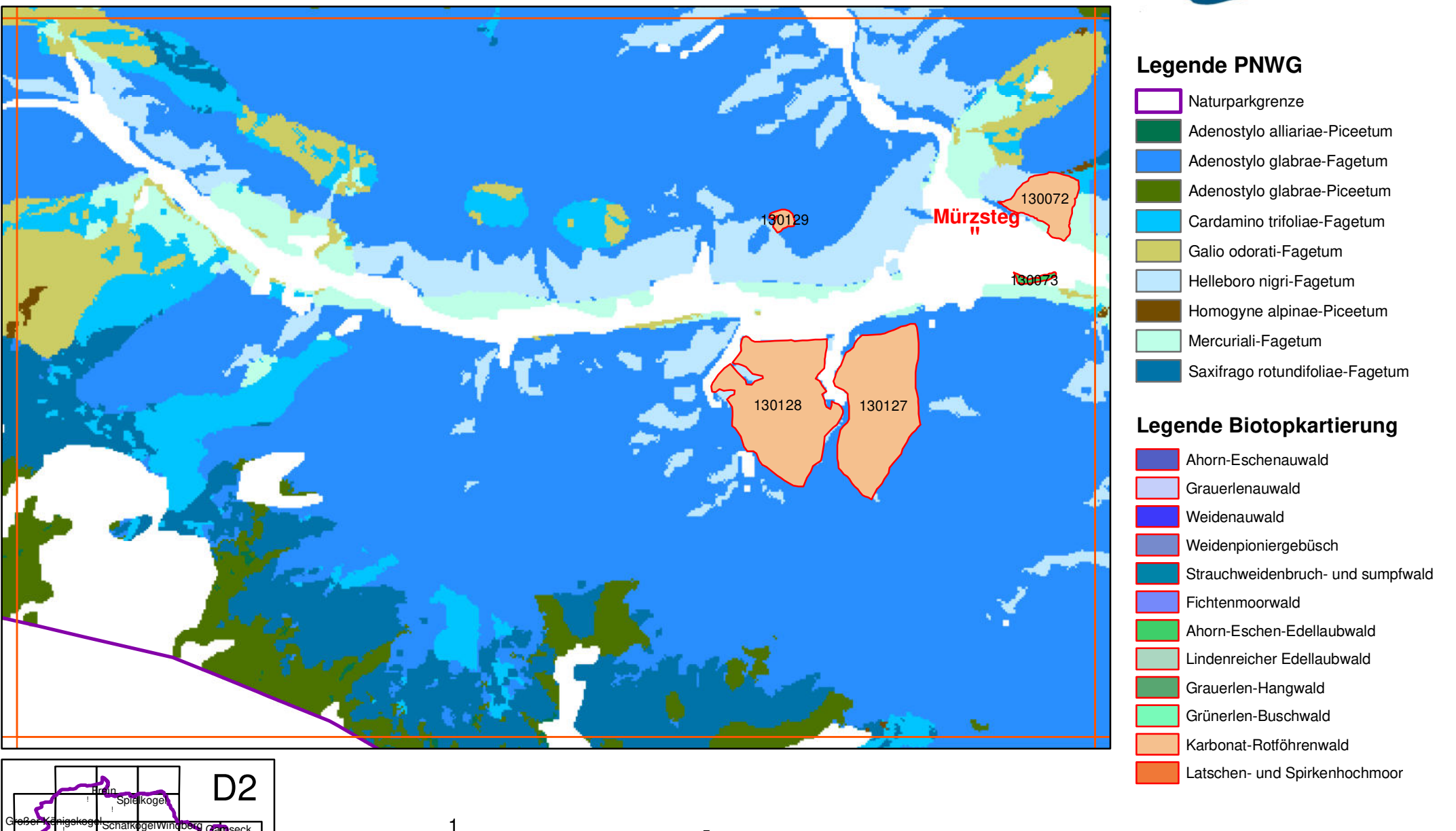

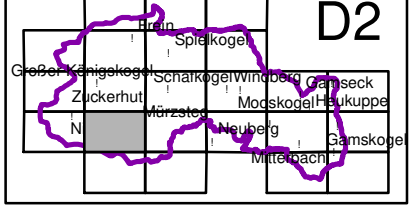

Bearbeitung: E.C.O. - Institut für Ökologie Stand: 12.10.2010 Quelle: Naturpark Mürzer Oberland

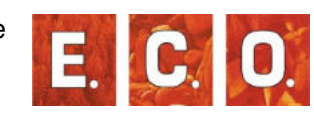

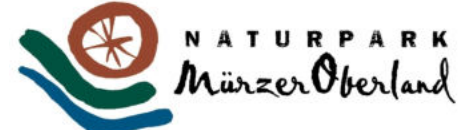

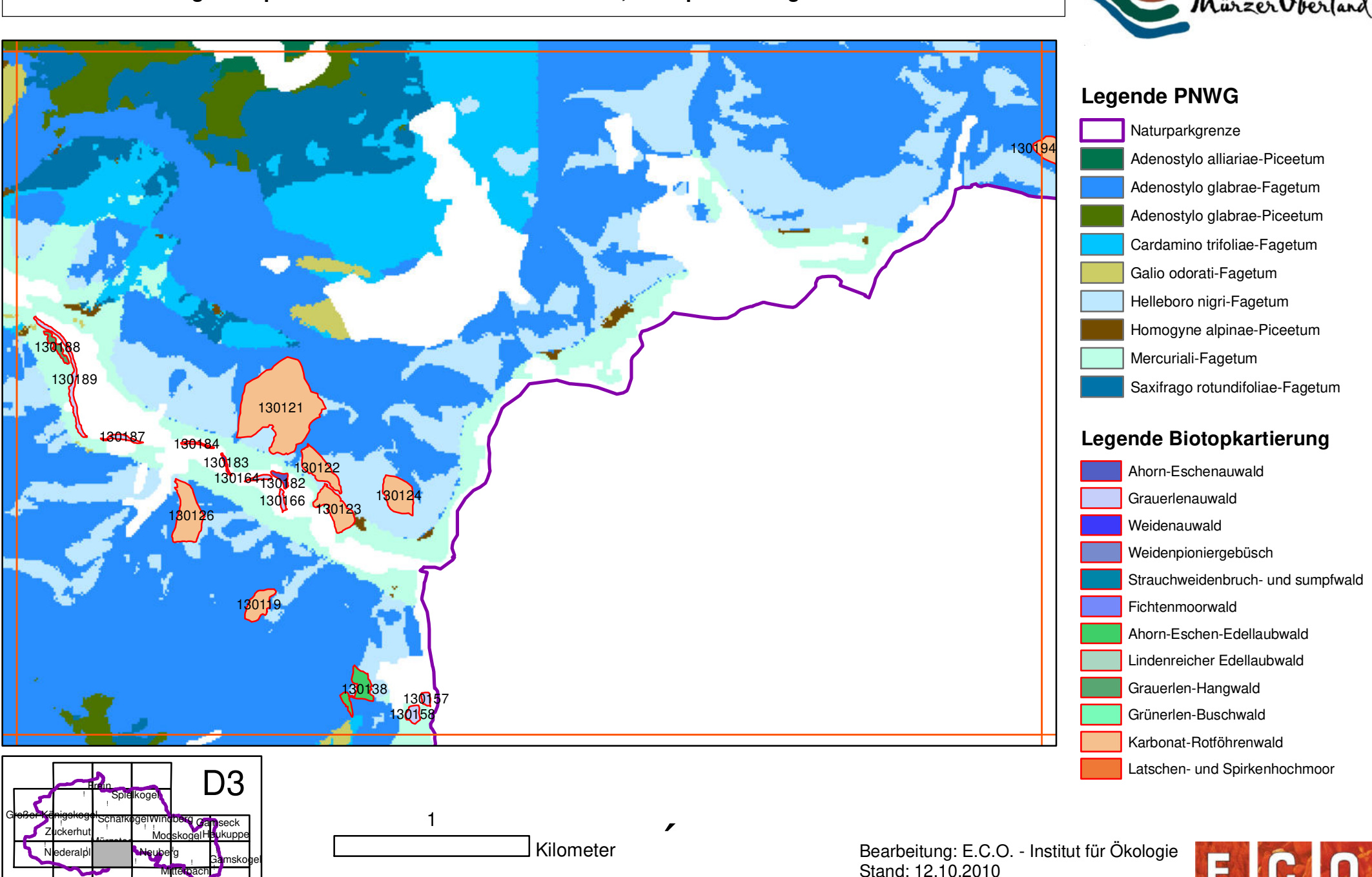

# **Walduntersuchung Naturpark Mürzer Oberland - PNWG-Karte, Biotopkartierung Sonderwaldstandorte**

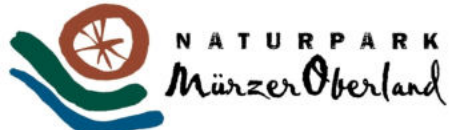

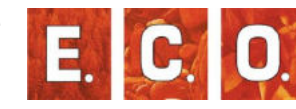

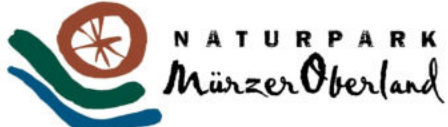

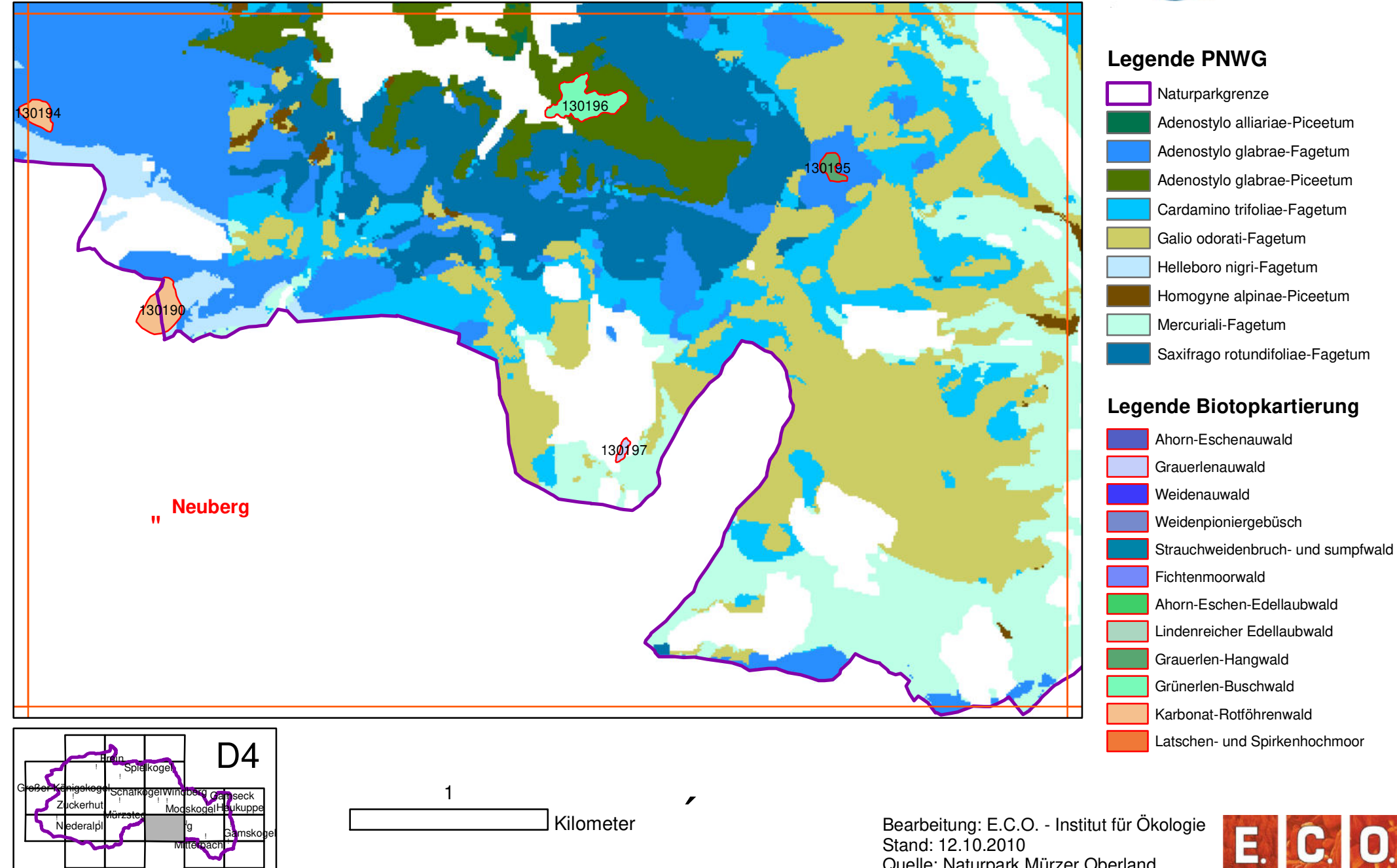

!

Gamskogel

!

Mitterbach

Stand: 12.10.2010

Quelle: Naturpark Mürzer Oberland

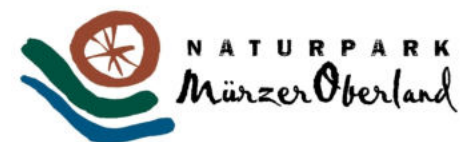

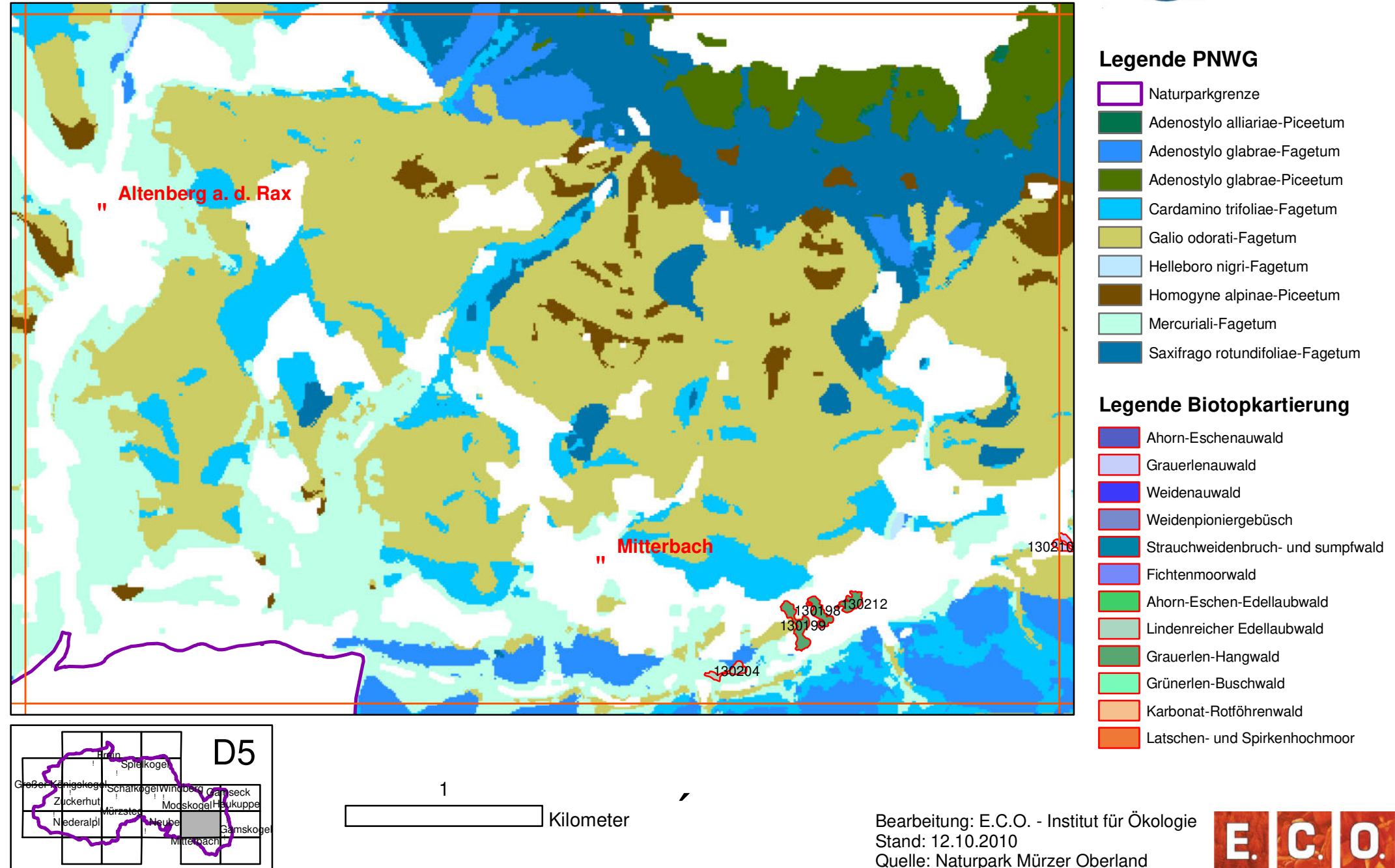

# **Walduntersuchung Naturpark Mürzer Oberland - PNWG-Karte, Biotopkartierung Sonderwaldstandorte**

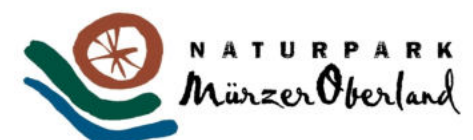

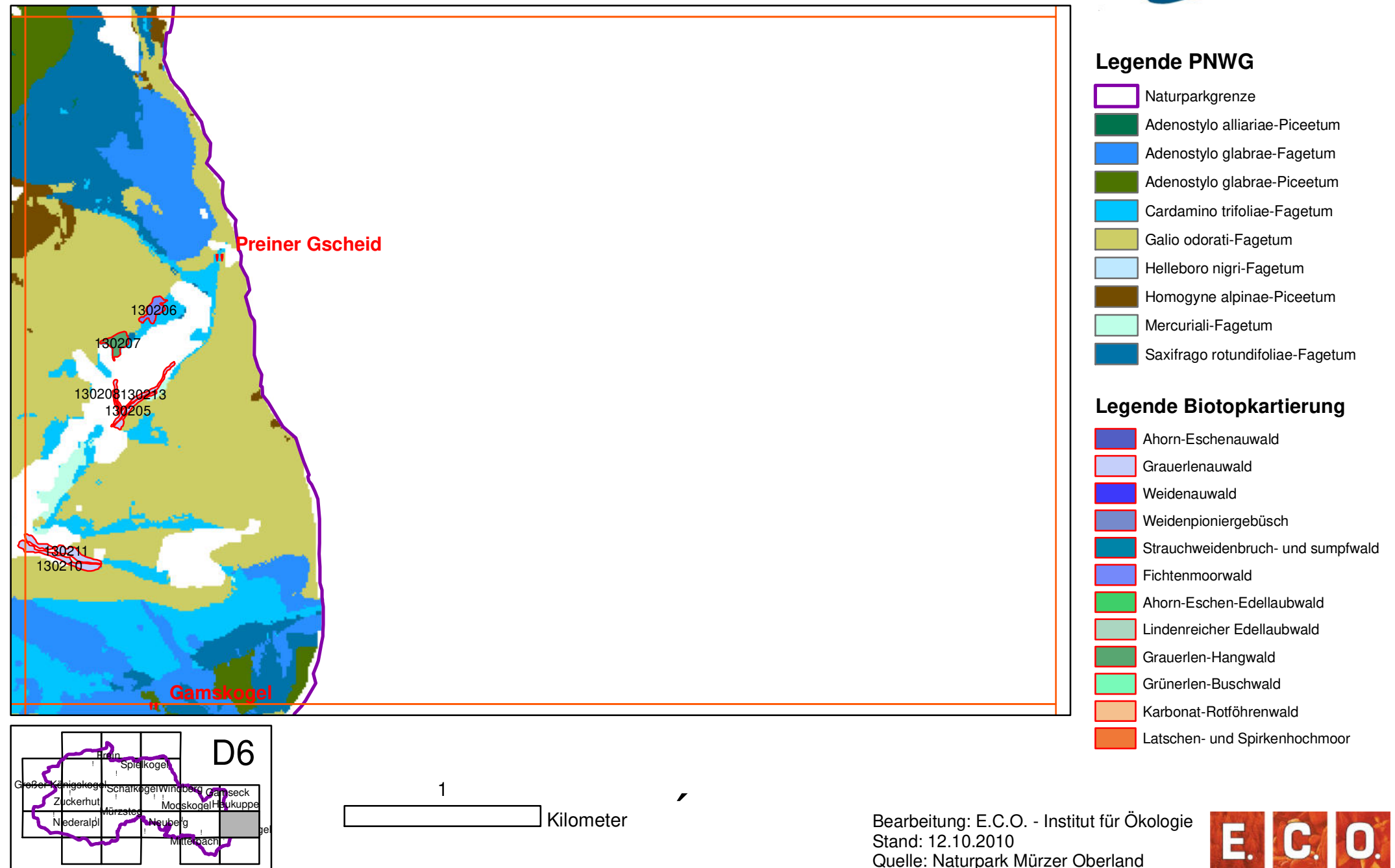
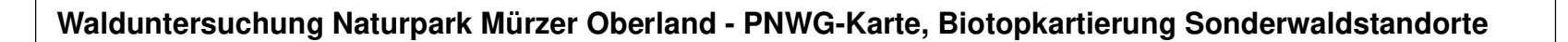

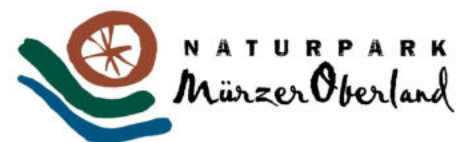

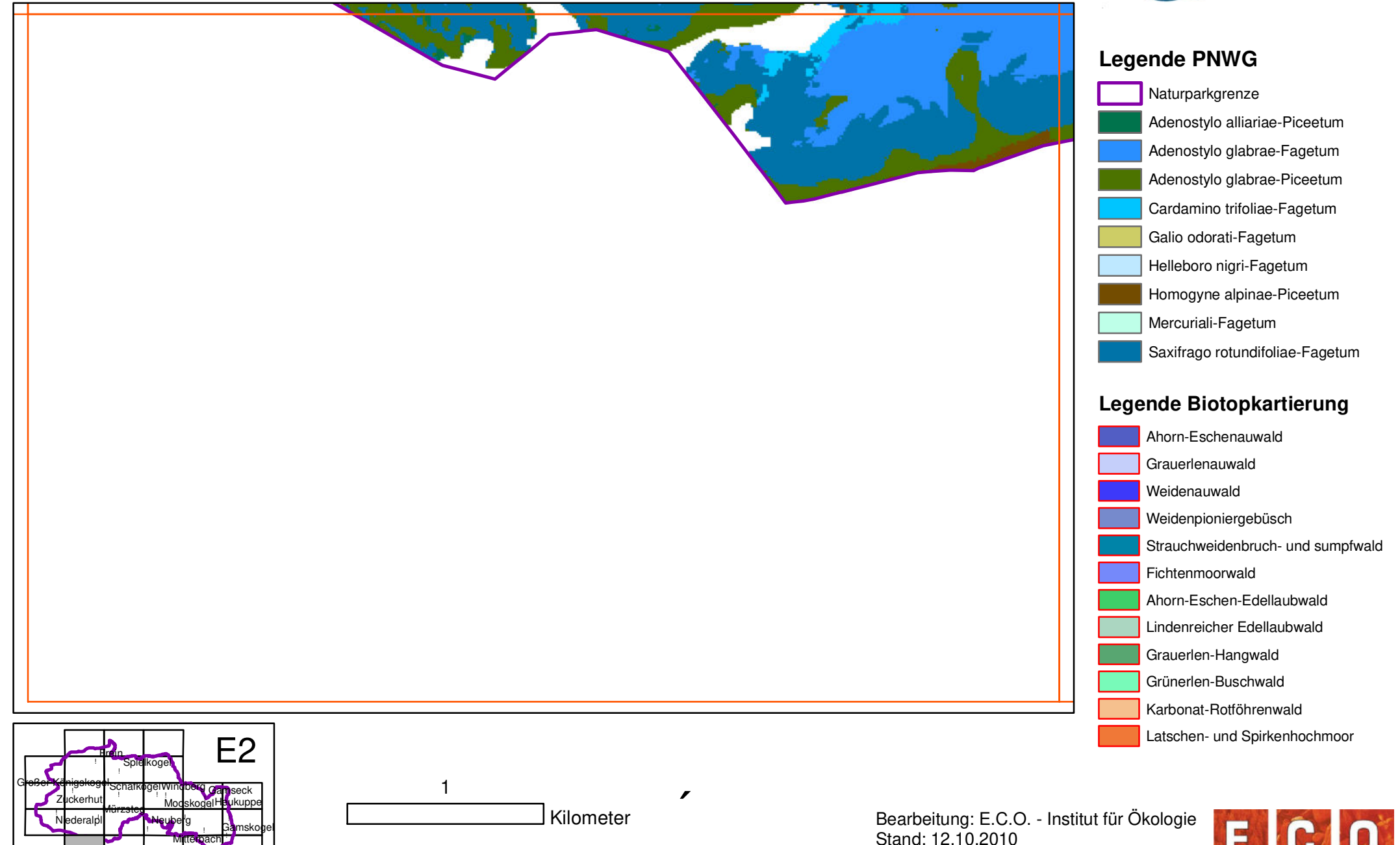

Quelle: Naturpark Mürzer Oberland

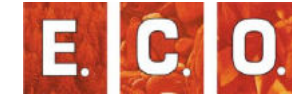

## **Walduntersuchung Naturpark Mürzer Oberland - PNWG-Karte, Biotopkartierung Sonderwaldstandorte**

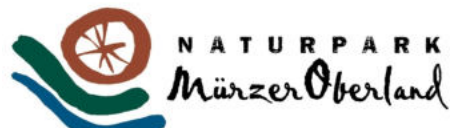

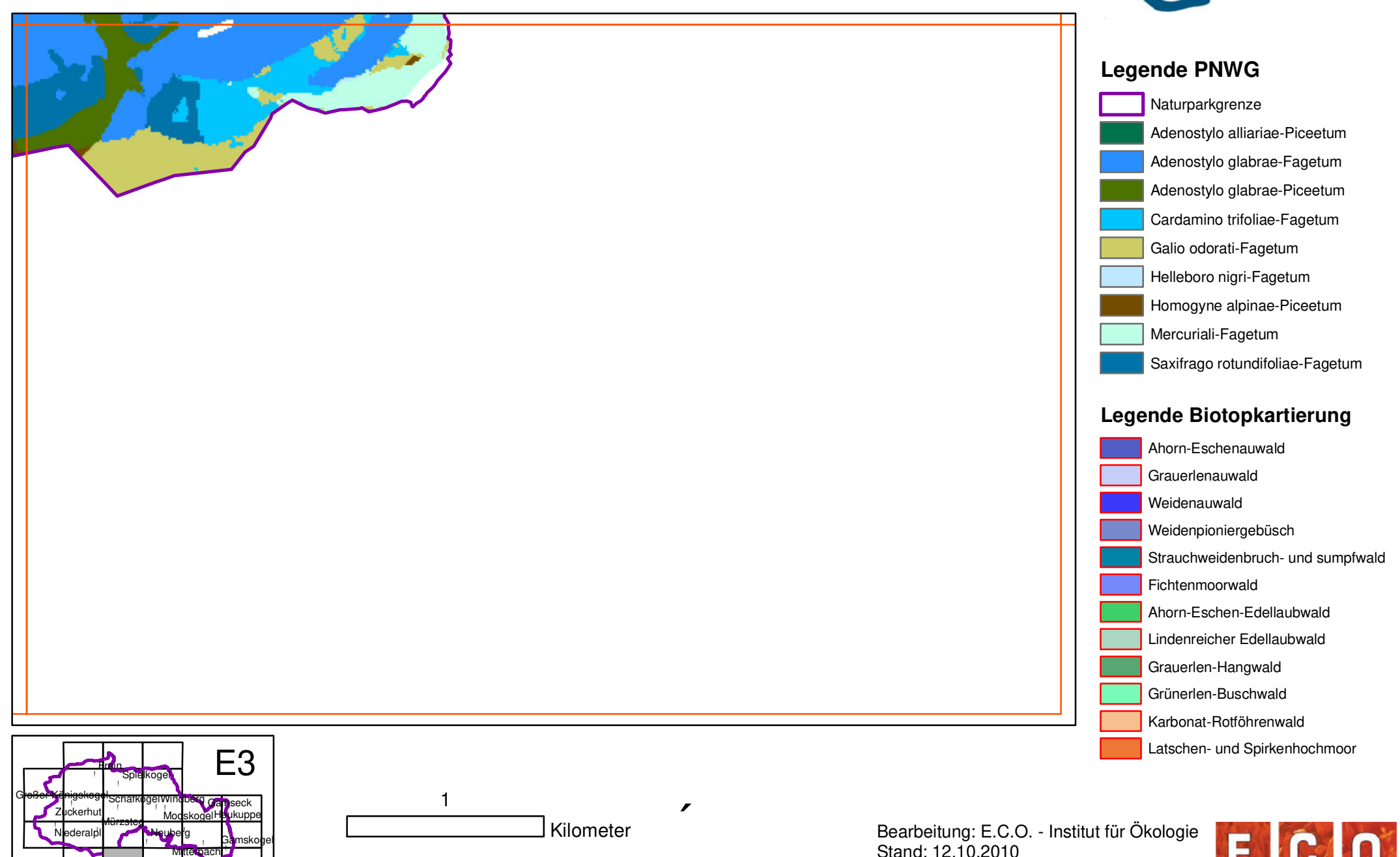

Stand: 12.10.2010 Quelle: Naturpark Mürzer Oberland

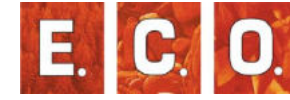

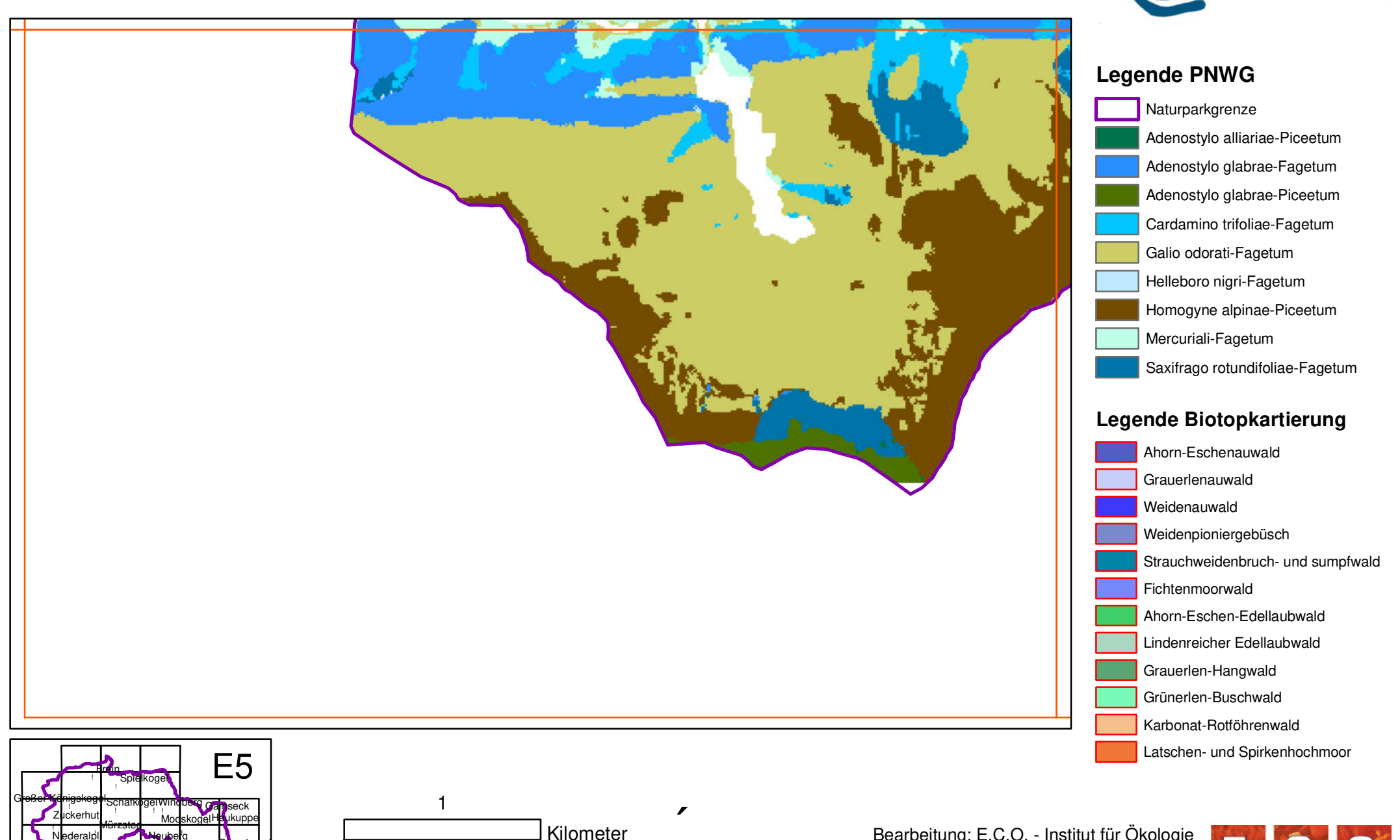

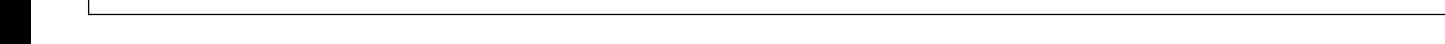

!

Niederalpl

!

 $\mathsf{h}$  :  $\mathsf{h}$ !

Gamskogel

!

 $M$ 

Neuberg

**Walduntersuchung Naturpark Mürzer Oberland - PNWG-Karte, Biotopkartierung Sonderwaldstandorte**

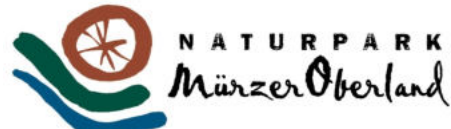

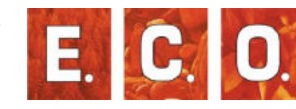

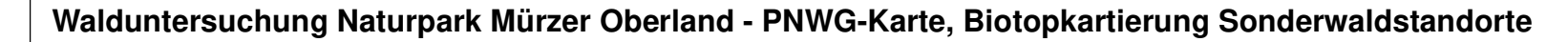

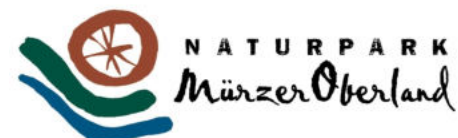

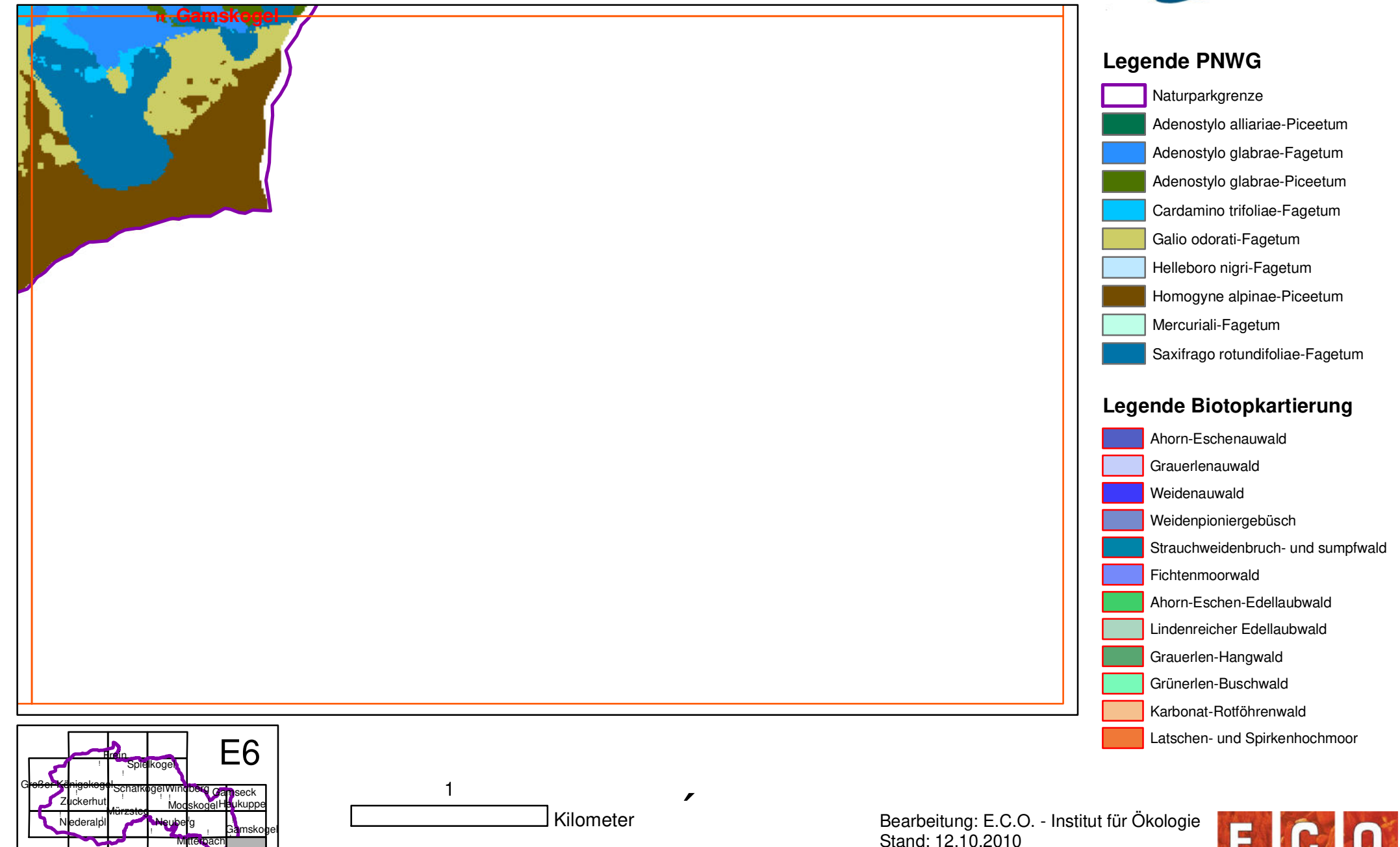

Quelle: Naturpark Mürzer Oberland

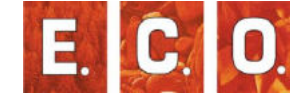